# <span id="page-0-0"></span>The unravel package: watching TeX digest tokens<sup>∗</sup>

Bruno Le Floch

2018/04/04

# **Contents**

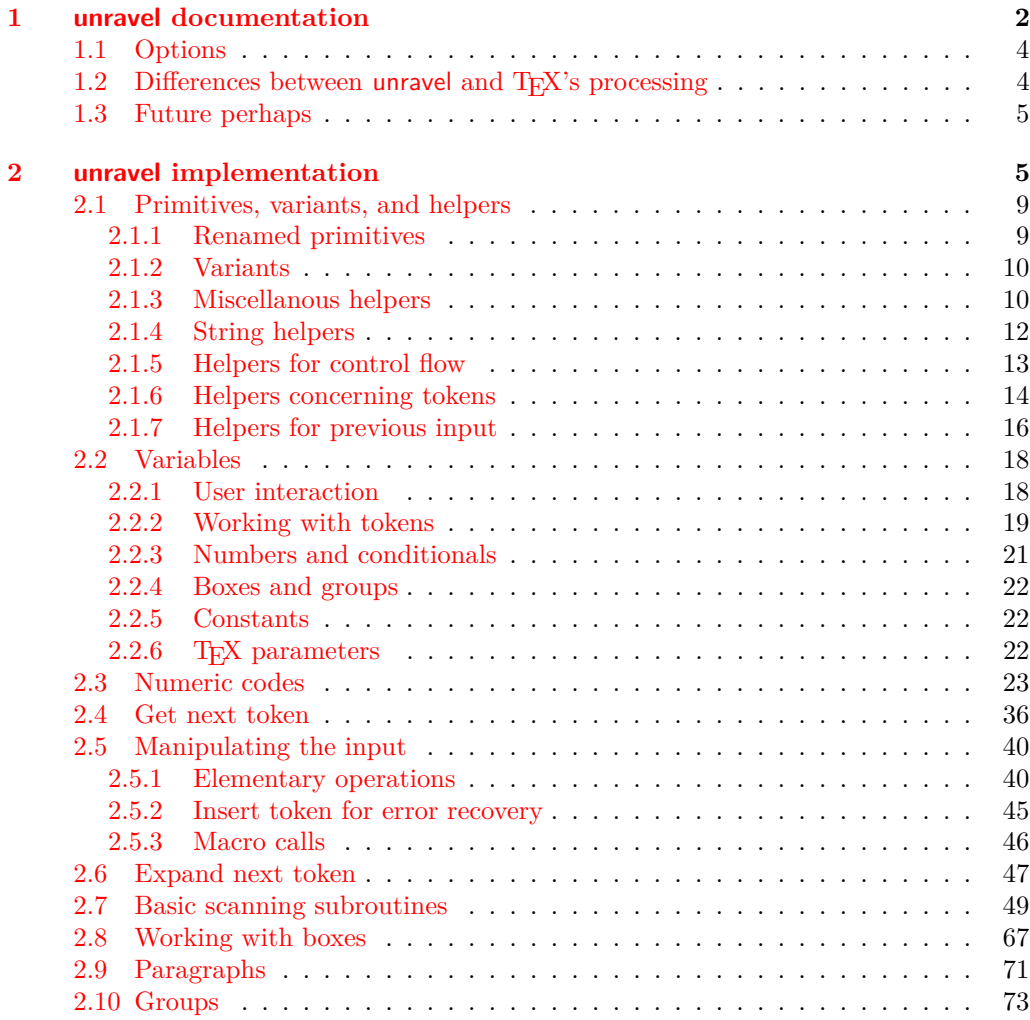

<sup>∗</sup>This file has version number 0.2e, last revised 2018/04/04.

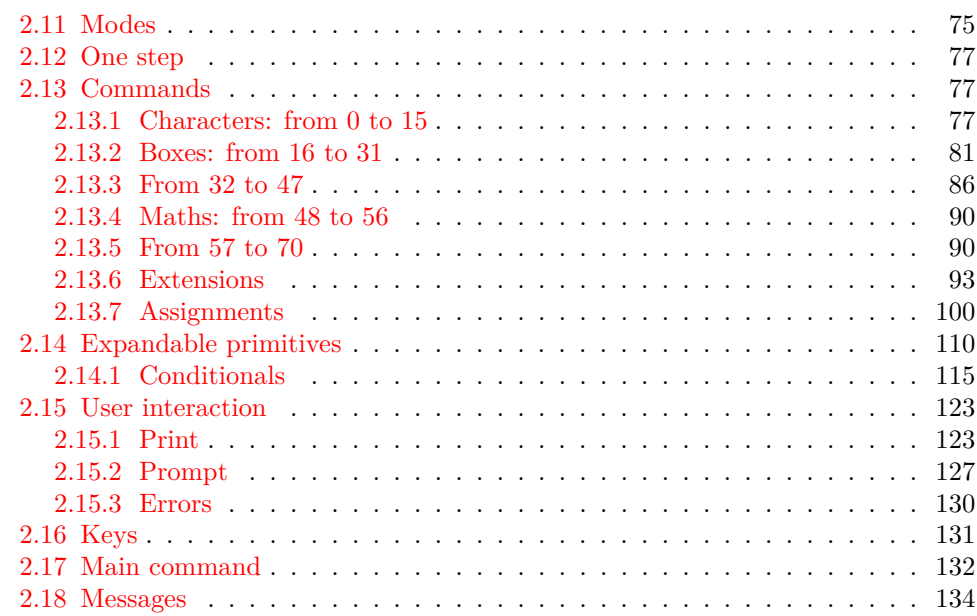

# <span id="page-1-0"></span>**1 unravel documentation**

The aim of this LAT<sub>EX</sub> package is to help debug complicated macros. This is done by letting the user step through the execution of some T<sub>EX</sub> code, going through the details of nested expansions, performing assignments, as well as some simple typesetting commands. To use this package, one should normally run T<sub>E</sub>X in a terminal.

\unravel

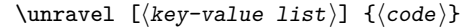

This command shows in the terminal the steps performed by TEX when running the  $\langle code \rangle$ . By default, it pauses to let the user read the description of every step: simply press  $\langle \text{return} \rangle$  to proceed. Typing  $s \langle \text{integer} \rangle$  instead will go forward  $\langle \text{integer} \rangle$  steps somewhat silently. In the future it will be possible to use a negative  $\langle integer \rangle$  to go back a few steps. Typing h gives a list of various other possibilities. The available  $\langle key-value \rangle$ options are described in Section [1.1.](#page-3-0)

\unravelsetup

 $\unravelsetup$  { $\{options\}$ }

Sets *(options)* that apply to all subsequent **\unravel**. See options in Section [1.1.](#page-3-0)

 $\unravel:nn \{ (options) \} \{ (code) \}$ \unravel:nn

See \unravel.

\unravel\_setup:n

 $\unravel_setup:n \ {\; (options)\}$ 

See \unravelsetup.

The unravel package is currently based on the behaviour of pdfTEX, but it should work in all engines supported by expl3 (pdfTEX, X<sub>T</sub>TEX, LuaTEX, epTEX, eupTEX) as long as none of the primitives specific to those engines is used. Any difference between how unravel and (pdf)TEX process a given piece of code, unless described in the section [1.2,](#page-3-1) should be reported on the issue tracker ([https://github.com/blefloch/](https://github.com/blefloch/latex-unravel/issues) [latex-unravel/issues](https://github.com/blefloch/latex-unravel/issues)).

As a simple example, one can run L<sup>AT</sup>EX on the following file.

```
\documentclass{article}
\usepackage{unravel}
\unravel
 {
    \title{My title}
    \author{Me}
    \date{\today}
 }
\begin{document}
\maketitle
\end{document}
```
A more elaborate example is to understand how \newcommand works.

```
\documentclass{article}
\usepackage{unravel}
\begin{document}
\unravel
  {
    \newcommand*{\to0}{1}{\bar{b}ar(H1)}\foo{3}
  }
```
\end{document}

The unravel package understands deeply nested expansions as can be seen for instance by unravelling functions from l3fp, such as with the following code (given the current default settings, this code runs for roughly 2000 steps: you can type s1980 as a response to the prompt, then press "enter" a few times to see the last few steps of expansion).

```
\documentclass{article}
\usepackage{unravel}
\begin{document}
\ExplSyntaxOn
\unravel { \fp_eval:n { 3.45 * 2 pi } }
\ExplSyntaxOff
\end{document}
```
Given all the work that unravel has to do to emulate TEX, it is not fast on very large pieces of code. For instance, running it on \documentclass{article} takes about one minute on my machine, and finishes after somewhat less than 21000 steps.

```
\RequirePackage{unravel}
\unravel{\documentclass{article}\relax}
\usepackage{lipsum}
\begin{document}
\lipsum
\end{document}
```
The \relax command is needed after \documentclass{article} because this command tries to look for an optional argument: \unravel would not find any token, and would give up, as TEX would if your file ended just after \documentclass{article}. After running the above through pdfTEX, one can check that the result is identical to that without unravel. Note that \unravel{\usepackage{lipsum}\relax}, despite taking as many steps to complete, is much slower, because \newcommand uses delimited arguments, which prevent some optimizations that **unravel** can otherwise obtain. For comparison, \unravel{\lipsum[1-30]} also takes 20000 step.

### <span id="page-3-0"></span>**1.1 Options**

Boolean option (default false) determining whether to give an explicit prompt. If true, the text "Your input=" will appear at the beginning of lines where user input is expected. explicit-prompt

internal-debug Boolean option (default false) used to debug unravel itself.

machine

Option which takes no value and makes unravel produce an output that is somewhat more suitable for automatic processing. In particular, it sets max-action, max-output, max-input to very large values, and number-steps to false.

max-action max-output max-input

Integer options (defaults 50, 300, 300) determining the maximum number of characters displayed for the action, the output part, and the input part.

number-steps Boolean option (default true) determining whether to number steps.

# welcome-message Boolean option (default true) determining whether to display the welcome message.

## <span id="page-3-1"></span>**1.2 Differences between unravel and TEX's processing**

Bugs are listed at <https://github.com/blefloch/latex-unravel/issues>. Differences.

- Some primitives are not implemented yet: alignments (\halign, \valign, \noalign,  $\mathrm{domit}, \ \$ , \ \cr, \ \crcor, \&), many math mode primitives, and  $\phi$ \discretionary, as well as all primitives specific to engines other than pdfTEX. This list may sadly be incomplete!
- \aftergroup is only partially implemented.
- \everyhbox, \everyvbox, \everymath, \everydisplay, \lastkern, \lastnodetype, \lastpenalty, \lastskip, \currentiflevel and \currentiftype may have wrong values. Perhaps \currentgrouplevel and \currentgrouptype too.
- Tokens passed to \afterassignment are not yet kept after unravel is done even if there has been no assignment.
- Tokens passed to **\aftergroup** are lost when unravel is done.
- In X<sub>T</sub>T<sub>E</sub>X, characters beyond the basic multilingual plane may break unravel (not tested).
- For unravel, category codes are fixed when a file is read using \input, while TFX only fixes category codes when the corresponding characters are converted to tokens. Similarly, the argument of **\scantokens** is converted to the new category code régime in one go, and the result must be balanced.
- Explicit begin-group and end-group characters other than the usual left and right braces may make unravel choke, or may be silently replaced by the usual left and right braces.
- \endinput is ignored with a warning, as it is very difficult to implement it in a way similar to T<sub>E</sub>X's, and as it is most often used at the very end of files, in a redundant way.
- \outer is not supported.

## <span id="page-4-0"></span>**1.3 Future perhaps**

- Allow users to change some settings globally/for one **\unravel.**
- Allow to replay steps that have already been run.
- Fix the display for  $\ifmmode\big\vert\big\}$  and  $\ifmmode\big\vert\big\}$  (remove extraneous  $\text{exp}\ \text{not:}\ \mathbb{N}$ ).
- Use the file-error fatal error message: first implement \@@\_file\_if\_exist:nTF and use it to determine whether \input will throw a fatal error in \batchmode and \nonstopmode.
- Use the interwoven-preambles fatal error message once alignments are implemented.
- Look at all places where  $T_F X$ 's procedure prepare mag is called.
- Find out why so many input levels are used (see the log of the unravel003 testfile for instance)

## <span id="page-4-1"></span>**2 unravel implementation**

Some support packages are loaded first, then we declare the package's name, date, version, and purpose.

- $1$   $\langle$ \*package)
- $2 \langle \mathbb{Q} \mathbb{Q}$ =unravel)

Catcode settings. In a group, set  $\c$  to be a synonym of  $\c$  atcode for short, set the catcode of space to be 10 (using \fam to avoid needing a space or an equal sign to separate the two integer arguments of  $\c{actcode}$  and that of % to be 14 (using  $\t{fam}$ again to avoid needing the digit 7 to have catcode other: we need the digit 5 anyway in two steps). Then make  $-$ , 6, 7, 8, 9 other (we must assume that 0 through 5 are already other), and make :,  $\Box$ , h, j, k, q, s, w, x, y, z letters (other lowercase letters already need to be letters in the rest of the code). Make sure there is no \endlinechar. We are finally ready to safely test whether the package has already been loaded and bail out in case it has. Expanding  $\text{if } i$  before ending the group ensures that the whole line has been read by T<sub>E</sub>X before restoring earlier catcodes.

- <sup>3</sup> \begingroup\let\c\catcode\fam32\c\fam10\advance\fam5\c\fam14\c45 12 %
- $4 \c54 12\c55 12\c56 12\c57 12\c58 11\c95 11\c104 11\c106 11\c107 11 %$
- $5 \cdot 113 11 \cdot 115 11 \cdot 119 11 \cdot 120 11 \cdot 121 11 \cdot 122 11 \cdot 1101$
- <sup>6</sup> \expandafter\ifx\csname unravel\endcsname\relax
- <sup>7</sup> \else\endinput\expandafter\endgroup\fi

Set T and X to be letters for an error message. Set up braces and  $#$  for definitions,  $=$ for nicer character code assignments, > for integer comparison, + for integer expressions.

8 \c84 11\c88 11\c35 6\c123 1\c125 2\c62 12\c61 12\c43 12 %

If *ε*-TEX's \numexpr or \protected are not available, bail out with an error.

- <sup>9</sup> \expandafter\ifx\csname numexpr\endcsname\relax
- <sup>10</sup> \errmessage{unravel requires \numexpr from eTeX}
- 11 \endinput\expandafter\endgroup\fi
- 12 \expandafter\ifx\csname protected\endcsname\relax
- 13 \errmessage{unravel requires \protected from eTeX}
- 14 \endinput\expandafter\endgroup\fi

If unravel is loaded within a group, bail out because expl3 would not be loaded properly.

- <sup>15</sup> \expandafter\ifx\csname currentgrouplevel\endcsname\relax\else
- <sup>16</sup> \ifnum\currentgrouplevel>1 \errmessage{unravel loaded in a group}
- <sup>17</sup> \endinput\expandafter\expandafter\expandafter\endgroup\fi\fi

Make spaces ignored and make  $\sim$  a space, to prettify code.

```
18 \catcode 32 = 9 \relax
```
19 \catcode 126 = 10 \relax

\l\_\_unravel\_setup\_restore\_tl This token list variable will contain code to restore category codes to their value when the package was loaded.

```
20 \gdef \l_unravel_setup_restore_tl { }
```

```
(End definition for \l__unravel_setup_restore_tl.)
```
\\_\_unravel\_setup\_restore: Use the token list to restore catcodes to their former values, then empty the list since there is no catcode to restore anymore. This mechanism cannot be nested.

> <sup>21</sup> \protected \gdef \\_\_unravel\_setup\_restore: 22  $\sim$  f <sup>23</sup> \l\_\_unravel\_setup\_restore\_tl  $24$  \def \l\_\_unravel\_setup\_restore\_tl { } <sup>25</sup> }

(*End definition for* \\_\_unravel\_setup\_restore:*.*)

\\_\_unravel\_setup\_save: \\_\_unravel\_setup\_save\_aux:n

This saves into \l\_\_unravel\_setup\_restore\_tl the current catcodes (from 0 to 255 only), \endlinechar, \escapechar, \newlinechar.

> <sup>26</sup> \protected \gdef \\_\_unravel\_setup\_save:  $27 \frac{1}{27}$ <sup>28</sup> \edef \l\_\_unravel\_setup\_restore\_tl <sup>29</sup> {  $30$   $\qquad \qquad \backslash _{\_}$ unravel\_setup\_save\_aux:w 0 =  $31$  \endlinechar = \the \endlinechar 32 \escapechar = \the \escapechar

```
33 \newlinechar = \the \newlinechar
34 \overline{\phantom{a}} \relax
35 }
36 }
37 \ \longleft\{ \begin{array}{c} \text{unravel\_setup\_save\_aux:w \#1 } = \end{array} \right.38 {
39 \catcode #1 = \the \catcode #1 ~
40 \ifnum 255 > #1 ~
41 \expandafter \__unravel_setup_save_aux:w
42 \the \numexpr #1 + 1 \expandafter =
43 \qquad \qquad \int f \, i44 }
```
(*End definition for*  $\langle$  unravel setup save: *and*  $\langle$  unravel setup save aux:n.)

\\_\_unravel\_setup\_catcodes:nnn This sets all characters from #1 to #2 (inclusive) to have catcode #3.

```
45 \protected \long \gdef \__unravel_setup_catcodes:nnn #1 #2 #3
46 {
47 \ifnum #1 > #2 ~ \else
48 \text{248} \quad \text{248} \quad \text{249}49 \expandafter \__unravel_setup_catcodes:nnn \expandafter
50 { \the \numexpr #1 + 1 } {#2} {#3}
51 \fi<br>52 \}
52 }
```

```
(End definition for \__unravel_setup_catcodes:nnn.)
```
\\_\_unravel\_setup\_latexe: This saves the catcodes and related parameters, then sets them to the value they normally

```
have in a LAT<sub>E</sub>X 2_{\epsilon} package (in particular, \circ is a letter).
  53 \protected \gdef \__unravel_setup_latexe:
  54 {
  55 \__unravel_setup_save:
  \frac{1}{56} \__unravel_setup_catcodes:nnn {0} {8} {15}
  57 \catcode 9 = 10 ~
  58 \t\ \text{catcode} 10 = 12 ~
  59 \text{ \space } \catcode 11 = 15 ~
  60 \quad \text{catcode} \quad 12 = 13 ~
  61 \qquad \text{categorical} = 5 ~
  \frac{62}{2} \_unravel_setup_catcodes:nnn {14} {31} {15}
  63 \text{ \qquad } 32 = 10 ~
  64 \text{ \qquad } 33 = 12 ~
  65 \text{ \qquad } 34 = 12 ~
  66 \catcode 35 = 6 ~
  67 \text{ \qquad } 36 = 3 ~
  68 \catcode 37 = 14 ~
  69 \operatorname{Catcode} 38 = 4 ~
  70 \__unravel_setup_catcodes:nnn {39} {63} {12}
  71 \qquad \qquad \diagdown \__unravel_setup_catcodes:nnn {64} {90} {11}
  72 \text{ \textdegree} 91 = 12 \textdegree73 \text{ \space } \catcode 92 = 0 ~
  74 \catcode 93 = 12 ~
  75 \catcode 94 = 7 ~
  76 \catcode 95 = 8 ~
  77 \catcode 96 = 12 ~
```
<sup>78</sup> \\_\_unravel\_setup\_catcodes:nnn {97} {122} {11}  $79 \text{ \textdegree} 123 = 1$  ~ 80 \catcode 124 = 12  $\sim$ 81 \catcode 125 = 2 ~ 82 \catcode 126 = 13 ~ 83 \catcode 127 = 15 ~ 84 \\_\_unravel\_setup\_catcodes:nnn {128} {255} {12} 85 \endlinechar =  $13$  ~ 86 \escapechar = 92  $\sim$ 87  $\neq$  \newlinechar = 10 ~ 88 } (*End definition for* \\_\_unravel\_setup\_latexe:*.*) \\_unravel\_setup\_unravel: Catcodes for unravel (in particular,  $\&$  is other, : and \_ are letters, spaces are ignored,  $\sim$ is a space). 89 \protected \gdef \\_\_unravel\_setup\_unravel: <sup>90</sup> {  $\mathcal{O}_1$  \\_\_unravel\_setup\_save:  $_{92}$  \\_\_unravel\_setup\_catcodes:nnn {0} {8} {15} 93 \catcode 9 = 9  $\sim$ 94 \catcode 10 = 12 ~ 95 \catcode 11 = 15  $\sim$ 96 \catcode 12 = 13 ~  $97 \text{ \space } \text{categorical } 13 = 5$  ~ 98 \\_\_unravel\_setup\_catcodes:nnn {14} {31} {15} 99  $\catcode 32 = 9 ~$ 100 \catcode 33 = 12 ~ 101 \catcode 34 = 12 ~ 102 \catcode 35 = 6  $\sim$ 103 \catcode 36 = 3  $\sim$ 104 \catcode 37 = 14  $\sim$ 105 \catcode 38 = 4  $\sim$ 106 \\_\_unravel\_setup\_catcodes:nnn {39} {57} {12} 107 \catcode 58 = 11  $\cdot$ 108 \\_unravel\_setup\_catcodes:nnn {59} {64} {12} 109 \\_\_unravel\_setup\_catcodes:nnn {65} {90} {11} 110 \catcode 91 = 12 ~ 111 \catcode  $92 = 0$  ~ 112 \catcode 93 = 12 ~ 113  $\c{actcode 94 = 7 ~*}$ 114 \catcode 95 = 11  $\sim$ 115 \catcode 96 = 12 ~ 116 \\_unravel\_setup\_catcodes:nnn {97} {122} {11} 117 \catcode 123 = 1 ~ 118 \catcode 124 = 12 ~ 119  $\catcode 125 = 2 ~$ 120 \catcode 126 = 10  $\sim$ 121 \catcode 127 = 15  $\sim$ 122 \\_\_unravel\_setup\_catcodes:nnn {128} {255} {12}  $123$  \escapechar = 92 ~ 124 \endlinechar = 32  $\sim$ 125  $\neq$  \newlinechar = 10 ~ <sup>126</sup> }

(*End definition for* \\_\_unravel\_setup\_unravel:*.*)

End the group where all catcodes where changed, but expand  $\_\_$ unravel\_setup\_latexe: to sanitize catcodes again outside the group. The catcodes are saved.

127 \expandafter \endgroup \\_unravel\_setup\_latexe:

Load a few dependencies: expl3, xparse, gtl. Load l3str if expl3 is too old and does not define \str\_range:nnn. Otherwise loading l3str would give an error.

- <sup>128</sup> \RequirePackage{expl3,xparse}[2018/02/21]
- <sup>129</sup> \RequirePackage{gtl}[2018/04/04]
- 130 \csname cs\_if\_exist:cF\endcsname{str\_range:nnn}{\RequirePackage{l3str}}

Before loading unravel, restore catcodes, so that the implicit \ExplSyntaxOn in \ProvidesExplPackage picks up the correct catcodes to restore when \ExplSyntaxOff is run at the end of the package. The place where catcodes are restored are beyond unravel's reach, which is why we cannot bypass expl3 and simply restore the catcodes once everything is done. To avoid issues with crazy catcodes, make T<sub>E</sub>X read the arguments of \ProvidesExplPackage before restoring catcodes. Then immediately go to the catcodes we want.

```
131 \csname use:n\endcsname
132 \frac{132}{2}133 \csname __unravel_setup_restore:\endcsname
134 \ProvidesExplPackage
135 {unravel} {2018/04/04} {0.2e} {Watching TeX digest tokens}%
136 \csname __unravel_setup_unravel:\endcsname
137 }%
```
### <span id="page-8-0"></span>**2.1 Primitives, variants, and helpers**

#### <span id="page-8-1"></span>**2.1.1 Renamed primitives**

unravel set escapechar:n \\_\_unravel\_nullfont: \\_\_unravel\_hbox:w \\_\_unravel\_the:w

```
\__unravel_currentgrouptype:
       \__unravel_everyeof:w
       \__unravel_everypar:w
                               Copy primitives which are used multiple times, to avoid littering the code with :D com-
                               mands. Primitives are left as :D in the code when that is clearer (typically when testing
                               the meaning of a token against that of a primitive).
```

```
138 \cs_new_eq:NN \ unravel_currentgrouptype: \etex_currentgrouptype: D
139 \cs_new_protected_nopar:Npn \__unravel_set_escapechar:n
140 { \int_set:Nn \tex_escapechar:D }
141 \text{ \texttt{Cs_new_eq}:}\ \texttt{NN} \_\uncorner \texttt{average1}: \texttt{W} \142 \cs_new_eq:NN \__unravel_everypar:w \tex_everypar:D
143 \cs_new_eq:NN \__unravel_hbox:w \tex_hbox:D
144 \cs_new_eq:NN \__unravel_mag: \tex_mag:D
145 \cs_new_eq:NN \__unravel_nullfont: \text{latt}146 \cs_new_eq:NN \__unravel_the:w \tex_the:D
\verb|147 $\setminus$ \cs\_new\_eq: NN \ \_unravel\_number: w \ \ \textrm{tex\_number:D}
```
(*End definition for* \\_\_unravel\_currentgrouptype: *and others.*)

\c\_\_unravel\_prompt\_ior \c\_\_unravel\_noprompt\_ior explicitly or not. These are not quite primitives, but are very low-level ior streams to prompt the user

148 \cs\_new\_eq:NN \c\_\_unravel\_prompt\_ior \c\_sixteen

<sup>149</sup> \cs\_new\_eq:NN \c\_\_unravel\_noprompt\_ior \c\_minus\_one

(*End definition for* \c\_\_unravel\_prompt\_ior *and* \c\_\_unravel\_noprompt\_ior*.*)

### <span id="page-9-0"></span>**2.1.2 Variants**

Variants that we need.

```
150 \cs_generate_variant:Nn \seq_push:Nn { Nf }
151 \cs_generate_variant:Nn \str_head:n { f }
152 \cs_generate_variant:Nn \tl_to_str:n { o }
^{153} \cs_generate_variant:Nn \tl_if_head_eq_meaning:nNT { V }
154 \cs_generate_variant:Nn \tl_if_in:nnF { nV }
155 \cs_generate_variant:Nn \tl_if_in:nnTF { nV }
156 \cs_generate_variant:Nn \tl_if_in:NnTF { No , NV }
157 \cs_generate_variant:Nn \tl_if_single_token:nT { V }
158 \cs_generate_variant:Nn \gtl_gput_right:Nn { NV }
159 \cs_generate_variant:Nn \ior_str_get:NN { Nc }
160 \cs_generate_variant:Nn \gtl_if_empty:NTF { c }
161 \cs_generate_variant:Nn \gtl_to_str:N { c }
162 \cs_generate_variant:Nn \gtl_gpop_left:NN { c }
163 \cs_generate_variant:Nn \gtl_get_left:NN { c }
164 \cs_generate_variant:Nn \gtl_gset:Nn { c }
165 \cs_generate_variant:Nn \gtl_gconcat:NNN { ccc , cNc }
166 \cs_generate_variant:Nn \gtl_gclear:N { c }
167 \cs_generate_variant:Nn \gtl_gclear_new:N { c }
```
\\_\_unravel\_exp\_args:NNx

\l\_\_unravel\_exp\_tl Low-level because **\exp\_args:Nx** redefines an internal l3expan variable which may be \\_\_unravel\_exp\_args:Nx appearing in code that we debug.

```
168 \tl_new:N \l__unravel_exp_tl
169 \cs_new_protected:Npn \__unravel_exp_args:Nx #1#2
170 \, \text{f}171 \cs_set_nopar:Npx \l__unravel_exp_tl { \exp_not:N #1 {#2} }
172 \l__unravel_exp_tl
173 }
174 \cs_new_protected:Npn \__unravel_exp_args:NNx #1#2#3
175 \, \text{f}176 \cs_set_nopar:Npx \l__unravel_exp_tl { \exp_not:N #1 \exp_not:N #2 {#3} }
177 \lvert 1_{\lvert} \lvert 1_{\lvert} \lvert \lvert 1_{\lvert} \lvert 1_{\lvert}178 }
```
(*End definition for* \l\_\_unravel\_exp\_tl *,* \\_\_unravel\_exp\_args:Nx *, and* \\_\_unravel\_exp\_args:NNx*.*)

#### <span id="page-9-1"></span>**2.1.3 Miscellanous helpers**

```
\__unravel_tmp:w Temporary function used to define other functions.
```
179 \cs\_new\_protected\_nopar:Npn \\_\_unravel\_tmp:w { }

```
(End definition for \__unravel_tmp:w.)
```
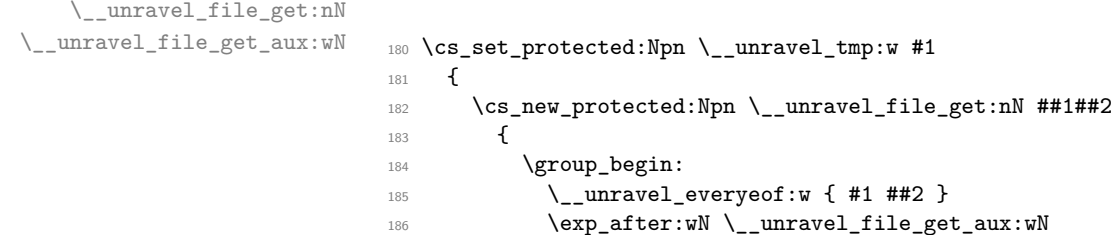

```
187 \exp_after:wN \prg_do_nothing:
```

```
188 \tex_input:D ##1 \scan_stop:
189 }
190 \cs_new_protected:Npn \__unravel_file_get_aux:wN ##1 #1 ##2
191 {
192 \group_end:
193 \tl_set:Nx ##2
194 { \exp_not:o {##1} \exp_not:V \__unravel_everyeof:w }
195 }
196 }
197 \text{~exp_args: No} \_\uncorner {\text{~token_to_str:N : : } }
```

```
(End definition for \__unravel_file_get:nN and \__unravel_file_get_aux:wN.)
```
\\_\_unravel\_tl\_first\_int:N \\_\_unravel\_tl\_first\_int\_aux:Nn

Function that finds an explicit number in a token list. This is used for instance when implementing **\read**, to find the stream  $\langle number \rangle$  within the whole **\read**  $\langle number \rangle$  to  $\langle cs \rangle$  construction. The auxiliary initially has itself as a first argument, and once a first digit is found it has \use\_none\_delimit\_by\_q\_stop:w. That first argument is used whenever what follows is not a digit, hence initially we loop, while after the first digit is found any non-digit stops the recursion. If no integer is found, 0 is left in the token list. The surrounding  $\int \int e \cdot \mathbf{r} \, d\mathbf{r}$  eval: n lets us dump digits in the input stream while keeping the function fully expandable.

```
198 \cs_new:Npn \__unravel_tl_first_int:N #1
                       199 {
                       200 \int_eval:n
                       201 {
                       202 \exp_after:wN \_unravel_tl_first_int_aux:Nn
                       203 \exp_after:wN \__unravel_tl_first_int_aux:Nn
                       204 #1 ? 0 ? \q_stop
                       205 }
                       206 }
                       207 \cs_new:Npn \__unravel_tl_first_int_aux:Nn #1#2
                       208 \sim 5
                       209 \tilde{\text{t1}}_j \tilde{\text{t2}}210 \frac{1}{210}211 \token if eq catcode:NNT + #2
                       212 \qquad \qquad \text{ }\verb|213| \verb|with\_compare:w 1 < 1 #2 \verb|exp_stop_f|:214 #2
                       215 \exp_after:wN \use_i_ii:nnn
                       216 \exp_after:wN \__unravel_tl_first_int_aux:Nn
                       217 \exp_after:wN \use_none_delimit_by_q_stop:w
                       218 \setminusfi:<br>
219 }
                       219 }
                       220 }
                       221 #1
                       222 }
                      (End definition for \__unravel_tl_first_int:N and \__unravel_tl_first_int_aux:Nn.)
\_\text{unravel-prepare\_mag}: Used whenever TEX needs the value of \mag.
                       223 \cs_new_protected_nopar:Npn \__unravel_prepare_mag:
                       224 {
                       \verb|225| \label{thm:1} \verb|11| \verb|125| \label{thm:225}226 {
```

```
227 \int \int \mathrm{Compare:n} \int {\ }_{\text{unravel_mag}: } } = {\ }_{\text{unravel_mag_set_int}}228 \qquad \qquad \text{ }229 \qquad \qquad \backslash unravel_tex_error:nn { incompatible-mag } { }
230 \int_gset_eq:NN \__unravel_mag: \g__unravel_mag_set_int
231 }
232 }
233 \int_compare:nF { 1 \le \ \_{unravel\_mag: \le 32768 }
234 \qquad \qquad \qquad235 \__unravel_tex_error:nV { illegal-mag } \l__unravel_head_tl
236 \int_gset:Nn \__unravel_mag: { 1000 }
237 }
\verb|238| \label{thm:238} \verb|123| \label{thm:238}239 }
```
(*End definition for* \\_\_unravel\_prepare\_mag:*.*)

#### <span id="page-11-0"></span>**2.1.4 String helpers**

\\_\_unravel\_strip\_escape:w \\_\_unravel\_strip\_escape\_aux:N \\_\_unravel\_strip\_escape\_aux:w

This is based on the 2013-07-19 (and earlier) version of  $\cs{\text{cs}_\text{to}\text{str}}$ . There are three cases. If the escape character is printable, the charcode test is false, and  $\_\_unravel$ strip escape aux:N removes one character. If the escape character is a space, the charcode test is true, and if there is no escape charcter, the test is unfinished after \token\_to\_str:N \ . In both of those cases, \\_\_unravel\_strip\_escape\_aux:w inserts -\@@\_number:w \fi: \c\_zero. If the escape character was a space, the test was true, and **\int\_value:w** converts  $\c$  zero to 0, hence the leading roman numeral expansion removes a space from what follows (it is important that what follows cannot start with a digit). Otherwise, the test takes - as its second operand, is false, and the roman numeral expansion only sees  $\c$  zero, thus does not remove anything from what follows.

```
240 \cs_new_nopar:Npn \__unravel_strip_escape:w
241 \frac{5}{2}242 \tex_romannumeral:D
\verb|243| \label{thm:1} $$ \if\_charcode:w \token_to_str:N \ \_\unravel_strip_escape_aux:w \fi:244 \__unravel_strip_escape_aux:N
245 }
246 \text{ } \csc 1 new:Npn \__unravel_strip_escape_aux:N #1 { \c_zero }
247 \cs_new:Npn \__unravel_strip_escape_aux:w #1#2
248 { - \__unravel_number:w #1 \c_zero }
```
(*End definition for* \\_\_unravel\_strip\_escape:w *,* \\_\_unravel\_strip\_escape\_aux:N *, and* \\_\_unravel\_ strip\_escape\_aux:w*.*)

\\_\_unravel\_to\_str:n Use the type-appropriate conversion to string.

```
\__unravel_to_str_auxi:w
\__unravel_to_str_auxii:w
 \__unravel_gtl_to_str:n
```

```
249 \cs_new:Npn \__unravel_to_str:n #1
250 {
251 \tl if head eq meaning:nNTF {#1} \text{ scan stop}:252 { \__unravel_to_str_auxi:w #1 ? \q_stop }
253 { \tl_to_str:n }
254 {#1}<br>255 }
255256 \cs_set:Npn \__unravel_tmp:w #1
257 {
258 \cs_new:Npn \__unravel_to_str_auxi:w ##1##2 \q stop
259 {
260 \exp_after:wN \_unravel_to_str_auxii:w \token_to_str:N ##1 \q_mark
```

```
261 #1 tl \q_mark \q_stop
262 }
263 \cs_new:Npn \_unravel_to_str_auxii:w ##1 #1 ##2 \q_mark ##3 \q_stop
264 \{ \cs_i f\_exist\_use: cF \{ _unravel\_ ##2 _to\_str:n } {\ t_to\_str:n } \}265 }
266 \text{ (exp_{args}:No \ } \text{imr:w } \{ \ t1_to_str:n \ } s \_ \ }267 \text{ Cs_new: Npn } \_\text{unravel_gtl_to_str:n } \left\{ \left( \text{stl_to_str:n } \right) \right\}
```

```
(End definition for \__unravel_to_str:n and others.)
```
\\_\_unravel\_str\_truncate\_left\_aux:nnn

\\_\_unravel\_str\_truncate\_left:nn Truncate the string #1 to a maximum of #2 characters. If it is longer, replace some characters on the left of the string by  $(123 \times \text{more} \times \text{chars}) \times$  with the appropriate number instead of 123. In any reasonable case, 25 is big enough to fit this extra text.

```
268 \cs_new:Npn \__unravel_str_truncate_left:nn #1#2
269 - 5270 \exp_args:Nf \__unravel_str_truncate_left_aux:nnn
271 { \str_count:n {#1} } {#1} {#2}
272 }
273 \cs_new:Npn \__unravel_str_truncate_left_aux:nnn #1#2#3
274 {
275 \int_{\text{compare: nNnTF } {\#1} > {\#3}276 {
277 ( \int_eval:n { #1 - #3 + 25 } ~ more~chars ) ~
278 \str_range:nnn {#2} { #1 - #3 + 26 } {#1}
279 }
280 { \tl_to_str:n {#2} }
281 }
```
(*End definition for* \\_\_unravel\_str\_truncate\_left:nn *and* \\_\_unravel\_str\_truncate\_left\_aux:nnn*.*)

\\_\_unravel\_str\_truncate\_right\_aux:nnn

\\_\_unravel\_str\_truncate\_right:nn Truncate the string #1 to a maximum of #2 characters. If it is longer, replace some characters on the right of the string by ~(123~more~chars) with the appropriate number instead of 123. In any reasonable case, 25 is big enough to fit this extra text.

```
282 \cs_new:Npn \__unravel_str_truncate_right:nn #1#2
283 \sim 5
284 \exp_args:Nf \__unravel_str_truncate_right_aux:nnn
285 { \str_count:n {#1} } {#1} {#2}
206287 \cs_new:Npn \__unravel_str_truncate_right_aux:nnn #1#2#3
288 {
289 \int compare:nNnTF {#1} > {#3}290 {
291 \str_range:nnn {#2} { 1 } { #3 - 25 } ~
292 ( \int_eval:n { #1 - #3 + 25 } ~ more~chars )
293 }
294 { \tl_to_str:n {#2} }
295 }
```
(*End definition for* \\_\_unravel\_str\_truncate\_right:nn *and* \\_\_unravel\_str\_truncate\_right\_aux:nnn*.*)

#### <span id="page-12-0"></span>**2.1.5 Helpers for control flow**

```
\_unravel_exit:w Jump to the very end of this instance of \unravel.
\__unravel_exit_point:
                         296 \cs_new_eq:NN \__unravel_exit_point: \prg_do_nothing:
```

```
297 \cs_new:Npn \__unravel_exit:w #1 \__unravel_exit_point: { }
```
(*End definition for* \\_\_unravel\_exit:w *and* \\_\_unravel\_exit\_point:*.*)

\\_\_unravel\_break:w \\_\_unravel\_break\_point: Useful to jump out of complicated conditionals. <sup>298</sup> \cs\_new\_eq:NN \\_\_unravel\_break\_point: \prg\_do\_nothing:  $299 \text{ \&\n 299 } \csc{new:Npn} \_{unravel\_break:w #1} \_{unravel\_break\_point: 4}$ (*End definition for* \\_\_unravel\_break:w *and* \\_\_unravel\_break\_point:*.*) \\_unravel\_cmd\_if\_internal:TF Test whether the \l\_\_unravel\_head\_cmd\_int denotes an "internal" command, between min\_internal and max\_internal (see Section [2.3\)](#page-22-0). 300 \prg\_new\_conditional:Npnn \\_unravel\_cmd\_if\_internal: { TF } <sup>301</sup> { <sup>302</sup> \int\_compare:nNnTF 303 \l\_\_unravel\_head\_cmd\_int < { \\_\_unravel\_tex\_use:n { min\_internal } } 304 { \prg\_return\_false: }  $305$   $\frac{1}{205}$ <sup>306</sup> \int\_compare:nNnTF  $307$   $\verb|\l_unravel_head\_cmd_int|$  $\frac{308}{ }$  > { \\_\_unravel\_tex\_use:n { max\_internal } } 309 { \prg\_return\_false: } 310 { \prg\_return\_true: } 311 **}** <sup>312</sup> }

(*End definition for* \\_\_unravel\_cmd\_if\_internal:TF*.*)

#### <span id="page-13-0"></span>**2.1.6 Helpers concerning tokens**

From the meaning of a character token (with arbitrary character code, except active), extract the character itself (with string category codes). This is somewhat robust against wrong input.

```
313 \cs_new:Npn \__unravel_meaning_to_char:n #1
314 { \__unravel_meaning_to_char_auxi:w #1 \q_mark ~ {} ~ \q_mark \q_stop }
315 \cs_new:Npn \__unravel_meaning_to_char_auxi:w #1 ~ #2 ~ #3 \q_mark #4 \q_stop
316 \{ \ \_\_unravel\_meaning_to\_char\_auxii:w #3 - #3 - \q\_stop \ }317 \cs_new:Npn \__unravel_meaning_to_char_auxii:w #1 ~ #2 ~ #3 \q_stop
318 { \tl_if_empty:nTF {#2} { ~ } {#2} }
319 \cs_generate_variant:Nn \__unravel_meaning_to_char:n { o }
320 \cs_new:Npn \__unravel_token_to_char:N #1
321 { \__unravel_meaning_to_char:o { \token_to_meaning:N #1 } }
```
(*End definition for* \\_\_unravel\_token\_to\_char:N *and others.*)

\\_unravel\_token\_if\_expandable\_p:N We need to cook up our own version of \token\_if\_expandable:NTF because the expl3 \\_unravel\_token\_if\_expandable:N[TF](#page-0-0) one does not think that undefined is expandable.

```
322 \prg_new_conditional:Npnn \__unravel_token_if_expandable:N #1
323 { p , T , F , TF }
324 \frac{1}{2}325 \exp_after:wN \if_meaning:w \exp_not:N #1 #1
326 \prg_return_false:
327 \else:
328 \prg_return_true:
329 \fi:
330 }
```
\\_\_unravel\_token\_to\_char:N \\_\_unravel\_meaning\_to\_char:n \\_\_unravel\_meaning\_to\_char:o \\_\_unravel\_meaning\_to\_char\_auxi:w \\_\_unravel\_meaning\_to\_char\_auxii:w

```
14
```
(*End definition for* \\_\_unravel\_token\_if\_expandable:NTF*.*)

\\_\_unravel\_token\_if\_protected\_p:N \\_\_unravel\_token\_if\_protected:N[TF](#page-0-0) Returns true if the token is either not expandable or is a protected macro. <sup>331</sup> \prg\_new\_conditional:Npnn \\_\_unravel\_token\_if\_protected:N #1 <sup>332</sup> { p , T , F , TF } <sup>333</sup> { <sup>334</sup> \\_\_unravel\_token\_if\_expandable:NTF #1 335 **{** <sup>336</sup> \token\_if\_protected\_macro:NTF #1 337 { \prg\_return\_true: } 338  $\qquad \qquad \text{ }$ <sup>339</sup> \token\_if\_protected\_long\_macro:NTF #1 340 { \prg\_return\_true: } 341  ${ \prg_return false: }$ 342 **}** <sup>343</sup> } 344 { \prg\_return\_true: }  $345 - 3$ (*End definition for* \\_\_unravel\_token\_if\_protected:NTF*.*)

 $\Box$  unravel token if definable:N[TF](#page-0-0) Within a group, set the escape character to a non-space value (backslash). Convert the token to a string with \token\_to\_str:N. The result is multiple characters if the token is a control sequence, and a single character otherwise (even for explicit catcode 6 character tokens which would be doubled if we used \tl\_to\_str:n instead of \token\_to\_ str:N). Thus \str\_tail:n gives a non-empty result exactly for control sequences. Those are definable (technically, not always: \expandafter\font\csname\endcsname=cmr10 \expandafter\def\the\csname\endcsname{}). For characters, there remains to determine if #1 is an active character. One option would be to build the active character with that character code and compare them using a delimited-argument test, but that needlessly pollutes the hash table in  $X \nsubseteq Y$  (and  $L \nsubseteq T \nsubseteq X$ ?) if the character was in fact not active. Instead, use the \lowercase primitive to convert the character to a fixed character code Z. Compare with an active Z. In all cases, remember to end the group.

```
346 \group_begin:
347 \char_set_catcode_active:n { 'Z }
348 \prg_new_protected_conditional:Npnn \__unravel_token_if_definable:N #1
349 { TF }
350 {
351 \group_begin:
352 \__unravel_set_escapechar:n { 92 }
353 \tl_set:Nx \l__unravel_tmpa_tl
           \{ \exp_args: No \strut \strut \strut \verb+chm_to_str:N #1 } \}355 \tl_if_empty:NTF \l__unravel_tmpa_tl
356 \{357 \exp_args:Nx \char_set_lccode:nn
358 { ' \str_head:n {#1} } { 'Z }
359 \tex_lowercase:D { \tl_if_eq:nnTF {#1} } { Z }
360 { \group_end: \prg_return_true: }
361 						{ \group_end: \prg_return_false: }
362 }
363 { \group_end: \prg_return_true: }
364 }
365 \group_end:
```
(*End definition for* \\_\_unravel\_token\_if\_definable:NTF*.*)

 $\parallel$  unravel gtl if head is definable:N[TF](#page-0-0) Tests if a generalized token list is a single control sequence or a single active character. First test that it is single, then filter out the case of (explicit) begin-group, end-group, and blank space characters: those are neither control sequences nor active. Then feed the single normal token to a first auxiliary.

```
366 \prg_new_protected_conditional:Npnn \__unravel_gtl_if_head_is_definable:N #1
367 { TF , F }
368 {
369 \gtl if single token:NTF #1
370 f
371 \gtl_if_head_is_N_type:NTF #1
372 \left\{ \begin{array}{c} 372 & \text{c.} \\ 372 & \text{d.} \end{array} \right.373 \gtl_head_do:NN #1 \__unravel_token_if_definable:NTF
374 { \prg_return_true: }
375 { \prg_return_false: }
376 }
377 { \prg_return_false: }
378 }
379 { \prg_return_false: }
380 }
```
(*End definition for* \\_\_unravel\_gtl\_if\_head\_is\_definable:NTF*.*)

#### <span id="page-15-0"></span>**2.1.7 Helpers for previous input**

```
\__unravel_prev_input_count:
      \_unravel_prev_input_count_aux:n 381 \cs_new_nopar:Npn \_unravel_prev_input_count:
                                 382 {
                                 383 \int_eval:n
                                 384 {
                                  385 0
                                 386 \seq_map_function:NN \g_unravel_prev_input_seq
                                 387 \__unravel_prev_input_count_aux:n
                                 388 }
                                 389 }
                                 390 \cs_new:Npn \__unravel_prev_input_count_aux:n #1
                                      \{ \tilde{t}_\text{unpty:nF } \{ \# 1 \} \} + 1 \}(End definition for \__unravel_prev_input_count: and \__unravel_prev_input_count_aux:n.)
 \__unravel_prev_input_get:N
\__unravel_prev_input_gpush:
         \__unravel_prev_input_gpush:N
\__unravel_prev_input_gpop:N
       \__unravel_prev_input_gpush_gtl:
      \__unravel_prev_input_gpush_gtl:N
       \__unravel_prev_input_gpop_gtl:N
                                 392 \cs_new_protected_nopar:Npn \__unravel_prev_input_get:N
                                 393 { \seq_get_right:NN \g__unravel_prev_input_seq }
                                 394 \cs_new_protected_nopar:Npn \__unravel_prev_input_gpush:
                                 395 { \seq_gput_right:Nn \g__unravel_prev_input_seq { } }
                                 396 \cs_new_protected_nopar:Npn \__unravel_prev_input_gpush:N
                                 _397 \, { \verb|\seg_gput_right:NV \g___unravel_prev_input_seq }
                                 398 \cs_new_protected_nopar:Npn \__unravel_prev_input_gpop:N
```

```
399 { \seq_gpop_right:NN \g__unravel_prev_input_seq }
400 \cs_new_protected_nopar:Npn \__unravel_prev_input_gpush_gtl:
401 { \seq_gput_right:NV \g__unravel_prev_input_seq \c_empty_gtl }
402 \cs_new_protected_nopar:Npn \__unravel_prev_input_gpush_gtl:N
```

```
403 { \seq_gput_right:NV \g__unravel_prev_input_seq }
```

```
404 \cs_new_protected_nopar:Npn \__unravel_prev_input_gpop_gtl:N
405 { \seq_gpop_right:NN \g__unravel_prev_input_seq }
```
(*End definition for* \\_\_unravel\_prev\_input\_get:N *and others.*)

```
\__unravel_prev_input_silent:n
       \__unravel_prev_input_silent:V
       \__unravel_prev_input_silent:x
      _unravel_prev_input:n
    \__unravel_prev_input:V
    \__unravel_prev_input:x
                               406 \cs_new_protected:Npn \__unravel_prev_input_silent:n #1
                               407 \frac{1}{2}408 \__unravel_prev_input_gpop:N \l__unravel_prev_input_tl
                               409 \tl_put_right:Nn \l__unravel_prev_input_tl {#1}
                               410 \__unravel_prev_input_gpush:N \l__unravel_prev_input_tl
                               411 }
                               412 \cs_generate_variant:Nn \__unravel_prev_input_silent:n { V }
                               413 \cs_new_protected:Npn \__unravel_prev_input_silent:x
                               414 { \__unravel_exp_args:Nx \__unravel_prev_input_silent:n }
                               415 \cs_new_protected:Npn \__unravel_prev_input:n #1
                               416 {
                               417 \__unravel_prev_input_silent:n {#1}
                               ^{418} \__unravel_print_action:x {\tl_to_str:n {#1} }
                               419 }
                               420 \cs_generate_variant:Nn \__unravel_prev_input:n { V }
                               421 \cs_new_protected:Npn \__unravel_prev_input:x
                               422 { \__unravel_exp_args:Nx \__unravel_prev_input:n }
                              (End definition for \__unravel_prev_input_silent:n and \__unravel_prev_input:n.)
\__unravel_prev_input_gtl:N
                               423 \cs_new_protected:Npn \__unravel_prev_input_gtl:N #1
                               424 \frac{1}{4}425 \__unravel_prev_input_gpop_gtl:N \l__unravel_prev_input_gtl
                               426 \gtl_concat:NNN \l__unravel_prev_input_gtl \l__unravel_prev_input_gtl #1
                               427 \__unravel_prev_input_gpush_gtl:N \l__unravel_prev_input_gtl
                               428 }
                              (End definition for \__unravel_prev_input_gtl:N.)
     \_unravel_prev_input_join_get:nN Pops the previous-input sequence twice to get some value in \l__unravel_head_tl and
\__unravel_join_get_aux:NNN
                              some sign or decimal number in \l__unravel_tmpa_tl. Combines them into a value,
                              using the appropriate evaluation function, determined based on #1.
                               429 \cs_new_protected:Npn \__unravel_prev_input_join_get:nN #1
                               430 \sim 5
                               431 \int case:nnF {#1}
                               432 {
                               433 { 2 } { \__unravel_join_get_aux:NNN \skip_eval:n \etex_glueexpr:D }
                               434 { 3 } { \ unravel join get aux:NNN \muskip_eval:n \etex_muexpr:D }
                               435 }
```
436 **{** 

<sup>439</sup> } 440 }

 $442 \leftarrow$ 

```
17
```
 $\qquad \qquad \setminus \_$ unravel\_error:nnnnn { internal } { join-factor } { } { } { }

438  $\_\unravel\_join\_get\_aux: NNN \use:n \prg_do\_nothing:$ 

<sup>441</sup> \cs\_new\_protected:Npn \\_\_unravel\_join\_get\_aux:NNN #1#2#3

<sup>443</sup> \\_\_unravel\_prev\_input\_gpop:N \l\_\_unravel\_head\_tl <sup>444</sup> \\_\_unravel\_prev\_input\_gpop:N \l\_\_unravel\_tmpa\_tl  $$\tilde{t}_\text{445}$$  \tl\_set:Nx #3 { #1 { \l\_\_unravel\_tmpa\_tl #2 \l\_\_unravel\_head\_tl } } <sup>446</sup> }

(*End definition for* \\_\_unravel\_prev\_input\_join\_get:nN *and* \\_\_unravel\_join\_get\_aux:NNN*.*)

## <span id="page-17-0"></span>**2.2 Variables**

## <span id="page-17-1"></span>**2.2.1 User interaction**

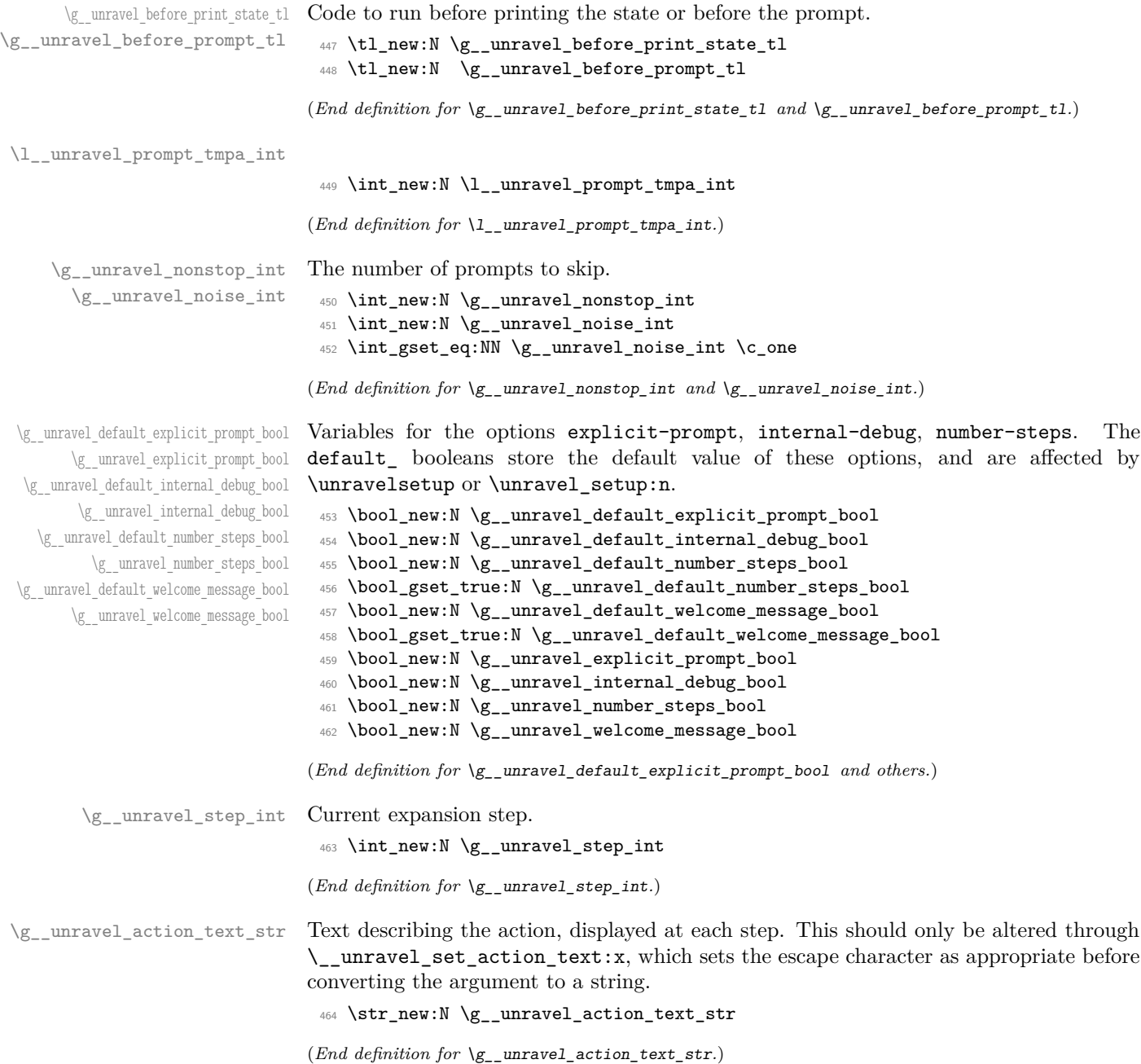

<span id="page-18-0"></span>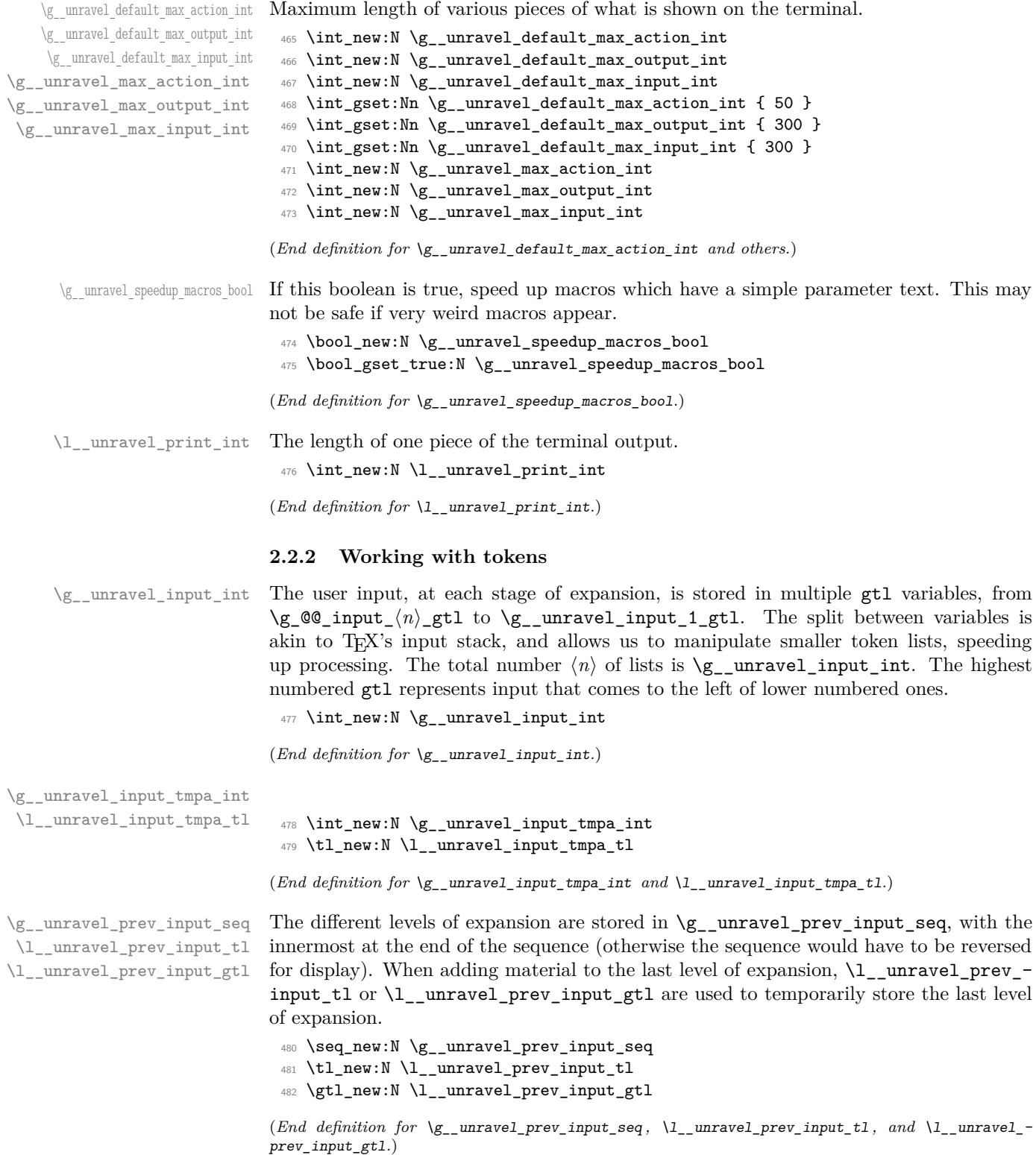

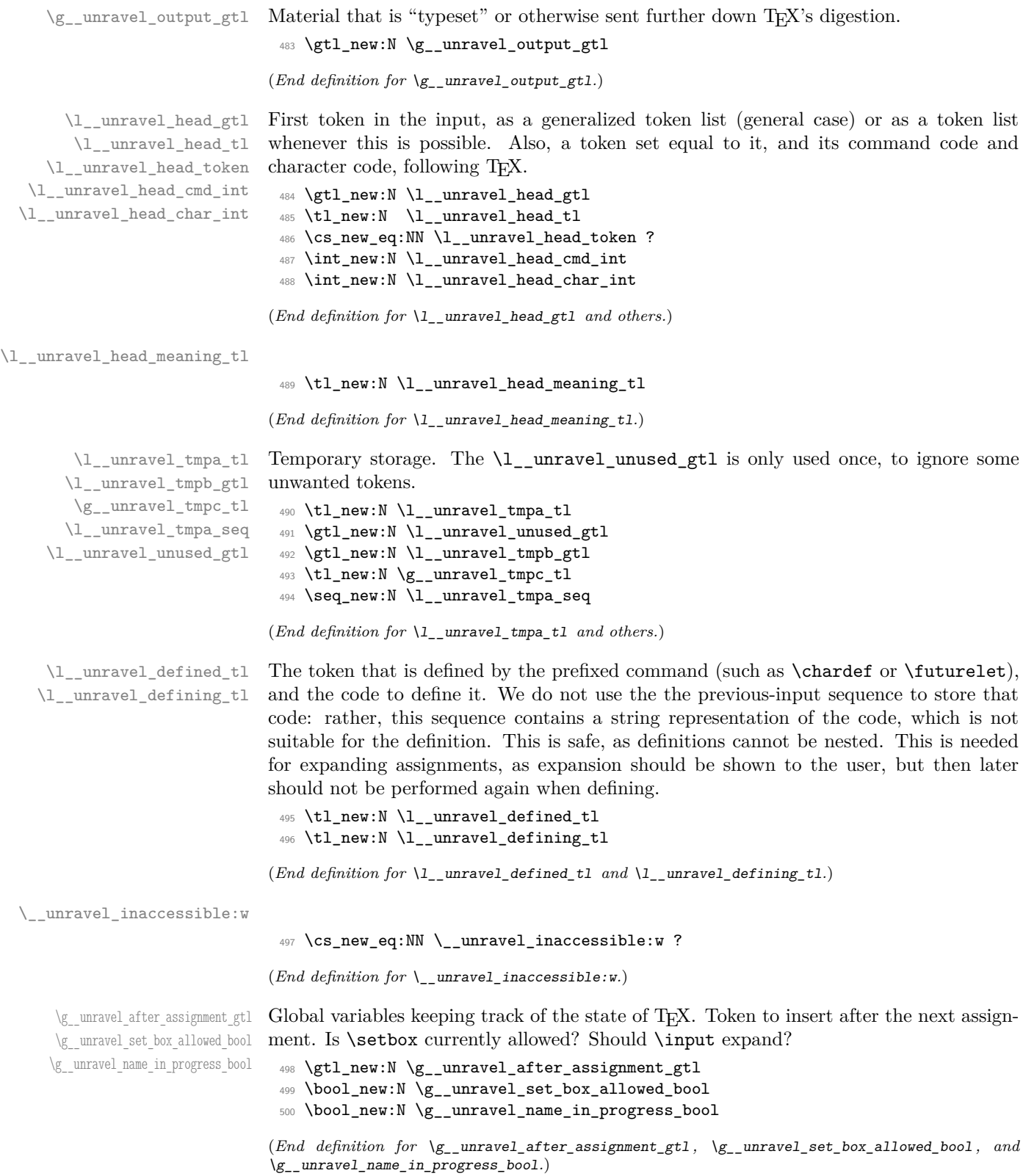

\l\_\_unravel\_after\_group\_gtl Tokens to insert after the current group ends. This variable must be emptied at the beginning of every group.

<sup>501</sup> \gtl\_new:N \l\_\_unravel\_after\_group\_gtl

(*End definition for*  $\lceil \cdot \cdot \rceil$   $\lceil \cdot \cdot \rceil$   $\lceil \cdot \cdot \rceil$   $\lceil \cdot \cdot \rceil$   $\lceil \cdot \cdot \rceil$   $\lceil \cdot \cdot \rceil$ 

\c\_\_unravel\_parameters\_tl Used to determine if a macro has simple parameters or not.

<sup>502</sup> \group\_begin:  $503$  \cs\_set:Npx \\_\_unravel\_tmp:w #1 { \c\_hash\_str #1 }  $_{504}$  \tl\_const:Nx \c\_\_unravel\_parameters\_tl 505 { ^ \tl\_map\_function:nN { 123456789 } \\_\_unravel\_tmp:w } <sup>506</sup> \group\_end:

(*End definition for* \c\_\_unravel\_parameters\_tl*.*)

#### <span id="page-20-0"></span>**2.2.3 Numbers and conditionals**

\g\_\_unravel\_val\_level\_int See TEX's cur\_val\_level variable. This is set by \\_\_unravel\_scan\_something\_ internal:n to

- 0 for integer values,
- 1 for dimension values,
- 2 for glue values,
- 3 for mu glue values,
- 4 for font identifiers,
- 5 for token lists.
- <sup>507</sup> \int\_new:N \g\_\_unravel\_val\_level\_int

(*End definition for* \g\_\_unravel\_val\_level\_int*.*)

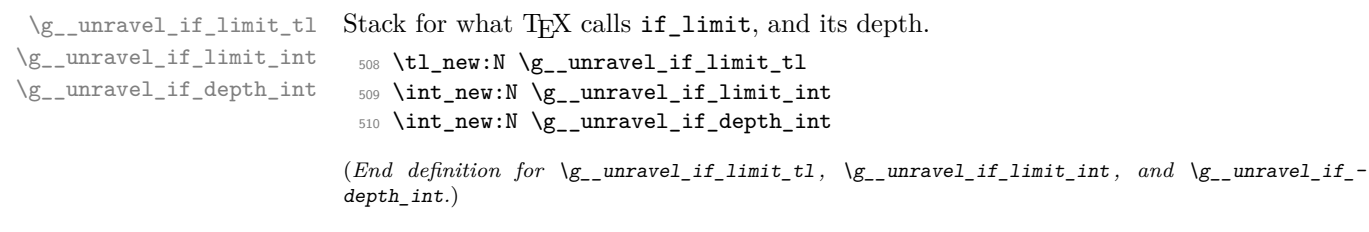

\l\_\_unravel\_if\_nesting\_int

<sup>511</sup> \int\_new:N \l\_\_unravel\_if\_nesting\_int

(*End definition for* \l\_\_unravel\_if\_nesting\_int*.*)

#### <span id="page-21-0"></span>**2.2.4 Boxes and groups**

\l\_\_unravel\_leaders\_box\_seq A stack of letters: the first token in the token list is h if the innermost explicit box (created with \vtop, \vbox, or \hbox) appears in a horizontal (or math) mode leaders construction; it is  $v$  if the innermost explicit box appears in a vertical mode leaders construction; it is Z otherwise.

<sup>512</sup> \seq\_new:N \l\_\_unravel\_leaders\_box\_seq

(*End definition for* \l\_\_unravel\_leaders\_box\_seq*.*)

\g\_\_unravel\_ends\_int Number of times \end will be put back into the input in case there remains to ship some pages.

> <sup>513</sup> \int\_new:N \g\_\_unravel\_ends\_int 514 \int\_gset:Nn \g\_\_unravel\_ends\_int { 3 }

(*End definition for* \g\_\_unravel\_ends\_int*.*)

#### <span id="page-21-1"></span>**2.2.5 Constants**

```
\c__unravel_plus_tl
        \c__unravel_minus_tl
        \c__unravel_times_tl
          \c__unravel_over_tl
            \c__unravel_lq_tl
            \c__unravel_rq_tl
            \c__unravel_dq_tl
            \c__unravel_lp_tl
            \c__unravel_rp_tl
            \c__unravel_eq_tl
        \c__unravel_comma_tl
        \c__unravel_point_tl
                                  515 \text{ t1}_const:Nn \c_unravel_plus_tl { + }
                                  _{516} \tl_const:Nn \c__unravel_minus_tl { - }
                                  517 \text{ t1}_const:Nn \c__unravel_times_tl { * }
                                  518 \tl_const:Nn \c__unravel_over_tl { / }
                                  _{519} \tl_const:Nn \c__unravel_lq_tl { ' }
                                  520 \lt l\_const:Nn \c\_unravel_rq_t1 \ '}
                                  _{521} \tl_const:Nn \c__unravel_dq_tl { " }
                                  522 \ t1\_const:Nn \c__unravel_lp_tl { ( }
                                  523 \tl_const:Nn \c__unravel_rp_tl { ) }
                                  524 \text{ } t1\_const:Nn \c__unravel_eq_tl { = }
                                  525 \text{ t1}_const:Nn \c_unravel_comma_tl { , }
                                  526 \tl_const:Nn \c__unravel_point_tl { . }
                                 (End definition for \c__unravel_plus_tl and others.)
\c_unravel_frozen_relax_gtl TEX's frozen_relax, inserted by \_unravel_insert_relax:.
                                  527 \text{ } \text{ } \gtl_const:Nx \c__unravel_frozen_relax_gtl { \if_int_compare:w 0 = 0 \fi: }
                                 (End definition for \c__unravel_frozen_relax_gtl.)
```
<span id="page-21-2"></span>**2.2.6 TEX parameters**

\g\_\_unravel\_mag\_set\_int The first time TEX uses the value of \mag, it stores it in a global parameter mag\_set (initially 0 to denote not being set). Any time  $T<sub>F</sub>X$  needs the value of  $\<sub>mag</sub>$ , it checks that the value matches mag\_set. This is done in unravel by  $\setminus$  unravel prepare mag:, storing mag\_set in \g\_\_unravel\_mag\_set\_int.

<sup>528</sup> \int\_new:N \g\_\_unravel\_mag\_set\_int

(*End definition for* \g\_\_unravel\_mag\_set\_int*.*)

#### <span id="page-22-0"></span>**2.3 Numeric codes**

First we define some numeric codes, following Section 15 of the T<sub>E</sub>X web code, then we associate a command code to each TEX primitive, and a character code, to decide what action to perform upon seeing them.

```
\__unravel_tex_const:nn
          \__unravel_tex_use:n 529 \cs_new_protected:Npn \__unravel_tex_const:nn #1#2
                                         530 { \int_const:cn { c__unravel_tex_#1_int } {#2} }
                                        531 \text{ Npn } _unravel_tex_use:n #1 { \int_use:c { c_unravel_tex_ #1_int } }(End definition for \__unravel_tex_const:nn and \__unravel_tex_use:n.)
\__unravel_tex_primitive:nnn
                                         532 \cs_new_protected:Npn \__unravel_tex_primitive:nnn #1#2#3
                                         533 + 1534 \tl_const:cx { c__unravel_tex_#1_tl }
                                         535 { { \__unravel_tex_use:n {#2} } {#3} }
                                         536 }
                                       (End definition for \__unravel_tex_primitive:nnn.)
    \__unravel_new_tex_cmd:nn
\__unravel_new_eq_tex_cmd:nn 537 \cs_new_protected:Npn \__unravel_new_tex_cmd:nn #1#2
                                         538 {
                                         539 \cs_new_protected_nopar:cpn
                                         \begin{array}{ccccc} 540 & \{ & \underline{\hspace{1cm}} \text{unravel\_cmd} \setminus \underline{\hspace{1cm}} \text{unravel\_tex\_use:n} \ \{ \#1 \} & : \ \} \ \{ \#2 \} \end{array}541 }
                                         542 \cs_new_protected:Npn \__unravel_new_eq_tex_cmd:nn #1#2
                                         543 {
                                         544 \cs new eq:cc
                                         545 { __unravel_cmd_ \__unravel_tex_use:n {#1} : }
                                         546 { __unravel_cmd_ \__unravel_tex_use:n {#2} : }
                                         547 }
                                       (End definition for \__unravel_new_tex_cmd:nn and \__unravel_new_eq_tex_cmd:nn.)
         \__unravel_new_tex_expandable:nn
                                         548 \cs_new_protected:Npn \__unravel_new_tex_expandable:nn #1#2
                                         549 {
                                         550 \cs_new_protected_nopar:cpn
                                        \begin{tabular}{ll} $\quad \textrm{551}$ & $\quad \textrm{${\large \{ $1$}$} \quad \textrm{${\large \{ $1$}$} \quad \textrm{${\large \{ $1$}$} \quad \textrm{${\large \{ $1$}$} \quad \textrm{${\large \{ $1$}$} \quad \textrm{${\large \{ $1$}$} \quad \textrm{${\large \{ $1$}$} \quad \textrm{${\large \{ $1$}$} \quad \textrm{${\large \{ $1$}$} \quad \textrm{${\large \{ $1$}$} \quad \textrm{${\large \{ $1$}$} \quad \textrm{${\large \{ $552 }
                                       (End definition for \__unravel_new_tex_expandable:nn.)
                                             Contrarily to T<sub>E</sub>X, all macros are call, no long_call and the like.
                                        553 \text{ } \text{\textbackslash} _unravel_tex_const:nn { relax } { 0 }
                                        554 \__unravel_tex_const:nn { begin-group_char } { 1 }
                                         555 \text{ } \setminus \text{ } _unravel_tex_const:nn { end-group_char } { 2 }
                                        556 \text{ } \text{\textbackslash\_unravel\_tex\_const:nn} { math_char } { 3 }
                                        557 \quad \text{unravel\_tex\_const:nn} \quad \text{the } x \text{ has a 3-3}558 \__unravel_tex_const:nn { alignment_char } { 4 }
                                        559 \__unravel_tex_const:nn { car_ret } { 5 }
                                         560 \text{ } \underline{\hspace{1cm}} _unravel_tex_const:nn { macro_char } { 6 }
                                         _{561} \_unravel_tex_const:nn { superscript_char } { 7 }
```
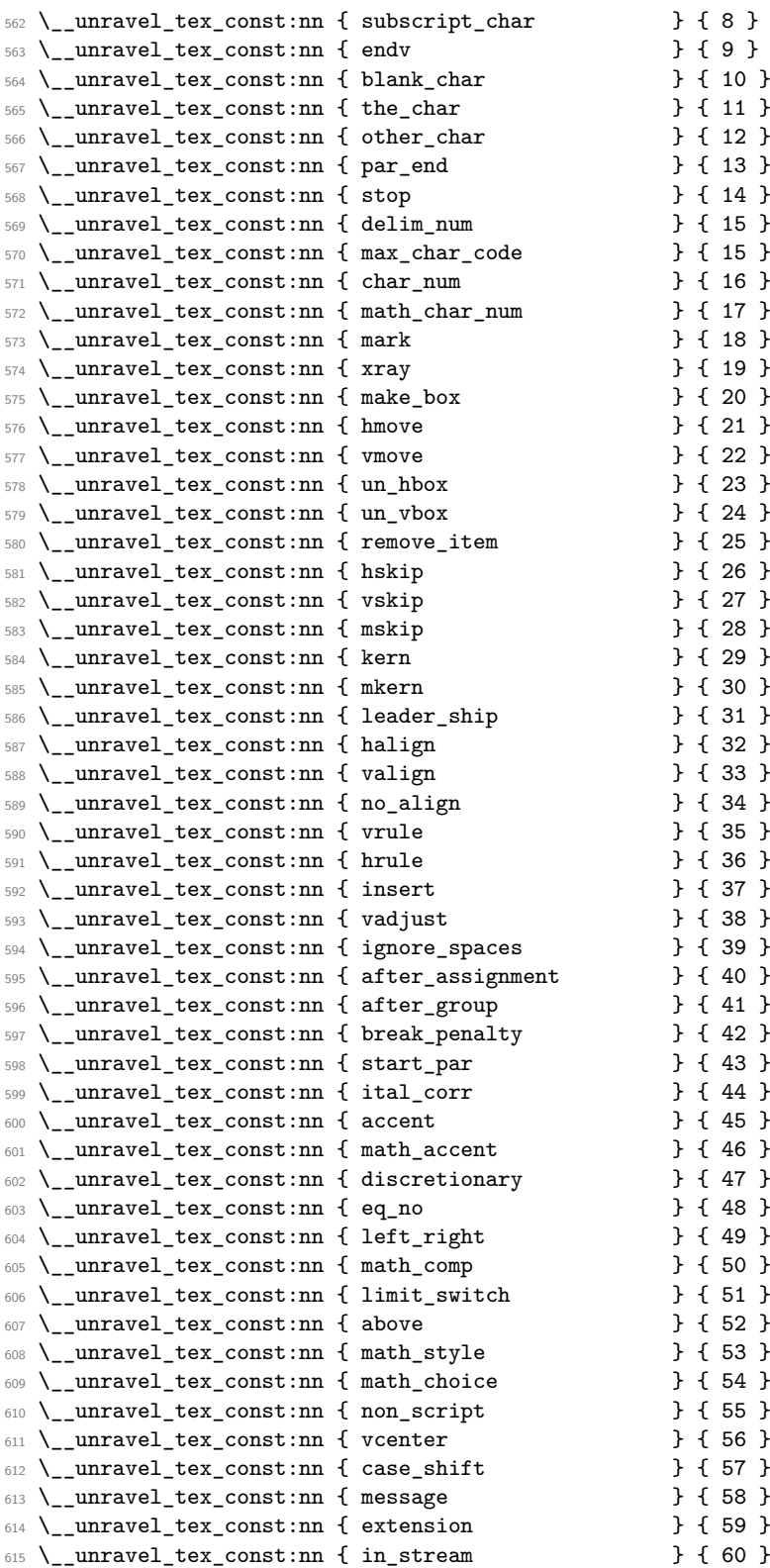

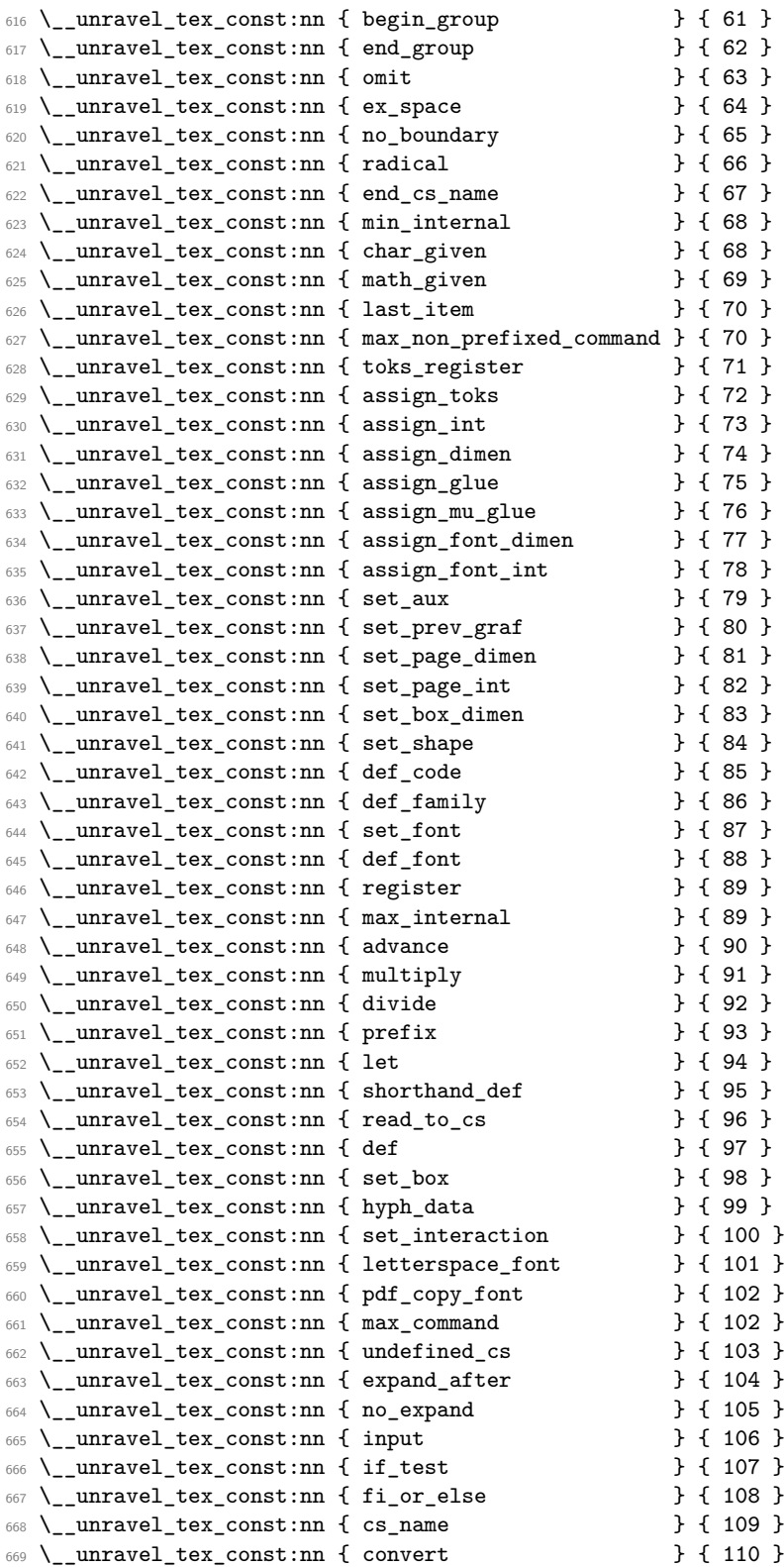

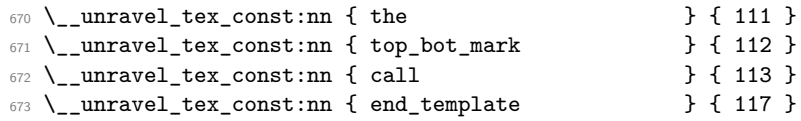

So far we've implemented properly [71,104]; [107,113].

A few minor differences with pdfTEX's internal numbers are as follows.

- case\_shift is shifted by 3983.
- assign\_toks is shifted by local\_base=3412.
- assign\_int is shifted by int\_base=5263.
- assign\_dimen is shifted by dimen\_base=5830.
- assign\_glue and assign\_mu\_glue are shifted by glue\_base=2882.
- set\_shape is shifted (in *ε*-TEX) by local\_base.
- def\_code and def\_family is shifted by cat\_code\_base=3983.
- In T<sub>E</sub>X, inputlineno.char=3 and badness.char=4.

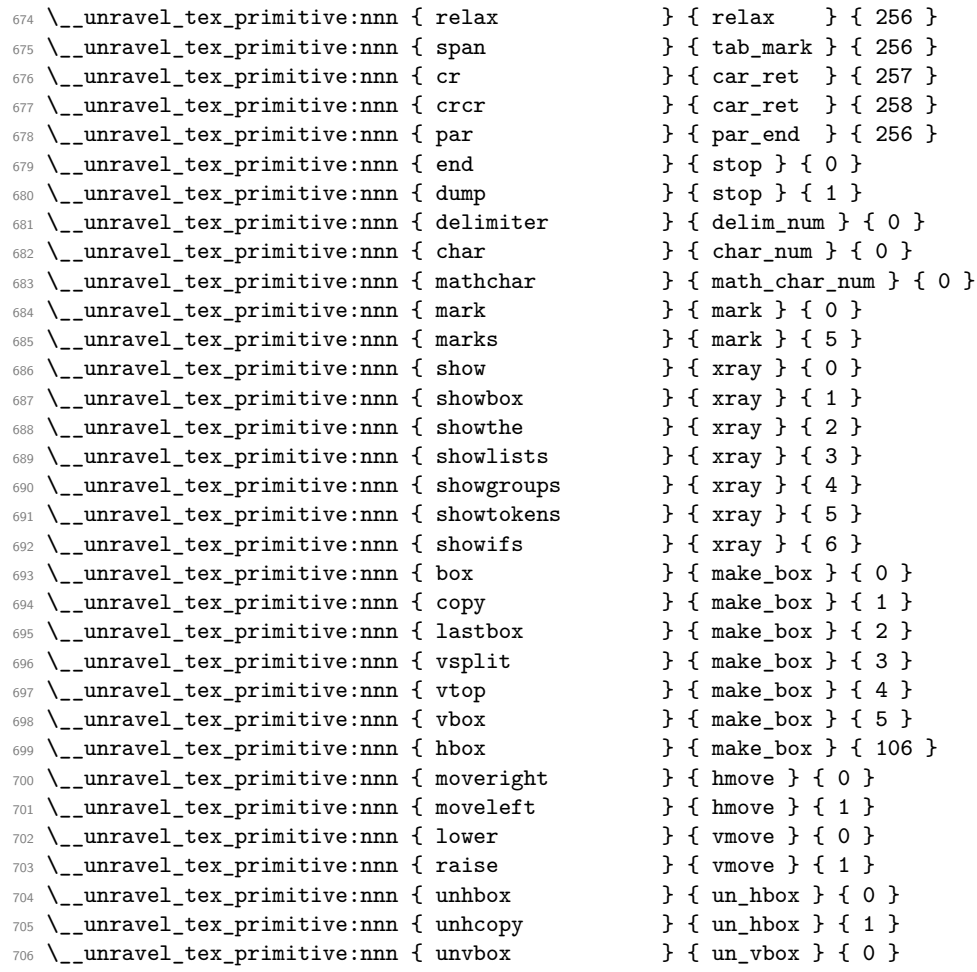

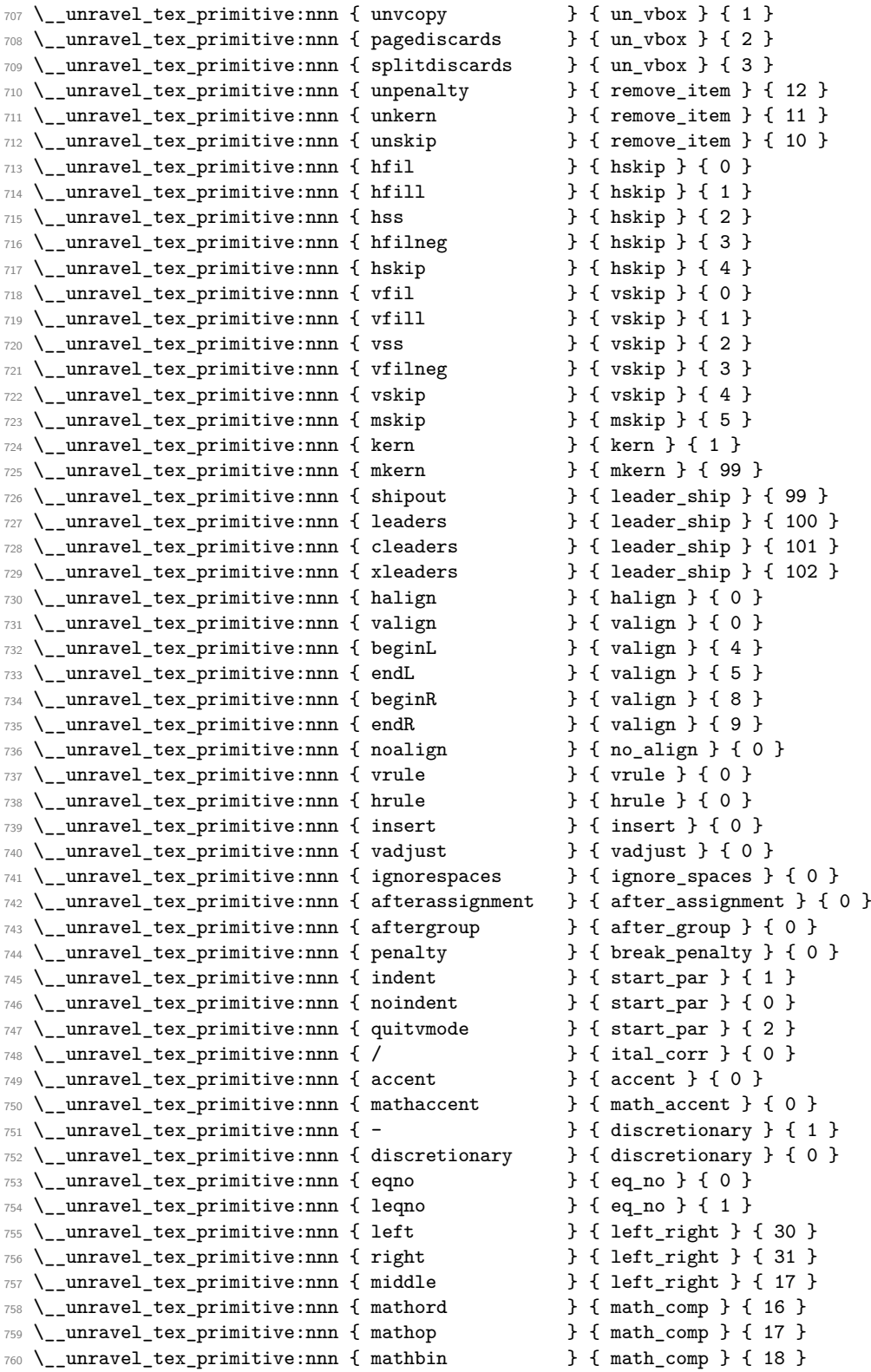

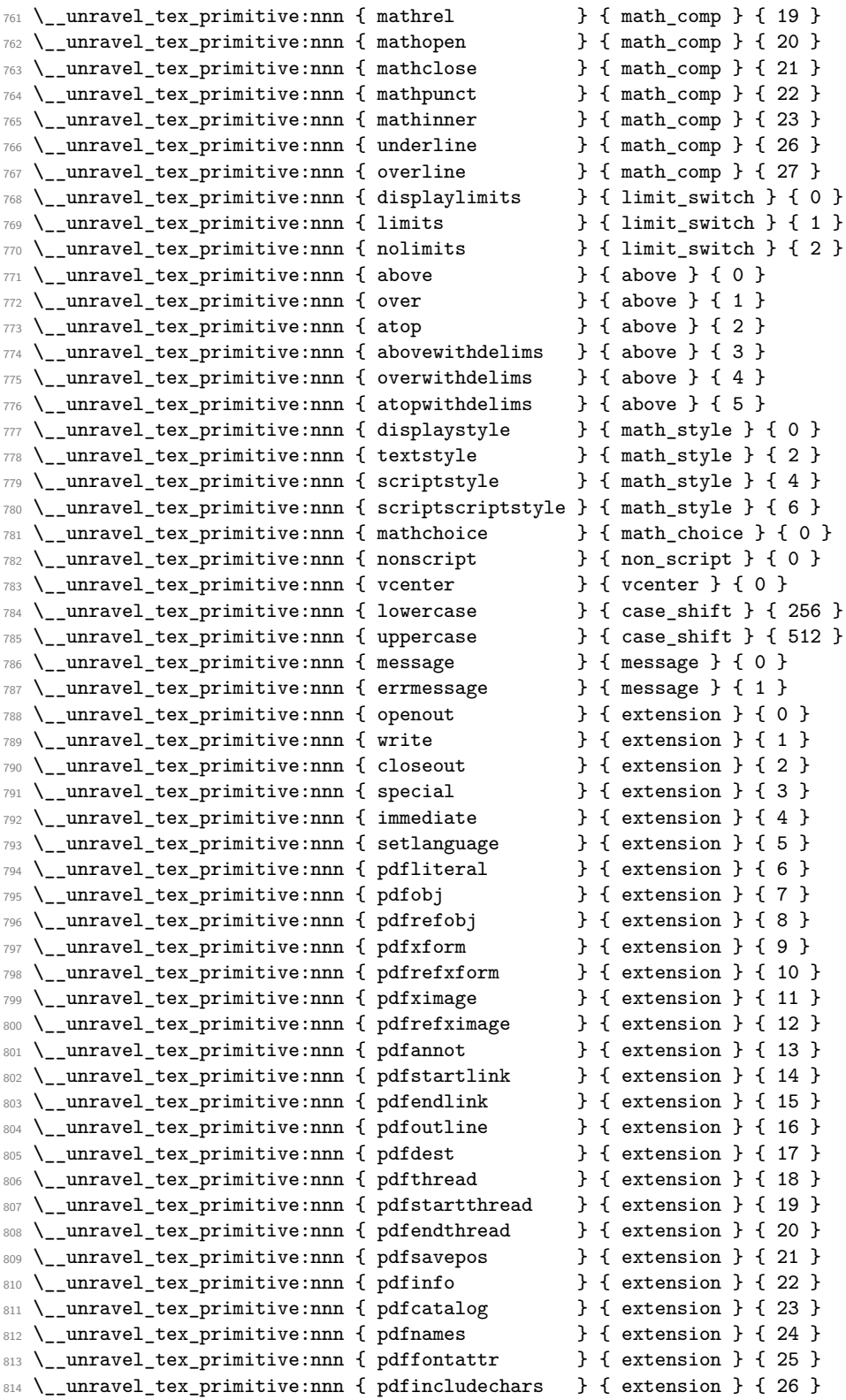

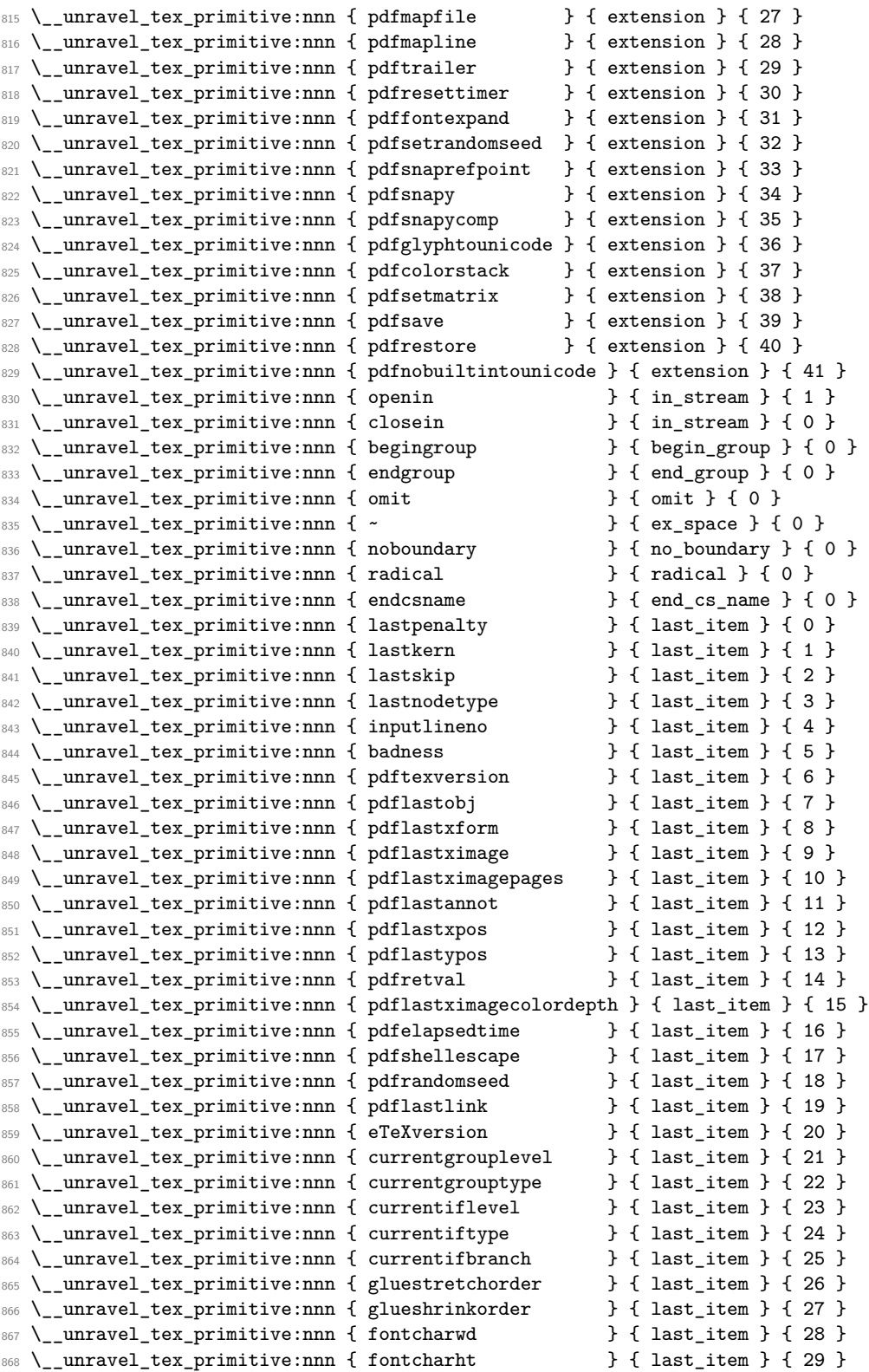

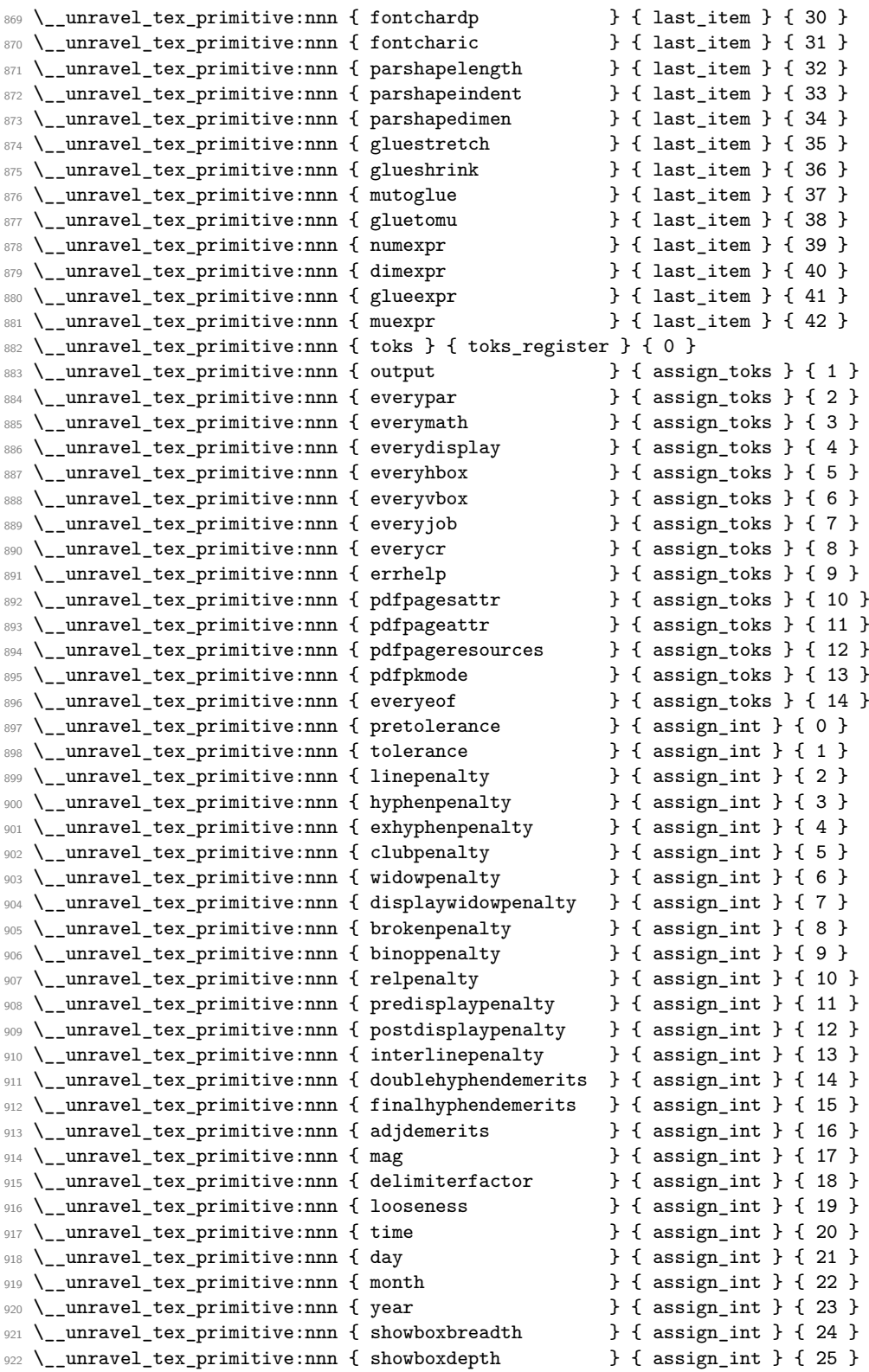

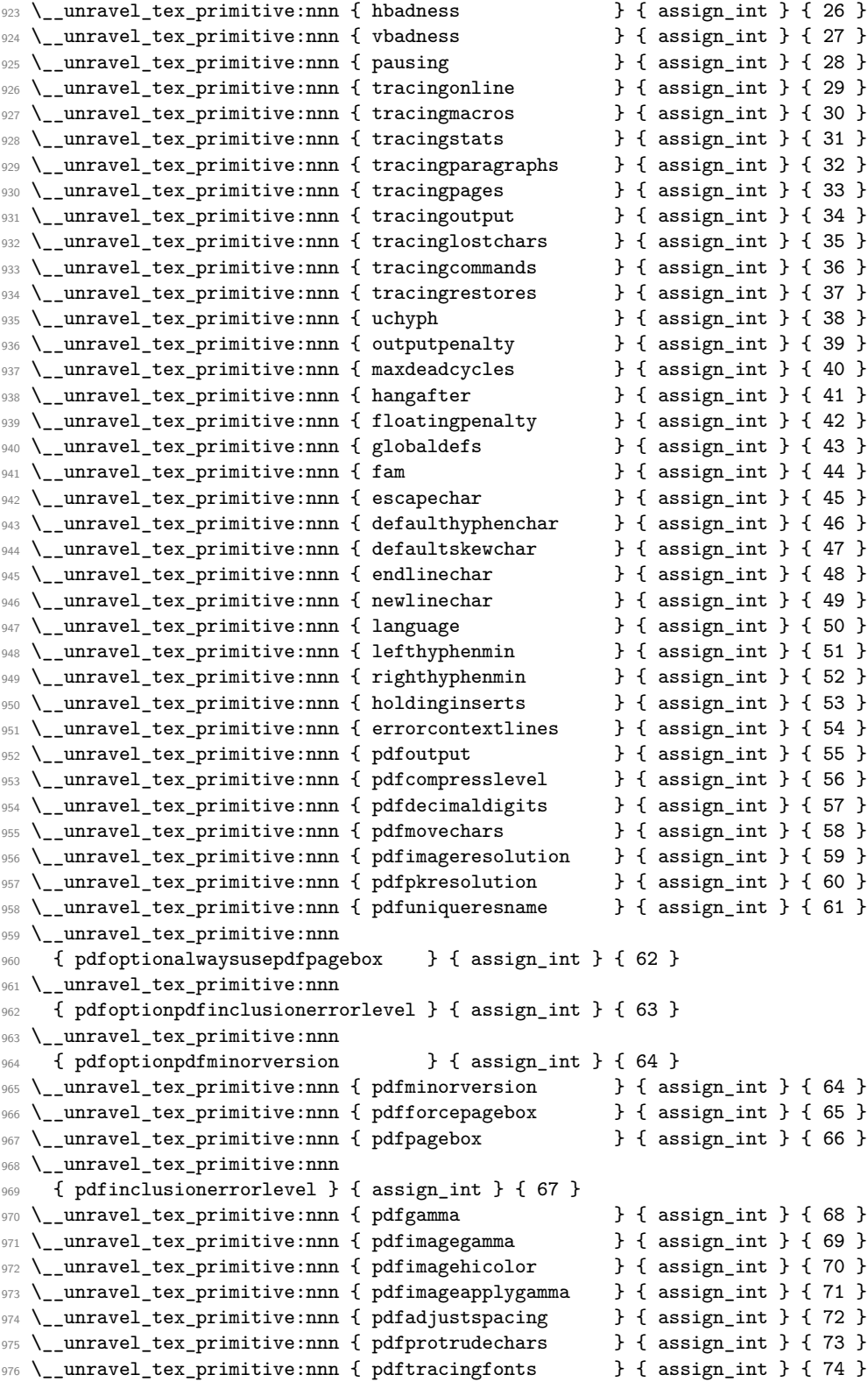

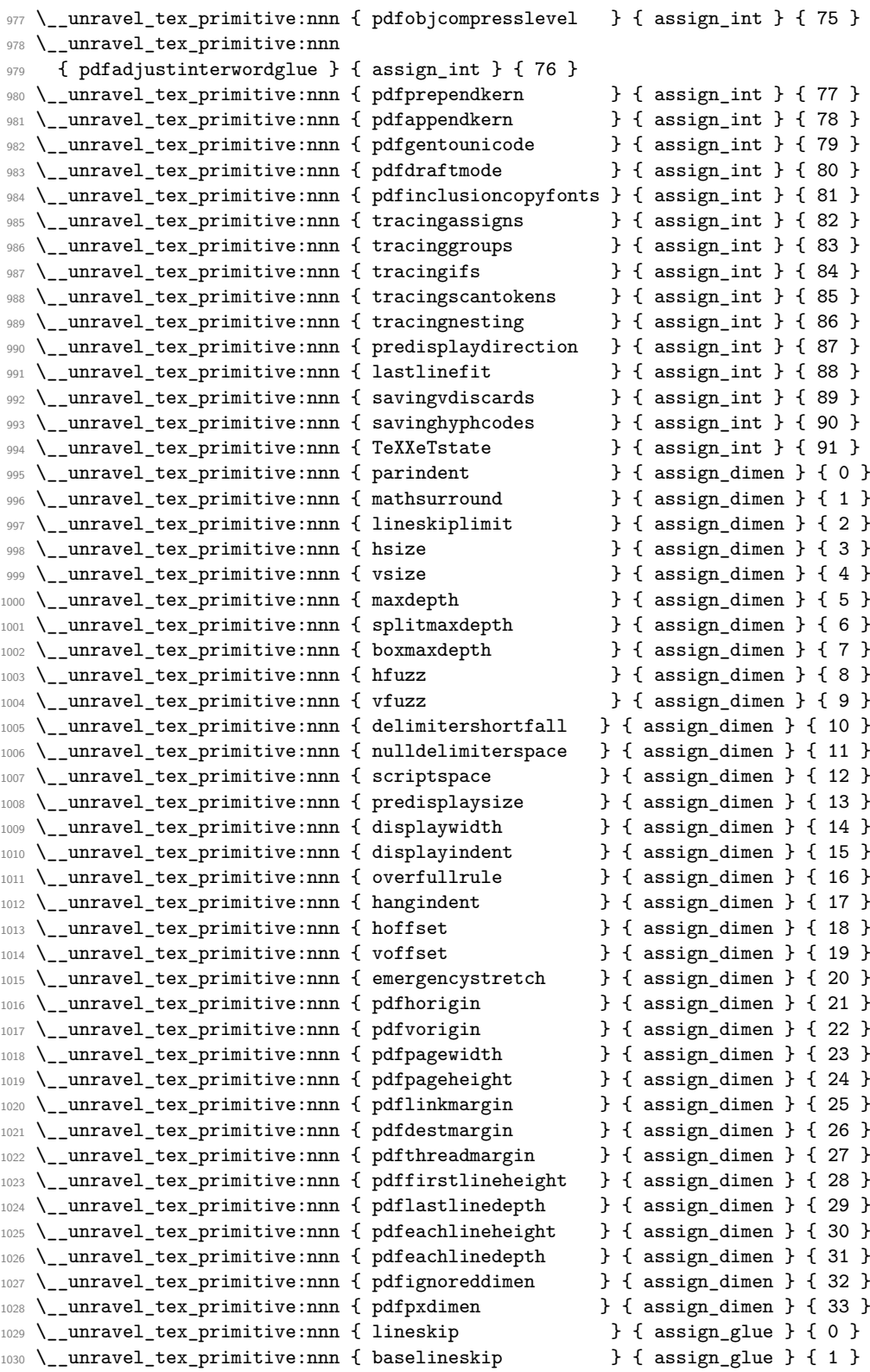

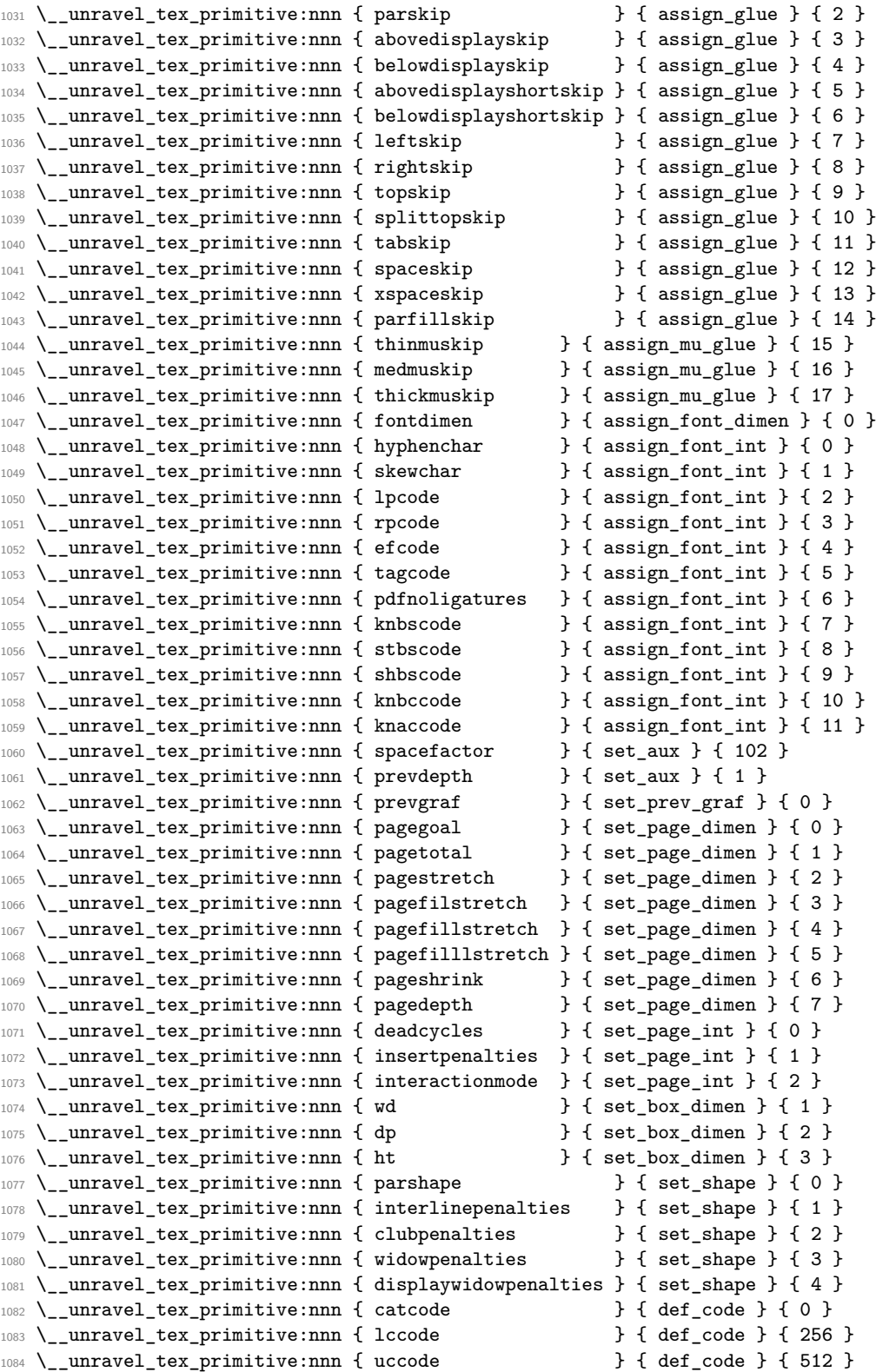

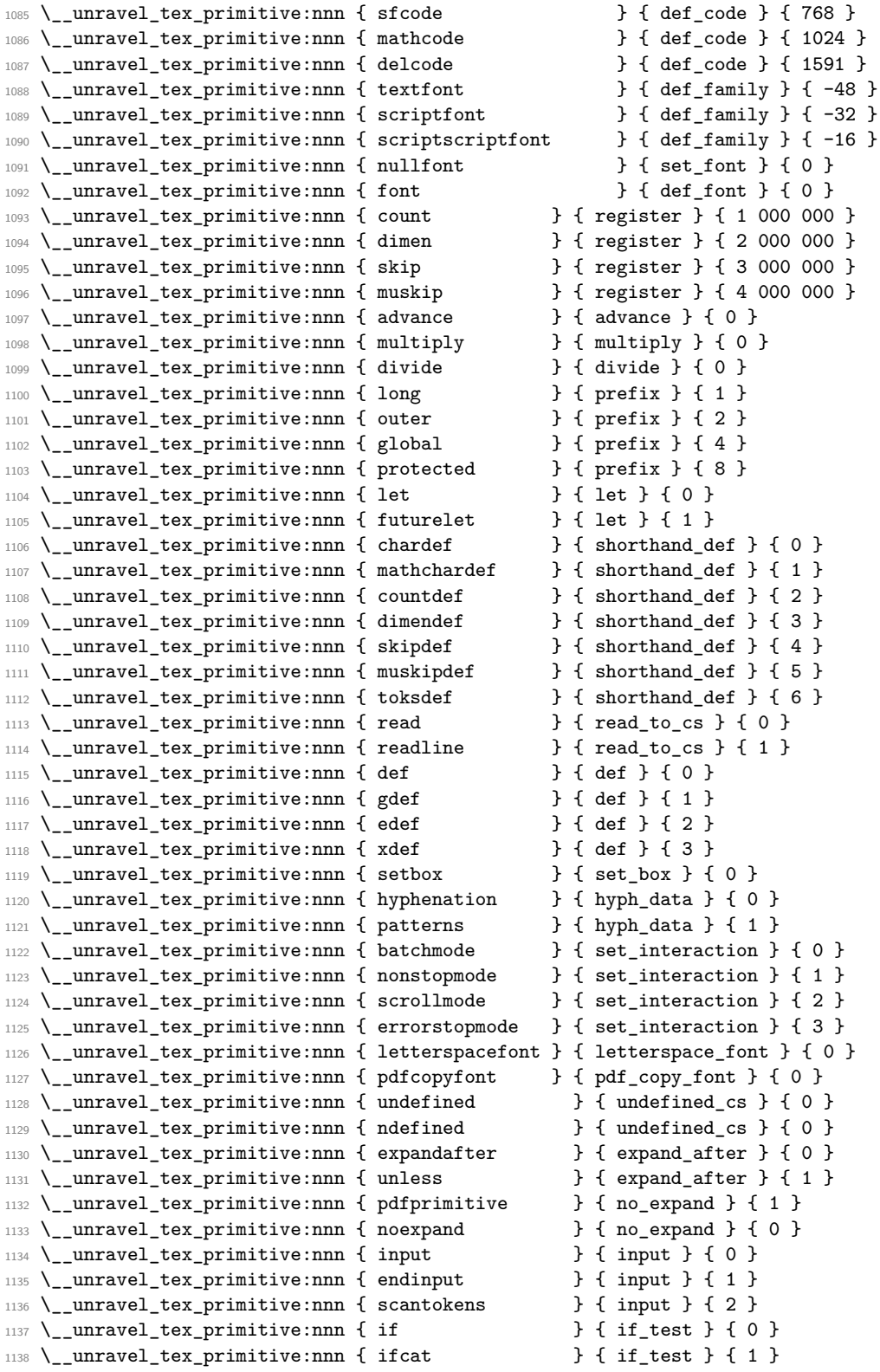

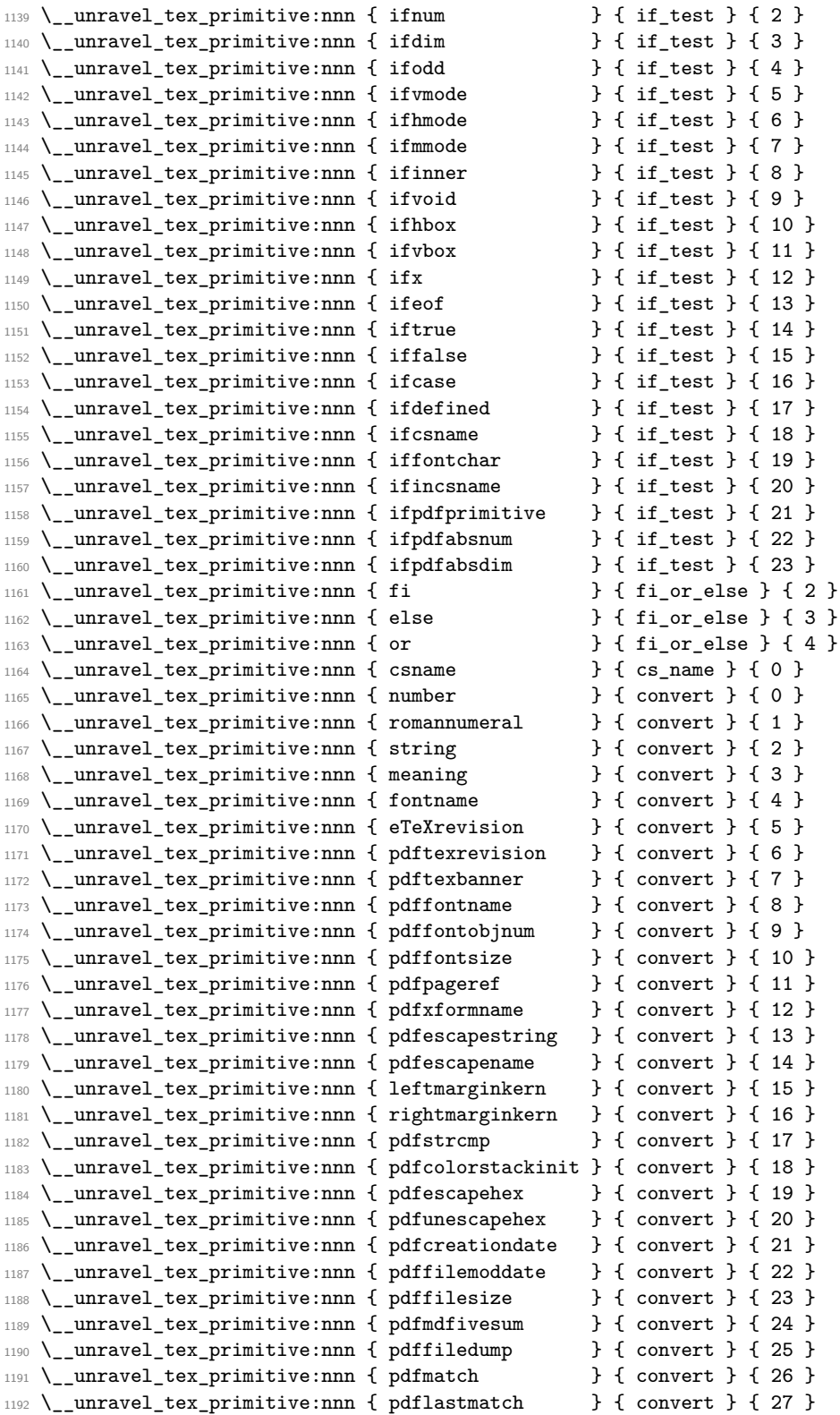

```
1193 \__unravel_tex_primitive:nnn { pdfuniformdeviate } { convert } { 28 }
1194 \__unravel_tex_primitive:nnn { pdfnormaldeviate } { convert } { 29 }
1195 \_unravel_tex_primitive:nnn { pdfinsertht } { convert } { 30 }
1196 \__unravel_tex_primitive:nnn { pdfximagebbox } { convert } { 31 }
1197 \__unravel_tex_primitive:nnn { jobname } { convert } { 32 }
1198 \_unravel_tex_primitive:nnn { the \qquad } { the } { 0 }
1199 \_unravel_tex_primitive:nnn { unexpanded } { the } { 1 }
   \__unravel_tex_primitive:nnn { detokenize } { the } { 5 }
1201 \__unravel_tex_primitive:nnn { topmark } { top_bot_mark } { 0 }
1202 \__unravel_tex_primitive:nnn { firstmark } { top_bot_mark } { 1 }
1203 \__unravel_tex_primitive:nnn { botmark \qquad } { top_bot_mark } { 2 }
1204 \__unravel_tex_primitive:nnn { splitfirstmark } { top_bot_mark } { 3 }
1205 \__unravel_tex_primitive:nnn { splitbotmark \qquad } { top_bot_mark } { 4 }
1206 \__unravel_tex_primitive:nnn { topmarks } { top_bot_mark } { 5 }
1207 \__unravel_tex_primitive:nnn { firstmarks } { top_bot_mark } { 6 }
1208 \_unravel_tex_primitive:nnn { botmarks } { top_bot_mark } { 7 }
1209 \__unravel_tex_primitive:nnn { splitfirstmarks } { top_bot_mark } { 8 }
1210 \__unravel_tex_primitive:nnn { splitbotmarks } { top_bot_mark } { 9 }
```
## <span id="page-35-0"></span>**2.4 Get next token**

We define here two functions which fetch the next token in the token list.

- \\_\_unravel\_get\_next: sets \l\_\_unravel\_head\_gtl, \l\_\_unravel\_head\_token, and if possible  $\lceil \cdot \rceil$  unravel head tl (otherwise it is cleared).
- \ unravel get token: additionally sets \l unravel head cmd int and \l -\_unravel\_head\_char\_int.

The latter is based on \\_\_unravel\_set\_cmd: which derives the \l\_\_unravel\_head\_cmd\_int and \l\_\_unravel\_head\_char\_int from \l\_\_unravel\_head\_token.

If the input is empty, forcefully exit. Otherwise, remove the first token in the input, and store it in \1\_\_unravel\_head\_gtl. Set \1\_\_unravel\_head\_token equal in meaning to that first token. Then set  $\lceil \cdot \rceil$  unravel head to contain the token, unless it is a begin-group or end-group character, in which case this token list is emptied.

```
1211 \cs_new_protected_nopar:Npn \__unravel_get_next:
1212 {
1213 \ unravel input if empty:TF
1214 \{\ \mathcal{N}_{\text{unravel\_exit}:w} \}1215 \left\{ \begin{array}{c} 1 \end{array} \right\}1216 \ unravel input gpop:N \l unravel head gtl
1217 \text{let} \text{ head do:NN } l \text{ unravel head gtl } \text{ unravel get next aux:w.}1218 \gtl_if_tl:NTF \l__unravel_head_gtl
1219 \left\{ \begin{array}{c} 1 \end{array} \right\}1220 \tl_set:Nx \l__unravel_head_tl
1221 { \gtl_head:N \l_unravel_head_gtl }
1222 }
\verb|1223|{dt_lclear:N \l_l_unravel_head_t1}|1224 }
1225 }
1226 \cs_new_protected_nopar:Npn \__unravel_get_next_aux:w
1227 { \cs_set_eq:NN \l__unravel_head_token }
```
\\_\_unravel\_get\_next: \\_\_unravel\_get\_next\_aux:w
(*End definition for* \\_\_unravel\_get\_next: *and* \\_\_unravel\_get\_next\_aux:w*.*)

```
\__unravel_get_token: Call \__unravel_get_next: to set \l__unravel_head_gtl, \l__unravel_head_tl and
                      \l__unravel_head_token, then call \__unravel_set_cmd: to set \l__unravel_head_-
                      cmd_int and \l__unravel_head_char_int.
                       1228 \cs_new_protected_nopar:Npn \__unravel_get_token:
                       1229 {
                       1230 \__unravel_get_next:
                       1231 \_unravel_set_cmd:
                       1232 }
                      (End definition for \__unravel_get_token:.)
```
 $\Box$  unravel\_set\_cmd: After the call to  $\Diamond$  unravel get next:, we find the command code  $\Diamond$  unravel head\_cmd\_int and the character code \l\_\_unravel\_head\_char\_int, based only on \l\_- \_unravel\_head\_token. First set \l\_\_unravel\_head\_meaning\_tl from the \meaning of the first token. If the corresponding primitive exists, use the information to set the two integers. If the token is expandable, it can either be a macro or be a primitive that we somehow do not know  $(e.g.,)$  an expandable X<sub>T</sub>T<sub>F</sub>X or LuaT<sub>F</sub>X primitive perhaps). Otherwise, it can be a control sequence or a character.

```
1233 \cs_new_protected_nopar:Npn \__unravel_set_cmd:
1234 \sqrt{2}1235 \__unravel_set_cmd_aux_meaning:
\verb|1236| \verb|1236| \verb|1236| \verb|1236| \verb|1236| \verb|1236| \verb|1236| \verb|1236| \verb|1236| \verb|1236| \verb|1236| \verb|1236| \verb|1236| \verb|1236| \verb|1236| \verb|1236| \verb|1236| \verb|1236| \verb|1236| \verb|1236| \verb|1236| \verb|1236| \verb|1236| \verb|1236| \verb|1236| \verb|1236| \verb|1236| \verb|11237 { }
1238 {
1239 \__unravel_token_if_expandable:NTF \l__unravel_head_token
1240 \left\{ \begin{array}{c} 1 \end{array} \right\}1241 \token_if_macro:NTF \l__unravel_head_token
1242 \{\ \}_{unravel\_set\_cmd\_aux\_macro:}1243 \{\ \setminus \_\uncornerunravel_set_cmd_aux_unknown: }
1244 }
1245 {
1246 \token_if_cs:NTF \l__unravel_head_token
1247 { \ _unravel_set_cmd_aux_cs: }
1248 \{\ \mathcal{L}_\text{unravel\_set\_cmd\_aux\_char:} \ \}1249 }
1250 }
1251 }
```
(*End definition for*  $\langle$  unravel set cmd:.)

```
\__unravel_set_cmd_aux_meaning:
\__unravel_set_cmd_aux_meaning:w
```
Remove the leading escape character  $(\lambda$  unravel strip escape:w takes care of special cases there) from the \meaning of the first token, then remove anything after the first :, which is present for macros, for marks, and for that character too. For any primitive except \nullfont, this leaves the primitive's name.

```
1252 \cs_new_protected_nopar:Npn \__unravel_set_cmd_aux_meaning:
1253 {
1254 \tl_set:Nx \l__unravel_head_meaning_tl
1255 \frac{1}{255}1256 \exp_after:wN \__unravel_strip_escape:w
1257 \token_to_meaning:N \l__unravel_head_token
1258 \tl_to_str:n { : }
```

```
1259 }
1260 \tl_set:Nx \l__unravel_head_meaning_tl
1261 \qquad \qquad \qquad \qquad \qquad \qquad \qquad \qquad \qquad \qquad \qquad \qquad \qquad \qquad \qquad \qquad \qquad \qquad \qquad \qquad \qquad \qquad \qquad \qquad \qquad \qquad \qquad \qquad \qquad \qquad \qquad \qquad \qquad \qquad \qquad \qquad 1262 \exp_after:wN \__unravel_set_cmd_aux_meaning:w
1263 \l__unravel_head_meaning_tl \q_stop
1264 }
1265 }
1266 \use:x
1267 {
\verb|1268|CCS_new: Npn \texttt{exp not:N }\_\unlashed{set\_cmd_aux\_meaning:w}1269 ##1 \token_to_str:N : ##2 \exp_not:N \q_stop {##1}
1270 }
```
(*End definition for* \\_\_unravel\_set\_cmd\_aux\_meaning: *and* \\_\_unravel\_set\_cmd\_aux\_meaning:w*.*)

Test if there is any information about the given (cleaned-up) \meaning. If there is, use that as the command and character integers.

1271 \cs\_new\_protected:Npn \\_\_unravel\_set\_cmd\_aux\_primitive:nTF #1#2

```
1272 {
                            1273 \cs_if_exist:cTF { c__unravel_tex_#1_tl }
                            1274 \qquad \qquad \qquad1275 \exp_last_unbraced:Nv \_unravel_set_cmd_aux_primitive:nn
                            1276 {c\_unravel\_tex\_\#1\_tl}1277 #2
                            1278 }
                            1279 }
                            1280 \cs_generate_variant:Nn \__unravel_set_cmd_aux_primitive:nTF { o }
                            1281 \cs_new_protected:Npn \__unravel_set_cmd_aux_primitive:nn #1#2
                            1282 {
                            \verb|1283| \int_set: Nn \l_unravel\_head\_cmd\_int {#1}1284 \int_set:Nn \l__unravel_head_char_int {#2}1285 }
                            (End definition for \__unravel_set_cmd_aux_primitive:nTF and \__unravel_set_cmd_aux_primitive:nn.)
 \__unravel_set_cmd_aux_macro: The token is a macro. There is no need to determine whether the macro is long/outer.
                            1286 \cs_new_protected_nopar:Npn \__unravel_set_cmd_aux_macro:
                            1287 {
                            1288 \int_set:Nn \l__unravel_head_cmd_int { \__unravel_tex_use:n { call } }
                            1289 \int_zero:N \l__unravel_head_char_int
                            1290 }
                            (End definition for \__unravel_set_cmd_aux_macro:.)
\__unravel_set_cmd_aux_unknown: Complain about an unknown primitive, and consider it as if it were \relax.
                            1291 \cs_new_protected_nopar:Npn \__unravel_set_cmd_aux_unknown:
                            1292 {
                            1293 \exp_last_unbraced:NV \_unravel_set_cmd_aux_primitive:nn
                            1294 \c__unravel_tex_relax_tl
                            1295 \__unravel_error:nxxxx { unknown-primitive }
                            1296 \{ \lceil \ln x \rceil \} and \lceil \ln x \rceil and \lceil \ln x \rceil and \lceil \ln x \rceil and \lceil \frac{1}{2} \rceil and \lceil \frac{1}{2} \rceil and \lceil \frac{1}{2} \rceil and \lceil \frac{1}{2} \rceil and \lceil \frac{1}{2} \rceil and \lceil \frac{1}{2} \rceil and \lceil \frac{1}{2} \rceil and \lceil \frac{11207 }
                            (End definition for \__unravel_set_cmd_aux_unknown:.)
```
\\_\_unravel\_set\_cmd\_aux\_primitive:nTF \\_\_unravel\_set\_cmd\_aux\_primitive:oTF \\_\_unravel\_set\_cmd\_aux\_primitive:nn

\\_\_unravel\_set\_cmd\_aux\_cs: If the \meaning contains elect␣font, the control sequence is \nullfont or similar (note that we do not search for  $select_{\text{u}}font$ , as the code to trim the escape character from the meaning may have removed the leading  $s$ ). Otherwise, we expect the  $\mathcal{S}$  meaning to be \char or \mathchar followed by " and an uppercase hexadecimal number, or one of \count, \dimen, \skip, \muskip or \toks followed by a decimal number.

```
1298 \text{ } cs new protected nopar:Npn \ unravel set cmd aux cs:
1200 {
1300 \tl_if_in:NoTF \l_unravel_head_meaning_tl
1301 { \tl_to_str:n { elect~font } }
1302 \uparrow1303 \exp_last_unbraced:NV \_unravel_set_cmd_aux_primitive:nn
1304 \c__unravel_tex_nullfont_tl
1305 }
1306 { \ _ unravel_set_cmd_aux_numeric: }
1307 }
```
(*End definition for* \\_\_unravel\_set\_cmd\_aux\_cs:*.*)

\\_\_unravel\_set\_cmd\_aux\_numeric: \\_\_unravel\_set\_cmd\_aux\_numeric:w \\_\_unravel\_set\_cmd\_aux\_given:n \\_\_unravel\_set\_cmd\_aux\_numeric:N Insert  $\qquad \text{where} \qquad \text{in fact, anything less than A} \text{ in the } \text{meaning}$ by looping one character at a time (skipping spaces, but there should be none). We expect the first part to be char or mathchar, or one of count, dimen, skip, muskip, or toks. In the first two cases, the command is char given or math given. It is otherwise identical to the corresponding primitive ( $\count$  *etc.*). We then keep track of the associated number (part after  $\qquad$ q mark) in  $\lceil \cdot \rceil$  unravel head char int. For unknown non-expandable primitives, assuming that their meaning consists solely of letters, the \q\_mark is inserted at their end, and is followed by +0, so nothing breaks.

```
1308 \cs_new_protected_nopar:Npn \__unravel_set_cmd_aux_numeric:
```

```
1309 \uparrow1310 \tl_set:Nx \l__unravel_tmpa_tl
1311 \{1312 \exp_after:wN \__unravel_set_cmd_aux_numeric:N
1_{1313} 1_{12}unravel_head_meaning_tl + 0
1314 }
1315 \exp_after:wN \__unravel_set_cmd_aux_numeric:w
1316 \l__unravel_tmpa_tl \q_stop
1317 }
1318 \cs_new:Npn \__unravel_set_cmd_aux_numeric:N #1
1319 {
1320 \if_int_compare:w '#1 < 'A \exp_stop_f:
1321 \exp_not:N \q_mark
1322 \exp_after:wN \use_i:nn
1323 \fi:
1324 #1 \__unravel_set_cmd_aux_numeric:N
1325 }
1326 \cs_new_protected:Npn \__unravel_set_cmd_aux_numeric:w #1 \q_mark #2 \q_stop
1327 {
1328 \str_case:nnF {#1}
1329 \left\{ \begin{array}{ccc} 1 & 1 & 1 \\ 1 & 1 & 1 \end{array} \right\}1330 { char } { \__unravel_set_cmd_aux_given:n { char_given } }
1331 { mathchar } { \__unravel_set_cmd_aux_given:n { math_given } }
1332 }
1333 \qquad \qquad \qquad \qquad \qquad \qquad \qquad \qquad \qquad \qquad \qquad \qquad \qquad \qquad \qquad \qquad \qquad \qquad \qquad \qquad \qquad \qquad \qquad \qquad \qquad \qquad \qquad \qquad \qquad \qquad \qquad \qquad \qquad \qquad \qquad \qquad 1334 \__unravel_set_cmd_aux_primitive:nTF {#1}
```

```
1335 \{ \}\label{eq:336} \begin{array}{ll} \text{1336} & \begin{array}{ll} \end{array} & \begin{array}{ll} \end{array} \begin{array}{ll} \end{array} \begin1337 \int_{add:Nn \lvert\lvert_{unravel\_head\_char\_int { 100 000 }
1338 }
\verb|1339| \int_1 339 \int_1 4721340 }
1341 \cs_new_protected:Npn \__unravel_set_cmd_aux_given:n #1
1342 \frac{1}{2}1343 \int_set:Nn \l__unravel_head_cmd_int { \__unravel_tex_use:n {#1} }
1344 \int_zero:N \l__unravel_head_char_int
1345 }
```

```
(End definition for \__unravel_set_cmd_aux_numeric: and others.)
```
\\_\_unravel\_set\_cmd\_aux\_char: \\_\_unravel\_set\_cmd\_aux\_char:w

At this point, the \meaning token list has been shortened by the code meant to remove the escape character. We thus set it again to the \meaning of the leading token. The command is then the first word (delimited by a space) of the \meaning, followed by \_char, except for category other, where we use other\_char. For the character code, there is a need to expand \\_\_unravel\_token\_to\_char:N before placing '.

```
1346 \cs_new_protected_nopar:Npn \__unravel_set_cmd_aux_char:
1347 {
1348 \tl_set:Nx \l__unravel_head_meaning_tl
1349 { \token_to_meaning:N \l__unravel_head_token }
1350 \qquad \qquad \textrm{token\_if\_eq\_catcode: NNT \l_\_unravel\_head\_token \l_catcode\_other\_token}1351 { \tl_set:Nn \l__unravel_head_meaning_tl { other~ } }
1352 \exp_after:wN \__unravel_set_cmd_aux_char:w
1353 \l__unravel_head_meaning_tl \q_stop
1354 \__unravel_exp_args:NNx \int_set:Nn \l__unravel_head_char_int
1355 \{ \}' \_\text{unravel\_token_to\_char:N \l}_\text{unravel\_head\_token} }
1356 }
1357 \cs_new_protected:Npn \__unravel_set_cmd_aux_char:w #1 ~ #2 \q_stop
1358 {
1359 \int_set:Nn \l__unravel_head_cmd_int
1360 \qquad {\ \ \ } \1361 }
```
(*End definition for* \\_\_unravel\_set\_cmd\_aux\_char: *and* \\_\_unravel\_set\_cmd\_aux\_char:w*.*)

# **2.5 Manipulating the input**

#### **2.5.1 Elementary operations**

\\_unravel\_input\_to\_str: Map \gtl to str:c through the input stack.

```
1362 \cs_new_nopar:Npn \__unravel_input_to_str:
1363 \overline{5}1364 \int_step_function:nnnN \g__unravel_input_int { -1 } { 1 }
1365 \__unravel_input_to_str_aux:n
1366 }
1367 \cs_new:Npn \__unravel_input_to_str_aux:n #1
1368 { \gtl_to_str:c { g__unravel_input_#1_gtl } }
```
(*End definition for* \\_\_unravel\_input\_to\_str:*.*)

\\_\_unravel\_input\_if\_empty:TF If the input stack is empty, the input contains no token. Otherwise, check the top of the stack for tokens: if there are, then the input is non-empty, and if there are none, then we get rid of the top of stack and loop.

```
1369 \cs_new_protected:Npn \_unravel_input_if_empty:TF
1370 {
1371 \int_{\text{compare: nNnTF } g_\text{unravel} \in \int_{\text{zero}}1372 { \use_i:nn }
1373 {
1374 \gtl_if_empty:cTF
1375 { g_unravel_input_ \int_use:N \g_unravel_input_int _gtl }
1376 {
1377 \int_gdecr:N \g__unravel_input_int
1378 \__unravel_input_if_empty:TF
1379 }
1380 \qquad \qquad \qquad \qquad \qquad \qquad \qquad \qquad \qquad \qquad \qquad \qquad \qquad \qquad \qquad \qquad \qquad \qquad \qquad \qquad \qquad \qquad \qquad \qquad \qquad \qquad \qquad \qquad \qquad \qquad \qquad \qquad \qquad \qquad \qquad \qquad 1381 \__unravel_input_split:
1382 \use_ii:nn
1383 }
1384 }
1385 }
```

```
(End definition for \__unravel_input_if_empty:TF.)
```
\\_\_unravel\_input\_split: If the input is completely flat, and is a token list starting with an N-type token, try to

```
unflatten it by splitting at each occurence of that first character
1386 \cs_new_protected_nopar:Npn \__unravel_input_split:
1387 {
1388 \int_compare:nNnT \g__unravel_input_int = \c_one
1389 \big\{1390 \exp_args:Nc \__unravel_input_split_aux:N
\{ g\_unravel\_input\_1\_gtl \ \}1392 }
1393 }
1394 \cs_new_protected:Npn \__unravel_input_split_aux:N #1
1395 {
1396 \gtl_if_tl:NT #1
1397 {
1398 \gtl_if_head_is_N_type:NT #1
1399 \qquad \qquad \qquad \qquad \qquad \qquad \qquad \qquad \qquad \qquad \qquad \qquad \qquad \qquad \qquad \qquad \qquad \qquad \qquad \qquad \qquad \qquad \qquad \qquad \qquad \qquad \qquad \qquad \qquad \qquad \qquad \qquad \qquad \qquad \qquad \qquad 1400 \tl_set:Nx \l__unravel_input_tmpa_tl { \gtl_left_tl:N #1 }
1401 \ unravel exp args:NNx \use:nn
1402 \ unravel input split auxii:N
1403 { \tl head:N \l unravel input tmpa tl }
1404 }
1405 }
1406 }
1407 \cs_new_protected:Npn \__unravel_input_split_auxii:N #1
1408 {
1409 \token_if_parameter:NF #1
1410 \frac{1}{2}\verb|t1_replace_all:Nnn \l___unravel_input\_tmpa_t1 {#1}1412 \{ \ \_unravel_input_split_end: \__unravel_input_split_auxiii:w #1 }
1413 \group begin:
1414 \cs set:Npn \ unravel input split auxiii:w
```

```
1415 ##1 \__unravel_input_split_end: { + 1 }
                              1416 \int_gset:Nn \g__unravel_input_int
                              1417 { 0 \l__unravel_input_tmpa_tl \__unravel_input_split_end: }
                              1418 \group end:
                              \verb|1419| \verb|1419| \verb|1419| \verb|1419| \verb|1419| \verb|1419| \verb|1419| \verb|1419| \verb|1419| \verb|1419| \verb|1419| \verb|1419| \verb|1419| \verb|1419| \verb|1419| \verb|1419| \verb|1419| \verb|1419| \verb|1419| \verb|1419| \verb|1419| \verb|1419| \verb|1419| \verb|1419| \verb|1419| \verb|1419| \verb|1419| \verb|11420 \l__unravel_input_tmpa_tl \__unravel_input_split_end:
                              1421 }
                              1422 }
                              1423 \cs_new_nopar:Npn \__unravel_input_split_end: { }
                              1424 \cs_new_protected:Npn \__unravel_input_split_auxiii:w
                              1425 #1 \__unravel_input_split_end:
                              1426 {
                              1427 \gtl_gclear_new:c
                              \texttt{1428} \qquad \quad \texttt{\{ g\_unravel\_input\_ \int_use: N \g_-unravel\_input\_tmpual\_int\_gtl } }1429 \gtl_gset:cn
                              1430 \{g_unravel\_input_\int use:N \g_unravel\_input\_tmput\_tmpa\_int_gtl \} {\#1}1431 \int_gdecr:N \g__unravel_input_tmpa_int
                              1432 }
                             (End definition for \__unravel_input_split:.)
\__unravel_input_gset:n At first, all of the input is in the same gtl.
                              1433 \cs_new_protected_nopar:Npn \__unravel_input_gset:n
                              1434 \overline{\textbf{f}}1435 \int_gzero:N \g__unravel_input_int
                              1436 \__unravel_back_input:n
                              1437 }
                             (End definition for \__unravel_input_gset:n.)
 \__unravel_input_get:N
                              1438 \cs_new_protected:Npn \__unravel_input_get:N #1
                              1439 \overline{5}1440 \__unravel_input_if_empty:TF
                              1441 \{ \get1\text{ in } #1 \} \qquad \{ \geq 1 \}1442 \left\{ \begin{array}{ccc} 1 & 1 & 1 \\ 1 & 1 & 1 \end{array} \right\}1443 \gtl_get_left:cN
                              {g_{unravel\_input_\infty:N \g_{unravel\_input\_int\_gt}}1445 }
                              1446 }
                             (End definition for \__unravel_input_get:N.)
\__unravel_input_gpop:N Call \__unravel_input_if_empty:TF to remove empty levels from the input stack, then
                             extract the first token from the left-most non-empty level.
                              1447 \cs_new_protected:Npn \__unravel_input_gpop:N #1
                              1448 {
                              1449 \__unravel_input_if_empty:TF
                              1450 { \gtl_set:Nn #1 { \q_no_value } }
                              1451 \{1452 \gtl_gpop_left:cN
                              1453 { g__unravel_input_ \int_use:N \g__unravel_input_int _gtl } #1
                              1454 }
```

```
1455 }
```
(*End definition for* \\_\_unravel\_input\_gpop:N*.*)

\\_\_unravel\_input\_merge: Merge the top two levels of input. This requires, but does not check, that \g\_\_unravel\_ input int is at least 2.

```
1456 \cs_new_protected_nopar:Npn \__unravel_input_merge:
1457 {
1458 \int_gdecr:N \g__unravel_input_int
1459 \gtl_gconcat:ccc
1460 { g__unravel_input_ \int_use:N \g__unravel_input_int _gtl }
1461 { g_{unravel\_input_\infty } \left( \left\| g_{unravel\_input\_int + 1 } \right\| \right)1462 { g__unravel_input_ \int_use:N \g__unravel_input_int _gtl }
1463 \gtl_gclear:c
1464 { g__unravel_input_ \int_eval:n { \g__unravel_input_int + 1 } _gtl }
1465 }
```
(*End definition for* \\_\_unravel\_input\_merge:*.*)

\_\_unravel\_input\_gpop\_item:N[TF](#page-0-0) \\_\_unravel\_input\_gpop\_item\_aux:NN

If there is no input, we cannot pop an item. Othewise, try to pop from the top of the input stack. If this succeeds, or if this failed and the top of stack has extra end-group characters, or if the input stack contains only the top-most item, then the answer given by  $\text{Set}$  gpop left item:NNTF is the correct one, which we return. Otherwise, merge the top two levels and repeat.

```
1466 \prg_new_protected_conditional:Npnn \__unravel_input_gpop_item:N #1 { F }
1467 {
1468 \int_1^{1468} \int_0^{\ln t} \gtrsim \ln \ln T g_{\text{unravel} \text{input} \text{int}} = \c_{\text{zero}}1469 { \prg_return_false: }
1470 \uparrow1471 \exp_args:Nc \__unravel_input_gpop_item_aux:NN
1472 {g\_unravel\_input_ \int \sqrt{g\_unravel\_input\_input\_int_gtl } #1}1473 }
1474 }
1475 \cs_new_protected:Npn \__unravel_input_gpop_item_aux:NN #1#2
1476 {
1477 \gtl_gpop_left_item:NNTF #1#2
1478 { \prg_return_true: }
1479 {
1480 \int_compare:nNnTF { \gtl_extra_end:N #1 } > \c_zero
1481 { \prg_return_false: }
1482 \qquad \qquad1483 \int_compare:nNnTF \g__unravel_input_int = \c_one
1484 { \begin{array}{c} {\sqrt{1484}} \end{array}1485 \left\{ \begin{array}{c} \end{array} \right.1486 \_unravel_input_merge:
\verb|1487| \verb|exp_args:Nc \_\unlaryleft\_input\_gpop\_item\_aux:NN|1488 \left\{ \begin{array}{c} 1 \end{array} \right.1489 g_unravel_input
\int_{1490} \int_{1490} \int_{1401}1491 }
1492 \#21493 }
1494 }
1495    }
1496 }
```
(*End definition for* \\_\_unravel\_input\_gpop\_item:NTF *and* \\_\_unravel\_input\_gpop\_item\_aux:NN*.*)

```
\__unravel_input_gpop_tl:N
```

```
1497 \cs_new_protected:Npn \__unravel_input_gpop_tl:N #1
1498 { \tl_clear:N #1 \__unravel_input_gpop_tl_aux:N #1 }
1499 \cs_new_protected:Npn \__unravel_input_gpop_tl_aux:N #1
1500 \uparrow1501 \int_0 \int_C \phi = \frac{1}{2} \int_C \phi = \frac{1}{2}1502 \{1503 \exp_args:Nc \__unravel_input_gpop_tl_aux:NN
1504 { g__unravel_input_ \int_use:N \g__unravel_input_int _gtl } #1
1505 }
1506 }
1507 \cs_new_protected:Npn \__unravel_input_gpop_tl_aux:NN #1#2
1508 {
1509 \gtl_if_tl:NTF #1
1510 {
1511 \tl_put_right:Nx #2 { \gtl_left_tl:N #1 }
1512 \getl_gclear:N #11513 \int_gdecr:N \g__unravel_input_int
1514 \__unravel_input_gpop_tl_aux:N #2
1515 }
1516 {
1517 \int_0 \int_compare:nNnTF \g__unravel_input_int > \c_one
1518 { \int_compare:nNnTF { \gtl_extra_end:N #1 } > \c_zero }
1519 { \use_i:nn }
1520 {
1521 \tl_put_right:Nx #2 { \gtl_left_tl:N #1 }
1522 \getl\_gpop\_left\_tl:N #1
1523 }
1524 \uparrow1525 \__unravel_input_merge:
1526 \__unravel_input_gpop_tl_aux:N #2
1527 }
1528 }
1529 }
```

```
(End definition for \__unravel_input_gpop_tl:N.)
```
\\_\_unravel\_back\_input:n \\_\_unravel\_back\_input:x

Insert a token list back into the input. Use  $\text{let}$  gclear new:c to define the gtl variable if necessary: this happens whenever a new largest value of  $\gtrsim$  unravel input int is reached.

```
1530 \cs_new_protected_nopar:Npn \__unravel_back_input:n
1531 {
1532 \int_gincr:N \g__unravel_input_int
1533 \gtl_gclear_new:c { g__unravel_input_ \int_use:N \g__unravel_input_int _gtl }
1534 \gtl_gset:cn { g__unravel_input_ \int_use:N \g__unravel_input_int _gtl }
1535 }
1536 \cs_generate_variant:Nn \__unravel_back_input:n { V , o }
1537 \cs_new_protected:Npn \__unravel_back_input:x
1538 { \__unravel_exp_args:Nx \__unravel_back_input:n }
```

```
(End definition for \__unravel_back_input:n.)
```
\\_\_unravel\_back\_input\_gtl:N Insert a generalized token list back into the input.

```
1539 \cs_new_protected:Npn \__unravel_back_input_gtl:N #1
                                     1540 {
                                     1541 \gtl_if_tl:NTF #1
                                     1542 \{ \ \_\unlumravel_back\_input:x \ \{ \ \forall gtl\_left\_tl:N \ \#\text{1 } \ \}1543 {
                                     1544 \gtl_gconcat:cNc
                                      1545 <br>1545 <br />
{g__unravel_input_ \int_use:N \g__unravel_input_int _gtl }
                                      1546 \#11547 {g_{unravel\_input_\init\_s} \gtrsim \{g_{unravel\_input_\init\_gt} \gtrsim \text{gue} \gtrsim \text{gue} \gtrsim1548 }
                                     1549 }
                                     (End definition for \langle unravel back input gtl:N.)
      \__unravel_back_input: Insert the last token read back into the input stream.
                                     1550 \cs_new_protected_nopar:Npn \__unravel_back_input:
                                     1551 { \__unravel_back_input_gtl:N \l__unravel_head_gtl }
                                     (End definition for \__unravel_back_input:.)
\__unravel_back_input_tl_o: Insert the \l__unravel_head_tl (may or may not be the last token read) back into the
                                     input stream, after expanding it once. Then print some diagnostic information.
                                     1552 \cs_new_protected_nopar:Npn \__unravel_back_input_tl_o:
                                     1553 {
                                     1554 \tl_set:Nx \l__unravel_tmpa_tl
                                     1555 { \exp_args:NV \exp_not:o \l__unravel_head_tl }
                                     1556 \__unravel_back_input:V \l__unravel_tmpa_tl
                                     1557 \qquad \qquad \setminus \__unravel_print_done:x
                                     1558 { \tl_to_str:N \l_unravel_head_tl = \tl_to_str:N \l_unravel_tmpa_tl }
                                     1559 }
                                     (End definition for \__unravel_back_input_tl_o:.)
                                     2.5.2 Insert token for error recovery
      \__unravel_insert_relax: This function inserts TEX's frozen_relax. It is called when a conditional is not done
                                     finding its condition, but hits the corresponding \fi or \or \else \phi or \cdot \else, or when \inftyappears while \g__unravel_name_in_progress_bool is true.
                                     1560 \cs_new_protected_nopar:Npn \__unravel_insert_relax:
                                     1561 {
                                     1562 \__unravel_back_input:
                                     1563 \gtl_set_eq:NN \l__unravel_head_gtl \c__unravel_frozen_relax_gtl
                                     1564 \qquad \qquad \backslash _{\text{\texttt{unravel}\_}back\_input}:
                                     1565 \__unravel_print_action:
                                     1566 }
                                     (End definition for \__unravel_insert_relax:.)
```
\\_\_unravel\_insert\_group\_begin\_error:

```
1567 \cs_new_protected_nopar:Npn \__unravel_insert_group_begin_error:
1568 {
1569 \tl_set_eq:NN \l__unravel_tmpa_tl \l__unravel_head_tl
1570 \__unravel_back_input:
```

```
1571 \gtl_set_eq:NN \l__unravel_head_gtl \c_group_begin_gtl
1572 \__unravel_back_input:
1573 \ unravel_tex_error:nV { missing-lbrace } \l_unravel_tmpa_tl
1574 \__unravel_print_action:
1575 }
```
(*End definition for* \\_\_unravel\_insert\_group\_begin\_error:*.*)

\ unravel insert dollar error:

```
1576 \cs_new_protected_nopar:Npn \__unravel_insert_dollar_error:
1577 {
1578 \__unravel_back_input:
1579 \__unravel_back_input:n { $ } % $
_{1580} \__unravel_error:nnnnn { missing-dollar } { } { } { } { }
1581 \__unravel_print_action:
1582 }
```
(*End definition for* \\_\_unravel\_insert\_dollar\_error:*.*)

## **2.5.3 Macro calls**

\\_\_unravel\_macro\_prefix:N unravel macro parameter:N \\_\_unravel\_macro\_replacement:N

```
1583 \use:x
1584 {
1585 \exp_not:n { \cs_new:Npn \__unravel_macro_split_do:NN #1 }
1586 \frac{1}{2}1587 \exp_not:n { \exp_after:wN \__unravel_macro_split_do:wN }
1588 \exp_not:n { \token_to_meaning:N #1 \q_mark { } }
1589 \tilde{\t{ : } \exp not:n { -> \qmark \use\_none:nnnn }1590 \exp_not:N \q_stop
1591 }
1592 \exp_not:n { \cs_new:Npn \__unravel_macro_split_do:wN }
1593 \exp_not:n {#1} \tl_to_str:n { : } \exp_not:n { #2 -> }
1594 \exp_not:n { #3 \q_mark #4 #5 \q_stop #6 }
1595 { \exp_not:n { #4 #6 {#1} {#2} {#3} } }
1596 }
1597 \cs_new:Npn \__unravel_macro_prefix:N #1
1598 { \__unravel_macro_split_do:NN #1 \use_i:nnn }
1599 \cs_new:Npn \__unravel_macro_parameter:N #1
1600 { \__unravel_macro_split_do:NN #1 \use_ii:nnn }
1601 \cs_new:Npn \__unravel_macro_replacement:N #1
1602 { \__unravel_macro_split_do:NN #1 \use_iii:nnn }
```
(*End definition for* \\_\_unravel\_macro\_prefix:N *,* \\_\_unravel\_macro\_parameter:N *, and* \\_\_unravel\_ macro\_replacement:N*.*)

Macros are simply expanded once. We cannot determine precisely which tokens a macro will need for its parameters, but we know that it must form a balanced token list. Thus we can be safe by extracting the longest balanced prefix in the input and working with that.

```
1603 \cs_new_protected_nopar:Npn \__unravel_macro_call:
1604 {
1605 \bool_if:NTF \g__unravel_speedup_macros_bool
1606 {
```
\\_\_unravel\_macro\_call: \\_\_unravel\_macro\_call\_safe: \\_\_unravel\_macro\_call\_quick: \\_\_unravel\_macro\_call\_quick\_loop:NNN \\_\_unravel\_macro\_call\_quick\_runaway:Nw

```
1607 \tl_set:Nx \l__unravel_tmpa_tl
\verb|1608| \textbf{for} \textbf{if} \textbf{if} \text1609 \tl_if_in:NVTF \c__unravel_parameters_tl \l__unravel_tmpa_tl
1610 \{\ \_\unlimits\_unravel\_macro\_call\_quick: \ \} \ \ \ \ \ \ \ \ \ \ \ \ \1611 }
1612 { \_unravel_macro_call_safe: }
1613 \exp_args:NV \__unravel_back_input:o \l__unravel_head_tl
\lceil 1614 \rceil \__unravel_print_done:x { \g__unravel_action_text_str }
1615 }
1616 \cs_new_protected_nopar:Npn \__unravel_macro_call_safe:
1617 {
1618 \__unravel_input_gpop_tl:N \l__unravel_tmpa_tl
1619 \tl_put_right:NV \l__unravel_head_tl \l__unravel_tmpa_tl
1620 }
1621 \cs_new_protected_nopar:Npn \__unravel_macro_call_quick:
1622 {
1623 \exp_after:wN \__unravel_macro_call_quick_loop:NNN \l__unravel_tmpa_tl
1624 { ? \use_none_delimit_by_q_stop:w } \q_stop
1625 }
1626 \cs_new_protected:Npn \__unravel_macro_call_quick_loop:NNN #1#2#3
1627 {
1628 \use_none:n #2
1629 \__unravel_input_gpop_item:NF \l__unravel_tmpa_tl
1630 { \ unravel_macro_call_quick_runaway:Nw #3 }
1631 \tl_put_right:Nx \l__unravel_head_tl
1632 { { \exp_not:V \l__unravel_tmpa_tl } }
1633 \__unravel_macro_call_quick_loop:NNN
1634 #3
1635 }
1636 \cs_new_protected:Npn \__unravel_macro_call_quick_runaway:Nw #1#2 \q_stop
1637 {
1638 \_unravel_error:nxxxx { runaway-macro-parameter }
1639 \{ \tilde{\tilde{t}} \leq \tilde{t} \leq \tilde{t} \leq \tilde{t} \leq \tilde{t} \leq \tilde{t} \leq \tilde{t} \}1640 }
```
(*End definition for* \\_\_unravel\_macro\_call: *and others.*)

### **2.6 Expand next token**

\\_\_unravel\_expand: This is similar to \\_\_unravel\_do\_step:, but operates on expandable tokens rather than (non-expandable) commands. We mimick TEX's structure, distinguishing macros from other commands (not quite sure why).

```
1641 \cs_new_protected_nopar:Npn \_unravel_expand:
1642 {
1643 \__unravel_set_action_text:
1644 \bool_if:NT \g__unravel_internal_debug_bool
1645 {
1646 \_unravel_set_cmd:
1647 \__unravel_exp_args:Nx \iow_term:n { Exp:~\int_to_arabic:n { \l__unravel_head_cmd_in
1648 }
1649 \token if macro:NTF \l_unravel head token
1650 { \ unravel macro call: }
1651 { \ unravel_expand_nonmacro: }
1652 }
```
(*End definition for* \\_\_unravel\_expand:*.*)

\\_\_unravel\_expand\_nonmacro: The token is a primitive. We find its (cleaned-up) \meaning, and call the function implementing that expansion. If we do not recognize the meaning then it is probably an unknown primitive. If we recognize the meaning but there is no corresponding function, then we probably have not implemented it yet, so dump it in the output as is.

```
1653 \cs_new_protected_nopar:Npn \__unravel_expand_nonmacro:
1654 {
1655 \__unravel_set_cmd_aux_meaning:
1656 \_unravel_set_cmd_aux_primitive:oTF { \l_unravel_head_meaning_tl }
1657 {
1658 \cs_if_exist_use:cF
1659 { _\_unravel\_expandable\_ \int\U1\_unravel\_head\_cmd\_int : }1660 \{\ \ unravel error:nxxxx { internal } { expandable } { } { } { } }
1661    }
1662 {
1663 \__unravel_error:nxxxx { unknown-primitive }
1664 { \l__unravel_head_meaning_tl } { } { } { }
1665 \gtl_gput_right:NV \g__unravel_output_gtl \l__unravel_head_tl
1666 \_unravel_print_action:
1667 }
1668 }
```

```
(End definition for \__unravel_expand_nonmacro:.)
```
\\_\_unravel\_get\_x\_next: Get a token. If it is expandable, then expand it, and repeat. This function does not set the cmd and char integers.

```
1669 \cs_new_protected_nopar:Npn \__unravel_get_x_next:
1670 {
1671 \__unravel_get_next:
1672 \__unravel_token_if_expandable:NT \l__unravel_head_token
1673 {
1674 \ unravel expand:
1675 \qquad \qquad \qquad _ unravel_get_x_next:
1676 }
1677 }
```

```
(End definition for \__unravel_get_x_next:.)
```
\\_\_unravel\_get\_x\_or\_protected: Get a token. If it is expandable, but not protected, then expand it, and repeat. This function does not set the cmd and char integers.

```
1678 \cs_new_protected_nopar:Npn \__unravel_get_x_or_protected:
1679 {
1680 \__unravel_get_next:
1681 \__unravel_token_if_protected:NF \l__unravel_head_token
1682 {
1683 \__unravel_expand:
1684 \__unravel_get_x_or_protected:
1685 }
1686 }
```
### (*End definition for* \\_\_unravel\_get\_x\_or\_protected:*.*)

```
\Boxunravel_get_x_non_blank: This function does not set the cmd and char integers.
                                    1687 \cs_new_protected_nopar:Npn \__unravel_get_x_non_blank:
                                   1688 {
                                   1689 \__unravel_get_x_next:
                                    1690 \token_if_eq_catcode:NNT \l__unravel_head_token \c_space_token
                                   1691 { \__unravel_get_x_non_blank: }
                                   1692 }
                                   (End definition for \__unravel_get_x_non_blank:.)
\_unravel_get_x_non_relax: This function does not set the cmd and char integers.
                                   1693 \cs_new_protected_nopar:Npn \__unravel_get_x_non_relax:
                                   1694 {
                                   1695 \__unravel_get_x_next:
                                   1696 \token_if_eq_meaning:NNT \l__unravel_head_token \scan_stop:
                                   1697 { \__unravel_get_x_non_relax: }
                                   1698 {
                                    1699 \token_if_eq_catcode:NNT \l__unravel_head_token \c_space_token
                                   1700 { \__unravel_get_x_non_relax: }
                                   1701 }
                                   1702 }
                                   (End definition for \__unravel_get_x_non_relax:.)
       \__unravel_skip_optional_space:
                                   1703 \cs_new_protected_nopar:Npn \__unravel_skip_optional_space:
                                   1704 {
                                   1705 \__unravel_get_x_next:
                                   1706 \token_if_eq_catcode:NNF \l__unravel_head_token \c_space_token
                                   1707 \{\ \mathcal{N}_\text{unravel}\text{-back}\text{-input: } \}1708 }
                                   (End definition for \__unravel_skip_optional_space:.)
      \ unravel scan optional equals: See TEX's scan_optional_equals. In all cases we forcefully insert an equal sign in
                                   the output, because this sign is required, as \setminus_unravel_scan_something_internal:n
                                   leaves raw numbers in the previous-input sequence.
                                   1709 \cs_new_protected_nopar:Npn \__unravel_scan_optional_equals:
                                   1710 {
                                   1711 \__unravel_get_x_non_blank:
                                   1712 \tl_if_eq:NNTF \l__unravel_head_tl \c__unravel_eq_tl
                                   1713 \{\ \mathcal{N}_\text{unravel\_prev\_input:n} \ \{\ = \ \} \ \}1714 \qquad \qquad \qquad \qquad \qquad \qquad \qquad \qquad \qquad \qquad \qquad \qquad \qquad \qquad \qquad \qquad \qquad \qquad \qquad \qquad \qquad \qquad \qquad \qquad \qquad \qquad \qquad \qquad \qquad \qquad \qquad \qquad \qquad \qquad \qquad \qquad 1715 \qquad \qquad \backslash \_ unravel_prev_input_silent:n { = }
                                   1716 \__unravel_back_input:
                                   1717 }
```
### **2.7 Basic scanning subroutines**

```
(End definition for \__unravel_scan_optional_equals:.)
```
<sup>1718</sup> }

\\_\_unravel\_scan\_left\_brace: The presence of \relax is allowed before a begin-group token. If there is no begin-group token, insert one, produce an error, and scan that begin-group using  $\_\text{unravel.get}$ next:.

```
1719 \cs_new_protected_nopar:Npn \_unravel_scan_left_brace:
1720 {
1721 \__unravel_get_x_non_relax:
1722 \token_if_eq_catcode:NNF \l_unravel_head_token \c_group_begin_token
1723 \left\{ \begin{array}{ccc} 1 & 1 & 1 \\ 1 & 1 & 1 \end{array} \right\}1724 \__unravel_insert_group_begin_error:
1725 \__unravel_get_next:
1726 }
1727 }
```
(*End definition for* \\_\_unravel\_scan\_left\_brace:*.*)

\\_\_unravel\_scan\_keyword:n \_unravel\_scan\_keyword:n[TF](#page-0-0) \\_\_unravel\_scan\_keyword\_loop:NNN \\_\_unravel\_scan\_keyword\_test:NNTF \\_\_unravel\_scan\_keyword\_true: \\_\_unravel\_scan\_keyword\_false:w The details of how T<sub>EX</sub> looks for keywords are quite tricky to get right, in particular with respect to expansion, case-insensitivity, and spaces. We get rid of the case issue by requiring the keyword to be given in both cases, intertwined: for instance,  $\setminus$ \_unravel\_ scan\_keyword:n { pPtT }. Then loop through pairs of letters (which should be matching lowercase and uppercase letters). The looping auxiliary takes three arguments, the first of which is a boolean, true if spaces are allowed (no letter of the keyword has been found yet). At each iteration, get a token, with expansion, and test whether it is a non-active character equal (in character code) to either letter of the pair: this happens if the token is not "definable" (neither a control sequence nor an active character) and it has the right string representation... well, it could also be doubled (macro parameter character), hence we look at the first character only; spaces become an empty string, but this works out because no keyword contains a space. So, at each iteration, if the token is the correct non-active character, add it to the previous-input sequence (as a generalized token list since keywords may match begin-group or end-group characters), and otherwise break with \\_\_unravel\_scan\_keyword\_false:w, unless we are still at the beginning of the keyword and the token is a space. When the loop reaches the end of the keyword letter pairs, complain if there were an odd number of letters, and otherwise conclude the loop with \\_\_unravel\_scan\_keyword\_true:, which stores the keyword, converted to a string. Note that TEX's skipping of leading spaces here must be intertwined with the search for keyword, as is shown by the (plain T<sub>E</sub>X) example

```
\lccode32='f \lowercase{\def\fspace{ }}
    \skip0=1pt plus 1 \fspace il\relax
    \message{\the\skip0} % => 1pt plus 1fil
1728 \cs_new_protected:Npn \_unravel_scan_keyword:n #1
1729 \left\{ \ \ \right\} unravel_scan_keyword:nTF {#1} { } { } }
1730 \prg_new_protected_conditional:Npnn \__unravel_scan_keyword:n #1
1731 { T , F , TF }
1732 {
1733 \__unravel_prev_input_gpush_gtl:
1734 \__unravel_scan_keyword_loop:NNN \c_true_bool
1735 #1 \q_recursion_tail \q_recursion_tail \q_recursion_stop
1736 }
1737 \cs_new_protected:Npn \__unravel_scan_keyword_loop:NNN #1#2#3
1738 \overline{f}1739 \quark_if_recursion_tail_stop_do:nn {#2}
1740 \qquad \qquad { \ unravel scan keyword true: }
```

```
1741 \quark_if_recursion_tail_stop_do:nn {#3}
                      1742 { \__unravel_error:nxxxx { internal } { odd-keyword-length } { } { } { } }
                      1743 \_unravel_get_x_next:
                      1744 \__unravel_scan_keyword_test:NNTF #2#3
                      1745 \left\{ \begin{array}{c} 1745 & 1 \end{array} \right\}1746 \__unravel_prev_input_gtl:N \l__unravel_head_gtl
                      1747 \__unravel_scan_keyword_loop:NNN \c_false_bool
                      1748 }
                      1749 \left\{ \begin{array}{c} 1 \end{array} \right\}1750 \token_if_eq_catcode:NNF \l__unravel_head_token \c_space_token
                      \{ \ \backslash \underline{\quad} unravel_scan_keyword_false:w \}1752 \bool_if:NF #1
                      1753 { \__unravel_scan_keyword_false:w }
                      1754 \__unravel_scan_keyword_loop:NNN #1#2#3
                      1755 }
                      1756 }
                      1757 \prg_new_protected_conditional:Npnn \__unravel_scan_keyword_test:NN #1#2
                      1758 { TF }
                      1759 {
                      \verb|1760| \label{thm:1760} \texttt{1760} \label{thm:1760} \texttt{1760} \label{thm:1760}1761 { \prg_retur_nfalse: }1762 {
                      1763 \str_if_eq_x:nnTF
                      1764 { \str_head:f { \gtl_to_str:N \l__unravel_head_gtl } } {#1}
                      1765 { \prg_return_true: }
                      1766 {
                      1767 \str_if_eq_x:nnTF
                      1768 \{ \strut \leftarrow \text{head:} f \leftarrow \text{head:} \lnot \leftarrow \text{numravel-head_gtl } } \n{#2}1769 { \prg_return_true: }
                      1770 					{ \prg_return_false: }
                      1771    }
                      1772 }
                      1773 }
                      1774 \cs_new_protected_nopar:Npn \__unravel_scan_keyword_true:
                      1775 {
                      1776 \__unravel_prev_input_gpop_gtl:N \l__unravel_tmpb_gtl
                      1777 \__unravel_prev_input:x { \gtl_to_str:N \l__unravel_tmpb_gtl }
                      1778 \prg_return_true:
                      1779 }
                      1780 \cs_new_protected_nopar:Npn \__unravel_scan_keyword_false:w
                      1781 #1 \q_recursion_stop
                      1782 \quad \text{f}1783 \__unravel_back_input:
                      1784 \__unravel_prev_input_gpop_gtl:N \l__unravel_tmpb_gtl
                      1785 \__unravel_back_input_gtl:N \l__unravel_tmpb_gtl
                      1786 \prg_return_false:
                      1787 }
                     (End definition for \__unravel_scan_keyword:n and others.)
\__unravel_scan_to: Used when to is mandatory: after \read or \readline and after \vsplit.
                      1788 \cs_new_protected_nopar:Npn \__unravel_scan_to:
                      1789 {
```

```
1790 \__unravel_scan_keyword:nF { tToO }
```

```
1701 \qquad \qquad1792 \__unravel_error:nnnnn { missing-to } { } { } { } { }
1793 \qquad \qquad \qquad \text{unravel\_prev\_input:} \quad \text{for } \}1794 }
1795 }
```
(*End definition for* \\_\_unravel\_scan\_to:*.*)

```
\__unravel_scan_font_ident: Find a font identifier.
```

```
1796 \cs_new_protected_nopar:Npn \__unravel_scan_font_ident:
1797 {
1798 \__unravel_get_x_non_blank:
1799 \__unravel_set_cmd:
\verb|18000| \int\_case: \nnF \l1__ \unravel\_head\_cmd\_int1801 \sim1802 { \__unravel_tex_use:n { def_font } }
1803 { \ _ unravel_prev_input:V \l _ unravel_head_tl }
1804 { \__unravel_tex_use:n { letterspace_font } }
\label{eq:3.1} \begin{array}{ll} \text{\rm 1805} & \begin{array}{ll} \end{array} & \begin{array}{ll} \end{array} \end{array} \begin{array}{ll} \end{array} \begin{array}{ll} \end{array} \begin{array}{ll} \end{array} \begin{array}{ll} \end{array} \begin{array}{ll} \end{array} \begin{array}{ll} \end{array} \begin{array}{ll} \end{array} \begin{array}{ll} \end{array} \begin{array}{ll} \end{array} \begin{array}{ll} \end{array} \begin{array}{ll} \end{array}1806 { \__unravel_tex_use:n { pdf_copy_font } }
1807 { \__unravel_prev_input:V \l__unravel_head_tl }
1808 \{\ \mathcal{N}_\text{unravel\_tex\_use:n} \ \{ \ \mathsf{set}\ \} \ \}1809 {\__unravel_prev_input:V \l__unravel_head_tl }
1810 { \__unravel_tex_use:n { def_family } }
1811 \{1812 \__unravel_prev_input:V \l__unravel_head_tl
1813 \qquad \qquad \qquad \setminus \_unravel\_scan\_int:1814 }
1815 }
1816 {
1817 \qquad \qquad \qquad \setminus \_unravel_error:nnnnn { missing-font-id } { } { } { } { }
1818 \__unravel_back_input:
1819 \qquad \qquad \setminus \__unravel_prev_input:n { \setminus \__unravel_nullfont: }
1820 }
1821 }
```

```
(End definition for \__unravel_scan_font_ident:.)
```
\\_\_unravel\_scan\_font\_int: Find operands for one of \hyphenchar's friends (command code assign\_font\_int=78).

<sup>1822</sup> \cs\_new\_protected\_nopar:Npn \\_\_unravel\_scan\_font\_int: <sup>1823</sup> { 1824 \int\_case:nnF \l\_unravel\_head\_char\_int  $1825$   $\qquad \qquad$   $\qquad$   $1826$  { 0 } { \ \_unravel\_scan\_font\_ident: }  $1827$  { 1 } { \\_\_unravel\_scan\_font\_ident: }  $1828$  { 6 } { \\_\_unravel\_scan\_font\_ident: } 1829 **}** 1830  $\{\ \_\unlcorner$ unravel\_scan\_font\_ident:  $\ \_\unlcorner$ unravel\_scan\_int: } <sup>1831</sup> } (*End definition for* \\_\_unravel\_scan\_font\_int:*.*)

\\_\_unravel\_scan\_font\_dimen: Find operands for \fontdimen.

```
1832 \cs_new_protected_nopar:Npn \__unravel_scan_font_dimen:
1833 {
```

```
1834 \ unravel scan int:
1835 \__unravel_scan_font_ident:
1836 }
```
(*End definition for* \\_\_unravel\_scan\_font\_dimen:*.*)

\\_\_unravel\_scan\_something\_internal:n Receives an (explicit) "level" argument: \\_\_unravel\_scan\_something\_aux:nwn

- int\_val=0 for integer values;
- dimen\_val=1 for dimension values;
- glue\_val=2 for glue specifications;
- mu\_val=3 for math glue specifications;
- ident\_val=4 for font identifiers (this never happens);
- tok\_val=5 for token lists (after \the or \showthe).

Scans something internal, and places its value, converted to the given level, to the right of the last item of the previous-input sequence, then sets  $\gtrsim$  \_unravel\_val\_level\_int to the found level (level before conversion, so this may be higher than requested).

From \\_\_unravel\_thing\_case:, get the information about what level is produced by the given token once it has received all its operands (head of  $\lceil \ln \arccos \rceil$   $\lfloor \frac{\text{unravel} \cdot \text{tmp} \cdot \text{t}}{2} \rceil$ ), and about what to do to find those operands (tail of  $\lceil \cdot \rceil$ \_unravel\_tmpa\_tl). If the first token may not appear after \the at all, \\_\_unravel\_thing\_case: gives level 8.

If the argument (#3 in the auxiliary) is *<* 4 but the level that will be produced (#1 in the auxiliary) is  $\geq 4$  (that is, 4, 5, or 8) complain about a missing number and insert a zero dimension, to get exactly TEX's error recovery. If the level produced is 8, complain that \the cannot do this.

Otherwise, scan the arguments (in a new input level). If both the argument and the level produced are  $\lt 4$ , then get the value with  $\_{unravel\_thing\_use\_get:nnNN}$  which downgrades from glue to dimension to integer and produces the incompatible-units error if needed. The only remaining case is that the argument is 5 (since 4 is never used) and the level produced is that or less: then the value found is used with  $\_{\_}$ unravel the:w.

Finally, tell the user the tokens that have been found (if there was a single token, its meaning as well) and their value. Use => rather than = because the value displayed is the value used, not the actual value (this matters in constructions such as \parindent=\parskip where a skip or a dimen is downgraded to a dimen or an int, or when there was an error).

```
1837 \cs_new_protected:Npn \__unravel_scan_something_internal:n #1
1838 {
1839 \ unravel set cmd:
1840 \__unravel_set_action_text:
1841 \tl_set:Nf \l__unravel_tmpa_tl { \__unravel_thing_case: }
1842 \exp_after:wN \__unravel_scan_something_aux:nwn
1843 \l__unravel_tmpa_tl \q_stop {#1}
1844 }
1845 \cs_new_protected:Npn \__unravel_scan_something_aux:nwn #1#2 \q_stop #3
1846 {
1847 \int_compare:nT { #3 < 4 <= #1 }
1848 {
```

```
1849 \ unravel back input:
1850 \__unravel_tex_error:nV { missing-number } \l__unravel_head_tl
1851 \can thing use get:nnNN { 1 } {#3} \c_zero_dim \l_unravel_tmpa_tl
1852 \qquad \qquad \setminus \_unravel\_scan\_something\_internal\_auxii:Vn \setminus l\_unravel\_tmpa_t1 \{ 1 \}1853 \__unravel_break:w
1854 }
1855 \int_compare:nNnT {#1} = { 8 }1856 {
1857 \__unravel_tex_error:nV { the-cannot } \l__unravel_head_tl
_{1858} \__unravel_scan_something_internal_auxii:Vn \c_zero { 0 }
1859 \__unravel_break:w
1860 }
1861 \tl_if_empty:nF {#2}
1862 {
1863 \__unravel_prev_input_gpush:N \l__unravel_head_tl
1864 \_unravel_print_action:
1865 #2
1866 \__unravel_prev_input_gpop:N \l__unravel_head_tl
1867 }
1868 \int_compare:nNnTF {#3} < { 4 }
1869 { \__unravel_thing_use_get:nnNN {#1} {#3} \l__unravel_head_tl \l__unravel_tmpa_tl }
1870 { \tl_set:Nx \l__unravel_tmpa_tl { \__unravel_the:w \l__unravel_head_tl } }
\verb|1871| \qquad \verb|\__unravel_scan_something_internal_auxii:Vn |\lquad \verb|\l__unravel_tmpa_t1 {#1}|1872 \__unravel_break_point:
1873 \int_compare:nNnT {#3} < { 4 } { \__unravel_print_action: }
1874 }
1875 \cs_new_protected:Npn \__unravel_scan_something_internal_auxii:nn #1#2
1876 {
1877 \__unravel_prev_input_silent:n {#1}
1878 \__unravel_set_action_text:
1879 \__unravel_set_action_text:x
1880 { \g__unravel_action_text_str \use:n { ~ => ~ } \tl_to_str:n {#1} }
1881 \int_gset:Nn \g__unravel_val_level_int {#2}
1882 }
1883 \cs_generate_variant:Nn \__unravel_scan_something_internal_auxii:nn { V }
(End definition for \__unravel_scan_something_internal:n and \__unravel_scan_something_aux:nwn.)
```
\\_\_unravel\_thing\_case: \\_\_unravel\_thing\_last\_item: \\_\_unravel\_thing\_register:

This expands to a digit (the level generated by whatever token is the current head), followed by some code to fetch necessary operands. In most cases, this can be done by simply looking at the cmd integer, but for last item, set aux and register, the level of the token depends on the char integer. When the token is not allowed after \the (or at any other position where  $\langle$  unravel scan something internal:n is called), the resulting level is 8, large enough so that the main function knows it is forbidden.

```
1884 \cs_new_nopar:Npn \__unravel_thing_case:
1885 {
1886 \int_case:nnF \l__unravel_head_cmd_int
1887 {
1888 \{68\} { 0 \} % char_given
1889 { 69 } { 0 } % math_given
1890 \{ \} { \} { \} unravel thing last item: } % last item
1891 \{ 71 \} { 5 \ unravel scan_toks_register: } % toks_register
1892 \{ 72 \} { 5 \} % assign_toks
1893 \{ 73 \} \{ 0 \} % assign_int
```

```
1894 { 74 } { 1 1894 } % assign_dimen
1895 \{ 75 \} { 2 \} % assign_glue
1896 { 76 } { 76 } { 3 } % assign_mu_glue
1897 \{ 77 \} \{ 1 \ \_unravel\_scan\_font\_dimen: \} % assign_font_dimen
1898 { 78 } { 0 \_unravel_scan_font_int: } % assign_font_int
1899 { 79 } { \_unravel_thing_set_aux: } % set_aux
1900 { 80 } { 0 <br>1900 } % set_prev_graf
1901 { 81 } { 1 } } % set_page_dimen
1902 { 82 } { 0 } % set_page_int
1903 { 83 } { 1 \__unravel_scan_int: } % set_box_dimen
1904 \{ 84 \} { 0 \__unravel_scan_int: \} % set_shape
1905 { 85 } { 0 \__unravel_scan_int: <br> 1905 <br> 61 } % def_code
1906 \{ 86 \} { 4 \__unravel_scan_int: \} % def_family
1907 { 87 } { 4 } % set_font
1908 \{ 88 \} { 4 \} % def_font
1909 \{ 89 \} { \__unravel_thing_register: \} % register
1910 {101} { 4 {101} } { 4 {101} } % letterspace_font
1911 {102} { 4 { } } % pdf_copy_font
1912 }
1913 { 8 }
1014 }
1915 \cs_new_nopar:Npn \__unravel_thing_set_aux:
1916 { \int_compare:nNnTF \l__unravel_head_char_int = { 1 } { 1 } { 0 } }
1917 \cs_new_nopar:Npn \__unravel_thing_last_item:
1918 {
1919 \int_compare:nNnTF \l__unravel_head_char_int < { 26 }
1920 {
1921 \int_case:nnF \l__unravel_head_char_int
1922 {
1923 { 1 } { 1 } % lastkern
1924 { 2 } { 2 } % lastskip
1925 }
1926 { 0 } % other integer parameters
1927 }
1928 \qquad \qquad \qquad \qquad \qquad \qquad \qquad \qquad \qquad \qquad \qquad \qquad \qquad \qquad \qquad \qquad \qquad \qquad \qquad \qquad \qquad \qquad \qquad \qquad \qquad \qquad \qquad \qquad \qquad \qquad \qquad \qquad \qquad \qquad \qquad \qquad 1929 \int_case:nnF \l__unravel_head_char_int
1930 {
1931 \{ 26 \} \{ 0 \ \_\_unravel\_scan\_normal\_glue: \} % gluestretchorder
1932 { 27 } { 0 \__unravel_scan_normal_glue: } % glueshrinkorder
1933 { 28 } % fontcharwd
1934 \{ 1 \ \_unravel\_scan\_font\_ident: \ \_unravel\_scan\_int: \}1935 { 29 } % fontcharht
{\scriptsize \verb|1036} \verb|11 \verb|\__unravel_scan_font_ident: \verb|\__unravel_scan_int: }1937 { 30 } % fontchardp
{\scriptsize \verb|1|\quad\quad \  \  $\{ \hspace{0.1cm} \verb|1|\quad\quad \  \  \  \, \text{unravel\_scan\_font\_ident: } \hspace{0.1cm} \verb|1|\quad\quad \  \  \} }1939 { 31 } % fontcharic
\hbox{\tt \{ 1 \}}\_\_unravel\_scan\_font\_ident: \ } \texttt{1} \texttt{1} \end{tt}1941 { 32 } { 1 \__unravel_scan_int: } % parshapelength
1942 { 33 } { 1 \__unravel_scan_int: } % parshapeindent
1943 \{34\} \{1\ \_unravel\_scan\_int: \} % parshapedimen
1944 { 35 } { 1 \__unravel_scan_normal_glue: } % gluestretch
1945 \{36\} { 1 \__unravel_scan_normal_glue: } % glueshrink
1946 { 37 } { 2 \__unravel_scan_mu_glue: } % mutoglue
1947 { 38 } { 3 \__unravel_scan_normal_glue: } % gluetomu
```

```
1948 { 39 } % numepr
                           \label{eq:3.1} \mbox{1949} \qquad \qquad \mbox{for all $n$-unravel\_scan\_expr$:\,N \ \verb|__unravel\_scan\_int: }1950 { 40 } % dimexpr
                           1951 \{ 1 \setminus _{\_}unravel\_scan\_expr:N \setminus _{\_}unravel\_scan\_normal\_dimen: \}1952 { 41 } % glueexpr
                           1953 { 2 \__unravel_scan_expr:N \__unravel_scan_normal_glue: }
                           1954 { 42 } % muexpr
                           1955 { 3 \__unravel_scan_expr:N \__unravel_scan_mu_glue: }
                           1956 }
                           1957 { }
                           1958 }
                           1959 }
                           1960 \cs_new_nopar:Npn \__unravel_thing_register:
                           1961 {
                           1962 \int_1 \int_eval:n { \l__unravel_head_char_int / 1 000 000 - 1 }
                           1963 \int_compare:nNnT { \tl_tail:V \l_unravel_head_char_int } = \c_zero
                           1964 { \__unravel_scan_int: }
                           1965 }
                          (End definition for \__unravel_thing_case: , \__unravel_thing_last_item: , and \__unravel_thing_-
                          register:.)
\__unravel_scan_toks_register: A case where getting operands is not completely trivial.
                           1966 \cs_new_protected:Npn \__unravel_scan_toks_register:
                           1967 {
                           1968 \int \int \text{sup} - \ln \ln T \lvert 1 \rvert - \ln \text{val} head_char_int = \c_zero
                           1969 { \__unravel_scan_int: }
                           1070 }
                          (End definition for \__unravel_scan_toks_register:.)
 \langle unravel thing use get:nnMN Given a level found #1 and a target level #2 (both in [0,3]), turn the token list #3 into
                          the desired level or less, and store the result in #4.
                           1971 \cs_new_protected:Npn \__unravel_thing_use_get:nnNN #1#2#3#4
                           1972 {
                           1973 \int compare:nNnTF {#2} < { 3 }1974 {
                           1975 \int_compare:nNnT {#1} = { 3 }
                           1976 \{\ \mathcal{N}_\text{unravel\_tex\_error:nV} \ \{ \ \text{incompatible-units } \} \ \#3 \ \}1977 \tl_set:Nx #4
                           1978 {
                           1979 \int_{1979} \int_{\text{case:nn} } \int_{\text{min:nn} } #1 {#2} }
                           1980 \left\{ \begin{array}{c} \end{array} \right.1981 <br>
1981 <br>
\{ 0 \} \int \int e \nu a \ln b1982 <br>
1982 <br>
1982 <br>
1982 <br>
1982 <br>
1982 <br>
1982 <br>
1982 <br>
1982 <br>
1982 <br>
1982 <br>
1983 <br>
1984 <br>
1985 <br>
1985 <br>
1985 <br>
1985 <br>
1985 <br>
1985 <br>
1985 <br>
1985 <br>
1986 <br>
1985 <br>
1986 <br>
1986 <br>
1986 <br>
1986 <br>
1986 <br>
1986 <br>
1986 <br>
1986 <br>
1986 
                           1983 <br>
{ 2 } \skip eval:n
                           1984 }
                           1985 { \int_{\text{compare}: nNnT } #1} = { 3 } \text{__} +3 } }1986 }
                           1987 }
                           1988 {
                           1989 \int_case:nnF {#1}
                           19901991 \{ 0 \} { \{ \t \text{set}:Nx \neq 4 \} { \int_{eval:n} {#3} } }
```

```
1992 \{ 3 \} { \{ \t \} set:Nx #4 { \muskip eval:n {#3} } }
```

```
1993 }
1994 \left\{ \begin{array}{c} \end{array} \right\}1995 \ unravel_tex_error:nV { incompatible-units } #3
1996 \tilde{x} #4 {\muship_eval:n {\text{}qluetomu:D #3 } }1997 }
1998 }
1999 }
```

```
(End definition for \__unravel_thing_use_get:nnNN.)
```

```
\__unravel_scan_expr:N
\__unravel_scan_expr_aux:NN
  \__unravel_scan_factor:N
```

```
2000 \cs_new_protected:Npn \__unravel_scan_expr:N #1
2001 {\__unravel_scan_expr_aux:NN #1 \c_false_bool }
2002 \cs_new_protected:Npn \__unravel_scan_expr_aux:NN #1#2
2003 {
2004 \__unravel_get_x_non_blank:
2005 \__unravel_scan_factor:N #1
_{2006} \qquad \qquad \backslash _{\text{\texttt{unravel\_scan\_expr\_op}}}: NN #1#2
2007 }
2008 \cs_new_protected:Npn \__unravel_scan_expr_op:NN #1#2
2009 {
2010 \__unravel_get_x_non_blank:
2011 \tl_case:NnF \l__unravel_head_tl
2012 {
2013 \c__unravel_plus_tl
2014 \left\{ \begin{array}{ccc} 2014 & 2014 & 2014 \\ 2014 & 2014 & 2014 \\ 2014 & 2014 & 2014 \\ 2014 & 2014 & 2014 \\ 2014 & 2014 & 2014 \\ 2014 & 2014 & 2014 \\ 2014 & 2014 & 2014 \\ 2014 & 2014 & 2014 \\ 2014 & 2014 & 2014 \\ 2014 & 2014 & 2014 \\ 2014 & 2014 & 2014 \\ 201$\verb|\_unravel_prev_input:V \l___unravel_head_t1\sum_{2016} \sum_{\text{unravel\_scan\_expr\_aux:NN}} #1#2
2017 }
2018 \qquad \qquad \verb|\cc|_unravel_minus_t1|2019 \bigcup_{ }2020 \ unravel_prev_input:V \l unravel_head_tl
\sum_{2021} \sum_{2022} \sum2022 }
2023 \c__unravel_times_tl
2024 \left\{ \begin{array}{ccc} 2 & 2 & 3 \\ 3 & 4 & 5 \end{array} \right\}2025 \__unravel_prev_input:V \l__unravel_head_tl
2026 \qquad \qquad \qquad \backslash \__unravel_get_x_non_blank:
\verb|\__unravel_scan_factor:N |\__unravel_scan_fitor:2028 \__unravel_scan_expr_op:NN #1#2
2029 }
2030 \c__unravel_over_tl
2031 {
2032 \__unravel_prev_input:V \l__unravel_head_tl
2033 \__unravel_get_x_non_blank:
\verb|\__unravel_scan_factor:N |\__unravel_scan_fitor: N |\__unravel_scan_fitor2035 \__unravel_scan_expr_op:NN #1#2
2036 }
\text{2037} \text{C}_{\text{number}}2038 \left\{ \begin{array}{c} 2 \end{array} \right\}2039 \bool_if:NTF #2
\label{eq:3.1} \begin{array}{ll} \text{\rm{}} & \text{\rm{}} & \text{\rm{}} \\ \text{\rm{}} & \text{\rm{}} & \text{\rm{}} \\ \text{\rm{}} & \text{\rm{}} & \text{\rm{}} \end{array} \text{\rm{}} \end{array} \text{\rm{}} \begin{array}{ll} \text{\rm{}} & \text{\rm{}} \\ \text{\rm{}} & \text{\rm{}} \\ \text{\rm{}} & \text{\rm{}} \end{array} \text{\rm{}}2041 \{ \ \_\unlcorner \2042 }
```

```
2043 }
2044 \left\{ \begin{array}{ccc} 2 & 2 & 4 \end{array} \right\}2045 \bool if:NTF #2
2046 \uparrow2047 \__unravel_error:nnnnn { missing-rparen } { } { } { } { }
2048 \__unravel_back_input:
2049 \__unravel_prev_input:V \c__unravel_rp_tl
2050 }
2051 {
2052 \token_if_eq_meaning:NNF \l__unravel_head_token \scan_stop:
2053 \{\ \setminus \_\text{unravel}\text{back\_input}: \ \}2054 }
2055 }
2056 }
2057 \cs_new_protected:Npn \__unravel_scan_factor:N #1
2058 {
2059 \tl_if_eq:NNTF \l__unravel_head_tl \c__unravel_lp_tl
2060 {
2061 \__unravel_prev_input:V \l__unravel_head_tl
2062 \__unravel_scan_expr_aux:NN #1 \c_true_bool
2063 }
2064 {
2065 \__unravel_back_input:
2066 #1
2067 }
2068 }
```
(*End definition for* \\_\_unravel\_scan\_expr:N *,* \\_\_unravel\_scan\_expr\_aux:NN *, and* \\_\_unravel\_scan\_ factor:N*.*)

\\_\_unravel\_scan\_signs: Skips blanks, scans signs, and places them to the right of the last item of \\_\_unravel\_ prev\_input:n.

```
2069 \cs_new_protected_nopar:Npn \__unravel_scan_signs:
2070 {
2071 \__unravel_get_x_non_blank:
2072 \tl_if_eq:NNTF \l_unravel_head_tl \c_unravel_plus_tl
2073 {
2074 \__unravel_prev_input:V \l__unravel_head_tl
2075 \__unravel_scan_signs:
2076 }
2077\verb|2078| \label{thm:1} $$2079 \bigcup_{ }$\verb|\_unravel_prev_input:V \l___unravel_head tl2081 \__unravel_scan_signs:
2082 }
2083 }
2084 }
```
(*End definition for* \\_\_unravel\_scan\_signs:*.*)

\\_\_unravel\_scan\_int: \\_\_unravel\_scan\_int\_char: \\_\_unravel\_scan\_int\_lq: \\_\_unravel\_scan\_int\_explicit:n <sup>2085</sup> \cs\_new\_protected\_nopar:Npn \\_\_unravel\_scan\_int:  $2086$  { 2087 \\_\_unravel\_scan\_signs:

```
2088 \__unravel_set_cmd:
\verb|12089| \verb|12089| \verb|12089| \verb|12089| \verb|12089| \verb|12089| \verb|12089| \verb|12089| \verb|12089| \verb|12089| \verb|12089| \verb|12089| \verb|12089| \verb|12089| \verb|12089| \verb|12089| \verb|12089| \verb|12089| \verb|12089| \verb|12089| \verb|12089| \verb|12089| \verb|12089| \verb|12089| \verb|12090 \{\ \mathcal{L}_\text{unravel\_scan\_something\_internal:n} \ \{ \ 0 \ \} \ \}2091 { \_unravel_scan_int_char: }
2092 }
2093 \cs_new_protected_nopar:Npn \__unravel_scan_int_char:
2094 {
2095 \tl_case:NnF \l__unravel_head_tl
2096 {
\verb|2097| | \verb|C_lunravel_lq_t1| \{ \verb|Lunravel_scan-int_lq: }|2098 \c__unravel_rq_tl
2099 {
2100 \__unravel_prev_input:V \l__unravel_head_tl
\label{eq:unravelget} \verb|101| \verb|11| \verb|2101| \verb|221| \verb|11| \verb|221| \verb|121| \verb|221| \verb|121| \verb|121| \verb|121| \verb|121| \verb|121| \verb|121| \verb|121| \verb|121| \verb|121| \verb|121| \verb|121| \verb|121| \verb|121| \verb|121| \verb|121| \verb|121| \verb|121| \verb|121| \verb|121| \verb|121| \verb|121| \verb|121| \\verb|\_unravel_scan_info\_explicit:\verb|\Mn \c_false_bool {'} |\}2103 }
2104 \c__unravel_dq_tl
2105 {
2106 \__unravel_prev_input:V \l__unravel_head_tl
2107 \__unravel_get_x_next:
2108 \__unravel_scan_int_explicit:Nn \c_false_bool { " }
2109 }
2110 }
\verb|21111| \qquad \quad \{ \ \texttt{\texttt{\char'131}}} \qquad \quad \{ \ \texttt{\texttt{\char'131}}} \qquad \quad \{ \ \texttt{\texttt{\char'131}}} \qquad \quad \{ \ \texttt{\texttt{\char'131}}} \qquad \quad \{ \ \texttt{\texttt{\char'131}}} \qquad \quad \{ \ \texttt{\texttt{\char'131}}} \qquad \quad \{ \ \texttt{\texttt{\char'131}}} \qquad \quad \{ \ \texttt{\char'131}} \qquad \quad \{ \ \texttt{\char'131}} \qquad \quad \{ \ \texttt{\char'131}} \qquad \quad \{ \ \text2112 }
2113 \cs_new_protected_nopar:Npn \__unravel_scan_int_lq:
2114 \epsilon2115 \__unravel_get_next:
$\verb|_{unravel_gtl_if_{head_is_det}=\verb||_{unravel_hed_gtl|}2117 \{2118 \tl_set:Nx \l__unravel_head_tl
2119 \{\ \mathcal{N}_\text{unravel\_token\_to\_char:N \ \l_\_unravel\_head\_token \ \}2120 }
\verb|2121| \verb|W| \verb|1_unravel_tmpa_t1|\hbox{\begin{minipage}[c]{0.9\linewidth} \label{fig:ex3} \end{minipage}} \hbox{\begin{minipage}[c]{0.9\linewidth} \label{fig:ex3} \end{minipage}} \hbox{\begin{minipage}[c]{0.9\linewidth} \label{fig:ex3} \end{minipage}} \hbox{\begin{minipage}[c]{0.9\linewidth} \label{fig:ex3} \end{minipage}} \hbox{\begin{minipage}[c]{0.9\linewidth} \label{fig:ex3} \end{minipage}} \hbox{\begin{minipage}[c]{0.9\linewidth} \label{fig:ex3} \end{minipage}} \hbox{\begin{minipage}[c]{0.9\linewidth} \label{fig2123 \__unravel_prev_input_silent:V \l__unravel_tmpa_tl
2124 \__unravel_print_action:x
2125 { ' \gtl_to_str:N \l__unravel_head_gtl = \l__unravel_tmpa_tl }
2126 \__unravel_skip_optional_space:
2127 }
2128 \cs_new_protected:Npn \__unravel_scan_int_explicit:Nn #1#2
2129 \sim 5
2130 \if_int_compare:w \c_one
\verb|2131|< +2 1 \exp_after: wN \exp_not:N \l_\unravel\_head_tl \exp_stop_f:2132 \exp_after:wN \use_i:nn
2133 \else:
2134 \exp_after:wN \use_ii:nn
2135 \fi:
2136 {
2137 \__unravel_prev_input:V \l__unravel_head_tl
2138 \__unravel_get_x_next:
2139 \__unravel_scan_int_explicit:Nn \c_true_bool {#2}
2140 }
2141 {
```

```
2142 \token_if_eq_catcode:NNF \l__unravel_head_token \c_space_token
\label{eq:z143} \begin{array}{ll} \text{\bf{0.143}} & \text{\bf{0.22}} & \text{\bf{1.2}} \\ \text{\bf{2143}} & \text{\bf{3.2}} \\ \text{\bf{4.2}} & \text{\bf{5.2}} \\ \text{\bf{5.2}} & \text{\bf{6.2}} \\ \text{\bf{6.2}} & \text{\bf{6.2}} \\ \text{\bf{7.2}} & \text{\bf{8.2}} \\ \text{\bf{8.2}} & \text{\bf{9.2}} \\ \text{\bf{1.2}} & \text{\bf{1.2}} \\ \text{\bf{1.2}} & \text{\bf{1.2}} \\ \text{\bf{1.2}}2144 \bool if:NF #1
2145 {
2146 \__unravel_tex_error:nV { missing-number } \l__unravel_head_tl
_{2147} \_unravel_prev_input:n { 0 }
2148 }
2149 }
2150 }
```
(*End definition for* \\_\_unravel\_scan\_int: *and others.*)

\\_\_unravel\_scan\_normal\_dimen:

```
2151 \cs_new_protected_nopar:Npn \__unravel_scan_normal_dimen:
2152 { \__unravel_scan_dimen:nN { 2 } \c_false_bool }
```
(*End definition for* \\_\_unravel\_scan\_normal\_dimen:*.*)

\\_\_unravel\_scan\_dimen:nN The first argument is 2 if the unit may not be mu and 3 if the unit must be mu (or fil). The second argument is  $\c{true\_bool}$  if fil, fill, filll are permitted, and is otherwise false. These arguments are similar to those of T<sub>E</sub>X's own scan\_dimen procedure, in which  $mu$  is bool( $#1=3$ ) and inf is  $#2$ . The third argument of this procedure is omitted here, as the corresponding shortcut is provided as a separate function, \\_unravel\_scan\_dim\_unit:nN.

```
2153 \cs_new_protected:Npn \__unravel_scan_dimen:nN #1#2
2154 {
2155 \__unravel_scan_signs:
2156 \__unravel_prev_input_gpush:
\verb|2157| / \verb|__unravel_set_cmd:|2158 \__unravel_cmd_if_internal:TF
2159 {
2160 \int_{2160} \int_{100} \int_{2160}2161 { \__unravel_scan_something_internal:n { 3 } }
_{2162} { \__unravel_scan_something_internal:n { 1 } }
2163 \int \int \text{compare: nNnT \g_\unravel_val-level-int = { 0 }\begin{minipage}{.4\linewidth} \begin{tabular}{l} \texttt{2164} \end{tabular} \end{minipage}2165 }
2166 {\__unravel_scan_dimen_char:nN {#1} #2 }
$\_\_unravel\_prev\_input\_gpop:N \l_\_\_unravel\_head_t1$2168 \__unravel_prev_input_silent:V \l__unravel_head_tl 2169 \}
2160
2170 \cs_new_protected:Npn \__unravel_scan_dimen_char:nN #1#2
2171 \, \text{f}2172 \tl_if_eq:NNT \l_unravel_head_tl \c_unravel_comma_tl
2173 { \tl_set_eq:NN \l__unravel_head_tl \c__unravel_point_tl }
\verb|2174| + \verb|tl_if_eq| : \NNTF \l_unravel\_head_tl \l_unravel\_point_tl |2175 {
2176 \_unravel_prev_input:n { . }
2177 \__unravel_scan_decimal_loop:
2178 }
2179 {
2180 \tilde{L}_1 if in:nVTF { 0123456789 } \l_unravel_head_tl
2181 \sim\label{eq:1132} $$ \lim \tanh \frac{1 - \tanh \text{hack}_\text{input}}{1 - \tanh \text{hack}_\text{input}}.
```

```
2183 \qquad \qquad \qquad \setminus \_unravel_scan_int:
\verb|\til_ig1] \label{thm:1} $$\tl_if_eq: NNT \l_unravel\_head_tl \c_unravel\_comm_tl2185 \{ \tilde{\mathcal{A}}_2 \in \mathbb{Z}^2 \}2186 \tl_if_eq:NNT \l__unravel_head_tl \c__unravel_point_tl
2187 {
2188 \__unravel_input_gpop:N \l__unravel_tmpb_gtl
\sum_{2189} \sum_{\text{unravel\_prev\_input:n}} { . }
2190 \__unravel_scan_decimal_loop:
2191 }
2192 }
2193 \qquad \qquad \text{ }2194 \__unravel_back_input:
2195 \qquad \qquad \qquad \qquad \text{unravel\_scan\_int:}2196 }
2197 }
2198 \_unravel_scan_dim_unit:nN {#1} #2
2199 }
2200 \cs_new_protected:Npn \__unravel_scan_dim_unit:nN #1#2
2201 {
2202 \bool_if:NT #2
2203 \sim^{2204} \qquad \qquad \backslash _{\_}unravel\_scan\_keyword:nT <br> { fFiILL }
2205\label{eq:1} $$2207 \qquad \qquad \qquad \setminus \__unravel_break:w
2208 }
2209 }
2210 \__unravel_get_x_non_blank:
\verb|2211|      \verb|l_nnnravel_setcmd|:2212 \__unravel_cmd_if_internal:TF
2213 \left\{ \begin{array}{ccc} 2 & 2 & 3 \\ 2 & 2 & 3 \end{array} \right\}2214 \__unravel_prev_input_gpush:
2215 \__unravel_scan_something_internal:n {#1}
2216 \__unravel_prev_input_join_get:nN {#1} \l__unravel_tmpa_tl
2217 \__unravel_prev_input_gpush:N \l__unravel_tmpa_tl
2218 \__unravel_break:w
2219 }
2220 { \_unravel_back_input: }
2221 \int_compare:nNnT {#1} = { 3 }
2222 \left\{ \begin{array}{ccc} 2 & 2 & 2 \end{array} \right\}\sum_{2223} \__unravel_scan_keyword:nT { mMuU } { \__unravel_break:w }
\sum_{2224} \__unravel_tex_error:nV { missing-mu } \l__unravel_head_tl
2225 \__unravel_prev_input:n { mu }
2226 \__unravel_break:w
2227 }
2228 \_unravel_scan_keyword:nT { eEmM } { \_unravel_break:w }
2229 \__unravel_scan_keyword:nT { eExX } { \__unravel_break:w }
2230 \__unravel_scan_keyword:nT { pPxX } { \__unravel_break:w }
2231 \__unravel_scan_keyword:nT { tTrRuUeE }
2232 { \__unravel_prepare_mag: }
2233 \__unravel_scan_keyword:nT { pPtT } { \__unravel_break:w }
\verb|2234| / \_\unl{nr} \label{eq:234} \verb|2234| / \_\unl{nr} \verb|234| / \_\unl{nr} \verb|24| / \_\unl{nr} \verb|25| / \_\unl{nr} \verb|26| / \_\unl{nr} \verb|26| / \_\unl{nr} \verb|26| / \_\unl{nr} \verb|26| / \_\unl{nr} \verb|27| / \_\unl{nr} \verb|27| / \_\unl{nr} \verb|27| / \_\unl{nr} \verb|27| / \_\unl{nr} \verb|27| / \_\unl{nr} \verb|27| / \_\un\verb|2235| \qquad \verb|\__unravel_scan_keyword:nT { pPcC } { { \ _\_unravel_break:w } }2236 \__unravel_scan_keyword:nT { cCmM } { \__unravel_break:w }
```

```
2237 \__unravel_scan_keyword:nT { mMmM } { \__unravel_break:w }
                                            $\_\_unravel\_scan\_keyword:nT { <code>bBpP</code> } { <code>\_unravel_break:w }</code>
                                            2239 \_unravel_scan_keyword:nT { dDdD } { \_unravel_break:w }
                                            2240 \_unravel_scan_keyword:nT { cCcC } { \_unravel_break:w }
                                            \verb|2241| \qquad \verb|\__unravel_scan_keyword:nT { nNdD } { \ _unravel_break:w }2242 \_unravel_scan_keyword:nT { nNcC } { \_unravel_break:w }
                                            2243 \__unravel_scan_keyword:nT { sSpP } { \__unravel_break:w }
                                            2244 \__unravel_tex_error:nV { missing-pt } \l__unravel_head_tl
                                            2245 \__unravel_prev_input:n { pt }
                                            2246 \__unravel_break_point:
                                            2247 }
                                            2248 \cs_new_protected_nopar:Npn \__unravel_scan_inf_unit_loop:
                                            _{2249} { \__unravel_scan_keyword:nT { 1L } { \__unravel_scan_inf_unit_loop: } }
                                            2250 \cs_new_protected_nopar:Npn \__unravel_scan_decimal_loop:
                                            2251 {
                                            2252 \_unravel_get_x_next:
                                            2253 \tl_if_empty:NTF \l__unravel_head_tl
                                            2254 { \use_ii:nn }
                                            2255 { \tl_if_in:nVTF { 0123456789 } \l__unravel_head_tl }
                                            2256 \left\{ \begin{array}{ccc} 2 & 2 & 1 \\ 1 & 2 & 1 \end{array} \right\}2257 \__unravel_prev_input:V \l__unravel_head_tl
                                            2258 \__unravel_scan_decimal_loop:
                                            2259 }
                                            2260 \uparrow2261 \token_if_eq_catcode:NNF \l__unravel_head_token \c_space_token
                                            \begin{minipage}{.4\linewidth} \textbf{2262} & \textbf{4} & \textbf{5} \\ \textbf{5} & \textbf{6} & \textbf{7} \\ \textbf{7} & \textbf{8} & \textbf{8} \end{minipage}2263 \__unravel_prev_input_silent:n { ~ }
                                            2264 }
                                            2265 }
                                           (End definition for \__unravel_scan_dimen:nN.)
\__unravel_scan_normal_glue:
     \verb|{{unravel_scan_mu_glue: } |2266 \verb|{{cs_new_protected_nopar: Npn } {} |2001\rangle}scan\_normal_glue:2267 { \__unravel_scan_glue:n { 2 } }
                                            2268 \cs_new_protected_nopar:Npn \__unravel_scan_mu_glue:
                                            2269 { \__unravel_scan_glue:n { 3 } }
                                           (End definition for \__unravel_scan_normal_glue: and \__unravel_scan_mu_glue:.)
        \__unravel_scan_glue:n
                                            2270 \cs_new_protected:Npn \__unravel_scan_glue:n #1
                                            2271 {
                                            2272 \__unravel_prev_input_gpush:
                                            2273 \ unravel scan signs:
                                            2274 \__unravel_prev_input_gpush:
                                            2275 \__unravel_set_cmd:
                                            2276 \__unravel_cmd_if_internal:TF
                                            2277 \frac{1}{2}2278 \__unravel_scan_something_internal:n {#1}
                                            2279 \int_case:nnF \g__unravel_val_level_int
                                            2280 \left\{ \begin{array}{ccc} 2 & 2 & 0 \\ 0 & 0 & 0 \\ 0 & 0 & 0 \\ 0 & 0 & 0 \\ 0 & 0 & 0 \\ 0 & 0 & 0 \\ 0 & 0 & 0 \\ 0 & 0 & 0 \\ 0 & 0 & 0 \\ 0 & 0 & 0 \\ 0 & 0 & 0 \\ 0 & 0 & 0 \\ 0 & 0 & 0 \\ 0 & 0 & 0 & 0 \\ 0 & 0 & 0 & 0 \\ 0 & 0 & 0 & 0 \\ 0 & 0 & 0 & 0 & 0 \\ 0 & 0 & 0 & 0 & 0 \\ 0 & 0 & 0 & 0 & 0 \\ 0 & 0 &\begin{array}{l} \text{2281} \\ \text{4.0 } \end{array} \quad \begin{array}{l} \text{4.1 } \end{array} \quad \begin{array}{l} \text{4.2 } \end{array} \quad \begin{array}{l} \text{4.3 } \end{array} \quad \begin{array}{l} \text{2281 } \end{array} \quad \begin{array}{l} \text{4.4 } \end{array} \quad \begin{array}{l} \text{4.5 } \end{array} \quad \begin{array}{l} \text{4.6 } \end{array} \quad \begin{array}{l} \text{4.7 } \end{array} \quad \begin{array}{l} \text{4.8 } \end{array} \quad2282 \{ 1 \} \{ 1 \}2283
```

```
2284 \{ \ \_\_unravel\_break:w \ \}2285 }
2286 { \_unravel_back_input: \_unravel_scan_dimen:nN {#1} \c_false_bool }
2287 \__unravel_prev_input_join_get:nN {#1} \l__unravel_tmpa_tl
2288 \__unravel_prev_input_gpush:
2289 \__unravel_prev_input_gpush:N \l__unravel_tmpa_tl
2290 \__unravel_scan_keyword:nT { pPlLuUsS }
\hfill \texttt{2291} \qquad \qquad \{ \texttt{\texttt{{\char'134}}\hspace*{0.2em}} \{ \texttt{\char'134} \cup \texttt{\char'244} \texttt{1} \} \texttt{\char'244} \} \ \texttt{\char'256} \}2292 \__unravel_scan_keyword:nT { mMiInNuUsS }
_{2293} { \__unravel_scan_dimen:nN {#1} \c_true_bool }
2294 \__unravel_break_point:
2295 \__unravel_prev_input_join_get:nN {#1} \l__unravel_tmpa_tl
2296 \__unravel_prev_input_silent:V \l__unravel_tmpa_tl
2297 }
```
(*End definition for* \\_\_unravel\_scan\_glue:n*.*)

```
\__unravel_scan_file_name:
```

```
2298 \cs_new_protected_nopar:Npn \__unravel_scan_file_name:
2299 {
2300 \bool_gset_true:N \g_unravel_name_in_progress_bool
2301 \__unravel_get_x_non_blank:
2302 \__unravel_scan_file_name_loop:
2303 \bool_gset_false:N \g__unravel_name_in_progress_bool
2304 \__unravel_prev_input_silent:n { ~ }
2305 }
2306 \cs_new_protected_nopar:Npn \__unravel_scan_file_name_loop:
2307 {
2308 \_unravel_gtl_if_head_is_definable:NTF \l__unravel_head_gtl
2309 { \__unravel_back_input: }
2310 \{2311 \tilde{L}set:Nx \ l\_unravel\_tmpa_tl_{2312} { \__unravel_token_to_char:N \l__unravel_head_token }
2313 \tl_if_eq:NNF \l__unravel_tmpa_tl \c_space_tl
2314 \left\{ \begin{array}{c} 2314 & 2314 \\ 2314 & 2314 \end{array} \right\}2315 \__unravel_prev_input_silent:V \l__unravel_tmpa_tl
2316 \__unravel_get_x_next:
2317 \__unravel_scan_file_name_loop:
2318 }
2319 }
2320 }
(End definition for \langle unravel scan file name:.)
```
 $\Box$  unravel\_scan\_r\_token: This is analogous to TFX's get r\_token. We store in  $\Lambda$  unravel defined tl the token which we found, as this is what will be defined by the next assignment.

```
2321 \cs_new_protected_nopar:Npn \__unravel_scan_r_token:
2322 {
2323 \bool do while:nn
\hfill {\texttt{\char'1}\label{thm:1}\label{thm:2324} \verb"2324" $\qquad$${\tt ll\_if\_eq\_p:NN}\ {\tt ll\_unravel\_head\_tl}\ {\tt c\_space\_tl}\ {\tt }\}2325 { \ _ unravel_get_next: }
2326 \__unravel_gtl_if_head_is_definable:NF \l__unravel_head_gtl
2327 \uparrow2328 \__unravel_error:nnnnn { missing-cs } { } { } { } { }
```

```
2329 \__unravel_back_input:
\verb|2330| + \tl_set:Nn \l___unravel\_head_tl { \___unravel_inaccessible:w }2331 }
2332 \__unravel_prev_input_silent:V \l__unravel_head_tl
\verb|23333| \tildeltl_set_eq: NN \lql_unravel_defined_tl \lql_unravel_head_tl2334 }
```
(*End definition for* \\_\_unravel\_scan\_r\_token:*.*)

\\_\_unravel\_scan\_toks\_to\_str:

2335 \cs\_new\_protected:Npn \\_\_unravel\_scan\_toks\_to\_str: <sup>2336</sup> { 2337 \\_\_unravel\_prev\_input\_gpush: <sup>2338</sup> \\_\_unravel\_scan\_toks:NN \c\_false\_bool \c\_true\_bool <sup>2339</sup> \\_\_unravel\_prev\_input\_gpop:N \l\_\_unravel\_tmpa\_tl 2340 \\_\_unravel\_prev\_input\_silent:x  $\verb|2341|{ \text{Cay}_after:wN \tll_to_str:n \lll_unravel_tmpa_tl } }|$ 2342 }

(*End definition for* \\_\_unravel\_scan\_toks\_to\_str:*.*)

\\_\_unravel\_scan\_toks:NN

```
2343 \cs_new_protected:Npn \__unravel_scan_toks:NN #1#2
2344 {
2345 \bool_if:NT #1 { \__unravel_scan_param: }
2346 \_unravel_scan_left_brace:
2347 \bool_if:NTF #2
2348 \{ \ \text{l\_unravel\_scan\_group\_x:N #1 } \}2349 { \ _ unravel_scan_group_n:N #1 }
2350 }
```
(*End definition for* \\_\_unravel\_scan\_toks:NN*.*)

\\_\_unravel\_scan\_param: \\_\_unravel\_scan\_param\_aux: Collect the parameter text into  $\lceil \cdot \rceil$  unravel\_tmpa\_tl, and when seeing either a begingroup or an end-group character, put it back into the input, stop looping, and put what we collected into  $\lceil \cdot \rceil$  unravel defining tl and into the prev input.

```
2351 \cs_new_protected_nopar:Npn \__unravel_scan_param:
2352 \frac{1}{2}2353 \tl_clear:N \l__unravel_tmpa_tl
2354 \__unravel_scan_param_aux:
2355 \tl_put_right:NV \l__unravel_defining_tl \l__unravel_tmpa_tl
2356 \__unravel_prev_input_silent:V \l__unravel_tmpa_tl
2357 }
2358 \cs_new_protected_nopar:Npn \__unravel_scan_param_aux:
2359 {
2360 \__unravel_get_next:
2361 \tl_concat:NNN \l__unravel_tmpa_tl
2362 \l__unravel_tmpa_tl \l__unravel_head_tl
2363 \tl_if_empty:NTF \l_unravel_head_tl
_{2364} { \__unravel_back_input: } { \__unravel_scan_param_aux: }
2365 }
```
<sup>(</sup>*End definition for* \\_\_unravel\_scan\_param: *and* \\_\_unravel\_scan\_param\_aux:*.*)

```
\__unravel_scan_group_n:N
```

```
2366 \cs_new_protected:Npn \__unravel_scan_group_n:N #1
2367 {
2368 \__unravel_back_input:
\verb|2369| \label{thm:1} \verb|1_unravel_input_gpop_item:NF \ln_unravel_head_t1|2370 {
2371 \__unravel_error:nnnnn { runaway-text } { } { } { } { }
2372 \qquad \qquad \qquad \backslash _{\text{\_unravel\_exit}}:w
2373 }
2374 \tl_set:Nx \l__unravel_head_tl { { \exp_not:V \l__unravel_head_tl } }
2375 \bool_if:NT #1
2376 { \tl_put_right:NV \l__unravel_defining_tl \l__unravel_head_tl }
2377 \__unravel_prev_input_silent:V \l__unravel_head_tl
2378 }
```
(*End definition for* \\_\_unravel\_scan\_group\_n:N*.*)

```
\__unravel_scan_group_x:N
```

```
2379 \cs_new_protected:Npn \__unravel_scan_group_x:N #1
2380 {
2381 \_unravel_input_gpop_tl:N \l_unravel_head_tl
2382 \__unravel_back_input:V \l__unravel_head_tl
2383 \bool_if:NTF #1
2384 {
2385 \__unravel_prev_input_silent:V \c_left_brace_str
\verb|2386| \td{t1.put\_right:Nn \l1_unravel\_defining_t1 { { \if_false: } \if. }2387 \__unravel_scan_group_xdef:n { 1 }
2388 }
2389 \frac{1}{2}2390 \__unravel_prev_input_gpush_gtl:
2391 \__unravel_prev_input_gtl:N \l__unravel_head_gtl
2392 \__unravel_scan_group_x:n { 1 }
2393 \__unravel_prev_input_gpop_gtl:N \l__unravel_tmpb_gtl
2394 \__unravel_prev_input_silent:x
2395 { \gtl_left_tl:N \l__unravel_tmpb_gtl }
2396 }
2397 }
```
 $(\mathit{End\ definition\ for\ }\setminus\_\_unravel\_scan\_group\_x:N.)$ 

\\_\_unravel\_scan\_group\_xdef:n

```
2398 \cs_new_protected:Npn \__unravel_scan_group_xdef:n #1
2399 {
2400 \__unravel_get_token_x:N \c_true_bool
2401 \tl_if_empty:NTF \l__unravel_head_tl
2402 f
^{2403} \verb|\gt|1_if\_head_is\_group\_begin:NTF \l] _\_unravel\_head\_gtl2404 \uparrow2405 \__unravel_prev_input_silent:V \c_left_brace_str
2406 \tl_put_right:Nn \l__unravel_defining_tl { { \if_false: } \fi: }
\verb|2407| \__unravel_scan_group_xdef:f { \int_eval:n { #1 + 1 } }
2408 }
2409 \bigcup_{ }2410 \__unravel_prev_input_silent:V \c_right_brace_str
```

```
2411 \tilde{\tilde{L}}_p \tl_put_right:Nn \l__unravel_defining_tl { \if_false: { \fi: } }
\verb|\init/compare:nNnF {#1} = \cone2413 \{\ \_\unl{unravel\_scan\_group\_xdef: f \ \int\_eval:n \ \{ #1 - 1 \ \} \ \}2414 }
2415 }
2416 \left\{ \begin{array}{ccc} 2416 & & & \end{array} \right\}2417 \__unravel_prev_input_silent:V \l__unravel_head_tl
2418 \tl_put_right:Nx \l__unravel_defining_tl
2419 \{ \exp_not: N \exp_not: N \exp_not: V \l_\unravel\_head_tl \}2420 \__unravel_scan_group_xdef:n {#1}
2421 \uparrow2422 - 32423 \text{ \& Cs\_generate\_variant:} Nn \__unravel_scan_group_xdef:n { f }
```

```
(End definition for \__unravel_scan_group_xdef:n.)
```

```
\__unravel_scan_group_x:n
```

```
2424 \cs_new_protected:Npn \__unravel_scan_group_x:n #1
2425 \sim\verb|2426| \verb|12426| \verb|12426| \verb|12426| \verb|12426| \verb|12426| \verb|12426| \verb|12426| \verb|12426| \verb|1246| \verb|1246| \verb|1246| \verb|1246| \verb|1246| \verb|1246| \verb|1246| \verb|1246| \verb|1246| \verb|1246| \verb|1246| \verb|1246| \verb|1246| \verb|1246| \verb|1246| \verb|1246| \verb|1246| \verb|12427 \__unravel_prev_input_gtl:N \l__unravel_head_gtl
\verb|2428| \label{thm:1} \verb|1_empty:NTF \l_unravel_head_t1|2429 \uparrow2430 \gtl_if_head_is_group_begin:NTF \l_unravel_head_gtl
2431 { \__unravel_scan_group_x:f { \int_eval:n { #1 + 1 } } }
2432 \left\{ \begin{array}{c} 2 \end{array} \right\}2433 \int \int \text{compare: nNnF {{#1}} = \c_one2434 \{ \_{unravel\_scan\_group\_x: f {\int\_cut\_eval:n { #1 - 1 } } \}2435 }
2436 }
2437 { \__unravel_scan_group_x:n {#1} }
2438 }
^{2439} \cs_generate_variant:Nn \__unravel_scan_group_x:n { f }
```

```
(End definition for \__unravel_scan_group_x:n.)
```

```
\__unravel_get_token_x:N
```

```
2440 \cs_new_protected:Npn \__unravel_get_token_x:N #1
2441 {
2442 \__unravel_get_next:
2443 \__unravel_token_if_protected:NF \l__unravel_head_token
2444 {
2445 \_unravel_set_cmd:
2446 \int_compare:nNnTF
2447 \l unravel head cmd int = { \ unravel tex use:n { the } }
2448 {
2449 \__unravel_get_the:
2450 \bool if:NTF #1
2451 \{2452 \tl_put_right:NV \l_unravel_defining_tl \l_unravel_head_tl
2453 \__unravel_prev_input:V \l__unravel_head_tl
2454 }
2455 \left\{ \begin{array}{ccc} \end{array} \right\}\verb|2456|2457 \_unravel_prev_input_gtl:N \l_unravel_tmpb_gtl
```

```
\sum_{\text{unravel\_print\_action}}:
2459 }
2460 }
2461 \{ \ \ \_unravel\_expand: \ \ }\label{eq:1} $$ \verb|\zeta_1\rangle_get\_token_x:N #1"2463 }
2464 }
```

```
(End definition for \__unravel_get_token_x:N.)
```

```
\__unravel_scan_alt_rule:
```

```
2465 \cs_new_protected_nopar:Npn \__unravel_scan_alt_rule:
2466 \bigcup_{ }^{2467} \__unravel_scan_keyword:nTF { wWiIdDtThH }
2468 {
\sum_{2469} \sum_{\text{unravel\_scan\_normal\_dimen}}\verb|\label{eq:1} \verb|\label{eq:1} \verb|\label{eq:1}2471 }
2472 {
$\verb|$\_\_unravel_scan_keyword:nTF { hHeEilgGhHtT }2474 \uparrow\sum_{2475} 2475
\sum_{2476} \sum_{\text{unravel\_scan\_alt\_rule}}2477 }
2478 {
_{2479} \__unravel_scan_keyword:nT { dDeEpPtThH }
2480 \left\{ \begin{array}{ccc} 2 & 2 & 3 \\ 3 & 4 & 5 \end{array} \right\}\verb|\__unravel_scan_normal_dimen:\sum_{2482} and \sum_{2482} unravel_scan_alt_rule:
2483 }
2484 }
2485 }
2486 }
(End definition for \langle unravel scan alt rule:.)
```
\\_unravel\_scan\_spec: Some TEX primitives accept the keywords to and spread, followed by a dimension.

```
2487 \cs_new_protected_nopar:Npn \__unravel_scan_spec:
2488 {
\frac{2489}{2489} \__unravel_scan_keyword:nTF { tToO } { \__unravel_scan_normal_dimen: }
2490 \uparrow$\verb|$\\begin{minipage}{.4492 \textwidth} \begin{minipage}{.4492 \textwidth} \centering \end{minipage} \begin{minipage}{.4492 \textwidth} \centering \begin{minipage}{.4492 \textwidth} \centering \end{minipage} \begin{minipage}{.4492 \textwidth} \centering \end{minipage} \begin{minipage}{.4492 \textwidth} \centering \begin{minipage}{.4492 \textwidth} \centering \end{minipage} \begin{minipage}{.4492 \textwidth} \centering \end{minipage} \begin{minipage}{.4492 \textwidth} \centering \end{minipage} \begin{minipage}{.442493 }
2494 \__unravel_scan_left_brace:
2495 }
```

```
(End definition for \__unravel_scan_spec:.)
```
# **2.8 Working with boxes**

\\_\_unravel\_do\_box:N When this procedure is called, the last item in the previous-input sequence is

• empty if the box is meant to be put in the input stream,

- $\setminus \text{setbox}(int)$  if it is meant to be stored somewhere,
- \moveright $\langle dim \rangle$ , \moveleft $\langle dim \rangle$ , \lower $\langle dim \rangle$ , \raise $\langle dim \rangle$  if it is meant to be shifted,
- \leaders or \cleaders or \xleaders, in which case the argument is \c\_true\_bool (otherwise \c\_false\_bool).

If a make\_box command follows, we fetch the operands. If leaders are followed by a rule, then this is also ok. In all other cases, call \\_\_unravel\_do\_box\_error: to clean up.

```
2496 \cs_new_protected:Npn \__unravel_do_box:N #1
2497 \sim2498 \__unravel_get_x_non_relax:
2499 \__unravel_set_cmd:
2500 \int_compare:nNnTF
2501 \l_unravel_head_cmd_int = { \_unravel_tex_use:n { make_box } }
2502 { \__unravel_do_begin_box:N #1 }
2503 {
2504 \bool_if:NTF #1
2505 \left\{ \right.2506 \int_case:nnTF \l__unravel_head_cmd_int
2507 \{2508 \{\ \text{\_unravel\_tex\_use:n} \ \{ \ \text{hrule} \ \} \ \} \ \{ \ \}2509 {\{\ \_{unravel\_tex\_use:n \ \{ \ vrule \ \} \ \}}2510 }
2511 \{ \ \_\unlcorner \ \{ \ \_\unlcorner \} \}2512 \{ \ \ \\_unravel\_do\_box\_error: \ \}2513 }
2514 \{ \ \ \_unravel\_do\_box\_error: \ \}2515 }
2516 }
```
(*End definition for* \\_\_unravel\_do\_box:N*.*)

\\_\_unravel\_do\_box\_error: Put the (non-make\_box) command back into the input and complain. Then recover by throwing away the action (last item of the previous-input sequence). For some reason (this appears to be what  $T_{F}X$  does), there is no need to remove the after assignment token here.

```
2517 \cs_new_protected_nopar:Npn \__unravel_do_box_error:
2518 {
2519 \__unravel_back_input:
2520 \__unravel_error:nnnnn { missing-box } { } { } { } { }
2521 \__unravel_prev_input_gpop:N \l__unravel_head_tl
\verb|25222| / \_unravel\_print\_action:x { \tl\_to\_str:N \l\_unravel\_head\_tl }2523 }
```
(*End definition for* \\_\_unravel\_do\_box\_error:*.*)

\\_\_unravel\_do\_begin\_box:N We have just found a make\_box command and placed it into the last item of the previousinput sequence. If it is "simple" (\box\int\, \copy\int\, \lastbox, \vsplit\int\ to  $\langle dim \rangle$ ) then we grab its operands, then call \\_\_unravel\_do\_simple\_box:N to finish up. If it is \vtop or \vbox or \hbox, we need to work harder.

```
2524 \cs_new_protected:Npn \__unravel_do_begin_box:N #1
2525 {
```

```
\verb|2526| \verb|1_unravel_prev_input:V \verb|1_unravel_head_t1|\verb|2527| / int\_case:nnTF \l_{unravel\_head\_char\_int}2528 \frac{2528}{2528}2529 { 0 } { \_unravel_scan_int: } % box
2530 { 1 } { \__unravel_scan_int: } % copy
2531 { 2 } { } % lastbox
2532 { 3 } % vsplit
2533 {
2534 \qquad \qquad \qquad \qquad \qquad \qquad \qquad \qquad \qquad \qquad \qquad \qquad \qquad \qquad \qquad \qquad \qquad \qquad \qquad \qquad \qquad \qquad \qquad \qquad \qquad \qquad \qquad \qquad \qquad \qquad \qquad \qquad \qquad \qquad \qquad \qquad \qquad \qquad \qquad \qquad \qquad2535 \qquad \qquad \qquad \text{^\_unravel\_scan\_to:}2536 \qquad \qquad \qquad \backslash _{\textcolor{red}{\textbf{2}}}. unravel_scan_normal_dimen:
2537 }
2538 }
2539 { \__unravel_do_simple_box:N #1 }
2540 \{ \ \text{unravel\_do\_box\_explicit:N \#1 } \}2541 }
```
(*End definition for* \\_\_unravel\_do\_begin\_box:N*.*)

 $\langle$  unravel do simple box:N For leaders, we need to fetch a glue. In all cases, retrieve the box construction (such as \raise3pt\vsplit7to5em). Finally, let TEX run the code and print what we have done. In the case of \shipout, check that \mag has a value between 1 and 32768.

```
2542 \cs_new_protected:Npn \__unravel_do_simple_box:N #1
2543 {
\verb|2544| \qquad \verb|\bool_if:NTF #1 { \_\unlvert} \qquad \verb|12544| \qquad \verb|13544| \qquad \verb|1451| \qquad \verb|1451| \qquad \verb|1511| \qquad \verb|1511| \qquad \verb|1511| \qquad \verb|1511| \qquad \verb|1511| \qquad \verb|1511| \qquad \verb|1511| \qquad \verb|1511| \qquad \verb|1511| \qquad \verb|1511| \qquad \verb|1511| \qquad \verb|1511| \qquad \verb|1511| \qquad \2545 {
2546 \__unravel_prev_input_gpop:N \l__unravel_head_tl
2547 \tl_if_head_eq_meaning:VNT \l__unravel_head_tl \tex_shipout:D
2548 \{\ \setminus \_\_unravel\_prepare\_mag: \ \}2549 \tl_use:N \l__unravel_head_tl \scan_stop:
2550 \gtl_gput_right:NV \g__unravel_output_gtl \l__unravel_head_tl
\_\_ \_\_2552 }
2553 }
```
(*End definition for* \\_\_unravel\_do\_simple\_box:N*.*)

```
\__unravel_do_leaders_fetch_skip:
```

```
2554 \cs_new_protected_nopar:Npn \__unravel_do_leaders_fetch_skip:
2555 {
2556 \__unravel_get_x_non_relax:
2557 \__unravel_set_cmd:
2558 \int_compare:nNnTF \l__unravel_head_cmd_int
2559 = {\ {\ \} \unlack} 2559 = {\ {\ \} \unlack}2560 {
$\_\_unravel\_prev\_input\_gpop:N \l_\_\unravel\_tmpa_t1$2562 \tl_put_left:NV \l__unravel_head_tl \l__unravel_tmpa_tl
2563 \__unravel_do_append_glue:
2564 }
2565 \uparrow2566 \__unravel_back_input:
2567 \__unravel_error:nnnnn { improper-leaders } { } { } { } { }
2568 \__unravel_prev_input_gpop:N \l__unravel_head_tl
\verb|2569| \_unravel\_print\_action:x { \tl_to\_str:N \l_unravel\_head_tl }
```
2570 **}** <sup>2571</sup> }

(*End definition for* \\_\_unravel\_do\_leaders\_fetch\_skip:*.*)

 $\langle$  unravel do box explicit:N At this point, the last item in the previous-input sequence is typically  $\setminus$ setbox0 $\setminus$ hbox or \raise 3pt\hbox. Scan for keywords to and spread and a left brace. Install a hook in  $\text{every}$  or  $\text{every}$  (whichever T<sub>EX</sub> is going to insert in the box). We then retrieve all the material that led to the current box into  $\lceil$  unravel head tl in order to print it, then let TEX perform the box operation (here we need to provide the begingroup token, as it was scanned but not placed in the previous-input sequence).  $T_F X$ inserts \everyhbox or \everyvbox just after the begin-group token, and the hook we did is such that all that material is collected and put into the input that we will study. We must remember to find a glue for leaders, and for this we use a stack of letters v, h for vertical/horizontal leaders, and Z for normal boxes.

```
2572 \text{ } \cs_new_protected:Npn \_unravel_do_box_explicit:N #1
2573 {
2574 \token_if_eq_meaning:NNTF \l__unravel_head_token \__unravel_hbox:w
2575 { \__unravel_box_hook:N \tex_everyhbox:D }
2576 \{ \ \_\unl{box\_box\_hook} \ \}\frac{2577}{2577} % ^^A todo: TeX calls |normal_paragraph| here.
2578 \__unravel_scan_spec:
2579 \__unravel_prev_input_gpop:N \l__unravel_head_tl
2580 \_unravel_set_action_text:x
2581 { \tl_to_str:N \l__unravel_head_tl \iow_char:N \{ }
2582 \hspace{15pt} \texttt{\textcolor{blue}{\textbf{label\_energy\_beq}}}2583 { \bool_if:NTF #1 { \mode_if_vertical:TF { v } { h } } { Z } }
2584 \gtl_gput_right:NV \g__unravel_output_gtl \l__unravel_head_tl
2585 \gtl_gconcat:NNN \g__unravel_output_gtl
2586 \g__unravel_output_gtl \c_group_begin_gtl
2587 \tl_use:N \l__unravel_head_tl
2588 \c_group_begin_token \__unravel_box_hook_end:
2589 }
```
(*End definition for* \\_\_unravel\_do\_box\_explicit:N*.*)

\\_\_unravel\_box\_hook:N \\_\_unravel\_box\_hook:w \\_\_unravel\_box\_hook\_end:

Used to capture the contents of an **\everyhbox** or similar, without altering **\everyhbox** too much (just add one token at the start). The various o-expansions remove \prg\_do\_ nothing:, used to avoid losing braces.

```
2590 \cs_new_protected:Npn \__unravel_box_hook:N #1
2591 {
\verb|2592| \label{thm:2592} \verb|1_set:NV \l_unravel_tmpa_t1 #12593 \str_if_eq_x:nnF
_{2594} { \tl_head:N \l_unravel_tmpa_tl } { \exp_not:N \_unravel_box_hook:w }
2595 {
2596 \__unravel_exp_args:Nx #1
2597 \left\{ \right.2598 \exp_not:n { \__unravel_box_hook:w \prg_do_nothing: }
2599 \exp_not:V #1
2600
2601 }
2602 \cs_gset_protected:Npn \__unravel_box_hook:w ##1 \__unravel_box_hook_end:
2603 \uparrow2604 \exp args:No #1 {##1}
```

```
2605 \cs_gset_eq:NN \__unravel_box_hook:w \prg_do_nothing:
2606 \gtl_clear:N \l__unravel_after_group_gtl
2607 \qquad \qquad \setminus \_unravel_print_action:
2608 \__unravel_back_input:o {##1}
2609 \qquad \qquad \backslash \__unravel_set_action_text:x
2610 { \token_to_meaning:N #1 = \tl_to_str:o {##1} }
2611 \tl_if_empty:oF {##1} { \__unravel_print_action: }
2612 }
2613 }
2614 \cs_new_eq:NN \__unravel_box_hook:w \prg_do_nothing:
2615 \cs_new_eq:NN \__unravel_box_hook_end: \prg_do_nothing:
```
(*End definition for* \\_\_unravel\_box\_hook:N *,* \\_\_unravel\_box\_hook:w *, and* \\_\_unravel\_box\_hook\_end:*.*)

\\_\_unravel\_do\_leaders\_rule: After finding a vrule or hrule command and looking for depth, heigh and width keywords, we are in the same situation as after finding a box. Fetch the required skip accordingly.

```
2616 \cs_new_protected_nopar:Npn \__unravel_do_leaders_rule:
2617 {
2618 \__unravel_prev_input:V \l__unravel_head_tl
2619 \__unravel_scan_alt_rule:
2620 \__unravel_do_leaders_fetch_skip:
2621 }
```
(*End definition for* \\_\_unravel\_do\_leaders\_rule:*.*)

## **2.9 Paragraphs**

 $\ln$  unravel charcode if safe:n[TF](#page-0-0)

```
2622 \prg_new_protected_conditional:Npnn \__unravel_charcode_if_safe:n #1 { TF }
2623 {
2624 \bool_if:nTF
2625 {
2626 \qquad \qquad \texttt{\{ 41 = '! \}}2627 || \int_compare_p:n { '' <= #1 <= '[ }
2628 || \int_compare_p:n { #1 = '] }
2629 || \int_compare_p:n { ' ' <= #1 <= 'z }
2630 }
2631 { \prg_return_true: }
2632 { \prg_return_false: }
2633 }
```
(*End definition for* \\_\_unravel\_charcode\_if\_safe:nTF*.*)

```
\__unravel_char:n
\__unravel_char:V
\__unravel_char:x
                  2634 \cs_new_protected:Npn \__unravel_char:n #1
                  2635 {
                  2636 \tex_char:D #1 \scan_stop:
                  2637 \__unravel_charcode_if_safe:nTF {#1}
                  2638 { \tl_set:Nx \l__unravel_tmpa_tl { \char_generate:nn {#1} { 12 } } }
                  2639 {
                  2640 \tl_set:Nx \l__unravel_tmpa_tl
                  2641 { \exp_not:N \char \int_eval:n {#1} ~ }
                  2642 }
```

```
2643 \gtl_gput_right:NV \g__unravel_output_gtl \l__unravel_tmpa_tl
\text{2644} \__unravel_print_action:x { \tl_to_str:N \l__unravel_tmpa_tl }
2645 }
2646 \cs_generate_variant:Nn \__unravel_char:n { V }
2647 \cs_new_protected:Npn \__unravel_char:x
2648 { \__unravel_exp_args:Nx \__unravel_char:n }
```

```
(End definition for \__unravel_char:n.)
```

```
\__unravel_char_in_mmode:n
\__unravel_char_in_mmode:V
\__unravel_char_in_mmode:x
                                    2649 \cs_new_protected:Npn \__unravel_char_in_mmode:n #1
                                    2650 {
                                    2651 \int_compare:nNnTF { \tex_mathcode:D #1 } = { "8000 }
                                    2652 { % math active
                                    $\_\_unravel\_exp_args:NNx \gt \tll\_set:NN \ \ll\_unravel\_head_gtl2654 { \char_generate:nn {#1} { 12 } }
                                    2655 \__unravel_back_input:
                                    2656 }
                                    2657 \{ \ \_unravel\_char: n \ \{ \#1 \} \ \}2658 }
                                    2659 \text{ } \csc generate_variant:Nn \_unravel_char_in_mmode:n { V }
                                    2660 \cs_new_protected:Npn \__unravel_char_in_mmode:x
                                    2661 { \__unravel_exp_args:Nx \__unravel_char_in_mmode:n }
                                   (End definition for \__unravel_char_in_mmode:n.)
      \__unravel_mathchar:n
      \__unravel_mathchar:x 2662 \cs_new_protected:Npn \__unravel_mathchar:n #1
                                    2663 {
                                    2664 \tex_mathchar:D #1 \scan_stop:
                                    2665 \tl_set:Nx \l__unravel_tmpa_tl
                                    2666 { \exp_not:N \mathchar \int_eval:n {#1} ~ }
                                    2667 \gtl_gput_right:NV \g__unravel_output_gtl \l__unravel_tmpa_tl
                                    \text{2668} \quad \text{~~} \quad \text{~~} \quad2669 }
                                    2670 \cs_new_protected:Npn \__unravel_mathchar:x
                                    2671 { \__unravel_exp_args:Nx \__unravel_mathchar:n }
                                   (End definition for \__unravel_mathchar:n.)
      \__unravel_new_graf:N The argument is a boolean, indicating whether the paragraph should be indented. We
                                   have much less work to do here than TFX itself. Our only task is to correctly position
                                   the \everypar tokens in the input that we will read, rather than letting T<sub>E</sub>X run the
                                   code right away.
                                    2672 \cs_new_protected:Npn \__unravel_new_graf:N #1
                                    2673 {
                                    2674 \tl_set:NV \l__unravel_tmpa_tl \__unravel_everypar:w
                                    2675 \__unravel_everypar:w { }
                                    2676 \qquad \texttt{\#1} {\texttt{\#2} \} {\texttt{\#3}} \} \label{eq:3}\text{exp}\left\{2677\right. \exp_args:NV \__unravel_everypar:w \l__unravel_tmpa_tl
                                    \verb|2678| \verb|1_unravel_back_input:V \verb|1_unravel_tmpa_t1|2679 \__unravel_print_action:x
                                    2680 {
                                    \chi_{2681} \g__unravel_action_text_str \c_space_tl : ~
```
```
2682 \t{toker_to_str:N \everypar = {\ tl_to_str:N \l_l_unravel_tmpa_tl } }2683 }
2684 }
```
(*End definition for*  $\langle$  unravel new graf:N.)

\\_\_unravel\_end\_graf:

<sup>2685</sup> \cs\_new\_protected\_nopar:Npn \\_\_unravel\_end\_graf: 2686 { \mode\_if\_horizontal:T { \\_\_unravel\_normal\_paragraph: } }

(*End definition for* \\_\_unravel\_end\_graf:*.*)

\\_\_unravel\_normal\_paragraph:

<sup>2687</sup> \cs\_new\_protected\_nopar:Npn \\_\_unravel\_normal\_paragraph:  $2688$  { <sup>2689</sup> \tex\_par:D 2690 \gtl\_gput\_right:Nn \g\_\_unravel\_output\_gtl { \par } 2691 \\_\_unravel\_print\_action:x { Paragraph~end. }  $2692$  }

(*End definition for* \\_\_unravel\_normal\_paragraph:*.*)

\\_\_unravel\_build\_page:

<sup>2693</sup> \cs\_new\_protected\_nopar:Npn \\_\_unravel\_build\_page: <sup>2694</sup> { <sup>2695</sup> }

(*End definition for* \\_\_unravel\_build\_page:*.*)

## **2.10 Groups**

\ unravel handle right brace: When an end-group character is sensed, the result depends on the current group type.

```
2696 \cs_new_protected_nopar:Npn \__unravel_handle_right_brace:
2697 \big\{2698 \int compare:nTF { 1 <= \ unravel currentgrouptype: <= 13 }
2699 {
2700 \gtl_gconcat:NNN \g__unravel_output_gtl
2701 \g__unravel_output_gtl \c_group_end_gtl
2702 \__unravel_back_input_gtl:N \l__unravel_after_group_gtl
2703 \int_case:nn \__unravel_currentgrouptype:
2704 {
2705 \{ 1 \} \{ \ \_\_unravel\_end\_simple\_group: \} % simple
2706 \{ 2 \} \{ \ \_\_unravel\_end\_box\_group: \} % hbox
2707 \{ 3 \} \{ \ \_unravel\_end\_box\_group: \} % adjusted_hbox
{4 } { 4 } { \_unravel\_end\_graf: \ } <br>4 } % \qquad \qquad if $d \in \mathbb{Z}^d$, $d \in \mathbb{Z}^d$, $d \in \mathbb{Z}^d$, $d \in \mathbb{Z}^d$, $d \in \mathbb{Z}^d$, $d \in \mathbb{Z}^d$, $d \in \mathbb{Z}^d$, $d \in \mathbb{Z}^d$, $d \in \mathbb{Z}^d$, $d \in \mathbb{Z}^d$, $d \in \mathbb{Z}^d$, $d \in \mathbb{Z}^d$, $d \in \mathbb{Z}^d$, $d \in \mathbb{Z}^d$, $d \in{5 } { \S } { \_\un{unravel\_end\_graf: \_\un{unravel\_end\_box\_group: } % wtop
2710 \{ 6 \} \{ \ \_\_unravel\_end\_align\_group: \} % align
2711 \{ 7 \} \{ \ \_unravel_end_no_align_group: \} % no_align
2712 { 8 } { \_unravel_end_output_group: } % output
2713 \{ 9 \} \{ \ \_\_unravel\_end\_simple\_group: \} % math
2714 \{ 10 \} \{ \ \_\_unravel\_end\_disc\_group: \} % disc
2715 \{ 11 \} \{ \_{unravel\_end\_graf: \_{unravel\_end\_simple\_group: \} % insert
2716 { 12 } { \__unravel_end_graf: \__unravel_end_simple_group: } % vcenter
2717 \{ 13 \} \{ \setminus \_unravel_end_math_choice_group: } % math_choice
2718
```

```
2710 }
2720 { % bottom_level, semi_simple, math_shift, math_left
2721 l unravel head token
2722 \qquad \qquad \setminus \__unravel_print_action:
2723 }
2724 }
```
(*End definition for* \\_\_unravel\_handle\_right\_brace:*.*)

\\_\_unravel\_end\_simple\_group: This command is used to simply end a group, when there are no specific operations to perform.

```
2725 \cs_new_protected_nopar:Npn \__unravel_end_simple_group:
2726 {
2727 \l__unravel_head_token
2728 \__unravel_print_action:
2729 }
```
(*End definition for* \\_\_unravel\_end\_simple\_group:*.*)

\\_\_unravel\_end\_box\_group: The end of an explicit box (generated by \vtop, \vbox, or \hbox) can either be simple, or can mean that we need to find a skip for a \leaders/\cleaders/\xleaders construction.

```
2730 \cs_new_protected_nopar:Npn \__unravel_end_box_group:
2731 {
2732 \seq_pop:NN \l__unravel_leaders_box_seq \l__unravel_tmpa_tl
2733 \exp_args:No \__unravel_end_box_group_aux:n { \l__unravel_tmpa_tl }
2734 }
2735 \cs_new_protected:Npn \__unravel_end_box_group_aux:n #1
2736 {
\verb|2737| \label{eq:2737} _{2737} \verb| \str_if_eq_x:nnTF _{#1} { Z }2738 { \__unravel_end_simple_group: }
2739 \frac{1}{2}2740 \__unravel_get_x_non_relax:
2741 \ unravel set cmd:
2742 \int compare:nNnTF \l_unravel head cmd int
2743 = \{ \ \}_{\text{unravel\_tex\_use:n}} \{ \#1 \text{ skip } \} \}2744 {
2745 \tl_put_left:Nn \l__unravel_head_tl { \c_group_end_token }
\sum_{\text{unravel\_do\_append\_glue}}:
2747 }
2748 {
2749 \__unravel_back_input:
2750 \c_group_end_token \group_begin: \group_end:
\sum_{n=1}^{2751} action:
2752 }
2753 }
2754 }
```
(*End definition for* \\_\_unravel\_end\_box\_group:*.*)

\\_\_unravel\_off\_save:

```
2755 \cs_new_protected_nopar:Npn \__unravel_off_save:
2756 {
2757 \int_compare:nNnTF \_unravel_currentgrouptype: = { 0 }
2758 { % bottom-level
2759 \ unravel error:nxxxx { extra-close }
```

```
2760 { \token_to_meaning:N \l__unravel_head_token } { } { } { }
2761 }
2762 {
2763 \__unravel_back_input:
2764 \int_case:nnF \__unravel_currentgrouptype:
2765 {
2766 { 14 } % semi_simple_group
2767 { \gtl_set:Nn \l__unravel_head_gtl { \group_end: } }
2768 { 15 } % math_shift_group
2769 { \gt; f \gt; g} { \gt; g}2770 \{ 16 \} % math_left_group
\frac{1}{2771} { \gtl_set:Nn \l__unravel_head_gtl { \tex_right:D . } }
2772 }
2773 { \gtl_set_eq:NN \l__unravel_head_gtl \c_group_end_gtl }
\verb|\_\unravel_back_input|:2775 \_unravel_error:nxxxx { off-save }
2776 \{ \getl_to_str:N \l_unravel\_head_gtl} \{ \} \}2777 }
2778 }
```
(*End definition for* \\_\_unravel\_off\_save:*.*)

### **2.11 Modes**

```
\__unravel_mode_math:n
\__unravel_mode_non_math:n
\__unravel_mode_vertical:n
                                     2779 \cs_new_protected:Npn \__unravel_mode_math:n #1
                                     2780 { \mode_if_math:TF {#1} { \__unravel_insert_dollar_error: } }
                                     2781 \cs_new_protected:Npn \__unravel_mode_non_math:n #1
                                     \begin{minipage}[c]{0.9\linewidth} \hspace*{-0.2cm} \hbox{\rm{2782}} \hspace*{0.2cm} \hspace*{-0.2cm} \hbox{\rm{413}} \hspace*{-0.2cm} \hbox{\rm{412}} \hspace*{-0.2cm} \hbox{\rm{278}} \hspace*{-0.2cm} \hbox{\rm{42}} \hspace*{-0.2cm} \hbox{\rm{43}} \hspace*{-0.2cm} \hbox{\rm{44}} \hspace*{-0.2cm} \hbox{\rm{44}} \hspace*{-0.2cm} \hbox{\rm{44}} \hspace*{-0.2cm} \hbox{\rm{44}}2783 \cs_new_protected:Npn \__unravel_mode_vertical:n #1
                                     2784 {
                                     2785 \mode_if_math:TF
                                     2786 { \_unravel_insert_dollar_error: }
                                     2787 { \mode_if_horizontal:TF { \__unravel_head_for_vmode: } {#1} }
                                     2788 }
                                     2789 \cs_new_protected:Npn \__unravel_mode_non_vertical:n #1
                                     2790 \{2791 \mode_if_vertical:TF
                                     \hbox{$\quad\quad$} \quad \quad \{ \ \verb|\__unravel_back_input: \ \verb|\__unravel_new_graf:N \ \c_true_bool }2793 {41}<br>2794 }
                                     2794(End definition for \__unravel_mode_math:n , \__unravel_mode_non_math:n , and \__unravel_mode_-
                                    vertical:n.)
\setminus_unravel_head_for_vmode: See T<sub>EX</sub>'s head_for_vmode.
                                     2795 \cs_new_protected_nopar:Npn \__unravel_head_for_vmode:
                                     2796 {
                                     2797 \mode_if_inner:TF
                                     2798 {
                                     2799 \hspace{25.5cm} \textrm{token\_if\_eq\_meaning: NNTF \l}_\_unravel\_head\_token \text{\r}_hrule: D2800 {
                                     \sum_{2801} \sum_{2801}2802 \_unravel_print_action:
```

```
2803 }
2804 \{\ \mathcal{N}_{\texttt{\_unravel\_off\_save:}} \ \}2805 }
2806 {
\verb|\_\unravel_back_input|:2808 \gtl_set:Nn \l__unravel_head_gtl { \par }
2809 \__unravel_back_input:
2810 }
2811 }
```

```
(End definition for \langle unravel head for vmode:.)
```
\\_\_unravel\_goto\_inner\_math:

<sup>2812</sup> \cs\_new\_protected\_nopar:Npn \\_\_unravel\_goto\_inner\_math:  $2813$  { <sup>2814</sup> \\_\_unravel\_box\_hook:N \tex\_everymath:D <sup>2815</sup> \$ % \$  ${\tt _{2816}} \qquad {\tt \ }_{\tt \_unravel\_box\_hook\_end:}$ <sup>2817</sup> }

(*End definition for* \\_\_unravel\_goto\_inner\_math:*.*)

\\_\_unravel\_goto\_display\_math:

<sup>2818</sup> \cs\_new\_protected\_nopar:Npn \\_\_unravel\_goto\_display\_math: 2819 **{** <sup>2820</sup> \\_\_unravel\_box\_hook:N \tex\_everydisplay:D <sup>2821</sup> \$ \$  $2822$  \\_\_unravel\_box\_hook\_end: <sup>2823</sup> }

(*End definition for* \\_\_unravel\_goto\_display\_math:*.*)

\\_\_unravel\_after\_math:

```
2824 \cs_new_protected_nopar:Npn \__unravel_after_math:
2825 {
2826 \mode if inner:TF
2827 {
2828 \gtl_gput_right:NV \g__unravel_output_gtl \l__unravel_head_tl
2829 \__unravel_back_input_gtl:N \l__unravel_after_group_gtl
2830 $ % $
2831 }
2832 {
2833 \gtl_gput_right:NV \g__unravel_output_gtl \l__unravel_head_tl
2834 \__unravel_get_x_next:
2835 \token_if_eq_catcode:NNF
2836 \l__unravel_head_token \c_math_toggle_token
2837 {
2838 \__unravel_back_input:
2839 \lt l_s = \lt l_s = \lt l_s = \lt l_s = \lt l_s = \lt l_s = \lt l_s + \lt s = \lt l_s + \lt l_s = \lt l_s + \lt l_s = \lt l_s + \lt l_s = \lt l_s + \lt l_s = \lt l_s + \lt l_s + \lt l_s + \lt l_s + \lt l_s + \lt l_s + \lt l_s + \lt l_s + 2840 \qquad \qquad \searrow_unravel_error:nnnnn { missing-dollar } { } { } { } { } { }
2841 }
\verb|2842| \verb|ydt_gput_right:NV \g_\_unravel_output_gt1 \l.\ll]\n<code>2842</code>2843 \__unravel_back_input_gtl:N \l__unravel_after_group_gtl
2844 \frac{2844}{2845} $ $
2845
```
2846 \\_\_unravel\_print\_action: <sup>2847</sup> }

(*End definition for* \\_\_unravel\_after\_math:*.*)

### **2.12 One step**

\\_\_unravel\_do\_step: Perform the action if the corresponding command exists. If that command does not exist, complain, and leave the token in the output.

```
2848 \cs_new_protected_nopar:Npn \__unravel_do_step:
2849 {
2850 \__unravel_set_action_text:
2851 \qquad \texttt{\texttt{1} internal\_debug\_bool}2852 {\__unravel_exp_args:Nx \iow_term:n { Cmd:~\int_to_arabic:n { \l__unravel_head_cmd_in
2853 \cs_if_exist_use:cF
\texttt{2854} \qquad \quad \{ \texttt{\_unravel\_cmd\_ \int. \int_ \texttt{\_unravel\_head\_cmd\_int : } }2855 { \__unravel_error:nxxxx { internal } { unknown-command } { } { } { } }
2856 }
```
(*End definition for* \\_\_unravel\_do\_step:*.*)

# **2.13 Commands**

We will implement commands in order of their command codes (some of the more elaborate commands call auxiliaries defined in other sections).

#### **2.13.1 Characters: from 0 to 15**

This section is about command codes in the range [0*,* 15].

- relax=0 for \relax.
- begin-group char=1 for begin-group characters (catcode 1).
- end-group\_char=2 for end-group characters (catcode 2).
- math\_char=3 for math shift (math toggle in expl3) characters (catcode 3).
- tab\_mark=4 for \span
- alignment\_char=4 for alignment tab characters (catcode 4).
- car\_ret=5 for \cr and \crcr.
- macro char=6 for macro parameter characters (catcode 6).
- superscript char=7 for superscript characters (catcode 7).
- subscript\_char=8 for subscript characters (catcode 8).
- endv=9 for ?.
- blank\_char=10 for blank spaces (catcode 10).
- the char=11 for letters (catcode 11).
- other char=12 for other characters (catcode 12).
- par\_end=13 for \par.
- stop=14 for \end and \dump.
- delim\_num=15 for \delimiter.

Not implemented at all: endv. \relax does nothing.

```
2857 \quad \text{unravel new text cmd:} and { relax } \quad \text{``} 02858 { \__unravel_print_action: }
```
Begin-group characters are sent to the output, as their grouping behaviour may affect the scope of font changes, for instance. They are also performed.

```
2859 \ unravel new tex cmd:nn { begin-group char } \% 1
2860 {
\verb|2861| = \left\{ \begin{array}{c} \texttt{1\_gconcat:NNN} \\ \texttt{2\_unravel\_output\_gt1} \end{array} \right.2862 \g__unravel_output_gtl \c_group_begin_gtl
2863 \__unravel_print_action:
2864 \l_unravel_head_token
2865 \gtl_clear:N \l__unravel_after_group_gtl
2866 }
2867 \__unravel_new_tex_cmd:nn { end-group_char } % 2
2868 {\__unravel_handle_right_brace: }
   Math shift characters quit vertical mode, and start math mode.
2869 \__unravel_new_tex_cmd:nn { math_char } % 32870 {
{\tt _{2871}} \qquad {\tt \ } {\tt \ } {\tt _\_unravel\_mode\_non\_vertical:n}2872 {
2873 \mode_if_math:TF
2874 {
2875 \int_compare:nNnTF
\sum_{2876} 2876 \sum_{\text{unravel\_currentgrouptype:}} = { 15 } % math_shift_group
2877 \{\ \mathcal{N}_{\text{unravel}_\text{after\_math}: } \}2878 \{\ \mathcal{N}_\text{unravel\_off\_save: } \}2879 }
2880 \bigcup2881 \gtl_gput_right:NV \g__unravel_output_gtl \l__unravel_head_tl
2882 \__unravel_get_next:
2883 \token_if_eq_catcode:NNTF
2884 \l__unravel_head_token \c_math_toggle_token
2885 \qquad \qquad \textbf{1}2886 \mode_if_inner:TF
2887 \{\ \}_{\_unravel_back_input: \__unravel_goto_inner_math: }
2888 \qquad \qquad \text{\large{\textbf{2}}}2889 \gtl_gput_right:NV
2890 \g__unravel_output_gtl \l__unravel_head_tl
2891 \__unravel_goto_display_math:
2892 }
2893 }
\{ \ \_unravel back_input: \ _unravel_goto_inner_math: }
2895 }
2896 }
2897 }
```
Some commands are errors when they reach TEX's stomach. Among others, tab\_mark=alignment\_char, car\_ret and macro\_char. We let TEX insert the proper error.

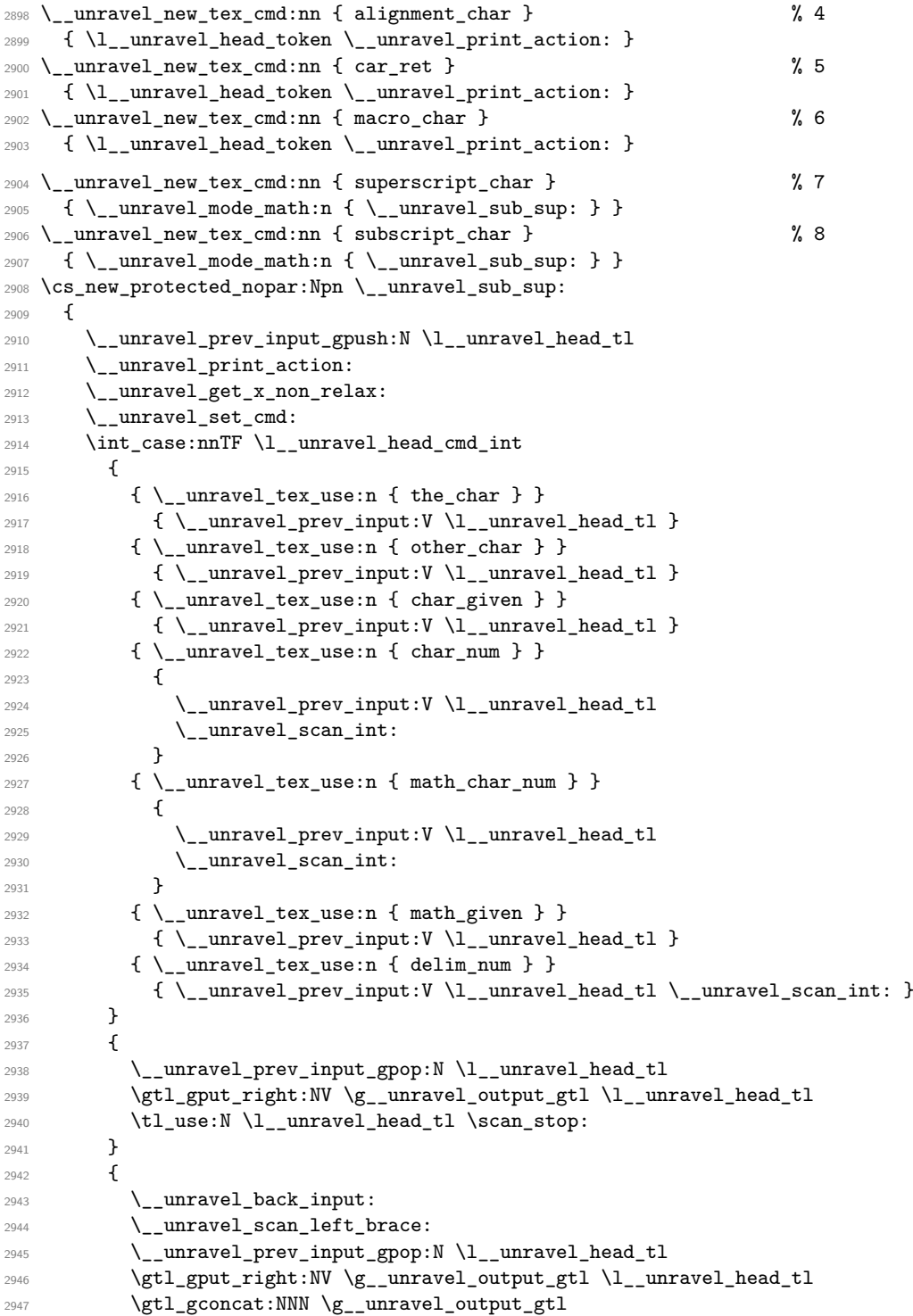

```
2948 \g__unravel_output_gtl \c_group_begin_gtl
2949 \tl_use:N \l__unravel_head_tl \c_group_begin_token
2950 }
\verb|1_1_21_31| \verb|1_21_31| \verb|1_21_31| \verb|1_31_31| \verb|1_31_31| \verb|1_31_31| \verb|1_31_31| \verb|1_31_31| \verb|1_31_31| \verb|1_31_31| \verb|1_31_31| \verb|1_31_31| \verb|1_31_31| \verb|1_31_31| \verb|1_31_31| \verb|1_31_31| \verb|1_31_31| \verb|1_31_31| \verb|1_31_31| \verb|1_31_32952 }
2953 \__unravel_new_tex_cmd:nn { endv } % 9
_{2954} { \ _unravel_not_implemented:n { alignments } }
```
Blank spaces are ignored in vertical and math modes in the same way as \relax is in all modes. In horizontal mode, add them to the output.

```
2955 \text{ \L{}_\_unravel_new_tex\_cmd:nn { blank_char } % 10
2956 {
2957 \mode_if_horizontal:T
2958 \uparrow\verb|2959| \qquad \verb|\gt| 1\_gput\_right:\verb|Nn \g___unravel\_output\_gt1 \ { ~ ~ }2960 \lqcup\lqcup\lqcup\lq \lqcup\lqcup\lqcup\lq2961
2962 \__unravel_print_action:
2963 }
   Letters and other characters leave vertical mode.
2964 \__unravel_new_tex_cmd:nn { the_char } % 11
2965 {
2966 \__unravel_mode_non_vertical:n
2967 {
2968 \tl_set:Nx \l__unravel_tmpa_tl
2969 \{\quad' \setminus\_unravel\_token\_to\_char:N \setminus l\_unravel\_head\_token \}2970 \mode_if_math:TF
\label{eq:3.1} \quad \{ \ \verb|~| \texttt{unravel\_char\_in\_mmode:V} \ \verb|~| \texttt{unravel\_tmpa_t1} \ \}2972 { \__unravel_char:V \l__unravel_tmpa_tl }
2973 }
2974 }
2975 \__unravel_new_eq_tex_cmd:nn { other_char } { the_char } % 12
2976 \ unravel new tex cmd:nn { par end } \% 13
2977 {
2978 \__unravel_mode_non_math:n
2979 {
2980 \mode_if_vertical:TF
2981 \{\ \setminus \_\_unravel\_normal\_param}: }
2982 {
2983 % if align_state<0 then off_save;
2984 \qquad \qquad \qquad unravel_end_graf:
2985 \mode_if_vertical:T
2986 { \mode_if_inner:F { \_unravel_build_page: } }
2987 }
2988 }
2989 }
2990 \__unravel_new_tex_cmd:nn { stop } % 14
2991 {
{\tt 2992} \qquad {\tt \qquad \quad \  } \quad {\tt \qquad \quad } \quad {\tt \qquad \quad } \quad {\tt \qquad \quad } \quad {\tt \qquad \quad } \quad {\tt \qquad \quad } }2993 \uparrow2994 \mode_if_inner:TF
2995 { \__unravel_forbidden_case: }
```

```
2996 \left\{ \right.2997 % ^^A todo: unless its_all_over
2998 \int_gdecr:N \g__unravel_ends_int
\verb|\init/compare:nMnTF \g_-unravel_ends_int > \c_zero|3000 \qquad \qquad \qquad \qquad \qquad \qquad \qquad \qquad \qquad \qquad \qquad \qquad \qquad \qquad \qquad \qquad \qquad \qquad \qquad \qquad \qquad \qquad \qquad \qquad \qquad \qquad \qquad \qquad \qquad \qquad \qquad \qquad \qquad \qquad \qquad \qquad \qquad3001 \__unravel_back_input:
3002 \__unravel_back_input:n
3003 \qquad \qquad \qquad \qquad\lambda_{\text{1}} and \lambda_{\text{2}} and \lambda_{\text{2}} and \lambda_{\text{3004}} (
3005 \text{text_vfill:D}\text{3006} \tex_penalty:D - '100000000000 ~
3007 }
3008 \__unravel_build_page:
3009 \__unravel_print_action:x { End~everything! }
3010 }
3011 \{3012 \__unravel_print_outcome:
3013 \l__unravel_head_token
3014 }
3015 }
30163017 }
3018 \__unravel_new_tex_cmd:nn { delim_num } % 15
3019 {
3020 \__unravel_mode_math:n
3021 \{3022 \__unravel_prev_input_gpush:N \l__unravel_head_tl
3023 \__unravel_print_action:
3024 \qquad \qquad \setminus \__unravel_scan_int:
3025 \__unravel_prev_input_gpop:N \l__unravel_head_tl
3026 \tl_use:N \l__unravel_head_tl \scan_stop:
\verb|3027|3028 }
3029 }
```
### **2.13.2 Boxes: from 16 to 31**

- char\_num=16 for \char
- math\_char\_num=17 for \mathchar
- mark=18 for \mark and \marks
- xray=19 for \show, \showbox, \showthe, \showlists, \showgroups, \showtokens, \showifs.
- make box=20 for  $box, \copy, \lastbox, \vtop, \vbox, and \hbox(106).$
- hmove=21 for \moveright and \moveleft.
- vmove=22 for \lower and \raise.
- un\_hbox=23 for \unhbox and \unhcopy.
- unvbox=24 for \unvbox, \unvcopy, \pagediscards, and \splitdiscards.
- remove\_item=25 for \unpenalty  $(12)$ , \unkern  $(11)$ , \unskip  $(10)$ .
- hskip=26 for \hfil, \hfill, \hss, \hfilneg, \hskip.
- vskip=27 for \vfil, \vfill, \vss, \vfilneg, \vskip.
- mskip=28 for  $\mskip-1mu\text{mskip}{\mathfrak {s}}$ .
- kern=29 for  $\ker(1)$ .
- mkern=30 for \mkern (99).
- leader\_ship=31 for  $\shipout (99)$ ,  $\leq 100$ ,  $\cleaders (101)$ ,  $\xeleaders (102)$ .

\char leaves vertical mode, then scans an integer operand, then calls \\_\_unravel\_ char\_in\_mmode:n or \\_\_unravel\_char:n depending on the mode. See implementation of the\_char and other\_char.

```
3030 \__unravel_new_tex_cmd:nn { char_num } % 16
3031 {
3032 \__unravel_mode_non_vertical:n
3033 \uparrow3034 \__unravel_prev_input_gpush:N \l__unravel_head_tl
$\verb|\_unravel_print_action|3036 \__unravel_scan_int:
3037 \__unravel_prev_input_gpop:N \l__unravel_head_tl
3038 \mode_if_math:TF
\{\ \_\unlack \_\unlack \ \ \} \}_3040 { \__unravel_char:x { \tl_tail:N \l__unravel_head_tl } }
3041 }
3042 }
```
Only allowed in math mode,  $\mathcal{L}$  athchar reads an integer operand, and calls  $\mathcal{L}$ unravel mathchar:n, which places the corresponding math character in the  $\gtrsim$ unravel\_output\_gtl, and in the actual output.

```
3043 \__unravel_new_tex_cmd:nn { math_char_num } \% 17
3044 {
3045 \__unravel_mode_math:n
3046 \uparrow3047 \__unravel_prev_input_gpush:N \l__unravel_head_tl
3048 \__unravel_print_action:
3049 \qquad \qquad \searrow \qquad \qquad \qquad \qquad \qquad \qquad \qquad \qquad \qquad \qquad \qquad \qquad \qquad \qquad \qquad \qquad \qquad \qquad \qquad \qquad \qquad \qquad \qquad \qquad \qquad \qquad \qquad \qquad \qquad \qquad \qquad \qquad \qquad \qquad \qquad \qquad \qquad \qquad 3050 \__unravel_prev_input_gpop:N \l__unravel_head_tl
\verb|3051| \qquad \verb|\Lunravel_matrix { \tl_tail: N \ll_lunravel-head_tl }|\overline{1}3053 }
3054 \qquad \qquad \qquad \qquad \qquad \qquad \qquad \qquad \qquad \qquad \qquad \qquad \qquad \qquad \qquad \qquad \qquad \qquad \qquad \qquad \qquad \qquad \qquad \qquad \qquad \qquad \qquad \qquad \qquad \qquad \qquad \qquad \qquad \qquad \qquad \qquad3055 {
3056 \__unravel_prev_input_gpush:N \l__unravel_head_tl
3057 \__unravel_print_action:
3058 \int_compare:nNnF \l__unravel_head_char_int = \c_zero
3059 { \__unravel_scan_int: }
3060 \__unravel_prev_input_gpush:
3061 \__unravel_scan_toks:NN \c_false_bool \c_true_bool
3062 \__unravel_prev_input_gpop:N \l__unravel_tmpa_tl
3063 \_unravel_prev_input_gpop:N \l_unravel_head_tl
```

```
3064 \__unravel_print_action:x
\texttt{#} \verb|#| to\_str:N \l___unravel\_head_t1 \l_to\_str:N \l___unravel\_tmpa_t1 }|3066 \tl_put_right:Nx \l__unravel_head_tl
3067 { { \exp_not:N \exp_not:n \exp_not:V \l__unravel_tmpa_tl } }
3068 \tl_use:N \l__unravel_head_tl
3069 }
```
We now implement the primitives \show, \showbox, \showthe, \showlists,  $\simeq$  \showtokens and \showifs. Those with no operand are sent to T<sub>EX</sub> after printing the action. Those with operands print first, then scan their operands, then are sent to T<sub>E</sub>X. The case of **\show** is a bit special, as its operand is a single token, which cannot easily be put into the the previous-input sequence in general. Since no expansion can occur, simply grab the token and show it.

```
3070 \__unravel_new_tex_cmd:nn { xray } % 19
3071 {
3072 \_unravel_prev_input_gpush:N \l_unravel_head_tl
3073 \__unravel_print_action:
3074 \int_case:nnF \l__unravel_head_char_int
3075 {
3076 { 0 }
3077 { % show
3078 \__unravel_get_next:
3079 \__unravel_prev_input_gpop:N \l__unravel_tmpa_tl
3080 \gtl_head_do:NN \l__unravel_head_gtl \l__unravel_tmpa_tl
3081 }
3082 { 2 }
3083 { % showthe
3084 \__unravel_get_x_next:
3085 \__unravel_scan_something_internal:n { 5 }
3086 \__unravel_prev_input_gpop:N \l__unravel_head_tl
3087 \__unravel_exp_args:Nx \use:n
3088 \{ \text{set} \{ \ t1\_tail:N \ l1\_unravel\_head_t1 \} \}3089 }
3090 }
3091 { % no operand for showlists, showgroups, showifs
3092 \int_compare:nNnT \l__unravel_head_char_int = \c_one % showbox
3093 { \__unravel_scan_int: }
3094 \int_compare:nNnT \l__unravel_head_char_int = \c_five % showtokens
3095 \{\ \_\unlcornerunravel_scan_toks:NN \c_false_bool \c_false_bool }
3096 \__unravel_prev_input_gpop:N \l__unravel_head_tl
3097 \tl_use:N \l__unravel_head_tl \scan_stop:<br>3098 }
3098 }
3099 }
   make_box=20 for \box, \copy, \lastbox, \vsplit, \vtop, \vbox, and \hbox (106).
3100 \__unravel_new_tex_cmd:nn { make_box } % 20
3101 {
3102 \__unravel_prev_input_gpush:
3103 \__unravel_back_input:
3104 \__unravel_do_box:N \c_false_bool
3105 }
```
\\_\_unravel\_do\_move: Scan a dimension and a box, and perform the shift, printing the appropriate action. <sup>3106</sup> \cs\_new\_protected\_nopar:Npn \\_\_unravel\_do\_move:

```
3107 {
3108 \__unravel_prev_input_gpush:N \l__unravel_head_tl
3109 \__unravel_print_action:
3110 \ unravel scan normal dimen:
\verb|3111| \verb| \_unravel_do_box:N \c_false_bool3112 }
(End definition for \__unravel_do_move:.)
   hmove=21 for \moveright and \moveleft.
3113 \ unravel new tex cmd:nn { hmove } \% 21
3114 {
3115 \mode_if_vertical:TF
3116 { \__unravel_do_move: } { \__unravel_forbidden_case: }
3117 }
    vmove=22 for \lower and \raise.
3118 \ unravel new tex cmd:nn { vmove } \% 22
3119 {
3120 \mode_if_vertical:TF
3121 { \__unravel_forbidden_case: } { \__unravel_do_move: }
3122 - \frac{1}{2}3123 \cs_new_protected_nopar:Npn \_unravel_do_unpackage:
3124 {
```

```
3125 \__unravel_prev_input_gpush:N \l__unravel_head_tl
3126 \__unravel_print_action:
3127 \__unravel_scan_int:
3128 \__unravel_prev_input_gpop:N \l__unravel_head_tl
3129 \tl_use:N \l__unravel_head_tl \scan_stop:
3130 \__unravel_print_action:x { \tl_to_str:N \l__unravel_head_tl }
3131 }
```
\\_\_unravel\_do\_unpackage:

(*End definition for* \\_\_unravel\_do\_unpackage:*.*) un\_hbox=23 for \unhbox and \unhcopy.

```
3132 \ unravel_new_tex_cmd:nn { un_hbox } \% 23
3133 { \__unravel_mode_non_vertical:n { \__unravel_do_unpackage: } }
```
unvbox=24 for \unvbox, \unvcopy, \pagediscards, and \splitdiscards. The latter two take no operands, so we just let  $T_F X$  do its thing, then we show the action.

```
3134 \__unravel_new_tex_cmd:nn { un_vbox } \% 24
3135 {
3136 \__unravel_mode_vertical:n
3137 {
3138 \int_compare:nNnTF \l__unravel_head_char_int > { 1 }
3139 \{ \lceil \log_2(n) \rceil \}3140 \{\ \mathcal{N}_{\text{unravel\_do\_unpackage: } } \}3141 }
3142 }
```
remove\_item=25 for \unpenalty (12), \unkern (11), \unskip (10). Those commands only act on TEX's box/glue data structures, which unravel does not (and cannot) care about.

```
3143 \__unravel_new_tex_cmd:nn { remove_item } \% 25
3144 { \l_unravel_head_token \_unravel_print_action: }
```
\\_\_unravel\_do\_append\_glue: For \hfil, \hfill, \hss, \hfilneg and their vertical analogs, simply call the primitive then print the action. For \hskip, \vskip and \mskip, read a normal glue or a mu glue  $(\lceil \lceil \cdot \rceil)$  and  $\lceil \cdot \rceil$  head  $\lceil \cdot \text{char} \rceil$  int is 4 or 5), then call the primitive with that operand, and print the whole thing as an action.

```
3145 \cs_new_protected_nopar:Npn \__unravel_do_append_glue:
                           3146 {
                           3147 \int compare:nNnTF \l unravel head char int < { 4 }
                           3148 { \tl_use:N \l_unravel_head_tl \_unravel_print_action: }
                           3149 \big\{3150 \__unravel_prev_input_gpush:N \l__unravel_head_tl
                           3151 \__unravel_print_action:
                           3152 \exp_args:Nf \__unravel_scan_glue:n
                           3153 \{ \int_eval: n \{ \l_\unravel\_head\_char\_int - 2 \} \}\verb|\__unravel_prev_input_gpop:N \ \l___unravel_head_t13155 \tl_use:N \l__unravel_head_tl \scan_stop:
                           3156 \__unravel_print_action:x { \tl_to_str:N \l__unravel_head_tl }
                           3157 }
                           3158 }
                          (End definition for \__unravel_do_append_glue:.)
                              hskip=26 for \hfil, \hfill, \hss, \hfilneg, \hskip.
                           3159 \__unravel_new_tex_cmd:nn { hskip } % 26
                                \{ \ \_\ unravel_mode_non_vertical:n \{ \ \_\ unravel_do_append_glue: } }
                              vskip=27 for \vfil, \vfill, \vss, \vfilneg, \vskip.
                           3161 \__unravel_new_tex_cmd:nn { vskip } % 27
                                \{ \ \_{unravel\_mode\_vertical:n} \ \{ \ \_{unravel\_do\_append\_glue:} \ \} \}mskip=28 for \text{mskip} (5).
                           3163 \__unravel_new_tex_cmd:nn { mskip } \% 28
                           3164 { \__unravel_mode_math:n { \__unravel_do_append_glue: } }
\__unravel_do_append_kern: See \__unravel_do_append_glue:. This function is used for the primitives \kern and
                           \mkern only.
                           3165 \cs_new_protected_nopar:Npn \__unravel_do_append_kern:
                           3166 {
                           3167 \__unravel_prev_input_gpush:N \l__unravel_head_tl
                           3168 \__unravel_print_action:
                           3169 \token_if_eq_meaning:NNTF \l__unravel_head_token \tex_kern:D
                           _{3170} \qquad \qquad { \text{\textbackslash}\_unravel\_scan\_dimen:nN { 2 } \text{\textbackslash}\_false\_bool }
                           3171 { \_unravel_scan_dimen:nN { 3 } \c_false_bool }
                           3172 \__unravel_prev_input_gpop:N \l__unravel_head_tl
                           3173 \tl_use:N \l__unravel_head_tl \scan_stop:
                           3174 \__unravel_print_action:x { \tl_to_str:N \l__unravel_head_tl }
                           3175 }
                          (End definition for \__unravel_do_append_kern:.)
                              kern=29 for \ker (1).
                           3176 \__unravel_new_tex_cmd:nn { kern } \% 29
                           3177 { \__unravel_do_append_kern: }
                              mkern=30 for \mkern (99).
                           3178 \__unravel_new_tex_cmd:nn { mkern } % 30
```

```
\{ \ \_{unravel\_mode\_math:n \ \{ \ \}_{unravel\_do\_append\_kern: } \ \}
```

```
leader_ship=31 for \shipout (99), \leaders (100), \cleaders (101), \xleaders (102).
3180 \__unravel_new_tex_cmd:nn { leader_ship } \% 31
3181 \quad \text{f}$\_\_unravel\_prev\_input\_gpush:N \l}_\_unravel\_head_t13183 \__unravel_print_action:
3184 \__unravel_do_box:N \c_true_bool
3185 }
```
#### **2.13.3 From 32 to 47**

- halign=32
- valign=33
- no\_align=34
- vrule=35
- hrule=36
- insert=37
- vadjust=38
- ignore\_spaces=39
- after\_assignment=40
- after group=41
- break\_penalty=42
- start\_par=43
- ital\_corr=44
- accent=45
- math accent=46
- discretionary=47

```
3186 \__unravel_new_tex_cmd:nn { halign } \% 32
3187 { \__unravel_not_implemented:n { halign } }
3188 \__unravel_new_tex_cmd:nn { valign } % 33
3189 {\__unravel_not_implemented:n { valign } }
3190 \__unravel_new_tex_cmd:nn { no_align } % 34
3191 {\__unravel_not_implemented:n { noalign } }
3192 \__unravel_new_tex_cmd:nn { vrule } % 35
3193 { \__unravel_mode_non_vertical:n { \__unravel_do_rule: } }
3194 \__unravel_new_tex_cmd:nn { hrule } % 36
3195 { \__unravel_mode_vertical:n { \__unravel_do_rule: } }
3196 \cs_new_protected_nopar:Npn \__unravel_do_rule:
3197 {
3198 \__unravel_prev_input_gpush:N \l__unravel_head_tl
3199 \__unravel_print_action:
3200 \_unravel_scan_alt_rule:
```

```
3201 \__unravel_prev_input_gpop:N \l__unravel_head_tl
3202 \tl_use:N \l__unravel_head_tl \scan_stop:
3203 \__unravel_print_action:x { \tl_to_str:N \l__unravel_head_tl }
3204 }
\frac{3205}{200} \__unravel_new_tex_cmd:nn { insert } % 37
3206 {\__unravel_begin_insert_or_adjust: }
3207 \_unravel_new_tex_cmd:nn { vadjust } % 38
3208 {
3209 \mode_if_vertical:TF
3210 { \ unravel forbidden case: } { \ unravel begin insert or adjust: }
3211 }
3212 \__unravel_new_tex_cmd:nn { ignore_spaces } % 39
3213 {
3214 \token_if_eq_meaning:NNTF \l__unravel_head_token \tex_ignorespaces:D
3215 \left\{ \begin{array}{ccc} 3 & 3 & 3 \end{array} \right\}\sum_{\text{unravel\_print\_action}}:
3217 \__unravel_get_x_non_blank:
3218 \qquad \qquad \qquad \backslash \_unravel\_set\_cmd:3219 \__unravel_do_step:
3220 }
3221 { \__unravel_not_implemented:n { pdfprimitive } }
3222 }
3223 \__unravel_new_tex_cmd:nn { after_assignment } % 40
3224 \{3225 \tl_set_eq:NN \l__unravel_tmpa_tl \l__unravel_head_tl
3226 \__unravel_get_next:
3227 \gtl_gset_eq:NN \g__unravel_after_assignment_gtl \l__unravel_head_gtl
3228 \__unravel_print_action:x
3229 \qquad \qquad \qquad \qquad \qquad \qquad \qquad \qquad \qquad \qquad \qquad \qquad \qquad \qquad \qquad \qquad \qquad \qquad \qquad \qquad \qquad \qquad \qquad \qquad \qquad \qquad \qquad \qquad \qquad \qquad \qquad \qquad \qquad \qquad \qquad \qquad 3230 Afterassignment:~\tl_to_str:N \l__unravel_tmpa_tl
\left\{\det\_{\text{tot}} \right\} \left\{\det\left(\det\left(\frac{1}{\lambda}\right)\right)\right\}3232 }
3233 }
```
Save the next token at the end of  $\lceil \cdot \rceil$  unravel\_after\_group\_gtl, unless we are at the bottom group level, in which case, the token is ignored completely.

```
3234 \__unravel_new_tex_cmd:nn { after_group } % 41
3235 {
3236 \tl_set_eq:NN \l__unravel_tmpa_tl \l__unravel_head_tl
3237 \__unravel_get_next:
3238 \int_compare:nNnTF \__unravel_currentgrouptype: = \c_zero
3239 \uparrow3240 \__unravel_print_action:x
3241 \left\{ \begin{array}{ccc} 3 & 2 & 1 \\ 1 & 1 & 1 \end{array} \right\}3242 Aftergroup~(level~0~=>~dropped):~
3243 \tl_to_str:N \l__unravel_tmpa_tl
3244 \gtl_to_str:N \l__unravel_head_gtl
3245 }
3246 }
3247 \{3248 \gtl_concat:NNN \l__unravel_after_group_gtl
3249 \l__unravel_after_group_gtl \l__unravel_head_gtl
3250 \__unravel_print_action:x
```

```
3251 \{3252 Aftergroup:~\tl_to_str:N \l__unravel_tmpa_tl
3253 \gtl_to_str:N \l__unravel_head_gtl
3254 }
3255 }
3256 }
   See \__unravel_do_append_glue:.
3257 \__unravel_new_tex_cmd:nn { break_penalty } % 42
3258 {
3259 \__unravel_prev_input_gpush:N \l__unravel_head_tl
3260 \__unravel_print_action:
3261 \__unravel_scan_int:
3262 \__unravel_prev_input_gpop:N \l__unravel_head_tl
3263 \tl_use:N \l_unravel_head_tl \scan_stop:
3264 \__unravel_print_action:x { \tl_to_str:N \l__unravel_head_tl }
3265 }
3266 \__unravel_new_tex_cmd:nn { start_par } % 43
3267 {
3268 \mode_if_vertical:TF
3269 {
3270 \token_if_eq_meaning:NNTF \l__unravel_head_token \tex_noindent:D
_{3271} { \__unravel_new_graf:N \c_false_bool }
_{3272} { \__unravel_new_graf:N \c_true_bool }
3273 }
3274 \uparrow3275 \int_compare:nNnT \l__unravel_head_char_int = { 1 } % indent
3276 \left\{ \begin{array}{ccc} 3276 & & & \end{array} \right\}3277 \qquad \qquad __unravel_hbox:w width \tex_parindent:D { }
3278 \verb|\gt| \verb|\gt| \verb|\gt|3279 }
\verb|\__unravel_print_action:3281 }
3282 }
3283 \__unravel_new_tex_cmd:nn { ital_corr } \% 44
3284 {
3285 \mode_if_vertical:TF { \__unravel_forbidden_case: }
3286 { \l__unravel_head_token \__unravel_print_action: }
3287 }
```
\\_\_unravel\_do\_accent:

```
3288 \cs_new_protected_nopar:Npn \__unravel_do_accent:
3289 {
3290 \__unravel_prev_input_gpush:N \l__unravel_head_tl
3291 \__unravel_print_action:
3292 \__unravel_scan_int:
3293 \__unravel_do_assignments:
3294 \bool_if:nTF
3295 \left\{ \begin{array}{ccc} 3 & 3 & 3 \end{array} \right\}3296 \token_if_eq_catcode_p:NN
3297 \l__unravel_head_token \c_catcode_letter_token
3298 ||
3299 \token_if_eq_catcode_p:NN
```

```
3300 \l__unravel_head_token \c_catcode_other_token
                                 3301 ||
                                 3302 \int_compare_p:nNn
                                 3303 \lceil \frac{1}{2} \rceil and \lceil \frac{1}{2} \rceil and \lceil \frac{1}{2} \rceil and \lceil \frac{1}{2} \rceil and \lceil \frac{1}{2} \rceil and \lceil \frac{1}{2} \rceil and \lceil \frac{1}{2} \rceil and \lceil \frac{1}{2} \rceil and \lceil \frac{1}{2} \rceil and \lceil \frac{1}{2} \rceil and \lceil \frac{1}{2} \rceil3304 }
                                 3305 { \__unravel_prev_input:V \l__unravel_head_tl }
                                 3306 {
                                 3307 \token_if_eq_meaning:NNTF \l__unravel_head_token \tex_char:D
                                 3308 \qquad \qquad \qquad3309 \__unravel_prev_input:V \l__unravel_head_tl
                                 3310 \qquad \qquad \qquad \qquad \qquad \qquad \qquad \qquad \qquad \qquad \qquad \qquad \qquad \qquad \qquad \qquad \qquad \qquad \qquad \qquad \qquad \qquad \qquad \qquad \qquad \qquad \qquad \qquad \qquad \qquad \qquad \qquad \qquad \qquad \qquad \qquad \qquad \qquad \qquad \qquad \qquad 3311 }
                                 3312 \{\ \setminus \_\_unravel\_break:w\ \}3313 }
                                 \verb|3314| \__unravel_prev_input_gpop:N \l__unravel_head_tl
                                 3315 \gtl_gput_right:NV \g__unravel_output_gtl \l__unravel_head_tl
                                 3316 \tl_use:N \l__unravel_head_tl \scan_stop:
                                 3317 \__unravel_print_action:x { \tl_to_str:N \l__unravel_head_tl }
                                 3318 \__unravel_break_point:
                                 3319 }
                                (End definition for \__unravel_do_accent:.)
\_unravel_do_math_accent: TEX will complain if \l_unravel_head_tl happens to start with \accent (the user
                                used \accent in math mode).
                                 3320 \cs_new_protected_nopar:Npn \__unravel_do_math_accent:
                                 3321 {
                                 3322 \__unravel_prev_input_gpush:N \l__unravel_head_tl
                                 3323 \__unravel_print_action:
                                 3324 \__unravel_scan_int:
                                 3325 \__unravel_scan_math:
                                 \verb|3326|3327 \gtl_gput_right:NV \g__unravel_output_gtl \l__unravel_head_tl
                                 3328 \tl_use:N \l__unravel_head_tl \scan_stop:
                                 3329 \_unravel_print_action:x { \tl_to_str:N \l_unravel_head_tl }
                                 3330 }
                                (End definition for \__unravel_do_math_accent:.)
                                 3331 \__unravel_new_tex_cmd:nn { accent } % 45
                                 3332 {
                                 3333 \__unravel_mode_non_vertical:n
                                 3334 {
                                 3335 \mode_if_math:TF
                                 _{3336} { \__unravel_do_math_accent: } { \__unravel_do_accent: }
                                 3337 }
                                 3338 }
                                 3339 \ unravel new tex cmd:nn { math accent } \% 46
                                 3340 { \__unravel_mode_math:n { \__unravel_do_math_accent: } }
                                 3341 \__unravel_new_tex_cmd:nn { discretionary } \% 47
                                 3342 { \__unravel_not_implemented:n { discretionary } }
```
### **2.13.4 Maths: from 48 to 56**

- eq\_no=48
- left\_right=49
- math\_comp=50
- limit\_switch=51
- above=52
- math\_style=53
- math\_choice=54
- non\_script=55
- vcenter=56

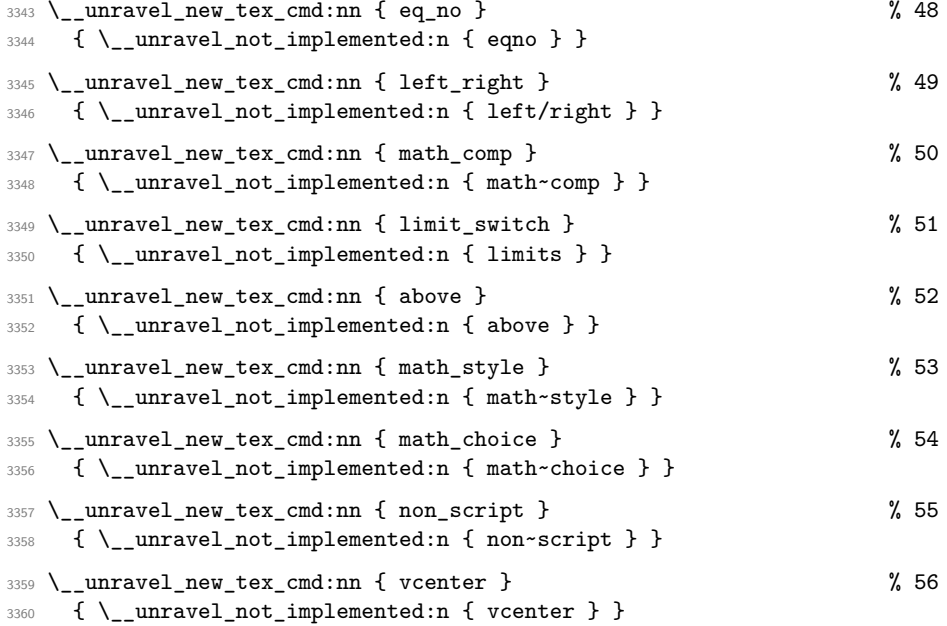

## **2.13.5 From 57 to 70**

- case\_shift=57
- message=58
- extension=59
- in\_stream=60
- begin\_group=61
- end\_group=62
- omit=63
- ex\_space=64
- no\_boundary=65
- radical=66
- end\_cs\_name=67
- char\_given=68
- math given=69
- last\_item=70

```
3361 \__unravel_new_tex_cmd:nn { case_shift } \% 57
3362 \frac{1}{2}3363 \__unravel_prev_input_gpush:N \l__unravel_head_tl
3364 \__unravel_scan_toks:NN \c_false_bool \c_false_bool
3365 \__unravel_prev_input_gpop:N \l__unravel_tmpa_tl
3366 \exp_after:wN \__unravel_case_shift:Nn \l__unravel_tmpa_tl
3367 }
3368 \cs_new_protected:Npn \__unravel_case_shift:Nn #1#2
3369 {
3370 #1 { \__unravel_back_input:n {#2} }
3371 \__unravel_print_action:x
3372 { \token_to_meaning:N #1 ~ \tl_to_str:n { {#2} } }
3373 }
3374 \__unravel_new_tex_cmd:nn { message } % 58
3375 \{3376 \__unravel_prev_input_gpush:N \l__unravel_head_tl
3377 \__unravel_print_action:
$\verb|_{unravel_scan_toks_to_str:}3379 \__unravel_prev_input_gpop:N \l__unravel_head_tl
3380 \tl_use:N \l__unravel_head_tl
3381 \__unravel_print_action:x {\tl_to_str:N \l__unravel_head_tl }
3382 }
   Extensions are implemented in a later section.
3383 \__unravel_new_tex_cmd:nn { extension } % 59
3384 {
3385 \__unravel_prev_input_gpush:N \l__unravel_head_tl
3386 \__unravel_print_action:
3387 \__unravel_scan_extension_operands:
$\_\_unravel\_prev\_input\_gpop:N \l\_unravel\_head_tl3389 \tl_use:N \l__unravel_head_tl \scan_stop:
3390 \__unravel_print_action:x { \tl_to_str:N \l__unravel_head_tl }
3391 }
3392 \__unravel_new_tex_cmd:nn { in_stream } % 60
3393 {
3394 \__unravel_prev_input_gpush:N \l__unravel_head_tl
3395 \__unravel_print_action:
3396 \token_if_eq_meaning:NNTF \l__unravel_head_token \tex_openin:D
3397 \qquad \qquad3398 \__unravel_scan_int:
3399 \__unravel_scan_optional_equals:
```

```
3400 \__unravel_scan_file_name:
3401 }
3402 \qquad \qquad \{ \ \ \_unravel\_scan\_int: \ \}3403 \__unravel_prev_input_gpop:N \l__unravel_head_tl
3404 \tl_use:N \l__unravel_head_tl \scan_stop:
3405 \__unravel_print_action:x { \tl_to_str:N \l__unravel_head_tl }
3406 }
3407 \_unravel_new_tex_cmd:nn { begin_group } % 61
3408 {
3409 \gtl_gput_right:NV \g__unravel_output_gtl \l__unravel_head_tl
3410 \l__unravel_head_token
3411 \gtl_clear:N \l__unravel_after_group_gtl
3412 \__unravel_print_action:
3413 }
3414 \__unravel_new_tex_cmd:nn { end_group } % 62
3415 {
3416 \gtl_gput_right:NV \g__unravel_output_gtl \l__unravel_head_tl
3417 \__unravel_back_input_gtl:N \l__unravel_after_group_gtl
3418 \lceil \frac{1}{2} \rceil \lceil \frac{1}{2} \rceil \lceil \frac{1}{2} \rceil \lceil \frac{1}{2} \rceil \lceil \frac{1}{2} \rceil \lceil \frac{1}{2} \rceil\sum_{3419} \__unravel_print_action:
3420 }
3421 \__unravel_new_tex_cmd:nn { omit } \% 63
3422 {\__unravel_not_implemented:n { omit } }
3423 \__unravel_new_tex_cmd:nn { ex_space } \% 64
3424 {
3425 \__unravel_mode_non_vertical:n
3426 { \l__unravel_head_token \__unravel_print_action: }
3427 }
3428 \ unravel new tex cmd:nn { no boundary } \% 65
3429 {
3430 \__unravel_mode_non_vertical:n
3431 { \l__unravel_head_token \__unravel_print_action: }
3432 }
3433 \__unravel_new_tex_cmd:nn { radical } \% 66
3434 {
3435 \__unravel_mode_math:n
3436 {
3437 \__unravel_prev_input_gpush:N \l__unravel_head_tl
3438 \__unravel_print_action:
3439 \qquad \qquad \qquad \qquad \qquad \qquad \qquad \qquad \qquad \qquad \qquad \qquad \qquad \qquad \qquad \qquad \qquad \qquad \qquad \qquad \qquad \qquad \qquad \qquad \qquad \qquad \qquad \qquad \qquad \qquad \qquad \qquad \qquad \qquad \qquad \qquad \qquad \qquad \qquad \qquad \qquad\sum_{\text{3440}} \sum_{\text{unravel\_scan\_math}}\verb|\_\unravel_prev_input_gpop:N \l \l \_\unravel_head_t1\texttt{\$stl\_gput\_right:NV \g_\_unravel\_output\_gtl \l_\_unravel\_head_tl}\verb|\tl_use:N \l___unravel_head_tl \scan_stop:$\_\_unravel\_print\_action:x { \tl_to_str:N \l__unravel_head_tl }
3445 }
3446 }
3447 \quad \text{~~} \quad _unravel_new_tex_cmd:nn { end_cs_name } \% 67
3448 {
3449 \_unravel_tex_error:nV { extra-endcsname } \l_unravel_head_tl
\sum_{3450} \sum_{2451} Reprint_action:
3451 }
```

```
See the_char and other_char.
3452 \__unravel_new_tex_cmd:nn { char_given } % 683453 {
3454 \__unravel_mode_non_vertical:n
3455 \{3456 \mode_if_math:TF
\{ \ \_unravel\_char\_in\_mmode:V \ \l_\_unravel\_head\_char\_int \}\label{eq:3458} \begin{array}{ll} \text{3458} & \text{if} & \text{``i''} \\ \text{``i''} & \text{``ii''} \\ \text{``ii''} & \text{``iii''} \\ \text{``iii''} & \text{``iv''} \\ \text{``iv''} & \text{``iv''} \\ \text{``iv''} & \text{``iv''} \\ \text{``iv''} & \text{``iv''} \\ \text{``iv''} & \text{``iv''} \\ \text{``iv''} & \text{``iv''} \\ \text{``iv''} & \text{``iv''} \\ \text{``iv''} & \text{``iv''} \\ \text{``iv''} & \text{``iv''} \\ \text{``3459 }
3460 }
     See math_char_num.
3461 \__unravel_new_tex_cmd:nn { math_given } $69
3462 {
3463 \__unravel_mode_math:n
3464 { \__unravel_mathchar:x { \int_use:N \l__unravel_head_char_int } }
3465 }
3466 \_unravel_new_tex_cmd:nn { last_item } \% 70
3467 {\__unravel_forbidden_case: }
```
### **2.13.6 Extensions**

\\_\_unravel\_scan\_extension\_operands:

```
3468 \cs_new_protected_nopar:Npn \__unravel_scan_extension_operands:
3469 {
3470 \int_case:nnF \l_unravel_head_char_int
3471 \{3472 \{ 0 \} % openout
3473 \left\{ \begin{array}{c} \end{array} \right.3474 \__unravel_scan_int:
\verb|\__unravel_scan_optional_equals:\sum_{\text{unravel\_scan\_file\_name}}3477 }
3478 { 1 } % write
3479 {
\verb|\label{eq:1} \verb|\label{eq:1} \verb|\label{eq:1}3481 \__unravel_scan_toks:NN \c_false_bool \c_false_bool
3482 }
3483 { 2 } % closeout
3484 { \__unravel_scan_int: }
3485 { 3 } % special
3486 \{\ \mathcal{L}_unravel_scan_toks_to_str: }
3487 { 4 } % immediate
3488 \{\ \setminus \_\_unravel\_scan\_immediate\_operators: \ \}3489 { 5 } % setlanguage
3490 {
3491 \mode_if_horizontal:TF
3492 { \__unravel_scan_int: }
\{ \ \_\unlcornerunravel_error:nnnnn { invalid-mode } { } { } { } { } }
3494 }
3495 { 6 } % pdfliteral
3496 \bigg\{3497 \__unravel_scan_keyword:nF { dDiIrReEcCtT }
```

```
3498 \{\ \setminus \_\_unravel\_scan\_keyword:n \ \{ \ pPaAgGeE \ \} \ \}3499 \__unravel_scan_pdf_ext_toks:
3500 }
3501 { 7 } % pdfobj
3502 {
3503 \__unravel_scan_keyword:nTF
3504 { rReEsSeErRvVeEoObBjJnNuUmM }
3505 { \__unravel_skip_optional_space: }
3506 \{3507 \__unravel_scan_keyword:nF { uUsSeEoObBjJnNuUmM }
3508 \{ \ \ \underline{\hspace{1cm}}\ \ \ \ \ \} \3509 \__unravel_scan_keyword:nT { sStTrReEaAmM }
3510 \{\sum_{\text{unravel\_scan\_keyword: nT} \ \{ aAttrTrR \} }\{\ \}_{\_unravel\_scan\_pdf\_ext\_toks: \ \}3513 }
3514 \__unravel_scan_keyword:n { fFiIlLeE }
\sum_{\text{unravel\_scan\_pdf\_ext\_toks}:}3516 }
3517 }
3518 { 8 } % pdfrefobj
3519 { \__unravel_scan_int: }
3520 { 9 } % pdfxform
3521 {
3522 \__unravel_scan_keyword:nT { aAtTtTrR }
3523 \{\ \}_{\_unravel\_scan\_pdf\_ext\_toks: \ \}3524 \__unravel_scan_keyword:nTF { rReEsSoOuUrRcCeEsS }
3525 \{\ \setminus \_\text{unravel\_scan\_pdf\_ext\_toks: } \}3526 \__unravel_scan_int:
3527 }
3528 { 10 } % pdfrefxform
3529 \{\ \ \ \underline{\hspace{1mm}}\ \text{unravel\_scan\_int:} \ \ \}3530 { 11 } % pdfximage
3531 \{\ \setminus \_unravel_scan_image: }
3532 { 12 } % pdfrefximage
3533 \{ \ \ \}_{\text{unravel\_scan\_int:} \ \}3534 { 13 } % pdfannot
3535 {
3536 \__unravel_scan_keyword:nTF
3537 { rReEsSeErRvVeEoObBjJnNuUmM }
3538 { \__unravel_scan_optional_space: }
3539 \{3540 \__unravel_scan_keyword:nT { uUsSeEoObBjJnNuUmM }
\{\ \sum\_unravel\_scan\_int: \ \}\sum_{3542} and \sum_{\text{unravel\_scan\_alt\_rule}}:
3543 \__unravel_scan_pdf_ext_toks:
3544 \}3545 }
3546 { 14 } % pdfstartlink
3547 \left\{ \begin{array}{c} \end{array} \right.3548 \mode_if_vertical:TF
\{ \ \_\_unravel\_error:nnnnn \ \{ \ invalid-mode \ \} \ \{ \ \} \ \{ \ \} \ \{ \ \} \ \}3550 \{\sum_{.2551} \sum_{.2551}
```

```
\sum_{1}unravel_scan_action:
3553 }
3554 }
3555 { 15 } % pdfendlink
3556 {
3557 \mode_if_vertical:T
\{ \ \_\unlcornerunravel_error:nnnnn { invalid-mode } { } { } { } { } }
3559 }
3560 { 16 } % pdfoutline
3561 \{$\verb|$\3563 \{ \ \text{l\_unravel\_scan\_pdf\_ext\_toks: } \}\sum_{\text{unravel\_scan\_action}}:
$\verb|\_\unravel_scan_keyword:nT { cCoOuUnNtT }3566 { \__unravel_scan_int: }
3567 \__unravel_scan_pdf_ext_toks:
3568 }
3569 { 17 } % pdfdest
3570 \{ \ \text{l\_unravel\_scan\_pdfdest\_operators: } \}3571 { 18 } % pdfthread
3572 { \__unravel_scan_rule_attr: \__unravel_scan_thread_id: }
3573 \{ 19 \} % pdfstartthread
\quad \  \  \, 3574 \quad \  \  \, { \__unravel_scan_rule_attr: \__unravel_scan_thread_id: }
3575 { 20 } % pdfendthread
3576 { }
3577 { 21 } % pdf savepos
3578 { }
3579 { 22 } % pdfinfo
3580 \{\ \mathcal{N}_\text{unravel\_scan\_pdf\_ext\_toks: } \}3581 { 23 } % pdfcatalog
3582 {
3583 \__unravel_scan_pdf_ext_toks:
3584 \__unravel_scan_keyword:n { oOpPeEnNaAcCtTiIoOnN }
3585 \{\ \mathcal{N}_{\text{unravel\_scan\_action:}}\}3586 }
3587 { 24 } % pdfnames
3588 \{\ \setminus \_\_unravel\_scan\_pdf\_ext\_toks: \ \}3589 { 25 } % pdffontattr
3590 {
3591 \__unravel_scan_font_ident:
\sum_{\text{3592}} \sum_{\text{3593}} \}35933594 { 26 } % pdfincludechars
3595 \{3596 \qquad \qquad \setminus \_unravel_scan_font_ident:
$\verb|_{unravel_scan.pdf} __ v_ $\verb|_{unravel_scan.pdf}3598 }
3599 { 27 } % pdfmapfile
3600 { \__unravel_scan_pdf_ext_toks: }
3601 { 28 } % pdfmapline
3602 \{\ \setminus \_\_unravel\_scan\_pdf\_ext\_toks: \ \}3603 { 29 } % pdftrailer
\label{eq:3604} \begin{array}{ll} \text{3604} & \text{if} & \text{``i\_unravel\_scan\_pdf\_ext\_toks: } \end{array}3605 { 30 } % pdfresettimer
```

```
3606 { }
3607 { 31 } % pdffontexpand
3608 \qquad \qquad3609 \__unravel_scan_font_ident:
$\quad$ -_unravel_scan_optional_equals:
3611 \qquad \qquad \qquad \qquad \qquad \qquad \qquad \qquad \qquad \qquad \qquad \qquad \qquad \qquad \qquad \qquad \qquad \qquad \qquad \qquad \qquad \qquad \qquad \qquad \qquad \qquad \qquad \qquad \qquad \qquad \qquad \qquad \qquad \qquad \qquad \qquad \qquad \qquad \qquad \qquad \qquad \qquad3612 \qquad \qquad \qquad \qquad \qquad \qquad \qquad \qquad \qquad \qquad \qquad \qquad \qquad \qquad \qquad \qquad \qquad \qquad \qquad \qquad \qquad \qquad \qquad \qquad \qquad \qquad \qquad \qquad \qquad \qquad \qquad \qquad \qquad \qquad \qquad \qquad \qquad \qquad \qquad \qquad \qquad 3613 \qquad \qquad \qquad \backslash \_unravel\_scan\_int:\verb|3614| \verb|12614| \verb|2614| \verb|2614| \verb|2614| \verb|2614| \verb|2614| \verb|2614| \verb|2614| \verb|2614| \verb|2614| \verb|2614| \verb|2614| \verb|2614| \verb|2614| \verb|2614| \verb|2614| \verb|2614| \verb|2614| \verb|2614| 
3615 \{\ \mathcal{N}_\text{unravel\_skip\_optional\_space: } \}3616 }
3617 { 32 } % pdfsetrandomseed
3618 \{\ \mathcal{N}_{\text{unravel\_scan\_int:}} \ \}3619 { 33 } % pdfsnaprefpoint
3620 { }
3621 { 34 } % pdfsnapy
3622 { \__unravel_scan_normal_glue: }
3623 { 35 } % pdfsnapycomp
3624 { \__unravel_scan_int: }
3625 { 36 } % pdfglyphtounicode
3626 \left\{ \begin{array}{c} 3626 & 268 \\ 266 & 268 \end{array} \right\}3627 \__unravel_scan_pdf_ext_toks:
\sum_{\text{3628}} \sum_{\text{3629}} \}3620
3630 { 37 } % pdfcolorstack
\label{eq:3.1} \begin{array}{ll} \text{3631} & \text{4} & \text{5} \\ \text{501} & \text{6} & \text{6} \end{array}3632 { 38 } % pdfsetmatrix
3633 \{\ \setminus \_\_unravel\_scan\_pdf\_ext\_toks: \ \}3634 { 39 } % pdfsave
3635 { }
3636 { 40 } % pdfrestore
3637 { }
3638 { 41 } % pdfnobuiltintounicode
3639 \{\ \}_{\_unravel\_scan\_font\_ident:}3640 }
3641 { } % no other cases.
3642 }
```
(*End definition for* \\_\_unravel\_scan\_extension\_operands:*.*)

\\_\_unravel\_scan\_pdfcolorstack\_operands:

```
3643 \cs_new_protected_nopar:Npn \__unravel_scan_pdfcolorstack_operands:
3644 \{3645 \__unravel_scan_int:
3646 \__unravel_scan_keyword:nF { sSeEtT }
3647 {
\sum_{1048} \sum_{2048} and \sum_{2048} and \sum_{2048} and \sum_{2048} are \sum_{2048} and \sum_{2048} are \sum_{2048} are \sum_{2048} and \sum_{2048} are \sum_{2048} are \sum_{2048} are \sum_{2048} are \sum_{2048} are \sum_{2048} are 
3649 \left\{ \begin{array}{c} \end{array} \right.3650 \__unravel_scan_keyword:nF { pPoOpP }
3651 \{\verb|{}| \verb|{}| \verb|{}| \verb|{}| \verb|{}| \verb|{}| \verb|{}| \verb|{}| \verb|{}| \verb|{}| \verb|{}| \verb|{}| \verb|{}| \verb|{}| \verb|{}| \verb|{}| \verb|{}| \verb|{}| \verb|{}| \verb|{}| \verb|{}| \verb|{}| \verb|{}| \verb|{}| \verb|{}| \verb|{}| \verb|{}| \verb|{}3653 \{3654 \__unravel_error:nnnnn { color-stack-action-missing }
3655 { } { } { } { }
```
 $3656$  }  $3657$  } <sup>3658</sup> } <sup>3659</sup> } <sup>3660</sup> }

(*End definition for* \\_\_unravel\_scan\_pdfcolorstack\_operands:*.*)

\\_\_unravel\_scan\_rule\_attr:

```
3661 \cs_new_protected_nopar:Npn \__unravel_scan_rule_attr:
3662 {
3663 \__unravel_scan_alt_rule:
3664 \__unravel_scan_keyword:nT { aAtTtTrR }
3665 {\__unravel_scan_pdf_ext_toks: }
3666 }
```
(*End definition for* \\_\_unravel\_scan\_rule\_attr:*.*)

\\_\_unravel\_scan\_action:

```
3667 \cs_new_protected_nopar:Npn \__unravel_scan_action:
3668 \sqrt{2}3669 \__unravel_scan_keyword:nTF { uUsSeErR }
3670 { \__unravel_scan_pdf_ext_toks: }
3671 \uparrow3672 \__unravel_scan_keyword:nF { gGoOtToO }
3673 \{3674 \__unravel_scan_keyword:nF { tThHrReEaAdD }
\{ \ \_\_unravel\_error:nnnnn \ \{ \ action-type-missing \ \} \ \{ \ \} \ \{ \ \} \ \{ \ \} \ \}3676 }
3677 }
3678 \__unravel_scan_keyword:nT { fFiIlLeE }
3679 { \__unravel_scan_pdf_ext_toks: }
3680 \__unravel_scan_keyword:nTF { pPaAgGeE }
3681 \sim3682 \_unravel_scan_int:
\verb|3683| = \verb|1_x11|3684 }
3685 {
3686 \__unravel_scan_keyword:nTF { nNaAmMeE }
3687 \{\ \setminus \_\_unravel\_scan\_pdf\_ext\_toks: \ \}3688 {
3689 \__unravel_scan_keyword:nTF { nNuUmM }
3690 { \__unravel_scan_int: }
3691 \{\ \setminus \_\_unravel\_error:nnnnn \ \{ \ identifier-type-missing \ } \{ \ \} \ \{ \ \} \ \{ \ \} \ \}3692 }
3693 }
3694 \__unravel_scan_keyword:nTF { nNeEwWwWiInNdDoOwW }
3695 { \__unravel_skip_optional_space: }
3696 \{3697 \_unravel_scan_keyword:nT { nNoOnNeEwWwWiInNdDoOwW }
3698 \{ \ \mathcal{N}_\text{unravel\_skip\_optional\_space:} \ \}3699 }
3700 }
```
(*End definition for* \\_\_unravel\_scan\_action:*.*)

\_unravel\_scan\_image: Used by \pdfximage.

```
3701 \cs_new_protected_nopar:Npn \__unravel_scan_image:
3702 \frac{5}{2}3703 \__unravel_scan_rule_attr:
3704 \__unravel_scan_keyword:nTF { nNaAmMeEdD }
3705 { \__unravel_scan_pdf_ext_toks: }
3706 {
3707 \__unravel_scan_keyword:nT { pPaAgGeE }
3708 \{\ \setminus \_\_unravel\_scan\_int: \ \}3709 }
_3 \hspace{0.5cm} \hspace{0.5cm} <code>\__unravel_scan_keyword:nT { cCoOlLoOrRsSpPaAcCeE }</code>
3711 { \__unravel_scan_int: }
3712 \__unravel_scan_pdf_ext_toks:
3713 }
```

```
(End definition for \__unravel_scan_image:.)
```
\\_\_unravel\_scan\_immediate\_operands:

```
3714 \cs_new_protected_nopar:Npn \__unravel_scan_immediate_operands:
3715 {
3716 \__unravel_get_x_next:
3717 \__unravel_set_cmd:
3718 \int_compare:nNnTF
3719 \lvert unravel head cmd int = { \_unravel tex_use:n { extension } }
3720 {
3721 \int_compare:nNnTF
3722 \l__unravel_head_char_int < { 3 } % openout, write, closeout
3723 { \__unravel_scan_immediate_operands_aux: }
3724 \left\{ \begin{array}{c} \end{array} \right.3725 \int_case:nnF \l__unravel_head_char_int
3726 \left\{ \begin{array}{c} \end{array} \right.\{ 7 \} \{ \ \_unravel scan_extension_operands_aux: } % pdfobj
3728 { 9 } { \__unravel_scan_extension_operands_aux: } % pdfxform
3729 { 11 } { \__unravel_scan_extension_operands_aux: } %pdfximage
3730 }
\{\ \}_{\_unravel\_scan\_immediate\_operators\_bad: \ \}3732 }
3733 }
\hspace{0.1 cm} \{ \verb|\\__unravel_scan_inmediate_operands_bad: \}3735 }
3736 \cs_new_protected_nopar:Npn \__unravel_scan_immediate_operands_aux:
3737 {
3738 \__unravel_prev_input:V \l__unravel_head_tl
3739 \__unravel_scan_extension_operands:
3740 }
3741 \cs_new_protected_nopar:Npn \__unravel_scan_immediate_operands_bad:
3742 {
3743 \__unravel_back_input:
\verb|3744| \__unravel_prev_input_gpop:N \l__unravel_head_tl
3745 \__unravel_print_action:x { \tl_to_str:N \l__unravel_head_tl ignored }
3746 \__unravel_prev_input_gpush:
3747 }
3748
```

```
(End definition for \__unravel_scan_immediate_operands:.)
```
\\_\_unravel\_scan\_pdfdest\_operands:

```
3749 \cs_new_protected_nopar:Npn \__unravel_scan_pdfdest_operands:
3750 {
3751 \__unravel_scan_keyword:nTF { nNuUmM }
3752 { \__unravel_scan_int: }
3753 {
3754 \__unravel_scan_keyword:nTF { nNaAmMeE }
3755 \{\ \mathcal{N}_\text{unravel\_scan\_pdf\_ext\_toks: } \}3756 \{\ \setminus \_\_unravel\_error:nnnnn \ \{ \ identifier-type-missing \ } \{ \ \} \ \{ \ \} \ \{ \ \} \ \}3757 }
$\mathsf{\sim}$_unravel\_scan\_keyword:nTF$ { xXyYzZ }
3759 {
3760 \_unravel_scan_keyword:nT { zZoOoOmM }
3761 { \__unravel_scan_int: }
3762 }
3763 {
3764 \__unravel_scan_keyword:nF { fFiItTbBhH }
3765 {
$\verb|\_\unravel_scan_keyword:nF { f FiltTbBvV }3767 \left\{ \begin{array}{c} \end{array} \right.\text{3768} \qquad \qquad \backslash \text{\_unravel\_scan\_keyword:nF} { fFiItTbB }
3769 \left\{_{3770} \qquad \qquad \backslash \underline{\quad} unravel_scan_keyword:nF { fFiItThHhH }
3771 \left\{ \begin{array}{c} \end{array} \right.\sum_{\text{unravel\_scan\_keyword: nF} \ \{ \text{ffiltTvV } \}3773\sum_{\text{unravel\_scan\_keyword}:nTF}3775 \{ fFiItTrR \}37763777 \__unravel_skip_optional_space:
$\verb|\_unravel_scan_alt_rule:3779 \forall x \in \mathbb{R}3780 \}3781\sum_{\mathbf{u}} \mathbf{u} and \sum_{\mathbf{u}} \mathbf{u} and \sum_{\mathbf{u}} \mathbf{u} are \sum_{\mathbf{u}} \mathbf{u} and \sum_{\mathbf{u}} \mathbf{u} and \sum_{\mathbf{u}} \mathbf{u} are \sum_{\mathbf{u}} \mathbf{u} and \sum_{\mathbf{u}} \mathbf{u} are \sum_{\mathbf{u}} \mathbf{u} and \sum_{\mathbf{u}} \mathbf{u} are 3783 { fFiItT }
37843785 \__unravel_error:nnnnn { destination-type-missing }
\begin{array}{ccccccc}\n & & & & & & & \\
 & & & & & & & & \\
\frac{3787}{2787} & & & & & & & \\
\end{array}3787 }
3788 \big\}3789 \big\}3790 }3791 }
3792 }
3793 }
3794 }
3795 \__unravel_skip_optional_space:
3796 }
```
(*End definition for* \\_\_unravel\_scan\_pdfdest\_operands:*.*)

#### **2.13.7 Assignments**

Quoting tex.web: "Every prefix, and every command code that might or might not be prefixed, calls the action procedure prefixed\_command. This routine accumulates a sequence of prefixes until coming to a non-prefix, then it carries out the command." We define all those commands in one go, from  $max$  non prefixed command+1=71 to max command=102.

```
3797 \cs_set_protected_nopar:Npn \__unravel_tmp:w
3798 {
3799 \__unravel_prev_input_gpush:
3800 \__unravel_prefixed_command:
30013802 \int_step_inline:nnnn
3803 {\__unravel_tex_use:n { max_non_prefixed_command } + 1 }
3804 { 1 }
3805 { \__unravel_tex_use:n { max_command } }
3806 { \cs_new_eq:cN { __unravel_cmd_#1: } \__unravel_tmp:w }
```
\\_\_unravel\_prefixed\_command: Accumulated prefix codes so far are stored as the last item of the previous-input sequence.

```
3807 \cs_new_protected_nopar:Npn \__unravel_prefixed_command:
```

```
3808 {
3809 \int_while_do:nNnn
3810 \l__unravel_head_cmd_int = {\__unravel_tex_use:n { prefix } }
3811 {
3812 \ unravel prev_input:V \l unravel head tl
3813 \_unravel_get_x_non_relax:
3814 \qquad \qquad \qquad \setminus \_unravel_set_cmd:
3815 \int_compare:nNnF \l__unravel_head_cmd_int
\Rightarrow \{\ \setminus \_\unravel_tex_use:n { max_non_prefixed_command } }
3817 \sim3818 \__unravel_prev_input_gpop:N \l__unravel_tmpa_tl
3819 \__unravel_error:nxxxx { erroneous-prefixes }
3820 { \tilde{\tilde{\lambda}} \3821 { \tilde{\text{tl_to_str:N l_unravel\_head_tl } } }3822 \{ \} \{ \}3823 \__unravel_back_input:
3824 \__unravel_omit_after_assignment:w<br>3825 }
3825 }
3826 }
3827 % ^^A todo: Discard non-\global prefixes if they are irrelevant
3828 % ^^A todo: Adjust for the setting of \globaldefs
3829 \cs_if_exist_use:cF
3830 { __unravel_prefixed \int_use:N \l_unravel_head_cmd_int : }
3831 {
3832 \__unravel_error:nnnnn { internal } { prefixed } { } { } { }
3833 \__unravel_omit_after_assignment:w
3834 }
3835 \__unravel_after_assignment:
3836 }
```
(*End definition for* \\_\_unravel\_prefixed\_command:*.*)

We now need to implement prefixed commands, for command codes in the range [71, 102], with the exception of  $\text{prefix=93}$ , which would have been collected by the  $\setminus$ unravel prefixed command: loop.

```
\__unravel_after_assignment:
     \_unravel_omit_after_assignment:w 3837 \cs_new_protected_nopar:Npn \__unravel_after_assignment:
                               3838 {
                               3839 \__unravel_back_input_gtl:N \g__unravel_after_assignment_gtl
                               3840 \gtl_gclear:N \g__unravel_after_assignment_gtl
                               3841 }
                               3842 \cs_new_protected_nopar:Npn \__unravel_omit_after_assignment:w
                                3843 #1 \__unravel_after_assignment: { }
                               (End definition for \__unravel_after_assignment: and \__unravel_omit_after_assignment:w.)
  \__unravel_prefixed_new:nn
                               3844 \cs_new_protected:Npn \__unravel_prefixed_new:nn #1#2
                               3845 {
                               3846 \cs_new_protected_nopar:cpn
                               3847 { __unravel_prefixed_ \__unravel_tex_use:n {#1} : } {#2}
                               3848 }
                               (End definition for \__unravel_prefixed_new:nn.)
   \__unravel_assign_token:n
                               3849 \cs_new_protected:Npn \__unravel_assign_token:n #1
                               3850 {
                                3851 \__unravel_prev_input_gpop:N \l__unravel_head_tl
                                3852 #1
                                3853 \tl_use:N \l__unravel_head_tl \scan_stop:
                               3854 \__unravel_print_assigned_token:
                               3855 }
                               (End definition for \__unravel_assign_token:n.)
 \__unravel_assign_register:
                               3856 \cs_new_protected_nopar:Npn \__unravel_assign_register:
                               3857 {
                                3858 \__unravel_prev_input_gpop:N \l__unravel_head_tl
                                3859 \tl_use:N \l__unravel_head_tl \scan_stop:
                               3860 \__unravel_print_assigned_register:
                               3861 }
                               (End definition for \__unravel_assign_register:.)
  \__unravel_assign_value:nn
                               3862 \cs_new_protected:Npn \__unravel_assign_value:nn #1#2
                               3863 {
                               3864 \tl if empty:nF {#1}
                                3865 {
                                3866 \__unravel_prev_input_gpush:N \l__unravel_head_tl
                                3867 \__unravel_print_action:x { \tl_to_str:N \l__unravel_head_tl }
                                3868 #1
                                3869 \qquad \qquad \qquad \qquad \sum_{\text{3870}} \qquad \qquad \}3870
                               \verb|3871| \qquad \verb|\__unravel_prev_input:V \verb|\l__unravel_head_tl|3872 \tl_set_eq:NN \l__unravel_defined_tl \l__unravel_head_tl
                               3873 \__unravel_scan_optional_equals:
                                3874 #2
```
3875 \\_\_unravel\_assign\_register: 3876 }

(*End definition for* \\_\_unravel\_assign\_value:nn*.*)

```
\__unravel_assign_toks:
```

```
3877 \__unravel_prefixed_new:nn { toks_register } \% 71
3878 {
3879 \int compare:nNnT \l unravel head char int = \c zero
3880 { % \toks
3881 \_unravel_prev_input_gpush:N \l_unravel_head_tl
3882 \__unravel_print_action:
3883 \__unravel_scan_int:
3884 \__unravel_prev_input_gpop:N \l__unravel_head_tl
3885 }
3886 \__unravel_assign_toks:
3887 }
3888 \__unravel_prefixed_new:nn { assign_toks } \% 72
3889 { \__unravel_assign_toks: }
3890 \cs_new_protected_nopar:Npn \__unravel_assign_toks:
3891 {
3892 \__unravel_prev_input_silent:V \l__unravel_head_tl
3893 \__unravel_print_action:
3894 \tl_set_eq:NN \l__unravel_defined_tl \l__unravel_head_tl
3895 \__unravel_scan_optional_equals:
3896 \__unravel_get_x_non_relax:
3897 \__unravel_set_cmd:
3898 \int_compare:nNnTF
3899 \l_unravel_head_cmd_int = { \_unravel_tex_use:n { toks_register } }
3900 \uparrow3901 \__unravel_prev_input:V \l__unravel_head_tl
3902 \int_compare:nNnT \l__unravel_head_char_int = \c_zero
3903 { \__unravel_scan_int: }
3904 }
3905 \uparrow3906 \int_compare:nNnTF
3907 \lceil \frac{1}{2} \rceil and \lceil \frac{1}{2} \rceil and \lceil \frac{1}{2} \rceil and \lceil \frac{1}{2} \rceil and \lceil \frac{1}{2} \rceil and \lceil \frac{1}{2} \rceil and \lceil \frac{1}{2} \rceil and \lceil \frac{1}{2} \rceil and \lceil \frac{1}{2} \rceil and \lceil \frac{1}{2} \rceil and \lceil \frac{1}{2} \rceil3908 \{\ \setminus \_\texttt{unravel\_prev\_input} : V \ \setminus \_\texttt{unravel\_head\_tl} \ \}3909 \qquad \qquad \textbf{1}\verb|3910| = \verb|101| + \verb|212| + \verb|221| + \verb|221| + \verb|221| + \verb|221| + \verb|221| + \verb|221| + \verb|221| + \verb|221| + \verb|221| + \verb|221| + \verb|221| + \verb|221| + \verb|221| + \verb|221| + \verb|221| + \verb|221| + \verb|221| + \verb|221| + \verb|221| + \verb|221| + \verb|221| + \verb|221| + \verb|221| + \verb|221| + \verb|3911 \qquad \qquad \qquad \qquad \sum_{\text{unravel\_scan\_toks}:NN} \text{ } \c_{\text{false\_bool}} \text{ }3912
3913 }
3914 \__unravel_assign_register:
3915 }
```
(*End definition for* \\_\_unravel\_assign\_toks:*.*)

```
3916 \__unravel_prefixed_new:nn { assign_int } % 73
3917 { \_unravel_assign_value:nn { } { \_unravel_scan_int: } }
3918 \__unravel_prefixed_new:nn { assign_dimen } % 74
3919 \quad {\ {\_{\_unravel\_assign\_value:nn \ {\}} \ {\ {\_\_unravel\_scan\_normal\_dimen: \ {\}}} }3920 \__unravel_prefixed_new:nn { assign_glue } % 75
3921 \quad {\_{\_\unlcorner}} \{ \searrow_\unlceil \cdot \text{ans} \rangle \{ \searrow_\unlceil \cdot \text{ans} \rangle \}3922 \__unravel_prefixed_new:nn { assign_mu_glue } % 76
```

```
3923 {\__unravel_assign_value:nn { } {\__unravel_scan_mu_glue: } }
3924 \__unravel_prefixed_new:nn { assign_font_dimen } % 77
3925 {
3926 \__unravel_assign_value:nn
3927 {\__unravel_scan_int: \__unravel_scan_font_ident: }
3928 { \__unravel_scan_normal_dimen: }
3929 }
3930 \__unravel_prefixed_new:nn { assign_font_int } % 78
3931 {
3932 \__unravel_assign_value:nn
3933 { \__unravel_scan_font_int: } { \__unravel_scan_int: }
3934 }
3935 \__unravel_prefixed_new:nn { set_aux } % 79
3936 { % prevdepth = 1, spacefactor = 102
3937 \int_compare:nNnTF \l__unravel_head_char_int = \c_one
\{ \ \_\unlcorner unravel assign_value:nn { } { \ \_\unlcorner unravel scan_normal_dimen: } }
3939 { \__unravel_assign_value:nn { } { \__unravel_scan_int: } }
3940 }
3941 \__unravel_prefixed_new:nn { set_prev_graf } % 80
3942 { \__unravel_assign_value:nn { } { \__unravel_scan_int: } }
3943 \__unravel_prefixed_new:nn { set_page_dimen } % 81
3944 { \__unravel_assign_value:nn { } { \__unravel_scan_normal_dimen: } }
3945 \__unravel_prefixed_new:nn { set_page_int } % 82
3946 { \ unravel_assign_value:nn { } { \ unravel_scan_int: } }
3947 \__unravel_prefixed_new:nn { set_box_dimen } % 83
3948 {
3949 \__unravel_assign_value:nn
3950 { \__unravel_scan_int: } { \__unravel_scan_normal_dimen: }
3951 }
3952 \__unravel_prefixed_new:nn { set_shape } \% 84
3953 {
3954 \__unravel_assign_value:nn {\__unravel_scan_int: }
3955 \left\{ \begin{array}{c} 3955 \end{array} \right.3956 \prg_replicate:nn
3957 {
3958 \tl_if_head_eq_meaning:VNT
3959 \l__unravel_defined_tl \tex_parshape:D { \c_two * }
3960 \tl_tail:N \l__unravel_defined_tl
3961 }
3962 { \__unravel_scan_int: }
3963 }
3964 }
3965 \__unravel_prefixed_new:nn { def_code } % 85
3966 {
3967 \__unravel_assign_value:nn
3968 { \__unravel_scan_int: } { \__unravel_scan_int: }
3969 }
3970 \__unravel_prefixed_new:nn { def_family } \% 86
3971 {
3972 \__unravel_assign_value:nn
3973 { \__unravel_scan_int: } { \__unravel_scan_font_ident: }
3974 }
3975 \__unravel_prefixed_new:nn { set_font } \% 87
```

```
3976 {
3977 \__unravel_prev_input_gpop:N \l__unravel_tmpa_tl
3978 \tl_put_left:NV \l__unravel_head_tl \l_unravel_tmpa_tl
3979 \tl_use:N \l__unravel_head_tl \scan_stop:
3980 \gtl_gput_right:NV \g__unravel_output_gtl \l__unravel_head_tl
3981 \__unravel_print_action:
3982 }
3983 \__unravel_prefixed_new:nn { def_font } % 88
3984 {
3985 \__unravel_prev_input_silent:V \l__unravel_head_tl
3986 \__unravel_set_action_text:x {\tl_to_str:N\l__unravel_head_tl }
3987 \__unravel_scan_r_token:
3988 \__unravel_print_action:x
3989 { \g__unravel_action_text_str \tl_to_str:N \l__unravel_defined_tl }
3990 \__unravel_scan_optional_equals:
3991 \__unravel_scan_file_name:
3992 \bool_gset_true:N \g__unravel_name_in_progress_bool
3993 \__unravel_scan_keyword:nTF { aAtT }
3994 { \__unravel_scan_normal_dimen: }
3995 {
3996 \__unravel_scan_keyword:nT { sScCaAlLeEdD }
3997 \{\ \setminus \_unravel_scan_int: }
3998 }
3999 \bool_gset_false:N \g__unravel_name_in_progress_bool
4000 \__unravel_assign_token:n { }
4001 }
```
register=89, advance=90, multiply=91, divide=92 are implemented elsewhere. prefix=93 is never needed (see explanation above).

let, futurelet

```
4002 \__unravel_prefixed_new:nn { let } % 94
4003 \uparrow4004 \__unravel_prev_input_gpush:N \l__unravel_head_tl
4005 \token_if_eq_meaning:NNTF \l__unravel_head_token \tex_let:D
4006 { % |let|
$\quad$ 4007 $\quad$4008 \__unravel_prev_input_get:N \l__unravel_tmpa_tl
4009 \__unravel_print_action:x { \tl_to_str:N \l__unravel_tmpa_tl }
4010 \__unravel_get_next:
4011 \bool_while_do:nn
4012 { \token_if_eq_catcode_p:NN \l__unravel_head_token \c_space_token }
4013 { \__unravel_get_next: }
4014 \tl_if_eq:NNT \l__unravel_head_tl \c__unravel_eq_tl
4015 { \__unravel_get_next: }
4016 \token_if_eq_catcode:NNT \l__unravel_head_token \c_space_token
4017 					{ \__unravel_get_next: }
4018 }
4019 { % | futurelet |
4020 \__unravel_scan_r_token:
4021 \__unravel_prev_input_get:N \l__unravel_tmpa_tl
4022 \__unravel_print_action:x { \tl_to_str:N \l__unravel_tmpa_tl }
4023 \qquad \qquad \searrow \qquad \qquad \text{unravel\_get\_next:}4024 \gtl_set_eq:NN \l__unravel_tmpb_gtl \l__unravel_head_gtl
4025 \__unravel_get_next:
```

```
4026 \__unravel_back_input:
4027 \gtl_set_eq:NN \l__unravel_head_gtl \l__unravel_tmpb_gtl
4028 \__unravel_back_input:
4029 }
\lambda_{\tt\_unravel\_prev\_input\_gpop:N} \l__unravel_tmpa_tl
4031 \tl_put_right:Nn \l__unravel_tmpa_tl { = ~ \l__unravel_head_token }
4032 \__unravel_prev_input_gpop:N \l__unravel_head_tl
4033 \__unravel_exp_args:Nx \use:n
4034 {
4035 \exp_not:V \l__unravel_head_tl
4036 \tex_let:D \tl_tail:N \l__unravel_tmpa_tl
4037 }
4038 \__unravel_print_assigned_token:
4039 }
4040 \__unravel_prefixed_new:nn { shorthand_def } % 95
4041 {
4042 \__unravel_prev_input_silent:V \l__unravel_head_tl
4043 \tl_set:Nx \l__unravel_prev_action_tl
4044 { \tl_to_str:N \l__unravel_head_tl }
4045 \__unravel_scan_r_token:
\lambda_{-}unravel_print_action:x
4047 { \l__unravel_prev_action_tl \tl_to_str:N \l__unravel_defined_tl }
4048 \exp_after:wN \cs_set_eq:NN \l_unravel_defined_tl \scan_stop:
4049 \__unravel_scan_optional_equals:
4050 \ unravel_scan_int:
4051 \__unravel_assign_token:n { }
4052 }
```

```
\__unravel_read_to_cs_safe:nTF
\__unravel_read_to_cs_safe:fTF
```
After \read or \readline, find an int, the mandatory keyword to, and an assignable token. The \read and \readline primitives throw a fatal error in \nonstopmode and in \batchmode when trying to read from a stream that is outside [0*,* 15] or that is not open (according to \ifeof). We detect this situation using  $\_{unravel\_read_to_cs\_-}$ safe:nTF after grabbing all arguments of the primitives. If reading is unsafe, let the user know that T<sub>E</sub>X would have thrown a fatal error.

```
4053 \__unravel_prefixed_new:nn { read_to_cs } % 96
4054 {
4055 \__unravel_prev_input_silent:V \l__unravel_head_tl
4056 \__unravel_print_action:x { \tl_to_str:N \l__unravel_head_tl }
4057 \__unravel_scan_int:
4058 \__unravel_scan_to:
4059 \__unravel_scan_r_token:
4060 \__unravel_prev_input_get:N \l__unravel_tmpa_tl
4061 \__unravel_read_to_cs_safe:fTF
4062 { \__unravel_tl_first_int:N \l__unravel_tmpa_tl }
4063 { \__unravel_assign_token:n { } }
4064 {
\Lambda_{4065} \__unravel_prev_input_gpop:N \l__unravel_head tl
4066 \__unravel_tex_fatal_error:nV { cannot-read } \l__unravel_head_tl
4067 }
4068 }
4069 \prg_new_conditional:Npnn \__unravel_read_to_cs_safe:n #1 { TF }
4070 {
4071 \int_compare:nNnTF { \etex_interactionmode:D } > { 1 }
```

```
4072 { \prg_return_true: }
4073 {
4074 \int compare:nNnTF {#1} < { 0 }
4075 { \prg_return_false: }
4076 {
4077 \int_compare:nNnTF {#1} > { 15 }
4078 { \prg_return_false: }
4079 \left\{ \begin{array}{c} 1 \end{array} \right.4080 \text{text\_if} = \frac{1}{1} \exp{\text{stop\_f}}:
4081 \prg_return_false:
4082 \else:
4083 \prg_return_true:
4084 \quad \text{If } i:4085 }
4086 }
4087 }
4088 }
4089 \cs_generate_variant:Nn \__unravel_read_to_cs_safe:nTF { f }
(End definition for \__unravel_read_to_cs_safe:nTF.)
4090 \_unravel_prefixed_new:nn { def } % 97
4091 {
4092 \__unravel_prev_input_get:N \l__unravel_tmpa_tl
4093 \tl_set:NV \l__unravel_defining_tl \l__unravel_tmpa_tl
4094 \tl_put_right:NV \l__unravel_defining_tl \l__unravel_head_tl
4095 \__unravel_prev_input_gpush:N \l__unravel_head_tl
4096 \int_compare:nNnTF \l__unravel_head_char_int < \c_two
4097 { % def/gdef
4098 \__unravel_scan_r_token:
4099 \tl_put_right:NV \l__unravel_defining_tl \l__unravel_defined_tl
4100 \__unravel_scan_toks:NN \c_true_bool \c_false_bool
4101 }
4102 { % edef/xdef
4103 \qquad \qquad \setminus \_unravel\_scan_r\_token:4104 \tl_put_right:NV \l__unravel_defining_tl \l__unravel_defined_tl
4105 \qquad \qquad \qquad \qquad \text{unravel\_scan\_toks:NN} \text{ c_time\_bool} \text{ c_time\_bool}4106
\uparrow __unravel_prev_input_gpop:N \l__unravel_head_tl
4108 \__unravel_prev_input:V \l__unravel_head_tl
4109 \__unravel_assign_token:n
4110 { \tl_set_eq:NN \l__unravel_head_tl \l__unravel_defining_tl }
4111 }
```
\setbox is a bit special: directly put it in the previous-input sequence with the prefixes; the box code will take care of things, and expects a single item containing what it needs to do.

```
4112 \__unravel_prefixed_new:nn { set_box } % 98
4113 {
4114 \__unravel_prev_input:V \l__unravel_head_tl
4115 \__unravel_scan_int:
4116 \__unravel_scan_optional_equals:
4117 \bool_if:NTF \g__unravel_set_box_allowed_bool
4118 { \__unravel_do_box:N \c_false_bool }
4119 {
```

```
\Leftrightarrow \Leftrightarrow \Leftright4121 \__unravel_prev_input_gpop:N \l__unravel_tmpa_tl
4122 \_unravel_omit_after_assignment:w
4123 }
4124 }
    \hyphenation and \patterns
4125 \ unravel prefixed new:nn { hyph data } \% 99
4126 {
\angle_unravel_prev_input:V \angle_unravel_head tl
4128 \ unravel scan toks:NN \c false bool \c false bool
4129 \__unravel_assign_token:n { }
4130 }
4131 \__unravel_prefixed_new:nn { set_interaction } % 100
4132 \sim 5
4133 \__unravel_prev_input_gpop:N \l__unravel_tmpa_tl
4134 \tl_put_left:NV \l__unravel_head_tl \l__unravel_tmpa_tl
4135 \tl_use:N \l__unravel_head_tl \scan_stop:
4136 \__unravel_print_action:x { \tl_to_str:N \l__unravel_head_tl }
4137 }
4138 \__unravel_prefixed_new:nn { letterspace_font } % 101
4139 \sim4140 \__unravel_prev_input_silent:V \l__unravel_head_tl
4141 \_unravel_set_action_text:x { \tl_to_str:N \l_unravel_head_tl }
4142 \__unravel_scan_r_token:
4143 \__unravel_print_action:x
4144 { \g__unravel_action_text_str \tl_to_str:N \l__unravel_defined_tl }
4145 \exp_after:wN \cs_set_eq:NN \l_unravel_defined_tl \_unravel_nullfont:
4146 \__unravel_scan_optional_equals:
4147 \__unravel_scan_font_ident:
4148 \__unravel_scan_int:
\Lambda_{-1449} \__unravel_assign_token:n { }
4150 }
4151 \__unravel_prefixed_new:nn { pdf_copy_font } % 102
4152 \bigcup_{ }4153 \__unravel_prev_input_silent:V \l__unravel_head_tl
4154 \__unravel_set_action_text:x { \tl_to_str:N \l__unravel_head_tl }
4155 \__unravel_scan_r_token:
4156 \__unravel_print_action:x
4157 { \g__unravel_action_text_str \tl_to_str:N \l__unravel_defined_tl }
4158 \exp_after:wN \cs_set_eq:NN \l__unravel_defined_tl \__unravel_nullfont:
4159 \__unravel_scan_optional_equals:
4160 \__unravel_scan_font_ident:
\Lambda_{-1}unravel_assign_token:n { }
4162 }
```
Changes to numeric registers (\count, \dimen, \skip, \muskip, and commands with a built-in number).

```
4163 \__unravel_prefixed_new:nn { register } % 89
4164 { \__unravel_do_register:N \c_zero }
4165 \__unravel_prefixed_new:nn { advance } % 90
4166 {\__unravel_do_operation:N\c_one }
4167 \__unravel_prefixed_new:nn { multiply } \% 91
```

```
4168 { \__unravel_do_operation:N \c_two }
                               4169 \__unravel_prefixed_new:nn { divide } % 92
                               4170 { \_unravel_do_operation:N \c_three }
\__unravel_do_operation:N
     \_unravel_do_operation_fail:w 4171 \cs_new_protected:Npn \__unravel_do_operation:N #1
                               4172 {
                               4173 \__unravel_prev_input_silent:V \l__unravel_head_tl
                               4174 \__unravel_print_action:
                               4175 \ unravel_get_x_next:
                               4176 \__unravel_set_cmd:
                               4177 \int_compare:nNnTF
                               4178 \l__unravel_head_cmd_int > {\__unravel_tex_use:n { assign_mu_glue } }
                               4179 {
                               4180 \int_compare:nNnTF
                               \lq_{4181} \lq_{4181} \lq_{4181} \lq_{4181} \lq_{4181} \lq_{4181} \lq_{4181} \lq_{4181} \lq_{4181} \lq_{4181} \lq_{4181} \lq_{4181} \lq_{4181} \lq_{4181} \lq_{4181} \lq_{4181} \lq_{4181} \lq_{4181} \lq_{4182 { \__unravel_do_register:N #1 }
                               4183 { \__unravel_do_operation_fail:w }
                               4184 }
                               4185 {
                               4186 \int_compare:nNnTF
                               4187 \l__unravel_head_cmd_int < { \__unravel_tex_use:n { assign_int } }
                               4188 \{ \ \underline{\hspace{1cm}} \text{unravel\_do\_operation\_fail:w } \}4189 {
                               4190 \__unravel_prev_input:V \l__unravel_head_tl
                               4191 \exp_args:NNf \__unravel_do_register_set:Nn #1
                               4192 \left\{ \begin{array}{c} 1 \end{array} \right\}4193 \int_0 and \int_0 and \int_0 and \int_0 and \int_0 and \int_0 and \int_0 and \int_0 and \int_0 and \int_0 and \int_0 and \int_0 and \int_0 and \int_0 and \int_0 and \int_0 and \int_0 and \int_0 and \int_0 and \int_0 
                               4194 \qquad \qquad \{$\backslash1\_unravel\_head\_cmd\_int4196 - \__unravel_tex_use:n { assign_toks }
                               4197 }
                               4198 }
                               4199 }
                               4200 }
                               4201 }
                               4202 \cs_new_protected_nopar:Npn \__unravel_do_operation_fail:w
                               4203 {
                               \Lambda_{204} \__unravel_error:nnnnn { after-advance } { } { } { } { }
                               \Lambda_{205} \__unravel_prev_input_gpop:N \l__unravel_tmpa_tl
                               4206 \__unravel_omit_after_assignment:w
                               4207 }
                              (End definition for \__unravel_do_operation:N and \__unravel_do_operation_fail:w.)
 \__unravel_do_register:N
      \_unravel_do_register_aux:Nn 4208 \cs_new_protected:Npn \__unravel_do_register:N #1
                               4209 {
                               4210 \exp_args:NNV \__unravel_do_register_aux:Nn #1
                               4211 \l__unravel_head_char_int
```

```
4215 \int_compare:nNnTF { \tl_tail:n {#2} } = \c_zero
```
<sup>4213</sup> \cs\_new\_protected:Npn \\_\_unravel\_do\_register\_aux:Nn #1#2

4212 }

4214  $\left\{ \right.$ 

```
108
```
```
4216 {
4217 \__unravel_prev_input_gpush:N \l__unravel_head_tl
4218 \__unravel_print_action:
4219 \ unravel scan int:
4220 \__unravel_prev_input_gpop:N \l__unravel_head_tl
4221 \__unravel_prev_input_silent:V \l__unravel_head_tl
4222 }
4223 {
4224 \__unravel_prev_input_silent:V \l__unravel_head_tl
4225 \__unravel_print_action:
4226 }
4227 \tl_set_eq:NN \l__unravel_defined_tl \l__unravel_head_tl
4228 \exp_args:NNf \__unravel_do_register_set:Nn #1
4229 { \int_eval:n { #2 / 1 000 000 } }
4230 }
```
(*End definition for*  $\langle$  unravel do register:N *and*  $\langle$  unravel do register aux:Nn.)

```
\__unravel_do_register_set:Nn
```

```
4231 \cs_new_protected:Npn \__unravel_do_register_set:Nn #1#2
4232 {
4233 \int_compare:nNnTF {#1} = \c_zero
4234 { % truly register command
4235 \__unravel_scan_optional_equals:
4236 }
4237 { % \advance, \multiply, \divide
4238 \__unravel_scan_keyword:nF { bByY }
4239 \{\ \setminus \_\_unravel\_prev\_input\_silent:n \ \{ by \ \} \ \}4240 }
4241 \int_compare:nNnTF {#1} < \c_two
4242 \left\{ \begin{array}{ccc} 4242 & & & \end{array} \right\}4243 \int_case:nnF {#2}
4244 \left\{ \begin{array}{ccc} 4 & 4 & 4 \end{array} \right\}4245 \{ 1 \} \{ \ \_unravel\_scan\_int: \} % count
4246 \{ 2 \} \{ \ \_unravel\_scan\_normal\_dimen: \} % dim
\{3\} { \setminus __unravel_scan_normal_glue: } % glue
4248 \{4\} \{\ \setminus \_\_unravel\_scan\_mu\_glue: \ \} % muglue
4249 }
4250 {\{\ }_{\_unravel\_error:nxxxx\ } {\{ \ } \{ \ } \{ \ } \{ \ } \{ \ } \{ \ } \{ \ } \} }4251 }
4252 { \__unravel_scan_int: }
4253 \__unravel_assign_register:
4254 }
(End definition for \__unravel_do_register_set:Nn.)
    The following is used for instance when making accents.
4255 \cs_new_protected_nopar:Npn \__unravel_do_assignments:
4256 {
4257 \__unravel_get_x_non_relax:
4258 \__unravel_set_cmd:
4259 \int_compare:nNnT
4260 \l__unravel_head_cmd_int
4261 > { \__unravel_tex_use:n { max_non_prefixed_command } }
4262 {
```

```
4263 \bool_gset_false:N \g__unravel_set_box_allowed_bool
\lambda_unravel_prev_input_gpush:
4265 \_unravel_prefixed_command:
4266 \bool_gset_true:N \g__unravel_set_box_allowed_bool
$\quad\verb|\_unravel_do_assignments:4268 }
4269 }
```
# **2.14 Expandable primitives**

This section implements expandable primitives, which have the following command codes:

- undefined\_cs=103 for undefined control sequences (not quite a primitive).
- expand\_after=104 for \expandafter and \unless.
- no expand=105 for \noexpand and \pdfprimitive.
- input=106 for \input, \endinput and \scantokens.
- if\_test=107 for the conditionals, \if, \ifcat, \ifnum, \ifdim, \ifodd, \ifvmode, \ifhmode, \ifmmode, \ifinner, \ifvoid, \ifhbox, \ifvbox, \ifx, \ifeof, \iftrue, \iffalse, \ifcase, \ifdefined, \ifcsname, \iffontchar, \ifincsname, \ifpdfprimitive, \ifpdfabsnum, and \ifpdfabsdim.
- fi\_or\_else=108 for \fi, \else and \or.
- cs\_name=109 for \csname.
- convert=110 for \number, \romannumeral, \string, \meaning, \fontname, \eTeXrevision, \pdftexrevision, \pdftexbanner, \pdffontname, \pdffontobjnum, \pdffontsize, \pdfpageref, \pdfxformname, \pdfescapestring, \pdfescapename, \leftmarginkern, \rightmarginkern, \pdfstrcmp, \pdfcolorstackinit, \pdfescapehex, \pdfunescapehex, \pdfcreationdate, \pdffilemoddate, \pdffilesize, \pdfmdfivesum, \pdffiledump, \pdfmatch, \pdflastmatch, \pdfuniformdeviate, \pdfnormaldeviate, \pdfinsertht, \pdfximagebbox, and \jobname.
- the=111 for \the, \unexpanded, and \detokenize.
- top\_bot\_mark=112 \topmark, \firstmark, \botmark, \splitfirstmark, \splitbotmark, \topmarks, \firstmarks, \botmarks, \splitfirstmarks, and \splitbotmarks.
- call=113 for macro calls, implemented by  $\setminus$ \_unravel\_macro\_call:.
- end\_template=117 for  $T_F X$ 's end template.

Let T<sub>F</sub>X trigger an error.

```
4270 \__unravel_new_tex_expandable:nn { undefined_cs } % 103
4271 { \tl_use:N \l__unravel_head_tl \__unravel_print_action: }
4272 \__unravel_new_tex_expandable:nn { expand_after } % 104
4273 \sim f
```

```
\__unravel_expandafter:
    \__unravel_unless:
\__unravel_unless_bad:
```

```
4274 \token_if_eq_meaning:NNTF \l__unravel_head_token \tex_expandafter:D
4275 { \__unravel_expandafter: } { \__unravel_unless: }
```

```
4276 }
4277 \cs_new_protected_nopar:Npn \__unravel_expandafter:
4278 {
4279 \gtl_set_eq:NN \l__unravel_tmpb_gtl \l__unravel_head_gtl
\texttt{{\char'134}+2280} \qquad \texttt{{\char'134}+2280} \qquad \texttt{{\char'134}+2280}4281 \gtl_concat:NNN \l__unravel_head_gtl
4282 \l__unravel_tmpb_gtl \l__unravel_head_gtl
4283 \__unravel_prev_input_gpush_gtl:N \l__unravel_head_gtl
4284 \__unravel_print_action:x { \gtl_to_str:N \l__unravel_head_gtl }
4285 \__unravel_get_next:
4286 \__unravel_token_if_expandable:NTF \l__unravel_head_token
4287 { \__unravel_expand: }
4288 \{ \ \_\_unravel\_back\_input: \ \}4289 \__unravel_prev_input_gpop:N \l__unravel_head_gtl
4290 \__unravel_set_action_text:x
_{4291} { back_input: ~ \gtl_to_str:N \l__unravel_head_gtl }
4292 \gtl_pop_left:N \l__unravel_head_gtl
4293 \__unravel_back_input:
 4294 \__unravel_print_action:
 4295 }
4296 \cs_new_protected_nopar:Npn \__unravel_unless:
4297 {
4298 \__unravel_get_token:
4299 \int compare:nNnTF
4300 \lceil \frac{1}{2} \rceil and \lceil \frac{1}{2} \rceil and \lceil \frac{1}{2} \rceil and \lceil \frac{1}{2} \rceil and \lceil \frac{1}{2} \rceil and \lceil \frac{1}{2} \rceil and \lceil \frac{1}{2} \rceil and \lceil \frac{1}{2} \rceil and \lceil \frac{1}{2} \rceil and \lceil \frac{1}{2} \rceil and \lceil \frac{1}{2} \rceil4301 \{4302 \token_if_eq_meaning:NNTF \l__unravel_head_token \tex_ifcase:D
4303 \{ \ \ \_unravel\_unless\_bad: \ \}4304 \qquad \qquad \qquad \qquad \qquad \qquad \qquad \qquad \qquad \qquad \qquad \qquad \qquad \qquad \qquad \qquad \qquad \qquad \qquad \qquad \qquad \qquad \qquad \qquad \qquad \qquad \qquad \qquad \qquad \qquad \qquad \qquad \qquad \qquad \qquad \qquad 4305 \tl_put_left:Nn \l__unravel_head_tl { \reverse_if:N }
\frac{4306}{ } \int_add:Nn \l__unravel_head_char_int { 32 }
\setminus_unravel_expand_nonmacro:
4308 }
4309 }
4310 { \__unravel_unless_bad: }
4311 }
4312 \cs_new_protected_nopar:Npn \__unravel_unless_bad:
4313 \{\frac{4314}{ } \__unravel_error:nnnnn { bad-unless } { } { } { } { }
4315 \__unravel_back_input:
4316 }
(End definition for \__unravel_expandafter: , \__unravel_unless: , and \__unravel_unless_bad:.)
```

```
\__unravel_noexpand:
```

```
\__unravel_pdfprimitive: \frac{4317}{2} \__unravel_new_tex_expandable:nn { no_expand } % 105
                           4318 {
                           4319 \token_if_eq_meaning:NNTF \l__unravel_head_token \tex_noexpand:D
                           4320 \{ \ \mathcal{L}_\text{unravel\_noexpand:} \}4321 { \__unravel_pdfprimitive: }
                           4322 }
                           4323 \cs_new_protected_nopar:Npn \__unravel_noexpand:
                           4324 \left\{ \right.4325 \__unravel_get_token:
```

```
4326 \__unravel_back_input:
                        \uparrow 4327 \__unravel_token_if_expandable:NT \l__unravel_head_token
                        4328 \uparrow4329 \cs_gset_protected_nopar:Npx \__unravel_get_next:
                        4330 \qquad \qquad \qquad4331 \cs_gset_protected_nopar:Npn \__unravel_get_next:
                        4332 { \exp_not:o { \__unravel_get_next: } }
                        4333 \exp_not:o { \__unravel_get_next: }
                        \texttt{key\_not:n } \csc\_eq:NN \l\_unravel\_head\_token \texttt{else:D } }4335 }
                        4336 }
                        4337 }
                        4338 \cs_new_protected_nopar:Npn \__unravel_pdfprimitive:
                        4339 { \__unravel_not_implemented:n { pdfprimitive } }
                       (End definition for \__unravel_noexpand: and \__unravel_pdfprimitive:.)
  \backslash_unravel_endinput:
\__unravel_scantokens:
     \__unravel_input:
                        4340 \__unravel_new_tex_expandable:nn { input } % 106
                        4341 {
                        4342 \int_case:nnF \l__unravel_head_char_int
                        4343 {
                        4344 \{ 1 \} { \_{unravel\_endinput:} % \endinput
                        4345 { 2 } { \__unravel_scantokens: } % \scantokens
                        4346 }
                        4347 { % 0=\input
                        {\scriptstyle\texttt{4348}} \hspace{25pt} \texttt{block\_unravel\_name\_in\_progress\_bool}4349 { \__unravel_insert_relax: } { \__unravel_input: }
                        4350 }
                        4351 }
                        4352 \cs_new_protected_nopar:Npn \__unravel_endinput:
                        4353 \sim4354 \group_begin:
                        4355 \msg_warning:nn { unravel } { endinput-ignored }
                        4356 \group_end:
                        4357 \__unravel_print_action:
                        4358 }
                        4359 \cs_new_protected_nopar:Npn \__unravel_scantokens:
                        4360 \sim4361 \__unravel_prev_input_gpush:
                        4362 \__unravel_scan_toks:NN \c_false_bool \c_false_bool
                        4363 \__unravel_prev_input_gpop:N \l__unravel_tmpa_tl
                        4364 \tl_set_rescan:Nno \l__unravel_head_tl { } \l__unravel_tmpa_tl
                        4365 \__unravel_back_input:V \l__unravel_head_tl
                        4366 \__unravel_print_action:x { \tl_to_str:N \l__unravel_tmpa_tl }
                        4367 }
                        4368 \cs_new_protected_nopar:Npn \__unravel_input:
                        4369 \sim4370 \__unravel_prev_input_gpush:N \l__unravel_head_tl
                        4371 \__unravel_scan_file_name:
                        4372 \__unravel_prev_input_gpop:N \l__unravel_head_tl
                        \texttt{4373} \tl_set:Nx \l__unravel_tmpa_tl { \tl_tail:N \l__unravel_head_tl }
                        4374 \__unravel_file_get:nN \l__unravel_tmpa_tl \l__unravel_tmpa_tl
                        4375 \__unravel_back_input:V \l__unravel_tmpa_tl
```

```
112
```

```
\frac{4376}{\_unravel\_print\_action:x} {\lt l_to_str:N} \l_unravel\_head_tl}4377 }
```
(*End definition for* \\_\_unravel\_endinput: *,* \\_\_unravel\_scantokens: *, and* \\_\_unravel\_input:*.*)

\\_\_unravel\_csname\_loop:

```
4378 \__unravel_new_tex_expandable:nn { cs_name } % 109
4379 \uparrow\verb|4380| \verb|1_unravel_prev_input_gpush:N \l1_unravel_head_t1|\lambda__unravel_print_action:
4382 \_unravel_csname_loop:
4383 \__unravel_prev_input_silent:V \l__unravel_head_tl
4384 \__unravel_prev_input_gpop:N \l__unravel_head_tl
4385 \__unravel_back_input_tl_o:
4386 }
4387 \cs_new_protected_nopar:Npn \__unravel_csname_loop:
4388 {
4389 \__unravel_get_x_next:
4390 \__unravel_gtl_if_head_is_definable:NTF \l__unravel_head_gtl
4391 \sim4392 \cs_if_eq:NNF \l__unravel_head_token \tex_endcsname:D
4393 {
4394 \__unravel_back_input:
4395 \__unravel_tex_error:nV { missing-endcsname } \l__unravel_head_tl
4396 \tl_set:Nn \l__unravel_head_tl { \tex_endcsname:D }
4397 }
4398 }
4399 \overline{4}4400 \__unravel_prev_input_silent:x
\label{eq:401} \begin{array}{ll} \text{\bf{4401}} & \text{\bf{4401}} \\ \text{\bf{401}} & \text{\bf{412}} \\ \text{\bf{421}} & \text{\bf{431}} \\ \text{\bf{4401}} & \text{\bf{451}} \\ \text{\bf{461}} & \text{\bf{471}} \\ \text{\bf{481}} & \text{\bf{491}} \\ \text{\bf{491}} & \text{\bf{491}} \\ \text{\bf{401}} & \text{\bf{401}} \\ \text{\bf{401}} & \text{\bf{401}} \\ \text{\bf{401}} & \text{\bf{401}} \\ \\verb|\__unravel_csname\_loop:4403 }
4404 }
(End definition for \__unravel_csname_loop:.)
4405 \__unravel_new_tex_expandable:nn { convert } % 110
4406 {
4407 \__unravel_prev_input_gpush:N \l__unravel_head_tl
4408 \__unravel_print_action:
 4409 \int_case:nn \l__unravel_head_char_int
4410 {
4411 0 \_unravel_scan_int:
\begin{tabular}{ll} \bf 4412 & \tt & 1 & \tt & \tt \end{tabular}. \end{tabular} \vspace{.2cm} \begin{tabular}{ll} \bf 4412 & \tt & 1 & \tt \end{tabular}.4413 2 { \setminus_unravel_get_next: \setminus_unravel_prev_input:V \setminusl__unravel_head_tl }
4414 3 { \__unravel_get_next: \__unravel_prev_input:V \l__unravel_head_tl }
4415 4 \_unravel_scan_font_ident:
4416 8 \__unravel_scan_font_ident:
4417 9 \__unravel_scan_font_ident:
4418 { 10 } \__unravel_scan_font_ident:
4419 { 11 } \__unravel_scan_int:
4420 { 12 } \__unravel_scan_int:
\verb| 4421 | 13 } {\verb| 13 } {\verb| __unravel_scan.pdf\_ext\_toks:}\label{eq:4422} \begin{array}{ll} \textbf{4422} & \textbf{443} & \textbf{45} \\ \textbf{464} & \textbf{47} & \textbf{484} \\ \textbf{484} & \textbf{494} & \textbf{494} \\ \textbf{494} & \textbf{494} & \textbf{494} \\ \textbf{404} & \textbf{404} & \textbf{404} \\ \textbf{414} & \textbf{424} & \textbf{404} \\ \textbf{424} & \textbf{424} & \textbf{404} \\ \textbf{434} & \textbf{424423 { 15 } \__unravel_scan_int:
```

```
4424 \{ 16 \} \__unravel_scan_int:
4425 \{ 17 \} \setminus \_unravel_scan_pdfstrcmp:
4426 \{ 18 \} \ \ unravel_scan_pdfcolorstackinit:
4427 \{ 19 \} \__unravel_scan_pdf_ext_toks:
4428 \{ 20 } \__unravel_scan_pdf_ext_toks:
4429 { 22 } \_unravel_scan_pdf_ext_toks:
4430 \{23\} \__unravel_scan_pdf_ext_toks:
4431 { 24 }
4432 \left\{ \begin{array}{c} 1 \end{array} \right\}4433 \__unravel_scan_keyword:n { fFiIlLeE }
\verb|\__unravel_scan_pdf_ext_toks:4435 }
4436 \{ 25 \} \__unravel_scan_pdffiledump:
4437 \{26\} \__unravel_scan_pdfmatch:
4438 { 27 } \__unravel_scan_int:
4439 { 28 } \ _unravel_scan_int:
4440 { 30 } \__unravel_scan_int:
4441 { 31 } \__unravel_scan_pdfximagebbox:
4442 }
4443 \__unravel_prev_input_gpop:N \l__unravel_head_tl
4444 \__unravel_back_input_tl_o:
4445 }
4446 \cs_new_protected_nopar:Npn \__unravel_scan_pdfstrcmp:
4447 {
4448 \__unravel_scan_toks_to_str:
4449 \__unravel_scan_toks_to_str:
4450 }
4451 \cs_new_protected_nopar:Npn \__unravel_scan_pdfximagebbox:
4452 { \__unravel_scan_int: \__unravel_scan_int: }
4453 \cs_new_protected_nopar:Npn \__unravel_scan_pdfcolorstackinit:
4454 {
4455 \__unravel_scan_keyword:nTF { pPaAgGeE }
4456 { \bool_set_true:N \l__unravel_tmpa_bool }
4457 { \bool_set_false:N \l__unravel_tmpb_bool }
4458 \__unravel_scan_keyword:nF { dDiIrReEcCtT }
4459 \{\ \setminus \_\_unravel\_scan\_keyword:n \ \{ \ pPaAgGeE \ \} \ \}4460 \__unravel_scan_toks_to_str:
4461 }
4462 \cs_new_protected_nopar:Npn \__unravel_scan_pdffiledump:
4463 {
\Lambda_{4464} \__unravel_scan_keyword:nT { oOfFfFsSeEtT } \__unravel_scan_int:
4465 \__unravel_scan_keyword:nT { lLeEnNgGtThH } \__unravel_scan_int:
4466 \__unravel_scan_pdf_ext_toks:
4467 }
4468 \cs_new_protected_nopar:Npn \__unravel_scan_pdfmatch:
4469 {
4470 \__unravel_scan_keyword:n { iIcCaAsSeE }
4471 \__unravel_scan_keyword:nT { sSuUbBcCoOuUnNtT }
4472 { \__unravel_scan_int: }
4473 \__unravel_scan_pdf_ext_toks:
4474 \__unravel_scan_pdf_ext_toks:
4475 }
```
\\_\_unravel\_get\_the:

```
\texttt{{\char'13476}} \setminus \texttt{\char'13476} __unravel_new_tex_expandable:nn { the } \texttt{{\char'13476}}4477 {
4478 \_unravel_get_the:
4479 \tl_set:Nx \l__unravel_tmpa_tl { \exp_args:NV \exp_not:o \l__unravel_head_tl }
4480 \__unravel_back_input:V \l__unravel_tmpa_tl
\verb|{{unravel\_print\_action}|: |4482 }
4483 \cs_new_protected_nopar:Npn \__unravel_get_the:
4484 {
4485 \__unravel_prev_input_gpush:N \l__unravel_head_tl
4486 \__unravel_print_action:
4487 \int_if_odd:nTF \l__unravel_head_char_int
4488 { % \unexpanded, \detokenize
\verb|{{-unravel_scan_toks:NN \c_false_bool \c_false_bool|}\verb|+4490|\angle unravel_set_action_text:x { \tl_to_str:N \l_unravel_head_tl }
4492 }
4493 { % \the
4494 \__unravel_get_x_next:
4495 \__unravel_scan_something_internal:n { 5 }
4496 \__unravel_prev_input_gpop:N \l__unravel_head_tl
4497 \__unravel_set_action_text:x
4498 \uparrow$\tilde\lambda$ \4500 \leftarrow \leftarrow \text{t}_\text{tail}:N \setminus l_\text{unravel}\text{head}_\text{tl}4501 }
4502 \tl_set:Nx \l__unravel_head_tl
4503 { \exp_not:N \exp_not:n { \tl_tail:N \l__unravel_head_tl } }
4504 }
4505 }
(End definition for \__unravel_get_the:.)
4506 \__unravel_new_tex_expandable:nn { top_bot_mark } % 112
4507 { \__unravel_back_input_tl_o: }
4508 \__unravel_new_tex_expandable:nn { end_template } % 117
4500 \sqrt{2}\frac{4510}{4510} \_unravel_not_implemented:n { end-template } { } { } { }
$\quad\verb|$\_\_unravel_back_\_input_t1_o:4512 }
```
### **2.14.1 Conditionals**

```
\__unravel_pass_text:
```

```
\__unravel_pass_text_done:w 4513 \cs_new_protected_nopar:Npn \__unravel_pass_text:
                             4514 {
                             4515 \__unravel_input_if_empty:TF
                             4516 { \__unravel_pass_text_empty: }
                             4517 \uparrow4518 \__unravel_input_get:N \l__unravel_tmpb_gtl
                             4519 \lambdaif true:
                             4520 \if <code>case:w \gtl_head_do:NN \l__unravel_tmpb_gtl \c_one</code>
                             4521 \exp_after:wN \__unravel_pass_text_done:w
                             4522 \qquad \qquad \text{ifi:}
```

```
4523 \__unravel_input_gpop:N \l__unravel_tmpb_gtl
4524 \text{key}_\text{after:wN } \_\text{unravel}4525 \else:
4526 \use:c { fi: }
4527 \int_set_eq:NN \l__unravel_if_nesting_int \c_one
4528 \__unravel_input_gpop:N \l__unravel_tmpb_gtl
4529 \exp_after:wN \__unravel_pass_text_nested:
4530 \fi:
4531 }
4532 }
4533 \cs_new_protected_nopar:Npn \__unravel_pass_text_done:w
4534 {
4535 \__unravel_get_next:
4536 \token_if_eq_meaning:NNT \l__unravel_head_token \fi: { \if_true: }
4537 \else:
4538 }
```
(*End definition for* \\_\_unravel\_pass\_text: *and* \\_\_unravel\_pass\_text\_done:w*.*)

\\_\_unravel\_pass\_text\_nested: Again, if there is no more input we are in trouble. The construction otherwise essentially results in

```
\if true: \if true: \else: \{head\}\int decr:N \l_unravel if nesting int \use none:nnnnn \fi:
\use_none:nnn \fi:
\int_incr:N \l__unravel_if_nesting_int \fi:
```
If the  $\headleftarrow$  is a primitive  $\if$ ..., then the  $\if$ <sub>true</sub>:  $\else$  telse: ends with the second</sub> \fi:, and the nesting integer is incremented before appropriately closing the \if\_true:. If it is a normal token or  $\or \else$  \telse,  $\use\_none:nn$  cleans up, leaving the appropriate number of  $\forall$ i:. Finally, if it is  $\forall$ i:, the nesting integer is decremented before removing most  $\forall$ i:.

```
4539 \cs_new_protected_nopar:Npn \__unravel_pass_text_nested:
4540 \sim4541 \__unravel_input_if_empty:TF
4542 { \__unravel_pass_text_empty: }
4543 {
4544 \__unravel_input_get:N \l__unravel_tmpb_gtl
4545 \if_true:
4546 \text{if\_true}:$\$4547 $\$45474548 \int_decr:N \l__unravel_if_nesting_int
4549 \use_none:nnnnn
4550 \overline{\phantom{a}} \cdot \textbf{fi}:
4551 \use_none:nnn
4552 \qquad \qquad \text{ifi:}$\tilde\lambda$ \tilde\lambda . That_incr:N \l__unravel_if_nesting_int
4554 \fi:
4555 \__unravel_input_gpop:N \l__unravel_unused_gtl
4556 \int_compare:nNnTF \l__unravel_if_nesting_int = \c_zero
4557 \{ \ \ \underline{\hspace{1cm}}\underline{\hspace{1cm}} unravel_pass_text: \}4558 { \__unravel_pass_text_nested: }
4559 }
4560 }
```
(*End definition for* \\_\_unravel\_pass\_text\_nested:*.*)

```
\__unravel_pass_text_empty:
```

```
4561 \cs_new_protected_nopar:Npn \__unravel_pass_text_empty:
4562 {
\frac{4563}{4563} \_unravel_error:nnnnn { runaway-if } { } { } { } { }
4564 \__unravel_exit:w
4565 }
```
(*End definition for* \\_\_unravel\_pass\_text\_empty:*.*)

```
\__unravel_cond_push:
```

```
\__unravel_cond_pop: 4566 \cs_new_protected:Npn \__unravel_cond_push:
                       4567 \sim4568 \tl_gput_left:Nx \g__unravel_if_limit_tl
                       4569 { { \int_use:N \g__unravel_if_limit_int } }
                       4570 \int_gincr:N \g__unravel_if_depth_int
                       4571 \int_gzero:N \g__unravel_if_limit_int
                       4572 }
                       4573 \cs_new_protected_nopar:Npn \__unravel_cond_pop:
                       4574 {
                       4575 \int_gset:Nn \g__unravel_if_limit_int
                       4576 { \tl_head:N \g__unravel_if_limit_tl }
                       \texttt{4577} \qquad \texttt{\texttt{t1\_gset:Nx \texttt{g\_unravel_if\_limit_t1}}4578 { \tl_tail:N \g__unravel_if_limit_tl }
                       4579 \int_gdecr:N \g__unravel_if_depth_int
                       4580 }
```
(*End definition for* \\_\_unravel\_cond\_push: *and* \\_\_unravel\_cond\_pop:*.*)

```
\__unravel_change_if_limit:nn
```

```
4581 \cs new protected:Npn \ unravel change if limit:nn #1#2
4582 \sim4583 \int compare:nNnTF {#2} = \g_unravel if depth int
4584 { \int_gset:Nn \g__unravel_if_limit_int {#1} }
4585 \left\{ \begin{array}{ccc} 4585 & 1 \end{array} \right\}4586 \tl_clear:N \l__unravel_tmpa_tl
4587 \prg_replicate:nn { \g__unravel_if_depth_int - #2 - \c_one }
4588 {
4589 \tl_put_right:Nx \l__unravel_tmpa_tl
4590 { { \tl_head:N \g__unravel_if_limit_tl } }
4591 \tl_gset:Nx \g__unravel_if_limit_tl
4592 \{ \tilde{\mathbf{q}}_unravel_if_limit_tl \}4593 }
4594 \tl_gset:Nx \g__unravel_if_limit_tl
4595 \{\lceil \nu \rceil + \ell \} \tbinom{4}{1} \lceil \ell \rceil + \lceil \ell \rceil + \ell \}4596 }
4597 }
(End definition for \__unravel_change_if_limit:nn.)
4598 \__unravel_new_tex_expandable:nn { if_test } % 107
4599 {
```

```
4600 \_unravel_cond_push:
\text{4601} \qquad \text{key\_args:NV} \quad \text{1}_\text{cond\_aux:n} \quad \text{4602} \quad \text{key\_query}4602
```
\\_\_unravel\_cond\_aux:nn

```
4603 \cs_new_protected:Npn \__unravel_cond_aux:n #1
4604 {
4605 \int_case:nnF \l__unravel_head_char_int
4606 \qquad \qquad \leftarrow4607 \{ 12 \} \{ \ \_unravel\_test\_ifx:n \ {\#1}\ \}4608 { 16 } { \__unravel_test_case:n {#1} }
4609 { 21 } { \__unravel_test_pdfprimitive:n {#1} } % ^^A todo and \unless
4610 }
4611 {
4612 \__unravel_prev_input_gpush:N \l__unravel_head_tl
4613 \__unravel_print_action:
4614 \int \int \case:nn \ l_\unravel\_head\_char\_int4615 {
4616 \{ 0 \} \{ \ \_\_unravel\_test\_two\_chars: \ \} % if
4617 { 1 } { \ _unravel_test_two_chars: } % ifcat
4618 { 2 } % ifnum
\label{eq:4.1} \quad \{ \ \backslash \_\_unravel\_test\_two\_vals : N \ \backslash \_\_unravel\_scan\_int: \ \}4620 { 3 } % ifdim
4621 \{\ \_{unravel\_test\_two\_vals: N \ \_\unravel\_scan\_normal\_dimen: \ \}4622 \{ 4 \} \{ \ \_unravel\_scan\_int: \} % ifodd
4623 % { 5 } { } % ifvmode
4624 % { 6 } { } % ifhmode
4625 % { 7 } { } % ifmmode
4626 % { 8 } { } % ifinner
4627 \{ 9 \} \{ \ \_\_unravel\_scan\_int: \ \} % ifvoid
4628 { 10 } { \__unravel_scan_int: } % ifhbox
4629 \{ 11 \} \{ \ \_unravel\_scan\_int: \} % if vbox
4630 { 13 } { \_{\text{unravel\_scan\_int:} } % ifeof
4631 % { 14 } { } % iftrue
\frac{4632}{ } % { 15 } { } % iffalse
4633 \{ 17 \} \{ \ \_\_unravel\_test\_ifdefined: \ \} % ifdefined
4634 \{ 18 \} { \_{unravel_test\_ifcsname:} } % ifcsname
4635 { 19 } % iffontchar
\label{eq:4636} \begin{array}{ll} \text{\,4636} & \text{\,4636} \\ \text{\,4636} & \text{\,4636} \end{array}4637 % { 20 } { } % ifincsname % ^^A todo: something?
4638 { 22 } % ifpdfabsnum
4639 \{\ \_{unravel\_test\_two\_vals: N \ \_\unravel\_scan\_int: \ \}4640 { 23 } % ifpdfabsdim
4641 4641 \qquad \qquad 
4642 }
^{4643} \qquad \qquad \backslash \_unravel\_prev\_input\_gpop:N \ \lslash \_unravel\_head\_tl\lambda_{4644} \__unravel_set_action_text:x { \tl_to_str:N \l__unravel_head_tl }
4645 \l__unravel_head_tl \scan_stop:
4646 \text{exp\_after:wN } \_\text{unravel\_cond\_true:n}4647 \else:
4648 \exp_after:wN \__unravel_cond_false:n
4649 \fi:
4650 {441}4651 }
4652 }
```
(*End definition for* \\_\_unravel\_cond\_aux:nn*.*)

```
\__unravel_cond_true:n
```

```
4653 \cs_new_protected:Npn \__unravel_cond_true:n #1
4654 {
4655 \__unravel_change_if_limit:nn { 3 } {#1} % wait for else/fi
\frac{4656}{2} \__unravel_print_action:x { \g__unravel_action_text_str = true }
4657 }
```

```
(End definition for \__unravel_cond_true:n.)
```

```
\__unravel_cond_false:n
\__unravel_cond_false_loop:n
         \__unravel_cond_false_common:
                               4658 \cs_new_protected:Npn \__unravel_cond_false:n #1
                               4659 {
                               4660 \__unravel_cond_false_loop:n {#1}
                               4661 \__unravel_cond_false_common:
                               4662 \__unravel_print_action:x { \g__unravel_action_text_str = false }
                               4663 }
                               4664 \cs_new_protected:Npn \__unravel_cond_false_loop:n #1
                               4665 {
                               4666 \__unravel_pass_text:
                               4667 \int_compare:nNnTF \g__unravel_if_depth_int = {#1}
                               4668 {
                               4669 \token_if_eq_meaning:NNT \l__unravel_head_token \or:
                               4670 \left\{ \begin{array}{ccc} 4670 & & & \end{array} \right\}\setminus_unravel_error:nnnnn { extra-or } { } { } { } { } {
                                \setminus__unravel_cond_false_loop:n {#1}
                                4673 }
                               4674 }
                               4675 {
                               4676 \token_if_eq_meaning:NNT \l__unravel_head_token \fi:
                               4677 \{ \ \}_{\text{unravel} \text{cond\_pop: } \}^{4678} \__unravel_cond_false_loop:n {#1}
                               4679 }
                               4680 }
                               4681 \cs_new_protected_nopar:Npn \__unravel_cond_false_common:
                               4682 {
                               4683 \token_if_eq_meaning:NNTF \l__unravel_head_token \fi:
                               4684 \{ \ \_\unlcornerunravel_cond_pop: }
                               4685 { \int_gset:Nn \g__unravel_if_limit_int { 2 } } % wait for fi
                               4686 }
                               (End definition for \__unravel_cond_false:n , \__unravel_cond_false_loop:n , and \__unravel_-
```

```
\__unravel_test_two_vals:N
```
cond\_false\_common:*.*)

```
4687 \cs_new_protected:Npn \__unravel_test_two_vals:N #1
4688 {
4689 #1
\verb|4690| \verb|1121| and \verb|1221| and \verb|1221|.4691 \tl_if_in:nVF { < = > } \l__unravel_head_tl
4692 {
\frac{4693}{4693} \__unravel_error:nnnnn { missing-equals } { } { } { } { }
4694 \__unravel_back_input:
4695 \tl_set:Nn \l__unravel_head_tl { = }
4696  }
```

```
4697 \__unravel_prev_input:V \l__unravel_head_tl
4698 #1
4699 }
```
(*End definition for* \\_\_unravel\_test\_two\_vals:N*.*)

```
\__unravel_test_two_chars:
```

```
\__unravel_test_two_chars_aux: 4700 \cs_new_protected_nopar:Npn \__unravel_test_two_chars:
                                          4701 \sim 5
                                          4702 \qquad \qquad \backslash _{\textcolor{red}{\mathbf{-}}\textcolor{red}{\mathbf{-}}\textcolor{red4703 \__unravel_prev_input:V \l_unravel_head_tl
                                          4704 \__unravel_test_two_chars_aux:
                                          4705 \__unravel_prev_input:V \l__unravel_head_tl
                                          4706 }
                                          4707 \cs_new_protected_nopar:Npn \__unravel_test_two_chars_aux:
                                          4708 {
                                          4709 \__unravel_get_x_next:
                                          4710 \gtl_if_tl:NF \l__unravel_head_gtl
                                          4711 \left\{ \begin{array}{ccc} 4711 & 1 \end{array} \right\}4712 \tl_set:Nx \l__unravel_head_tl
                                          4713 \left\{ \begin{array}{ccc} 4713 & & & \end{array} \right\}\qquad \qquad \qquad \quad \texttt{\`stl\_if\_head_is\_group\_begin:} \rff \lhd \_unravel\_head\_gtl \end{array}4715 \{ \c_{group\_begin\_token} \} \{ \c_{group\_beam} \}4716 }
                                          4717 }
                                          4718 \tl_put_left:Nn \l__unravel_head_tl { \exp_not:N } % ^^A todo: prettify.
                                          4710 }
```

```
(End definition for \__unravel_test_two_chars: and \__unravel_test_two_chars_aux:.)
```

```
\__unravel_test_ifx:n
```

```
\__unravel_test_ifx_aux:w 4720 \cs_new_protected:Npn \__unravel_test_ifx:n #1
                              4721 {
                              4722 \__unravel_prev_input_gpush:N \l__unravel_head_tl
                              4723 \__unravel_print_action:
                              4724 \__unravel_get_next:
                              4725 \gtl_set_eq:NN \l__unravel_tmpb_gtl \l__unravel_head_gtl
                              4726 \__unravel_get_next:
                              4727 \__unravel_prev_input_gpop:N \l__unravel_tmpa_tl
                              4728 \__unravel_set_action_text:x
                              4729 \left\{ \begin{array}{ccc} 4729 & & & \end{array} \right\}4730 Compare:~ \tl_to_str:N \l__unravel_tmpa_tl
                              \qquad \qquad \quad \  \ 4731 \qquad \qquad \quad \  \  \setminus \texttt{gtl_to_str:N \ \l}\_unravel\_tmpb_gtl}4732 \gtl_to_str:N \l__unravel_head_gtl
                              4733 }
                              \frac{4734}{4734} \gtl_head_do:NN \l__unravel_tmpb_gtl \__unravel_test_ifx_aux:w
                              4735 \verb|\exp_after:wN \_{unravelcond\_true:n}4736 \else:
                              4737 \exp_after:wN \__unravel_cond_false:n
                              4738 \fi:
                              4739 {#1}
                              4740 }
                              4741 \cs_new_nopar:Npn \__unravel_test_ifx_aux:w
                              4742 { \gtl_head_do:NN \l__unravel_head_gtl \l__unravel_tmpa_tl }
```
(*End definition for* \\_\_unravel\_test\_ifx:n *and* \\_\_unravel\_test\_ifx\_aux:w*.*)

```
\__unravel_test_case:n
\__unravel_test_case_aux:nn 4743 \cs_new_protected:Npn \__unravel_test_case:n #1
                                        4744 \sim4745 \__unravel_prev_input_gpush:N \l__unravel_head_tl
                                        4746 \__unravel_print_action:
                                        4747 \bool_if:NT \g__unravel_internal_debug_bool { \iow_term:n { {\ifcase level~#1} } }
                                        4748 \__unravel_scan_int:
                                        4749 \__unravel_prev_input_get:N \l__unravel_head_tl
                                        4750 \tl_set:Nx \l__unravel_head_tl { \tl_tail:N \l__unravel_head_tl }
                                        4751 % ^^A does text_case_aux use prev_input_seq?
                                        4752 \exp_args:No \__unravel_test_case_aux:nn { \l__unravel_head_tl } {#1}
                                        4753 \__unravel_prev_input_gpop:N \l__unravel_head_tl
                                        4754 \__unravel_print_action:x { \tl_to_str:N \l__unravel_head_tl }
                                        4755 }
                                        4756 \cs_new_protected:Npn \__unravel_test_case_aux:nn #1#2
                                        4757 \sim f
                                        4758 \int_compare:nNnTF {#1} = \c_zero
                                        4759 { \__unravel_change_if_limit:nn { 4 } {#2} }
                                        4760 {
                                        \setminus__unravel_pass_text:
                                        4762 \int_compare:nNnTF \g_unravel_if_depth_int = {#2}
                                        4763 {
                                        4764 \token_if_eq_meaning:NNTF \l__unravel_head_token \or:
                                        4765 \left\{ \begin{array}{c} 4765 \end{array} \right.4766 \exp_args:Nf \__unravel_test_case_aux:nn
                                        4767 \{ \int_{\text{eval}:n} \{ #1 - 1 \} \} {\#2}4768 }\label{eq:4769} \begin{array}{ll} \textbf{4769} & \textbf{4769} \\ \textbf{488} & \textbf{499} \\ \textbf{499} & \textbf{499} \\ \textbf{401} & \textbf{400} \\ \textbf{410} & \textbf{400} \\ \textbf{420} & \textbf{400} \\ \textbf{430} & \textbf{400} \\ \textbf{460} & \textbf{400} \\ \textbf{470} & \textbf{400} \\ \textbf{480} & \textbf{400} \\ \textbf{490} & \textbf{400} \\ \textbf4770 }
                                        4771 \left\{ \begin{array}{ccc} 4771 & 4771 & 4771 & 4771 & 4771 & 4771 & 4771 & 4771 & 4771 & 4771 & 4771 & 4771 & 4771 & 4771 & 4771 & 4771 & 4771 & 4771 & 4771 & 4771 & 4771 & 4771 & 4771 & 4771 & 4771 & 4771 & 4771 & 4771 & 4771 & 4771 & 4771 & 4771 & 4771 & 4774772 \token_if_eq_meaning:NNT \l__unravel_head_token \fi:
                                        4773 \{ \ \ \_{unravel\_cond\_pop:} \ \}\sum_{\text{unravel_test\_case\_aux:nn } \{ \#1 \} \{ \#2 \}}4775 }
                                        4776 }
                                        4777 }
```
(*End definition for* \\_\_unravel\_test\_case:n *and* \\_\_unravel\_test\_case\_aux:nn*.*)

\\_\_unravel\_test\_ifdefined:

```
4778 \cs_new_protected_nopar:Npn \__unravel_test_ifdefined:
4779 {
4780 \__unravel_input_if_empty:TF
4781 { \__unravel_pass_text_empty: }
4782 {
\verb|\label{eq:opt:1} \verb|\label{eq:opt:2} \verb|\label{eq:opt:2} \verb|\label{eq:opt:2} \verb|\label{eq:opt:2} \verb|\label{eq:opt:2}4784 \__unravel_set_action_text:x
4785 \overline{f}4786 Conditional:< \tl_to_str:N \l__unravel_head_tl
4787 \gtl_to_str:N \l__unravel_tmpb_gtl
4788 }
4789 \qquad \qquad \setminus \_unravel\_prev\_input:x
```

```
4790 \left\{ \right.\verb|\gt1_inft} \label{thm:1} \verb|\gt1_inft} \verb|\gt1_inravel_tmpb_gtl4792 { \gtl_head:N \l_unravel_tmpb_gtl }
4793 { \gtl_to_str:N \l__unravel_tmpb_gtl }
4794 }
4795 }
4796 }
```

```
(End definition for \__unravel_test_ifdefined:.)
```

```
\__unravel_test_ifcsname:
```

```
4797 \cs_new_protected_nopar:Npn \__unravel_test_ifcsname:
4798 {
4799 \_unravel_csname_loop:
\verb|^{4800} \qquad \verb|\__unravel_prev_input:V \ \l___unravel\_head_t14801 }
(End definition for \__unravel_test_ifcsname:.)
4802 \__unravel_new_tex_expandable:nn { fi_or_else } % 108
4803 {
4804 \int_compare:nNnTF \l__unravel_head_char_int > \g__unravel_if_limit_int
4805 {
4806 \int_compare:nNnTF \g__unravel_if_limit_int = \c_zero
4807 {
4808 \int_compare:nNnTF \g__unravel_if_depth_int = \c_zero
\{\ \sum_{\text{unravel\_error:nnnnnn} \ \{\ \text{extra-fi-or-else} \ \} \ \{\ \} \ \{\ \} \ \} \}4810 { \__unravel_insert_relax: }
4811 }
\{ \ unravel_error:nnnnn { extra-fi-or-else } { } { } { } { } } }
4813 }
4814 \left\{ \begin{array}{ccc} 4814 & & & \end{array} \right\}4815 \ unravel set action text:
4816 \int compare:nNnF \l unravel head char int = \c two
4817 \left\{ \begin{array}{ccc} 4817 & & \end{array} \right\}\lambda_unravel_fi_or_else_loop:
4819 \__unravel_set_action_text:x
 4820 \left\{ \begin{array}{ccc} 4 & 4 & 4 & 4 \end{array} \right\}4821 \g__unravel_action_text_str \c_space_tl
4822 \Rightarrow \Rightarrow \Rightarrow skipped \sim to \sim \tl_to_str:N \l__unravel_head_tl
 4823 }
4824 }
4825 % ^^A todo: in this print_action the token itself is missing.
4826 \__unravel_print_action:
\verb|\label|conj:conj:main} \verb|\label{|conj:conj:conj:main} |\label{eq:inj:conj:main} \verb|\label{|conj:conj:conj:main} |\label{eq:inj:main} \verb|\label{|conj:conj:main} |\label{eq:inj:main} \verb|\label{|conj:conj:main} |\label{eq:inj:main} \verb|\label{|conj:conj:main} |\label{eq:inj:main} \verb|\label{eq:inj:main} |\label{eq:inj:main} \verb|\label{eq:inj:main} |\label{eq:inj:main} \verb|\label{eq:inj:main} |\label{eq:inj:main} \verb|\label{eq:inj:main} |\label{eq:4828 }
4829 }
4830 \cs_new_protected_nopar:Npn \__unravel_fi_or_else_loop:
4831 \sim 5
4832 \int_compare:nNnF \l__unravel_head_char_int = \c_two
4833 \uparrow\lambda__unravel_pass_text:
\verb|\__unravel_set__cmd:\lambda__unravel_fi_or_else_loop:
4837 }
4838 }
```
### **2.15 User interaction**

#### **2.15.1 Print**

Let us start with the procedure which prints to the terminal: this will help me test the code while I'm writing it.

 $\setminus$ \_unravel\_print\_normalize\_null: Change the null character to an explicit ^^@ in LuaTEX to avoid a bug whereby a null \l\_\_unravel\_print\_tl character ends a string prematurely.

```
4839 \tl_new:N \l__unravel_print_tl
                               4840 \sys_if_engine_luatex:TF
                               4841 {
                               4842 \cs_new_protected:Npx \__unravel_print_normalize_null:
                               4843 {
                               4844 \tl_replace_all:Nnn \exp_not:N \l__unravel_print_tl
                               4845 { \char_generate:nn { 0 } { 12 } }
                               4846 { \tl_to_str:n { ^ ^ @ } }
                               4847 }
                               4848 }
                               4849 { \cs_new_protected:Npn \__unravel_print_normalize_null: { } }
                              (End definition for \__unravel_print_normalize_null: and \l__unravel_print_tl.)
          \__unravel_print:n
          \__unravel_print:x 4850 \cs_new_protected:Npn \__unravel_print:n #1
                               4051 \uparrow4852 \tl_set:Nn \l__unravel_print_tl {#1}
                               4853 \__unravel_print_normalize_null:
                               \frac{4854}{ } \__unravel_exp_args:Nx \iow_term:n { \l__unravel_print_tl }
                               4855 }
                               4856 \cs_new_protected:Npn \__unravel_print:x
                               4857 { \__unravel_exp_args:Nx \__unravel_print:n }
                              (End definition for \__unravel_print:n.)
\__unravel_print_message:nn The message to be printed should come already detokenized, as #2. It will be wrapped
                              to 80 characters per line, with #1 before each line.
                               4858 \cs_new_protected:Npn \__unravel_print_message:nn #1 #2
                               4859 { \iow wrap:nnnN { #1 #2 } { #1 } { } \ unravel print:n }
                              (End definition for \__unravel_print_message:nn.)
\__unravel_set_action_text:x
                               4860 \cs_new_protected:Npn \__unravel_set_action_text:x #1
                               4861 {
                               4862 \group_begin:
                               4863 \__unravel_set_escapechar:n { 92 }
                               4864 \str_gset:Nx \g__unravel_action_text_str {#1}
                               4865 \group_end:
                               4866 }
                              (End definition for \__unravel_set_action_text:x.)
```

```
\__unravel_set_action_text:
```

```
4867 \cs_new_protected_nopar:Npn \__unravel_set_action_text:
4868 {
4869 \__unravel_set_action_text:x
4870 {
4871 \tl_to_str:N \l__unravel_head_tl
4872 \tl_if_single_token:VT \l__unravel_head_tl
4873 \{ = \sim \exp_{after:wN} \token_to_meaning:N \l_\unravel-head_tl \}4874 }
4875 }
```

```
(End definition for \__unravel_set_action_text:.)
```

```
\__unravel_print_state:
```

```
4876 \cs_new_protected:Npn \__unravel_print_state:
4877 {
4878 \group_begin:
4879 \__unravel_set_escapechar:n { 92 }
4880 \tl_use:N \g__unravel_before_print_state_tl
4881 \int \int \text{compare: nNnT \g_-unravel-noise-int > \c_zero4882 {
4883 \__unravel_print_state_output:
4884 \__unravel_print_state_prev:
4885 \__unravel_print_state_input:
4886 }
4887 \group_end:
4888 \__unravel_prompt:
4889 }
```
(*End definition for* \\_\_unravel\_print\_state:*.*)

\\_\_unravel\_print\_state\_output: Unless empty, print #1 with each line starting with <|~. The \\_\_unravel\_str\_- \\_\_unravel\_print\_state\_output:n truncate\_left:nn function trims #1 if needed, to fit in a maximum of \g\_\_unravel\_ max\_output\_int characters.

```
4890 \cs_new_protected_nopar:Npn \__unravel_print_state_output:
4891 {
4892 \__unravel_exp_args:Nx \__unravel_print_state_output:n
4893 { \gtl_to_str:N \g__unravel_output_gtl }
4894 }
4895 \cs_new_protected:Npn \__unravel_print_state_output:n #1
4896 {
4897 \tl_if_empty:nF {#1}
4898 \qquad \qquad \qquad \qquad4899 \ unravel_print_message:nn { <| ~ }
4900 \{\ \mathcal{N}_\text{unravel}\_\text{str\_truncated\_left:nn \ \{\#1\} \ \{\ \mathcal{N}_\text{unravel}\_\text{max\_output\_int} \ \} \ \}4901 }
4902 }
```
(*End definition for* \\_\_unravel\_print\_state\_output: *and* \\_\_unravel\_print\_state\_output:n*.*)

\\_\_unravel\_print\_state\_prev: Never trim ##1.

```
4903 \cs_new_protected_nopar:Npn \__unravel_print_state_prev:
4904 {
4905 \seq_set_map:NNn \l__unravel_tmpa_seq \g__unravel_prev_input_seq
```

```
4906 { \__unravel_to_str:n {##1} }
^{4907} \verb|Neq_remove_all:Nn \l1_unravel_tmpa_seq { }|4908 \seq_if_empty:NTF \l__unravel_tmpa_seq
4909 { \__unravel_print_message:nn { || ~ } { } }
4910 \left\{ \begin{array}{ccc} 4 & 4 & 4 \\ 4 & 4 & 4 \end{array} \right\}4911 \seq_map_inline:Nn \l__unravel_tmpa_seq
4912 \left\{ \begin{array}{ccc} 4912 & & & \end{array} \right\}^{4913} \__unravel_print_message:nn { || ~ } {##1}
4914 }
4915 }
4016 }
```

```
(End definition for \__unravel_print_state_prev:.)
```
\\_\_unravel\_print\_state\_input: Print #1 with each line starting with |>~. The \\_\_unravel\_str\_truncate\_right:nn \\_\_unravel\_print\_state\_input:n function trims #1 if needed, to fit in a maximum of \g\_\_unravel\_max\_input\_int characters.

```
4917 \cs_new_protected_nopar:Npn \__unravel_print_state_input:
4918 \sqrt{ }4919 \__unravel_exp_args:Nx \__unravel_print_state_input:n
4920 { \__unravel_input_to_str: }
4921 }
4922 \cs_new_protected:Npn \__unravel_print_state_input:n #1
4923 {
4924 \_unravel_print_message:nn { |> ~ }
4925 { \_{unravel\_str\_truncated\_right:nn {#1} { \g_unravel_max_input_int } }
4926 }
```

```
(End definition for \__unravel_print_state_input: and \__unravel_print_state_input:n.)
```

```
\__unravel_print_meaning:
```

```
4927 \cs_new_protected:Npn \__unravel_print_meaning:
4928 {
4929 \ unravel input if empty:TF
4930 { \__unravel_print_message:nn { } { Empty~input! } }
4931 {
4932 \__unravel_input_get:N \l__unravel_tmpb_gtl
4933 \__unravel_print_message:nn { }
4934 \uparrow4935 \gtl_head_do:NN \l__unravel_tmpb_gtl \token_to_str:N
4936 = \left\{ \delta : NN \setminus l_{\text{unravel\_tmpb_gtl} \to \text{theaning}: N} \right\}4937 }
4938 }
4939 }
```
(*End definition for* \\_\_unravel\_print\_meaning:*.*)

```
\__unravel_print_action:
```

```
\__unravel_print_action:x 4940 \cs_new_protected:Npn \__unravel_print_action:
                          4941 {
                          4942 \int_gincr:N \g__unravel_step_int
                          4943 \__unravel_print:x
                          4944 \uparrow4945 [=====
                          4946 \bool_if:NT \g__unravel_number_steps_bool
```

```
4947 \{ \sim Step \sim \int_{tot} \cdot \int_{t_0}^{t} \cdot \int_{t_0}^{t_0} \cdot \int_{t_0}^{t_0} \cdot \int_{t_0}^{t_0} \cdot \int_{t_0}^{t_0} \cdot \int_{t_0}^{t_0} \cdot \int_{t_0}^{t_0} \cdot \int_{t_0}^{t_0} \cdot \int_{t_0}^{t_0} \cdot \int_{t_0}^{t_0} \cdot \int_{t_0}^{t_0} \cdot \int_{t_0}^{t_0} \cdot \int_{t_0}^{t_0} \cdot \int_{t_0}^{t_0} \cdot \int_{t_0}4948 \qquad \qquad \qquad = \qquad \qquad4949 \int_compare:nNnTF
                                 4950 { \str_count:N \g__unravel_action_text_str }
                                 \rightarrow { \gtrsim \qquad \rightarrow { \gtrsim \qquad \qquad \qquad \qquad \qquad \qquad \qquad \qquad \qquad \qquad \qquad \qquad \qquad \qquad \qquad \qquad \qquad \qquad \qquad \qquad \qquad \qquad \qquad \qquad \qquad \qquad \qquad \qquad \qquad \qquad \qquad 4952 {
                                 4953 \str_range:Nnn \g__unravel_action_text_str
                                 4954 \{ 1 \} \{ \aleph_{\_unravel\_max\_action\_int - 3 } \} ...
                                 4955 }
                                 4956 { \gtrsim { \gtrsim 101 action_text_str }
                                 4057 }
                                 4958 \__unravel_print_state:
                                 4959 }
                                 4960 \cs_new_protected:Npn \__unravel_print_action:x #1
                                 4961 \left\{ \right.4962 \_unravel_set_action_text:x {#1}
                                 4963 \__unravel_print_action:
                                 4964 }
                                (End definition for \__unravel_print_action: and \__unravel_print_action:x.)
     \__unravel_print_gtl_action:N
                                 4965 \cs_new_protected:Npn \__unravel_print_gtl_action:N #1
                                 4966 {
                                 4967 \__unravel_print_action:x { \gtl_to_str:N #1 }
                                 4968 }
                                (End definition for \__unravel_print_gtl_action:N.)
\__unravel_print_done:x
                                 4969 \cs_new_eq:NN \__unravel_print_done:x \__unravel_print_action:x
                                (End definition for \__unravel_print_done:x.)
  \__unravel_print_assigned_token:
\_unravel_print_assigned_register: 4970 \cs_new_protected_nopar:Npn \_unravel_print_assigned_token:
                                 4971 \sim f
                                 4972 \__unravel_after_assignment: % ^^A todo: simplify
                                 4973 \__unravel_print_action:x
                                 4974 {
                                 4975 Set~ \exp_after:wN \token_to_str:N \l__unravel_defined_tl
                                 4976 = \exp_after:wN \token_to_meaning:N \l_unravel_defined_tl
                                 4977 }
                                 4978 \__unravel_omit_after_assignment:w
                                 4979 }
                                 4980 \cs_new_protected_nopar:Npn \__unravel_print_assigned_register:
                                 4981 \sim f
                                 4982 \__unravel_after_assignment: % ^^A todo: simplify
                                 4983 \__unravel_exp_args:Nx \__unravel_print_action:x
                                 4984 \uparrow4985 \exp_not:n
                                 4986 \uparrow4987 Set~ \exp_after:wN \token_to_str:N \l__unravel_defined_tl
                                 4988 \tl_if_single:NT \l__unravel_defined_tl
                                 4989 { ( \exp_after:wN \token_to_meaning:N \l_unravel_defined_tl ) }
```

```
4990 }
4991 = \exp_not:N \tl_to_str:n { \__unravel_the:w \l__unravel_defined_tl }
4992
4993 \__unravel_omit_after_assignment:w
4994 }
```
(*End definition for* \\_\_unravel\_print\_assigned\_token: *and* \\_\_unravel\_print\_assigned\_register:*.*)

```
\__unravel_print_welcome: Welcome message.
```

```
4995 \cs_new_protected_nopar:Npn \__unravel_print_welcome:
4996 {
4997 \__unravel_print_message:nn { }
4998 {
\verb+\book_if:NTF \g_\unravel\_welcome\_message\_bool5000 \qquad \qquad \qquad \qquad \qquad \qquad \qquad \qquad \qquad \qquad \qquad \qquad \qquad \qquad \qquad \qquad \qquad \qquad \qquad \qquad \qquad \qquad \qquad \qquad \qquad \qquad \qquad \qquad \qquad \qquad \qquad \qquad \qquad \qquad \qquad \qquad \qquad5001 \lambda5002 EXECOME: Welcome~ to~ the~ unravel~ package~ =======\\
5003 \iow_indent:n
5004 \{5005 \blacksquare<|"~ denotes~ the~ output~ to~ TeX's~ stomach.
5006 "||"~ denotes~ tokens~ waiting~ to~ be~ used. \\
5007 ||>"~ denotes~ tokens~ that~ we~ will~ act~ on.
5008 Press~<enter>~to~continue;~'h'~<enter>~for~help. \\
5009 }
5010 }
5011 { [=====~Start~=====] }
5012 }
5013 \__unravel_print_state:
5014 }
```
(*End definition for* \\_\_unravel\_print\_welcome:*.*)

\\_\_unravel\_print\_outcome: Final message.

```
5015 \cs_new_protected_nopar:Npn \__unravel_print_outcome:
5016 { \__unravel_print:n { [=====~End~=====] } }
```

```
(End definition for \__unravel_print_outcome:.)
```
#### **2.15.2 Prompt**

\\_\_unravel\_prompt:

```
5017 \cs_new_protected_nopar:Npn \__unravel_prompt:
5018 {
_{5019} \int_gdecr:N \g__unravel_nonstop_int
5020 \int_compare:nNnF \g__unravel_nonstop_int > \c_zero
5021 \uparrow5022 \group_begin:
5023 \__unravel_set_escapechar:n { -1 }
5024 \int_set_eq:NN \tex_endlinechar:D \c_minus_one
5025 \tl_use:N \g__unravel_before_prompt_tl
5026 \__unravel_prompt_aux:
5027 \group_end:
5028 }
5029 }
5030 \cs_new_protected_nopar:Npn \__unravel_prompt_aux:
```

```
5031 {
5032 \int_compare:nNnT { \etex_interactionmode:D } = { 3 }
5033 \{5034 \bool_if:NTF \g__unravel_explicit_prompt_bool
5035 { \ior_str_get:Nc \c__unravel_prompt_ior }
5036 { \ior_str_get:Nc \c__unravel_noprompt_ior }
5037 { Your~input }
5038 \exp_args:Nv \__unravel_prompt_treat:n { Your~input }
5039 }
5040 }
5041 \cs_new_protected:Npn \__unravel_prompt_treat:n #1
5042 {
5043 \tl_if_empty:nF {#1}
5044 \uparrow5045 \__unravel_exp_args:Nx \str_case:nnF { \tl_head:n {#1} }
5046 {
\{ m \} { \__unravel_print_meaning: \__unravel_prompt_aux: }
5048 \{q\}5049 \left\{ \begin{array}{c} \end{array} \right.5050 \int_gset_eq:NN \g__unravel_noise_int \c_minus_one
5051 \int_gzero:N \g__unravel_nonstop_int
5052 }
5053 { x }
5054 \{5055 \group_end:
5056 \exp_after:wN \__unravel_exit:w \__unravel_exit:w
5057 }
5058 \{ X \} \{ \text{text\_batchmode:} D \text{text\_end:} D \}5059 \{ s \} \{ \ \_\_unravel\_prompt\_scan\_int:nn \ \{\#1\}5060 \__unravel_prompt_silent_steps:n }
5061 \{ \ o \ } \{ \ \ \text{\_unravel\_prompt\_scan\_int:nn \ } \#1 \}5062 { \int_gset:Nn \g__unravel_noise_int } }
5063 { C }
5064 \{$\quad$ 5065 $\quad$5066 \qquad \qquad \qquad \qquad \qquad \qquad \qquad \qquad \qquad \qquad \qquad \qquad \qquad \qquad \qquad \qquad \qquad \qquad \qquad \qquad \qquad \qquad \qquad \qquad \qquad \qquad \qquad \qquad \qquad \qquad \qquad \qquad \qquad \qquad \qquad \qquad \qquad \qquad5067 \tl_gset_rescan:Nnn \exp_not:N \g__unravel_tmpc_tl
5068 { \exp_not:N \ExplSyntaxOn } { \tl_tail:n {#1} }
5069 }
5070 \tl_gput_left:Nn \g__unravel_tmpc_tl
5071 { \tl_gclear:N \g__unravel_tmpc_tl }
\verb|\group_insort_after:N \ \g_-unravel\_tmp\_tl|5073 }
_{5074} { | } { \__unravel_prompt_scan_int:nn {#1}
$\verb|\_unravel_proppt_vert:n  }5076 {a} {c} {c} {d} {d} {d} {e} {d} {e} {f} {c} {d} {e} {f} {c} {d} {e} {f} {e} {f} {e} {f} {f} {f} {f} {f} {f} {f} {g} {f} {g} {g} {g} {g} {g} {g}5077 }
_{5078} \qquad \qquad \qquad \qquad \qquad \qquad \qquad \qquad \qquad \qquad \qquad \qquad \qquad \qquad5079 }
5080 }
5081 \cs_new_protected:Npn \__unravel_prompt_scan_int:nn #1
5082 {
5083 \tex_afterassignment:D \__unravel_prompt_scan_int_after:wn
5084 \l__unravel_prompt_tmpa_int =
```

```
5085 \tl_if_head_eq_charcode:fNF { \use_none:n #1 } - { 0 }
5086 \use_ii:nn #1 \scan_stop:
5087 }
5088 \cs_new_protected:Npn \__unravel_prompt_scan_int_after:wn #1 \scan_stop: #2
5089 {
5090 #2 \l__unravel_prompt_tmpa_int
5091 \tl_if_blank:nF {#1} { \__unravel_prompt_treat:n {#1} }
5092 }
5093 \cs_new_protected:Npn \__unravel_prompt_help:
5094 {
5095 \__unravel_print:n { "m":~meaning~of~first~token }
5096 \__unravel_print:n { "q":~semi-quiet~(same~as~"o1") }
5097 \__unravel_print:n { "x"/~"X":-exit~this~instance~of~unravel/TeX }
5098 \__unravel_print:n { "s<num>":~do~<num>~steps~silently }
5099 \__unravel_print:n
5100 \{ "o{\texttt{sum}}" : -1" = >-log$\texttt{rand" terminal}, -0" = >-only \texttt{log}, -1" = >-neither. \}5101 \__unravel_print:n { "C<code>":~run~some~expl3~code~immediately }
5102 \__unravel_print:n { "|<num>":~silent~steps~until~<num>~fewer~"||" }
5103 \__unravel_print:n { "a":~print~state~again,~without~truncating }
\sum_{5104} \__unravel_prompt_aux:
5105 }
5106 \cs_new_protected:Npn \__unravel_prompt_silent_steps:n #1
5107 {
5108 \int_compare:nNnF {#1} < \c_zero
5109 {
$\int_{5110}$ \int_gset_eq:NN \g__unravel_noise_int \c_minus_one
5111 \tl_gset:Nn \g__unravel_before_prompt_tl
5112 \qquad \qquad \qquad5113 \int_gset_eq:NN \g__unravel_noise_int \c_one
5114 \tl_gclear:N \g__unravel_before_prompt_tl
5115 }
5116 \int_gset:Nn \g__unravel_nonstop_int {#1}
5117 }
5118 }
5119 \cs_new_protected:Npn \__unravel_prompt_vert:n #1
5120 {
5121 \int_compare:nNnTF {#1} < { 0 }
5122 { \_unravel_prompt_vert:Nn > {#1} }
5123 { \__unravel_prompt_vert:Nn < {#1} }
5124 }
5125 \cs_new_protected:Npn \__unravel_prompt_vert:Nn #1#2
5126 {
5127 \int_gset_eq:NN \g__unravel_noise_int \c_minus_one
5128 \tl_gset:Nf \g__unravel_before_print_state_tl
5129 {
5130 \exp_args:NNf \exp_stop_f: \int_compare:nNnTF
5131 { \int_eval:n { \__unravel_prev_input_count: - #2 } }
5132 #1 { \__unravel_prev_input_count: }
5133 {
5134 \int_gset:Nn \g__unravel_nonstop_int
5135 { \int_max:nn { \g__unravel_nonstop_int } { 2 } }
5136 }
5137 \left\{ \right.5138 \int_gset_eq:NN \g__unravel_noise_int \c_one
```

```
5139 \tl_gclear:N \g__unravel_before_print_state_tl
5140 }
5141 }
5142 }
^{5143} \cs_new_protected_nopar:Npn \__unravel_prompt_all:
5144 \{5145 \tl_gset:Nx \g__unravel_tmpc_tl
5146 {
5147 \exp_not:n
5148 {
5149 \tl_gclear:N \g__unravel_tmpc_tl
5150 \int_gset_eq:NN \g__unravel_max_output_int \c_max_int
5151 \int_gset_eq:NN \g__unravel_max_input_int \c_max_int
5152 \__unravel_print_state:
5153 }
5154 \__unravel_prompt_all_aux:N \g__unravel_max_output_int
5155 \__unravel_prompt_all_aux:N \g__unravel_max_input_int
5156 }
5157 \group_insert_after:N \g__unravel_tmpc_tl
5158 }
5159 \cs_new:Npn \__unravel_prompt_all_aux:N #1
5160 { \exp_not:n { \int_gset:Nn #1 } { \int_use:N #1 } }
(End definition for \__unravel_prompt:.)
```
**2.15.3 Errors**

\\_\_unravel\_not\_implemented:n

```
5161 \cs_new_protected:Npn \__unravel_not_implemented:n #1
                             _{5162} { \__unravel_error:nnnnn { not-implemented } {#1} { } { } { } }
                             (End definition for \__unravel_not_implemented:n.)
      \__unravel_error:nnnnn
    \__unravel_error:nxxxx
                            Errors within a group to make sure that none of the l3msg variables (or others) that may
                             be currently in use in the code being debugged are modified.
                             5163 \cs_new_protected:Npn \__unravel_error:nnnnn #1#2#3#4#5
                             5164 {
                             5165 \group_begin:
                             5166 \msg_error:nnnnnn { unravel } {#1} {#2} {#3} {#4} {#5}
                             5167 \group_end:
                             5168 }
                             5169 \cs_new_protected:Npn \__unravel_error:nxxxx #1#2#3#4#5
                             5170 {
                             5171 \group_begin:
                             5172 \msg_error:nnxxxx { unravel } {#1} {#2} {#3} {#4} {#5}
                             5173 \group_end:
                             5174 }
                             (End definition for \__unravel_error:nnnnn.)
\_unravel_tex_msg_new:nnn This stores a T<sub>E</sub>X error message.
                             5175 \cs_new_protected:Npn \__unravel_tex_msg_new:nnn #1#2#3
                             5176 {
                             5177 \cs_new_nopar:cpn { __unravel_tex_msg_error_#1: } {#2}
                             5178 \cs_new_nopar:cpn { __unravel_tex_msg_help_#1: } {#3}
                             5179 }
```
(*End definition for* \\_\_unravel\_tex\_msg\_new:nnn*.*)

\\_\_unravel\_tex\_error:nn \\_\_unravel\_tex\_error:nV

Throw the tex-error message, with arguments: #2 which triggered the error, TFX's error message, and T<sub>EX</sub>'s help text.

```
5180 \cs_new_protected:Npn \__unravel_tex_error:nn #1#2
5181 {
5182 \group_begin:
5183 \msg_error:nnxxx { unravel } { tex-error }
5184 { \tl_to_str:n {#2} }
5185 { \use:c { __unravel_tex_msg_error_#1: } }
5186 { \use:c { __unravel_tex_msg_help_#1: } }
5187 \group_end:
5188 }
5189 \cs_generate_variant:Nn \__unravel_tex_error:nn { nV }
```
(*End definition for* \\_\_unravel\_tex\_error:nn*.*)

\\_\_unravel\_tex\_fatal\_error:nn Throw the tex-fatal error message, with arguments: #2 which triggered the fatal error, \\_\_unravel\_tex\_fatal\_error:nV TEX's error message, and TEX's help text.

```
5190 \cs_new_protected:Npn \__unravel_tex_fatal_error:nn #1#2
5191 {
5192 \__unravel_error:nxxxx { tex-fatal }
5193 { \tl_to_str:n {#2} }
5194 { \use:c { __unravel_tex_msg_error_#1: } }
5195 { \use:c { __unravel_tex_msg_help_#1: } }
5196 { }
5197 }
5198 \cs_generate_variant:Nn \__unravel_tex_fatal_error:nn { nV }
```
(*End definition for* \\_\_unravel\_tex\_fatal\_error:nn*.*)

### **2.16 Keys**

Each key needs to be defined twice: for its default setting and for its setting applying to a single \unravel. This is due to the fact that we cannot use grouping to keep settings local to a single \unravel since the  $\langle code \rangle$  argument of \unravel may open or close groups.

```
5199 \keys_define:nn { unravel/defaults }
5200 {
5201 explicit-prompt .bool_gset:N = \g__unravel_default_explicit_prompt_bool ,
5202 internal-debug .bool_gset:N = \g_unravel_default_internal_debug_bool ,
5203 max-action .int_gset:N = \g__unravel_default_max_action_int ,
\texttt{max-output} \qquad \texttt{int\_gset:N} \ = \ \texttt{\texttt{{\char'134}q} \ x1204} \ \texttt{matrix\_output\_int} \ ,5205 max-input .int_gset:N = \g__unravel_default_max_input_int ,
5206 number-steps .bool gset:N = \{g \text{unravel default number steps bond },
5207 welcome-message .bool_gset:N = \gtrsim_{10} 20 , welcome_message_bool ,
5208 }
5209 \keys_define:nn { unravel }
5210 {
5211 explicit-prompt .bool_gset:N = \g__unravel_explicit_prompt_bool,
\texttt{5212} \quad \quad \text{internal-debug} \quad \texttt{.bool\_gset:N} = \verb|\g_-unravel-internal_debug_bool|,5213 max-action .int_gset:N = \g__unravel_max_action_int ,
5214 max-output .int_gset:N = \g__unravel_max_output_int ,
5215 max-input .int_gset:N = \g__unravel_max_input_int ,
```

```
5216 number-steps .bool_gset:N = \g__unravel_number_steps_bool,
5217 welcome-message .bool_gset:N = \g__unravel_welcome_message_bool ,
5218 }
```
The machine option is somewhat special so it is clearer to define it separately. The code is identical for unravel/defaults and unravel keys. To be sure of which options are set, use .meta:nn and give the path explicitly.

```
_{5219} \tl map inline:nn { { /defaults } { } }
5220 {
5221 \keys_define:nn { unravel #1 }
5222 \uparrow5223 machine .meta:nn =
5224 { unravel #1 }
5225 \left\{ \begin{array}{c} 5225 \end{array} \right.5226 explicit-prompt = false ,
5227 internal-debug = false
5228 max-action = \c_max_int ,
5229 max-output = \c_max_int ,
5230 max-input = \c_max_int ,
5231 number-steps = false,
5232 welcome-message = false ,
5233 },
5234 }
5235 }
```
# **2.17 Main command**

[\unravel](#page-1-0) Simply call an underlying code-level command. 5236 \NewDocumentCommand \unravel {  $0$  {  $}$  m } { \unravel:nn {#1} {#2} } (*End definition for* \unravel*. This function is documented on page [2.](#page-1-0)*) [\unravelsetup](#page-1-1) Simply call an underlying code-level command. <sup>5237</sup> \NewDocumentCommand \unravelsetup { m } { \unravel\_setup:n {#1} } (*End definition for* \unravelsetup*. This function is documented on page [2.](#page-1-1)*) [\unravel\\_setup:n](#page-1-2) Set keys, updating both default values and current values. <sup>5238</sup> \cs\_new\_protected:Npn \unravel\_setup:n #1  $5239$  { <sup>5240</sup> \keys\_set:nn { unravel/defaults } {#1} 5241 \keys\_set:nn { unravel } {#1} <sup>5242</sup> } (*End definition for* \unravel\_setup:n*. This function is documented on page [2.](#page-1-2)*)

[\unravel:nn](#page-1-3) Initialize and setup keys. Initialize and setup other variables including the input. Welcome the user. Then comes the main loop: until the input is exhausted, print the current status and do one step. The main loop is exited by skipping to the first  $\setminus$  unravel exit\_point:, while some abort procedures jump to the second (and last) one instead. If the main loop finished correctly, print its outcome and finally test that everything is all right.

> <sup>5243</sup> \cs\_new\_protected:Npn \unravel:nn #1#2 <sup>5244</sup> {

```
5245 \__unravel_init_key_vars:
5246 \keys_set:nn { unravel } {#1}
5247 \_unravel_init_vars:
5248 \__unravel_input_gset:n {#2}
5249 \__unravel_print_welcome:
5250 \__unravel_main_loop:
5251 \__unravel_exit_point:
5252 \__unravel_print_outcome:
5253 \__unravel_final_test:
5254 \__unravel_exit_point:
5255
```
(*End definition for* \unravel:nn*.*)

```
\__unravel_init_key_vars: Give variables that are affected by keys their default values (also controlled by keys).
                              5256 \cs_new_protected_nopar:Npn \__unravel_init_key_vars:
                              5257 {
```

```
5258 \bool_gset_eq:NN \g__unravel_explicit_prompt_bool \g__unravel_default_explicit_prompt_bool
5259 \bool_gset_eq:NN \g__unravel_internal_debug_bool \g__unravel_default_internal_debug_bool
5260 \bool_gset_eq:NN \g__unravel_number_steps_bool \g__unravel_default_number_steps_bool
5261 \bool_gset_eq:NN \g__unravel_welcome_message_bool \g__unravel_default_welcome_message_bool
5262 \int_gset_eq:NN \g__unravel_max_action_int \g__unravel_default_max_action_int
\verb|5263| / int_gset_eq: NN \g_-unravel_max\_output\_int \g_-unravel\_default\_max_output\_int5264 \int_gset_eq:NN \g__unravel_max_input_int \g__unravel_default_max_input_int
5265 }
```

```
(End definition for \__unravel_init_key_vars:.)
```
\\_\_unravel\_init\_vars: Give initial values to variables used during the processing. These have no reason to be modified by the user: neither directly nor through keys.

```
5266 \cs_new_protected_nopar:Npn \__unravel_init_vars:
5267 {
5268 \seq_gclear:N \g__unravel_prev_input_seq
5269 \gtl_gclear:N \g__unravel_output_gtl
5270 \int_gzero:N \g__unravel_step_int
5271 \tl_gclear:N \g__unravel_if_limit_tl
5272 \int_gzero:N \g__unravel_if_limit_int
$5273 $\int_gzero:N$ \g_\_unravel\_if\_depth\_int5274 \gtl_gclear:N \g__unravel_after_assignment_gtl
5275 \bool_gset_true:N \g__unravel_set_box_allowed_bool
5276 \bool_gset_false:N \g__unravel_name_in_progress_bool
5277 \gtl_clear:N \l__unravel_after_group_gtl
5278 }
(End definition for \__unravel_init_vars:.)
```
\\_\_unravel\_main\_loop: Loop forever, getting the next token (with expansion) and performing the corresponding command.

```
5279 \cs_new_protected_nopar:Npn \__unravel_main_loop:
5280 {
5281 \__unravel_get_x_next:
5282 \__unravel_set_cmd:
5283 \__unravel_do_step:
5284 \__unravel_main_loop:
5285 }
```
(*End definition for* \\_\_unravel\_main\_loop:*.*)

```
\__unravel_final_test:
\__unravel_final_bad:
                       Make sure that the \unravel finished correctly. The error message is a bit primitive.
                       5286 \cs_new_protected_nopar:Npn \__unravel_final_test:
                       5287 {
                       5288 \bool_if:nTF
                       5289 \uparrow5290 \tl_if_empty_p:N \g__unravel_if_limit_tl
                       5291 && \int_compare_p:nNn \g__unravel_if_limit_int = \c_zero
                       5292 && \int_compare_p:nNn \g__unravel_if_depth_int = \c_zero
                       5293 && \seq_if_empty_p:N \g__unravel_prev_input_seq
                       5294 }
                       5295 { \__unravel_input_if_empty:TF { } { \__unravel_final_bad: } }
                       5296 { \__unravel_final_bad: }
                       5297 }
                       5298 \cs_new_protected_nopar:Npn \__unravel_final_bad:
                       5299 {
                       5300 \_unravel_error:nnnnn { internal }
                       _{5301} { the-last-unravel-finished-badly } { } { } { }
                       5302 }
```

```
(End definition for \__unravel_final_test: and \__unravel_final_bad:.)
```
## **2.18 Messages**

```
5303 \msg_new:nnn { unravel } { unknown-primitive }
5304 { Internal~error:~the~primitive~'#1'~is~not~known. }
5305 \msg_new:nnn { unravel } { extra-fi-or-else }
5306 { Extra~fi,~or,~or~else. }
5307 \msg_new:nnn { unravel } { missing-dollar }
5308 { Missing~dollar~inserted. }
5309 \msg_new:nnn { unravel } { unknown-expandable }
5310 { Internal~error:~the~expandable~command~'#1'~is~not~known. }
5311 \msg_new:nnn { unravel } { missing-font-id }
5312 { Missing~font~identifier.~\iow_char:N\\nullfont~inserted. }
5313 \msg_new:nnn { unravel } { missing-rparen }
5314 { Missing~right~parenthesis~inserted~for~expression. }
5315 \msg_new:nnn { unravel } { missing-cs }
5316 { Missing~control~sequence.~\iow_char:N\\inaccessible~inserted. }
5317 \msg_new:nnn { unravel } { missing-box }
5318 { Missing~box~inserted. }
5319 \msg_new:nnn { unravel } { missing-to }
5320 { Missing~keyword~'to'~inserted. }
5321 \msg_new:nnn { unravel } { improper-leaders }
5322 { Leaders~not~followed~by~proper~glue. }
5323 \msg_new:nnn { unravel } { extra-close }
5324 { Extra~right~brace~or~\iow_char:N\\endgroup. }
5325 \msg_new:nnn { unravel } { off-save }
5326 { Something~is~wrong~with~groups. }
5327 \msg_new:nnn { unravel } { hrule-bad-mode }
5328 { \iow_char\\hrule~used~in~wrong~mode. }
5329 \msg_new:nnn { unravel } { invalid-mode }
5330 { Invalid~mode~for~this~command. }
5331 \msg_new:nnn { unravel } { color-stack-action-missing }
```

```
5332 { Missing~color~stack~action. }
5333 \msg_new:nnn { unravel } { action-type-missing }
5334 { Missing~action~type. }
5335 \msg_new:nnn { unravel } { identifier-type-missing }
5336 { Missing~identifier~type. }
5337 \msg_new:nnn { unravel } { destination-type-missing }
5338 { Missing~destination~type. }
5339 \msg_new:nnn { unravel } { erroneous-prefixes }
5340 { Prefixes~appplied~to~non-assignment~command. }
5341 \msg_new:nnn { unravel } { improper-setbox }
5342 { \iow_char:N\\setbox~while~fetching~base~of~an~accent. }
5343 \msg_new:nnn { unravel } { after-advance }
5344 \overline{5}5345 Missing~register~after~\iow char:N\\advance,~
5346 \iow_char:N\\multiply,~or~\iow_char:N\\divide.
5347 }
5348 \msg_new:nnn { unravel } { bad-unless }
5349 { \iow_char:N\\unless~not~followed~by~conditional. }
5350 \msg_new:nnn { unravel } { runaway-if }
5351 { Runaway~\iow_char:N\\if... }
5352 \msg_new:nnn { unravel } { runaway-macro-parameter }
5353 {
5354 Runaway~macro~parameter~\# #2~after \\\\
5355 \iow indent:n {#1}
5356 }
5357 \msg_new:nnn { unravel } { extra-or }
5358 { Extra~\iow_char:N\\or. }
5359 \msg_new:nnn { unravel } { missing-equals }
5360 { Missing~equals~for~\iow_char:N\\ifnum~or~\iow_char:N\\ifdim. }
5361 \msg_new:nnn { unravel } { internal }
5362 { Internal~error:~'#1'.~\ Please~report. }
5363 \msg_new:nnn { unravel } { not-implemented }
5364 { The~following~feature~is~not~implemented:~'#1'. }
5365 \msg_new:nnn { unravel } { endinput-ignored }
5366 { The~primitive~\iow_char:N\\endinput~was~ignored. }
5367 \msg_new:nnn { unravel } { missing-something }
5368 { Something~is~missing,~sorry! }
5369 \msg_new:nnnn { unravel } { tex-error }
5370 { TeX~sees~"#1"~and~throws~an~error:\\\\ \iow_indent:n {#2} }
5371 {
5372 \tl_if_empty:nTF {#3}
5373 { TeX~provides~no~further~help~for~this~error. }
5374 { TeX's~advice~is:\\\\ \iow_indent:n {#3} }
5375 }
5376 \msg_new:nnnn { unravel } { tex-fatal }
5377 { TeX~sees~"#1"~and~throws~a~fatal~error:\\\\ \iow_indent:n {#2} }
5378 {
5379 \tl_if_empty:nTF {#3}
5380 { TeX~provides~no~further~help~for~this~error. }
5381 { TeX's~advice~is:\\\\ \iow_indent:n {#3} }
5382 }
   Some error messages from TEX itself.
5383 \__unravel_tex_msg_new:nnn { incompatible-mag }
5384 {
```

```
5385 Incompatible~magnification~
5386 ( \int_to_arabic:n { \__unravel_mag: } );
5387 the~previous~value~will~be~retained
5388 }
5389 {
5390 I~can~handle~only~one~magnification~ratio~per~job.~So~I've~
5391 reverted~to~the~magnification~you~used~earlier~on~this~run.
5392 }
5393 \__unravel_tex_msg_new:nnn { illegal-mag }
5394 {
5395 Illegal~magnification~has~been~changed~to~1000~
5396 ( \int_to_arabic:n { \__unravel_mag: } )
5397 }
5398 { The~magnification~ratio~must~be~between~1~and~32768. }
5399 \__unravel_tex_msg_new:nnn { missing-number }
5400 { Missing~number,~treated~as~zero }
5401 {
5402 A~number~should~have~been~here;~I~inserted~'0'.~
5403 If~you~can't~figure~out~why~I~needed~to~see~a~number,~
5404 look~up~'weird~error'~in~the~index~to~The~TeXbook.
5405 }
5406 \__unravel_tex_msg_new:nnn { the-cannot }
\texttt{Four} \label{Fourier} $$\text{Four} \t\leq \tL_to_str:N\l_\unravel\_head_tl' \cdot \text{char:N}\the } $$5408 { I'm~forgetting~what~you~said~and~using~zero~instead. }
5409 \ unravel tex msg new:nnn { incompatible-units }
5410 { Incompatible~glue~units }
5411 { I'm~going~to~assume~that~1mu=1pt~when~they're~mixed. }
5412 \__unravel_tex_msg_new:nnn { missing-mu }
5413 { Illegal~unit~of~measure~(mu~inserted) }
5414 {
5415 The~unit~of~measurement~in~math~glue~must~be~mu.~
5416 To~recover~gracefully~from~this~error,~it's~best~to~
5417 delete~the~erroneous~units;~e.g.,~type~'2'~to~delete~
5418 two~letters.~(See~Chapter~27~of~The~TeXbook.)
5419 }
5420 \__unravel_tex_msg_new:nnn { missing-pt }
5421 { Illegal~unit~of~measure~(pt~inserted) }
5422 {
5423 Dimensions~can~be~in~units~of~em,~ex,~in,~pt,~pc,~
5424 cm,~mm,~dd,~cc,~nd,~nc,~bp,~or~sp;~but~yours~is~a~new~one!~
5425 I'll~assume~that~you~meant~to~say~pt,~for~printer's~points.~
5426 To~recover~gracefully~from~this~error,~it's~best~to~
5427 delete~the~erroneous~units;~e.g.,~type~'2'~to~delete~
5428 two~letters.~(See~Chapter~27~of~The~TeXbook.)
5429 }
5430 \__unravel_tex_msg_new:nnn { missing-lbrace }
5431 { Missing~\iow_char:N\{~inserted }
5432 {
5433 A~left~brace~was~mandatory~here,~so~I've~put~one~in.
5434 You~might~want~to~delete~and/or~insert~some~corrections~
5435 so~that~I~will~find~a~matching~right~brace~soon.~
5436 (If~you're~confused~by~all~this,~try~typing~'I\iow_char:N\}'~now.)
5437 }
5438 \__unravel_tex_msg_new:nnn { extra-endcsname }
```

```
5439 { Extra~\token_to_str:c{endcsname} }
5440 { I'm~ignoring~this,~since~I~wasn't~doing~a~\token_to_str:c{csname}. }
5441 \__unravel_tex_msg_new:nnn { missing-endcsname }
5442 { Missing~\token_to_str:c{endcsname}~inserted }
5443 {
5444 The~control~sequence~marked~<to~be~read~again>~should~
5445 not~appear~between~\token_to_str:c{csname}~and~
5446 \token_to_str:c{endcsname}.
5447 }
   Fatal T<sub>F</sub>X error messages.
5448 \__unravel_tex_msg_new:nnn { cannot-read }
5449 { ***~(cannot~\iow_char:N\\read~from~terminal~in~nonstop~modes) }
5450 { }
5451 \__unravel_tex_msg_new:nnn { file-error }
5452 { ***~(job~aborted,~file~error~in~nonstop~mode) }
5453 { }
5454 \__unravel_tex_msg_new:nnn { interwoven-preambles }
5455 { (interwoven~alignment~preambles~are~not~allowed) }
5456 { }
   Restore catcodes to their original values.
5457 \__unravel_setup_restore:
5458 (/package)
```